JANUARY 1987 1986-THE YEAR IN COMPUTERS \$2.95 U.S. \$3.95 Canada ISSN 0744-8724 MAGAZINE Inside GEOS An Interview with Brian Dougherty, President of Berkeley Softworks preference mor photo manager How to Build a Light Pen Software Reviews: MIND WALKER VIZASTAR 128 WHERE IN THE WORLD S CARMEN SANDIEGO?

# We just did something only the best can do! We made our award winning\* software for the Commodore<sup>TM</sup> 128 and 64 computers even better!

# Introducing ...

Pocket Writer 2 word processor

**Pocket Planner 2** 

spreadsheet
Pocket Filer 2

database

### **New Features**

Our new Pocket 2 series offers features usually found only in much more sophisticated applications software. Features that include: compatability with the new GEOS operating system†, ability to work with the Commodore RAM expander to allow a RAM disk, mouse support with pull down menus, 1571 burst mode for faster file loading, increased support for two single disk drives, automatic configuration for screen color, format and printer selection†.

Sophisticated software, yes, and still easy to use. You can be up and running in under 30 minutes even if you haven't operated a computer before.

# 2 Programs in 1

Now, when you upgrade your Commodore™ 64 to a 128, Pocket software helps make it a breeze. The new Pocket 2 software has both 128 and 64 applications on the same disk. So when you buy one you are actually buying two software packages. The cost only \$59.95 (U.S.).

# **6 Programs in 1**

The 180% Solution saves you money! You can buy all three Pocket 2 applications, Pocket Writer 2, Pocket Planner 2 and Pocket Filer 2 in one convenient **Superpak** for the low price of only \$99.95 (U.S.). A super way to discover all the integrated features of Pocket 2 software and save almost eighty dollars.

As a companion to Pocket Writer 2, a Dictionary Disk containing 32,000 words (expandable to 40,000) is available. The cost \$14.95 (U.S.).

For those of you who have already discovered the many benefits of owning Pocket software; we offer all registered owners an upgrade to Pocket 2 software for only \$19.95 (U.S.) plus 3.00 (U.S.) shipping and handling! Available only by writing to Digital Solutions Inc.

#### Pocket Writer 2 Word Processor In addition to the new features above...

above...

Spelling Checker incorporated in program (requires a dictionary disk)

Spelling Checker now runs over 300% faster than in original Pocket software Word wrap is now fully automatic†

Ability to move columns
Go To page number for finding information in long texts†

Fully automatic upper and lower case type conversion†

Enhanced Delete process for word, line or paragraph

Word Count feature for essays and assignments †

Enhanced split memory mail merge option

#### Pocket Planner 2 Spreadsheet In addition to the new features above...

Individual column width selection now available† Multiple files in memory with cut and

paste capability

# Serious Software That's Simple to Use

Able to print mathematical formulae as well as results of calculations†
Global formatting option
Enhanced row/column insert delete†
Logarithmic and XY graphing capability
Increased file compatability with other spreadsheets†
Number of rows increased from 99

#### Pocket Filer 2 Database In addition to the new features above... Dynamic calculations during data entry Intelligent re entry to enter/edit mode

to 250†

Dynamic calculations during data entry Intelligent re entry to enter/edit mode Easier file conversion from other software† Automatic index updating for constantly sorted file†

Enhanced mathematical language including loops and labels† High speed sort using dynamic buffering† Automatic entry of repetative data†

\*Commodore's Microcomputers Magazine, independent reviewers, rated the original Pocket Writer 128/64 and Pocket Planner 128/64 software the "Annual Best of 1986" in the productivity category.

Commodore is a registered trademark of Commodore Business Machines Inc. †Features available for Commodore 64TM. © 1986 Digital Solutions Inc.

# Superpak: The Solution That Saves Money!

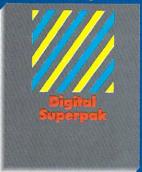

Pocket Writer 2, Pocket Planner 2 and Pocket Filer 2 together Convenient; get all three integrated applications at once 128/64 software on same disks Economical; \$179.85 (U.S.) worth of software for only

\$99.95 (U.S.)

# Pocket Writer Dictionary

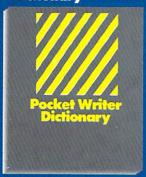

Makes Spelling Checker faster and simpler to use More convenient than developing personal disk 32,000 words available Expandable to 40,000 words

Conadian Dealer Enquiries Ingram Canada Ltd. 1-416-738-1700

Mail orders: Crystal Computer Inc. in Michigan 1-517-224-7667 outside Michigan 1-800-245-7316

International Distributor Enquiries to:

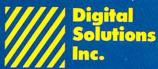

2-30 Wertheim Court Richmond Hill, Ontario Canada L4B 1B9 Telephone (416) 731-87 5 Telex 06-964501 Fax (416) 731-8915

# Super Solutions 2

Pocket
Writer 2
Word Processor

Pocket
Planner 2
Spreadsheet

Focker: Filer 2. Database

The Best Just Got Better

# It's Absolutely Shocking!!!

After all these years, CMS Software Systems is still the only company providing professional quality accounting software for the complete line of Commodore business computers.

Whether you own an 8032, 8096, SuperPET, B-128, C-64, or the new C-128, we have a professionally written, fully integrated Accounting System designed especially for you.

Introduced in 1979, the CMS Accounting System was the first Accounting System available for Commodore computers. Not satisfied with just being first, we have continued to update, expand, and improve until today, the CMS Accounting System is widely recognized as one of the finest Accounting Systems available for any computer.

# Now Available for the Commodore C-128

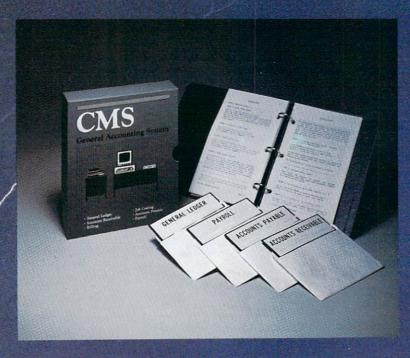

- General Ledger
- Accounts Receivable
- Billing
- Accounts Payable
- Job Costing
- Payroll

\$179.95

**Complete Price** 

For more information see your Commodore dealer or call Cathy York at 214/289-0677.

CMS Software Systems, Inc. • 2204 Camp David • Mesquite, TX 75149

# 

| LETTERS | 4 |
|---------|---|
| NEWS    | 8 |
|         |   |

# SOFTWARE REVIEWS

| Mind Walker by Ervin Bobo              | 18 |
|----------------------------------------|----|
| Where in the World Is Carmen Sandiego? |    |
| by Mark Cotone                         | 20 |
| Vizastar 128 by Gary V. Fields         | 22 |
| Color Mail by Mark Cotone              | 28 |
| ABC Caterpillar by Jack Emberly        | 30 |
| Mrs. Mac by Jack Emberly               | 34 |
| MIDO C MDIONO                          |    |

# TIPS & TRICKS

| Compiled by Louis F. Sander | 38 |
|-----------------------------|----|
| TELOTIATION WITHO           |    |

# TECHNICAL TIPS How to Build a Light Don

| now to build a Light Fell              |    |
|----------------------------------------|----|
| by Richard F. Daley and Sally J. Daley | 50 |
| CP/M Public Domain by Matthew Leeds    | 58 |
|                                        |    |

# AMIGA UPDATE

| Deluxe    | Video Advanced User's Guide        |    |
|-----------|------------------------------------|----|
| Excerpted | by Matthew Leeds and Mike Lubuguin | 62 |

# SILICON VALLEY INSIDER

| From America's Cup to OutrAegis '86 |    |
|-------------------------------------|----|
| by Matthew Leeds                    | 82 |

# TELECOMMUNICATIONS

#### Connect!

by Suzanne McCoach and Dan Schein

84

# COMPUTER TUTOR

Mobsters! by Mark Jordan 88

# **64 USERS ONLY**

Show Anything Slide Show by Michael J. Keryan 94

# **JIFFIES**

| Kaleidoscope by Royal C. Jones     | 105 |
|------------------------------------|-----|
| E.S.P. by Walter E. Meyers         | 108 |
| Basic Clock by Jerry A. Sturdivant | 111 |
|                                    |     |

**USER GROUPS** 113 ADVENTURE ROAD Bastian, the Back-seat Adventurer by Shay Addams 121

# **INSIDE GEOS**

A talk with the president of Berkeley Softworks, creators of the "desktop" environment for the Commodore 64/128.

66

70

#### by Matthew Leeds

# 1986: THE YEAR IN COMPUTERS

A look at the ups and downs of 1986 as computers continued to make headlines, by Dan Gutman

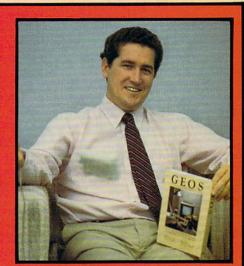

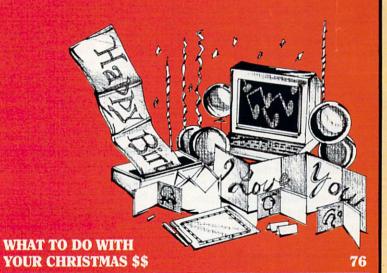

Whether you're doing last-minute shopping or spending your Christmas loot, here is a delightful look at some very unusual items. by Dan Gutman

| HOW TO ENTER PROGRAMS  | 116 |
|------------------------|-----|
| MAGAZINE ENTRY PROGRAM | 118 |
| Q-LINK UPDATE          |     |

126 Inside QuantumLink by Robert W. Baker **ADVERTISERS' INDEX** 128

# **LETTERS**

# **Invisible BASIC Commands**

To the Editor:

I read the article on Invisible BASIC by Donald Graham in the July/August, 1986, issue of *Commodore Microcomputers*. While poking numbers into the lines of BASIC, I found that if you poked 20 into the first five spaces of a line it would make the line number disappear and its contents would appear to "float." This is how I did it.

1) First, come up with a line number and five space holders (I used the letter A). I chose 10 as the line number to disappear.

# 10 AAAAA[space 10] [whatever you want to "float"]

- 2) Poke 2053 through 2057 with the value of 20 (if it is the first line of a C64 program).
- 3) List the program. It should now not have a line number.

Matt Pavlik

Champaign, Illinois

# Video Digitizer

To the Editor:

When a manufacturer finds an article written about the kinds of products he produces, it normally catches his interest. So it was with curiosity that I read the review of the Kinney Video Digitizer by Bruce Jaeger in your July/August, 1986, issue of *Commodore Microcomputers*.

I was surprised to read that comparable products have either been unavailable or very expensive —"\$200 or more," he says. Digital Vision, Inc., has been manufacturing its COMPUTER-EYES line of video digitizers for the past three years and specifically for Commodore computers for the past two years. At about half the cost (Ed. Note: \$129.95) of Jaeger's estimate of comparable digitizers, COMPUTEREYES is also a low-cost digitizer for the Commodore 64/128.

John R. Pratt, VP Marketing Digital Vision, Inc. Needham, Massachusetts

To the Editor:

Bruce Jaeger's review of the Kinney Video Digitizer (July/August, 1986) made me do a double-take, being a subject dear to our own efforts to interface photographs to the Commodore 64. Our own approach is decidedly different—and even less expensive—in that no vid-

eo camera is required. We point a photocell at a typewriter platen which is the scanning vehicle for a photo, and produce an 80-column wide low-resolution rendition of a photo that reduces it to a new art form.

The user has several printing options, using graphics for a shaded printing effect or a raster effect, or using numbers (0-6) for scientific tone analysis, sewing patterns and "paint-by-numbers" post-operations.

The original can be enlarged and reduced, and exposure adjustments can be made just as in photographic darkroom work. High contrast options and negatives are also provided. As such, the system makes a low-cost darkroom technician trainer without using expensive silver papers and chemistry.

Our hardware options range from \$19.42 for the Kaltek "C" Module which the user can connect himself, to a complete scanning head at \$39.95, ready to use on any typewriter plugged into the user port. Software options are painless, too. A driver listing is provided for those who can add to it to make their own programs. We also have a \$14.95 disk program which enables scanning, saving and re-loading picture files for subsequent printing. The program stands alone and does not require prior ownership of *Koala, The Print Shop, Doodle!* or other products, for even further savings.

We have a \$5.00 (postpaid, refundable with order) demo disk with several picture files that the user can print out to examine the versatility of the system before committing himself further. We'd be pleased to send your readers our information pack for a stamped reply envelope.

Ben Johnson President, Kaltek Labs Adjuntas, Puerto Rico

### Reference Markers

To the Editor:

Finding the memory maps, ASCII and CHR\$ tables in the *Programmer's Reference Guide* can be quite a task at times. However, the write/protect tabs that come in each box of disks make dandy markers. Just fold them in half on the desired pages, letting them stick out a bit, and suddenly things are much easier to find.

Jack Ryan Eldorado, Arkansas

# STAFF

Publisher Diane C. LeBold

Assistant to the Publisher
Mary Grace Nicoline

Editor Carol Minton

Technical Editor
Jim Gracely

West Coast Correspondent
Matthew Leeds

Advertising Production Manager
Art Director

Robert C. Andersen

Assistant Art Director
Wilson Harp

Production Assistant Bob Clark

Cover Photo

**Chuck Bartholomew** 

Production Manager
Jo Ellen Temple

Circulation
Kenneth F. Battista

Advertising Coordinator
Becky Cotton

Advertising Representatives

SOUTHEAST, SOUTHWEST AND WEST COAST

#### Warren Langer, Spencer O. Smith

Warren Langer Associates 9320 NW 2nd Street Coral Springs, FL 33071 Advertising Inquiries Only 305/753-4124

MIDWEST, NORTHEAST AND CANADA

# Pamela Stockham

700 River Road Fair Haven, NJ 07701 201/741-5784

Commodore Magazine, Volume 8, Number 1, January 1987, ISBN 0-88731-065-6.

Commodore Magazine (ISSN 0744-8724) is published monthly by Commodore Magazine Inc., 1200 Wilson Drive, West Chester, PA 19380. U.S.A. U.S. subscriber rate is \$15.00 per year; Canadian subscriber rate is \$20.00 per year; Overseas subscriber rate is \$25.00 per year. Questions concerning subscription should be directed to Commodore Magazine Subscription Department, Box 651, Holmes, Pennsylvania 19043. Phone (800) 345-8112. In Pennsylvania (800) 662-2444. Copyright © 1986 by Commodore Magazine Inc. All rights reserved.

Application to mail at Second Class postage rates is pending at West Chester, Pennsylvania 19380, and additional mailing offices. POSTMASTER, send address changes to Commodore Magazine Inc., Box 651, Holmes PA 19043.

Holmes, PA 19043.
CBM, VIC 20, and Commodore 64 are registered trademarks of Commodore Electronics Ltd. Super PET and Commodore 128 are trademarks of Commodore Electronics Ltd. Amiga® is a registered trademark of Commodore-Amiga. PET® is a registered trademark of Commodore Business Machines, Inc.

ABC Membership applied for.

# IF YOU CAN FIND A BETTER C64 PROGRAM WE'LL BUY IT FOR YOU!

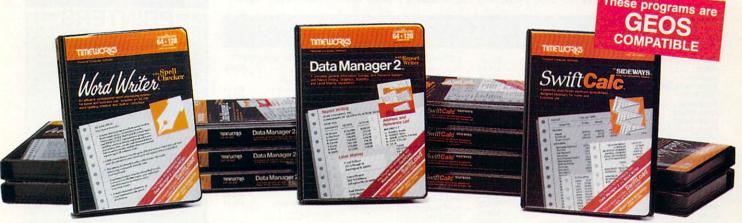

# WORD WRITER

- An efficient professional word processing system for home and business use.
- All the features you'll need for every day word processing, plus most of the sophisticated features found in more expensive programs: document chaining, form letter printout, page separations, horizontal and vertical scrolling, and much, much more. Plus, you get:
- An 85,000 word Spelling Checker
- A built-in, 5-function calculator.

#### **GEOS COMPATIBLE**

Documents from these programs can be incorporated into the GEOS environment.

# With Timeworks you get more than software. . .

You Get Our Customer Technical Support Team - free to all registered users.

# **DATA MANAGER 2**

- A general information storage and retrieval system with report writing, graphics, statistics, and label making capabilities. Plus, you get:
- Quick access to important information. Items can be easily retrieved and printed by name, index code, date range, amount range, or any category of information stored in the system.
- Exclusive X-SEARCH, X-SORT, and X-CHART features that allow you to cross-search any category of information; sort items alphabetically, numerically, or by date; break down statistical information into categories; and graphically view your results.

# With Timeworks you get our Money **Back Guarantee\***

If you can find anything that works better for you - and it's available - we'll buy it for you. Details inside every Timeworks package.\*\*

# SWIFTCALC with Sideways

- A powerful, easy-to-use electronic spreadsheet designed for home and business use. Plus, you get:
- Sideways Prints all your columns on one, continuous sheet . . . sideways.
- 250 rows and 104 columns provide more than 25,000 cells (locations) in which to place information.
- Performs mathematical functions, up to 12 digits. Allows the use of minimum and maximum values, averages, sums, integers, absolute values, and exponential notation.
- Performs financial analysis functions calculates the present and future value of a dollar and the present and future value of a constant amount (annuity).

You Get Our Liberal Upgrade and Exchange Policy - Details are inside every Timeworks package.

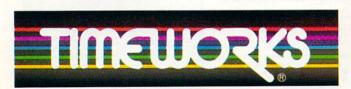

# More power for your dollar

Timeworks, Inc., 444 Lake Cook Road, Deerfield, Illinois 60015 312-948-9200

" Offer expires 90 days after date of original purchase.

\*\*\* COMMODORE 64 is a registered trademark of Commodore Electronics, Ltd. tGEOS is a trademark of Berkeley Software, Inc.

© 1983 Timeworks, Inc. All Rights Reserved.

For the Commodore 64™ Computer\*\*\*

Suggested Retail List Price \$49.95 each

Available now at your favorite dealer, or call Timeworks.

TO ORDER CALL: 1-800-535-9497

# TCP-HOME OF THE HI

OPEN 9am-8pm: Mon-Fri, 10am-5pm Sat EAST COAST TIME HOLIDAY HOURS Dec 1-23: M-T 9am-10pm, F 9am-8pm, S&S 10am-6pm

# Educational Software too! All Games stocked for quick ship!!!

| MISC GAMES                                          |                    |  |
|-----------------------------------------------------|--------------------|--|
|                                                     | \$CALL             |  |
| Sargon III                                          | \$37.95            |  |
| Murder by the Dozen ACCESS                          | \$24.95            |  |
| Beach Head                                          | \$24.95            |  |
| Reach Head 2                                        | \$29.95            |  |
| Leader Board                                        | \$29.95            |  |
| Leader Board Tourn. Disk                            | \$16.95            |  |
| Leader Board Tourn. Disk ACCOLADE                   |                    |  |
| Dam Busters                                         | \$22.95<br>\$22.95 |  |
| Fight Night                                         | \$22.95            |  |
| Law of the West                                     | \$22.95            |  |
| PSI 5 trading co                                    | \$22.95            |  |
| ACTIVISION                                          |                    |  |
| Alcazar                                             | \$19.95            |  |
| Borrowed Time<br>Comp. Firewks Celebrat'n           | \$19.95            |  |
| Comp. Firewks Celebrat'n                            | \$19.95<br>\$19.95 |  |
| Countdown to shutdown<br>Fast Tracks Slot Car Const | \$19.95            |  |
| Garry Kitchen's Gamemakr                            | \$24.95            |  |
| GBA Basketball 2 on 2                               | \$24.95            |  |
| Ghostbusters                                        | \$24.95            |  |
| Great Amer RR                                       |                    |  |
| Hacker                                              | \$19.95            |  |
| Hacker II                                           | \$24.95            |  |
| I am the 64                                         | \$21.95            |  |
| Little Computer People                              | \$24.95            |  |
| Manter Of Lamps                                     | C10 0E             |  |
| Mindshadow                                          | \$19.95            |  |
| Mindshadow On Court Tennis Pitfall II: Lost Caverns | \$21.95            |  |
| Pitfall II: Lost Caverns                            | \$19.95            |  |
| Space Shuttle                                       | \$19.95            |  |
| Star Rank BoxingARTWORX                             | \$21.55            |  |
| International Hockey                                | \$18.95            |  |
| AVALON HILL Gulfstrike                              |                    |  |
| Gulfstrike                                          | \$22.95            |  |
| Spittire 40                                         | \$24.95            |  |
| Superbowl Sunday                                    | \$26.95            |  |
| Team Disk for SSBRODERBUND                          | \$16.95            |  |
| Champshp Lode Runner                                | \$24.95            |  |
| Karateka                                            | \$19.95            |  |
| Lode Runner                                         | \$24.95            |  |
| Music Shop                                          | \$29.95            |  |
| BLUE CHIP                                           | ***                |  |
| Baron                                               | \$24.95<br>\$24.95 |  |
| Millionaire                                         | COLOE              |  |
| COMMODORE Sky Travel DATA EAST                      | <b>VL</b> 4.00     |  |
| Sky Travel                                          | \$27.95            |  |
| DATA EAST                                           |                    |  |
| Commando                                            | \$24.95            |  |
| Karate Champ                                        | \$26.95            |  |
| Karate Champ<br>Kung Fu master<br>ELECTRONIC ARTS   | \$26.95            |  |
| Adventure Constr                                    | \$27.95            |  |
| Amnesia                                             |                    |  |
| Archon 2                                            | \$27.95            |  |
| Artic Fox                                           | \$27.95<br>\$24.95 |  |
| Autoduel                                            | \$37.95            |  |
| Bard's Tale                                         | \$32.95            |  |
| Bard's Tale II                                      | \$29.95            |  |
| Battlefront<br>Carriers at War                      | \$29.95<br>\$37.95 |  |
| Europe Ablaze                                       | \$37.95            |  |
|                                                     | of California      |  |
|                                                     |                    |  |

|                           | ***     |
|---------------------------|---------|
| Hard Hat Mack             | \$13.95 |
| LordS of Conquest         | \$24.95 |
| Marble Madness            | \$27.95 |
| Moebius                   | \$29.95 |
| Murder Party              | \$25.95 |
| Movie Maker               | \$27.95 |
| Ogre                      | \$29.95 |
| Reach for the Stars       | \$32.95 |
| Robot Rascals             | \$29.95 |
| Sky Fox                   | \$24.95 |
| Software Golden Oldies    | \$16.95 |
| Tim Leary's Mind mirror   | \$24.95 |
| Touchdown Football        | \$22.95 |
| Ultima I                  | \$29.95 |
| Ultima IV                 | \$45.95 |
| EPYX                      |         |
| Summer Games              | \$26.95 |
| Summer Games II           | \$26.95 |
| Super Cycle               | \$29.95 |
| Temple Trilogy            |         |
| Winter Games              |         |
| World Games               |         |
| World's Greatest Baseball | \$24.95 |
| World's Greatest Football |         |
| World Karate Cha          |         |
| Call for prices           |         |
| on other EPYX products    | ,       |
| On outer L. TA products   |         |
| FIREBIRD                  |         |
|                           |         |

| FIREDIRD                 |         |
|--------------------------|---------|
| EliteINFOCOM             | \$22.95 |
| INFOCOM                  |         |
| Balley Hoo               | \$29.95 |
| Cut Throats              | \$22.95 |
| Deadline                 | \$25.95 |
| Enchanter                | \$25.95 |
| Hitchhiker's Guide       | \$22.95 |
| Infidel                  | \$29.95 |
| Planetfall               | \$25.95 |
| Sorcerer                 | \$29.95 |
| Spellbreaker             | \$29.95 |
| Suspect                  | \$29.95 |
| Wishbringer              | \$25.95 |
| Witness                  | \$25.95 |
| Zork I                   | \$22.95 |
| Zork II                  | \$26.95 |
| Zork III                 | \$26.95 |
| INVISICLUE BOOKS FOR     |         |
| ANY INFOCOM GAME \$6.    | 95      |
| LANCE HAFNER             |         |
|                          |         |
| Final Four Basketball    |         |
| Basketball, the Pro Game | \$29.95 |
| MICROLEAGUE              |         |
| Microleague Baseball     | \$27.95 |
| Microleague general mgr  | \$27.95 |
| Microleague 1985 teams   | \$15.95 |
| MICROPROSE               |         |
| Acrojet                  | \$24.95 |
| Crusade in Europe        |         |
| Decision in the Desert   | \$27.95 |
| F-15 Strike Eagle        |         |
| Gunship                  |         |
| Conflict in Vietnam      |         |

| MINDSCAPE                |         |
|--------------------------|---------|
| Bank Street Music Writer | \$27.95 |
| Bank Street Storybook    | \$27.95 |
| Bop-n-Wrestle            | \$21.95 |
| Castle Clobber           | \$18.95 |
| Halley Project           | \$27.95 |
| Indiana Jones            | \$22.95 |
| Infiltrator              | \$21.95 |
| Quake minus one          | \$17.95 |
| Shadowfire               | \$17.95 |
| Perfect Score:SAT prep   | \$49.95 |
| The Lords of Midnight    | \$17.95 |
| Call for prices on       |         |
| other MINDSCAPE produc   | cts!    |
| RADARSOFT                |         |
| Maps USA                 | \$34.95 |
| Maps Europe              | \$34.95 |
| World Maps               | \$34.95 |
| SIERRA                   |         |
| Championship Boxing      | \$17.95 |
| SIMON & SHUSTER          |         |
| Paper Airplane const     |         |
| JK Lasser's Income Tax   |         |
| Kermit's Story Maker     |         |
| NY Times Crossword Puzz  |         |
| Vol. 1 or 2              |         |
| Spy Hunter               |         |
| Star Trek-Kobayashi alt  |         |
| Typing Tutor III         |         |
| ilbud in mi              | +-3.00  |

| Galo                        | TONLL   |
|-----------------------------|---------|
| SPINNAKER                   |         |
| Adventure Creator           | \$22.95 |
| Alphabet Zoo                |         |
| Cosmic Combat               | \$CALL  |
| Delta Drawing               | \$19.95 |
| Facemaker                   | \$19.95 |
| Hey Diddle Diddle           |         |
| Homework Helper             | \$CALL  |
| In search of the m-a- thing | \$18.95 |
| Kung Fu                     | \$CALL  |
| Snooper Troops I or II      | \$18.95 |
| SPRINGBOARD                 |         |
| Early Games                 | \$26.95 |
| Easy As                     | \$29.95 |
| Piece of Cake Math          | \$26.95 |
| SUBLOGIC                    |         |
| Flight Simulator II         | \$32.95 |
| Football                    | \$37.95 |
| FS II Scenery disk          | \$15.95 |
| Jet                         | \$29.95 |
| Night Mission Pinball       |         |
| Pure Stat Baseball          |         |
| Random House, Spinnak       |         |
| and SSI products in stoc    | KIII    |

SPECTRUM HOLOBYTE

# Call for Price!

## C-64 BUSINESS AND PRODUCTIVITY

| C-64 DATABASES                   | Kid Pro Quo \$32.95                    |
|----------------------------------|----------------------------------------|
| Bank Street Filer \$34.95        | FINANCIAL & ACCT.                      |
| Consultant\$39.95                | Softsync Pers. Acct \$32.95            |
| Profile 64\$36.95                | Cont. Home Acct \$46.95                |
| Data Manager \$19.95             | Timeworks General Ledger,              |
| C-64 INTEGRATED PKGS             | A/R,A/P, Payroll, Invtory ea \$40.95   |
| Vizastar 8k \$79.95              | Cashbox \$36.95                        |
| Trio\$CALL                       | Timeworks Electr. Checkbk \$19.95      |
| Homepak \$39.95                  | Timeworks Money Mgr \$19.95            |
| C-64 SPREADSHEETS                | GRAPHICS                               |
| Paperback Planner 64 \$CALL      | Print Shop\$25.95                      |
| Vizastar 64 \$79.95              | Print Shop Companion \$24.95           |
| Practicalc(d) or (t) \$CALL      | Graphics Library I, II, or III \$16.95 |
| Calkit \$39.95                   | Newsroom \$34.95                       |
| Hes Multiplan \$29.95            | Clip Art I \$19.95                     |
| PS, Programble Sprdsht \$19.95   | Clip Art II \$CALL                     |
| Swiftcalc 64 w/sideways \$39.95  | CADPIC\$32.95                          |
| Sidways \$19.95                  | Screen Dumper 64 \$19.95               |
| Calc Result Adv (d,c) \$67.00    | MISC. HARDWARE                         |
| C-64 WORD PROCESSORS             | Estes pwr supply for C-64 \$54.95      |
| Paperback Writer \$CALL          | Koalapad \$59.95                       |
| Paperback Writer Dictory \$19.95 | Koala Gibson Light pen \$49.95         |
| Bank Street Writer \$CALL        | Naverone 3 Slot expander \$27.95       |
| Bank Street Speller \$34.95      | UTILITIES                              |
| Cut & Paste(EOA) \$17.95         | Merlin 64 \$34.95                      |
| Font Master II \$34.95           | Fast Load \$24.95                      |
| Wordpro 64 \$36.95               | Vorpal fast loader \$CALL              |
| Spellpro 64 \$32.95              | Quest Stat manager \$34.95             |
| Wordpro 3+/64 \$14.95            | Pal 64 \$32.95                         |
| Fleet System II \$CALL           | Power 64 \$32.95                       |
| Paperclip \$37.95                | Toolbox 64 \$59.95                     |
| Paperclip w/spellpack \$49.95    | CSM 1541 align \$34.95                 |
| Trio \$CALL                      | Mach 5 \$24.95                         |
| Word Writer 64 w/speller \$34.95 | C Power \$69.95                        |

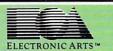

\$14.95 EACH Buy 2-4 \$13.95 each Buy 5 or more \$12.95

M.U.L.E. Pinball Constr. Set Seven Cities of Gold Cut & Paste Music Construction Set

Racing Destr. Set Heart of Africa Super Bolder Dash Mail Order Monsters One on One Realm of Impossible

Hellcat Ace

Spitfire Ace

Top Secret

Silent Service

Kennedy Approach NATO Commander

To order by mail: We accept money order, certified check, personal check. Allow 2 weeks for personal check to clear.

\$24 95

\$24 95

\$21.95

SINDPINIG: 34-0-0 or Software and accessories/ \$1.0.0 for printers and color monitory \$8.00 for disk drives and other monitors/ Add \$3.00 per box shipped COD, Call for other shipping charges. Additional shipping required on APO, FPO, AK, HI, and foreign

Terms: ALL PRICES REFLECT CASH DISCOUNT, ADD 1.9% FOR MASTERCARD OR VISA. Manufacturer's warranty honored with copy of our invoice. ALL SALES ARE FINAL. Defective items replaced or repaired at our discretion. Pennsylvania residents add 6% sales tax. Prices and terms subject to change without notice.

- If through some oversight we don't have the lowest price, we would appreciate the opportunity to beat it. If we can, you will get the benefit of our Federal Express shipping on software orders
- over \$50.00.

  Purchase orders are accepted from
- qualified corporations and institutions.

  No sales tax on orders outside of PA. facturers warranty.
- We accept Mastercard, Visa, COD and mail orders.

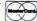

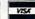

# INFORMATION AND PA ORDERS 814-234-2236

# PRINTERS

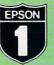

| Epson Printers 1 yr warranty |          |  |
|------------------------------|----------|--|
| LX-86                        | \$229.00 |  |
| HOMEWRITER 10                | SCALL    |  |
| FX-85                        | \$359.00 |  |
| FX-286                       | . \$CALL |  |
| RX-100                       | \$279.00 |  |
| DX-10                        | . SCALL  |  |
| HS-80 INKJET                 | SCALL    |  |

# CLOSEOUT SPECIAL!!!

EPSON DX-10 DAISYWHEEL PRINTER NEW LOW PRICE \$179

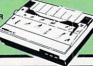

# **BROTHER 1509**

180 CPS DOT MATRIX PRINTER, 15" ARRIAGE, FRICTION AND TRACTOR , 45 CPS NLO MODE, & 3K BUFFER. USES EPSON FX PRINT CODES.

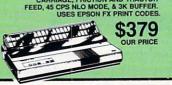

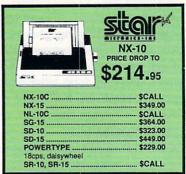

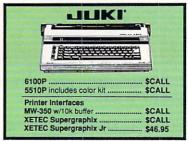

# **PANASONIC**

**ALL NEW PANASONIC PRINTERS NOW AVAILABLE!!** 

Call for Price and Features of: 1080i, 1091i, and 1092i

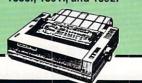

TUSSEY COMPUTER PRODUCTS P.O. BOX 1006 STATE COLLEGE. PA 16804

# CALL US FOR WHAT'S HOT!

-800-468-9044 CALL TOLL FREE

#### MONITORS | COMPOSITE COLOR

TAXAN 220 \$169.00 Din to RCA phono jack cable .. \$6.95

ZENITH 1220 12" flat amber \$94.00 ZENITH 1230 green ......\$94 GOLDSTAR 12" med resolution amber or green ...... \$79.95 PANASONIC 120 12" amber \$79.95 \$79.95 MAGNAVOX 8562 2 yr warranty

monochrome mode ............\$259.95 THOMPSON 36512VC mono mode .... \$257.95 separated video ...

#### MODEMS

| VOLKS 6480 300/1200 baud                                                                                                    | \$124.95          |
|----------------------------------------------------------------------------------------------------|-------------------|
| WESTRIDGE                                                                                                    | \$49.95           |
| MESSENGER                                                                                                    | \$42.95           |
| 1660                                                                                                    | \$CALL            |
| MITEY MO                                                                                                    | 459.95            |
| VIDEX TERMINAL                                                                                                    | \$23.95           |
| COMPUSERVE STR KIT                                                                                                    | \$19.95           |
| PLAYNET STARTER KIT                                                                                                    | \$14.95           |
| The second second secon | The second second |

#### General Acct System

includes: • General Ledger · Accts Receivable · Billing Statements . Accts Pavable

· Check Writing · Job Costing • Payroll

Pkg. Price for all Modules: C64 version ....

# SAT Preparation With HAYDEN

Score Improvement System . . . . \$59.95 Includes Preparation for Math. Reading comp., Vocabulary, Quantitative Comparisons.

SAT Practice

# **PRO·LINE**

| GT4                 | \$22.95 |
|---------------------|---------|
| BUDDY 128 assembler | \$CALL  |
| C POWER             | \$CALL  |
| C POWER 128         | \$CALL  |
| C COMPILER          | \$CALL  |
| CADPIC              | \$36.95 |
| CASHBOX             | \$36.95 |
| MAILPRO 64          | \$24.95 |
| PROFILE 64          | \$36.95 |
| PAL 64              | \$32.95 |
| POWER 64            | \$32.95 |
| SPELLPRO 64         | \$32.95 |
| TOOLBOX 64          | \$59.95 |
| WORDPRO 64          | \$36.95 |
| WORDPRO GTS         |         |
|                     |         |

# INFO DESIGNS

General Ledger, Accounts Payable, Accounts Receivable, Payroll, Inventory, Communication Edge, Management Edge, Negotiation Edge, or Wordpro 3+64

\$19.95/EA

# PRINTER PACKAGES

**ALL PRINTERS INTERFACE WITH C-64 or C128** 

NX-10 & XETEC SUPERGRAPHIX.... \$279.95 NX-10 & XETEC Supergraphix Jr. .... \$259.95

### PANASONIC

CALL FOR PACKAGE PRICES ON NEW PANASONIC PRINTERS AND INTERFACES

### SEIKOSHA

SP-1000A & XETEC Supergraphix Jr. \$229.95

|       | EPSON                                                  | SCALL FOR    |
|-------|--------------------------------------------------------|--------------|
| EPSON | LX-86 & INTERFACE. DX-10 DAISYWHEEL XETEC Supergraphix | LOWEST PRICE |
|       | DX-10 DAISYWHEEL                                       | &            |
| V     | XETEC Supergraphix                                     | Jr \$219.95  |

#### BROTHER

1509 & XETEC SUPERGRAPHIX..... \$419.00

# SEIKOSHA

2 YR WARRANTY SP-1000VC ......\$164.95 SP-1000A or SP-1000I .. \$199.00

SUPER GRAPHIX Interface w/8k buffer down loadable fonts SSSLOWEST PRICE printer interface ... \$46.95 Font Master II ... \$34.95

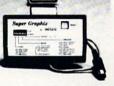

# Print Shop

roderbund Print Shop \$25.95 rint Shop Companion \$22.95 raphics Library I, II or III 

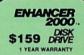

# DISKS

| per box of 10                   |        |
|---------------------------------|--------|
| BONUS DISKS                     |        |
| SS/DD                           | \$7.45 |
| DS/DD                           | \$7.95 |
| NASHUA DISKS                    |        |
| SS/DD                           | \$8.95 |
|                                 | \$9.45 |
| TUSSEY DISKS                    |        |
| SS/DD                           | \$8.45 |
| DS/DD                           | \$8.95 |
| The second second second second |        |

# Unison World

Printmaster..... \$29.95 Art Gallery...... \$CALL SOLUTION

UNLIMITED con Factory.....\$29.95 Billboard

# SPECIAL!!

Wordpro 3+/64 \$14.95

while supply lasts

# Closeouts!

COMREX COMREX 220 .. \$69.95 Commodore Ready ... 3 m Warranty from Epson

Many Thanks to our fine Customers for making 1986 a terrific year!!

# COMMODORE 128= SOFTWARE

For 128 in 128 or CPM modes

#### WORD PROCESSORS

| I OTTO T TOO TOO OTTO  |         |
|------------------------|---------|
| JANE                   |         |
| /IZAWRITE 128          | \$CALL  |
| WORDPRO 128            | \$59.95 |
| WORDPRO 128S w/spell   | \$CALL  |
| PAPERCLIP              | \$37.95 |
| PAPERCLIP w/spell      | \$49.95 |
| WDWRITER 128 w/spell   | \$49.95 |
| PERFECT WRITER         | \$CALL  |
| PAPERBACK WRTER 128    | \$CALL  |
| LEET SYSTEM II w/spell | \$47.95 |
| LEET SYSTEM III        | \$CALL  |
| w/spell & thesaurus    |         |
| SUPERSCRIPT 128        | \$59.95 |
| SPREADSHEETS           |         |
| EPYX MULTIPLAN         | \$44.95 |
| PERFECT CALC           | SCALL   |
| SWIFTCALC 128 w/sdways | \$49.95 |
| PAPERBACK PLANNER 128  | \$CALL  |
| DATA BASES             |         |
| CONSULTANT             | \$39.95 |
| PROFILE 128            |         |
| PERFECT FILER          |         |
| DATE MANAGER 128       |         |
| PAPERBACK FILER 128    | SCALL   |

#### PAPERBACK FILER 128 ...... SUPERBASE 128 ..... SMISC. 128 SOFTWARE VIZASTAR 128 ..... \$CALL MACH 128 ..... MATRIX from Prog.Periph ... \$47.95 DESK MANAGER 128 ..... C POWER from Proline ..... \$34.95 \$59.95 PERSONAL ACCT.128 ...... SYLVIA PORTER'S personal \$34.95

finance planner ...... BUDDY 128 assembler ...... \$54.95 \$54.95 PARTNER 128

# **GEOS** C64 COLOR VERSION \$CALL

# ALL COMMODORE PRODUCTS ON SALE NOW!!

| 1670 MODEM        | \$124.95      |
|-------------------|---------------|
| 1350              | \$39.95       |
| C128              | NEVER LOWER   |
| 1571              | \$219.00      |
| 1902A\$LOWE       | ST PRICE EVER |
| 1750 RAM EXPANSIO | NSCALL        |

# COMMODORE 128

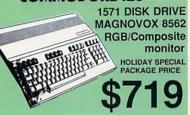

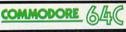

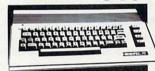

# ONLY \$169.95

Includes GEOS & Quantrum Link 1541C DISK DRIVE ..... \$CALL 1802C MONITOR...... \$CALL

### CALL FOR OTHER BERKELY SOFTWARE

Software orders over \$50.00 will be shipped FEDERAL EXPRESS (yes, even with these prices)

You only pay TCP's standard shipping charge of \$4.00 per order. This offer also valid on peripherals and accessories under 8 pounds. Orders arriving before 11.00 AM our time will be shipped out same day."

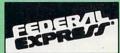

Computerized order entry, processing and status allow TCP to serve you faster and better!

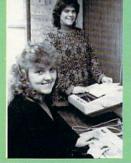

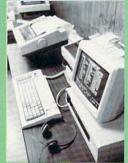

CALL TOLL FREE 1-800-468-9044

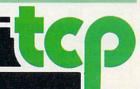

# ATTENTION

# ALL COMMODORE 64, VIC 20, COMM. 16 AND COMMODORE 128 OWNERS

A complete self-tutoring BASIC programming course is now available. This course starts with turning your computer on, to programming just about anything you want! This course is currently used in both High School and Adult Evening Education classes and has also formed the basis of teacher literacy programs. Written by a teacher, who after having taught the course several times, has put together one of the finest programming courses available today. This complete 13 lesson course of over 220 pages is now available for the COM-MODORE 64, VIC 20, COMMODORE 16 and the COMMODORE 128 and takes you step by step thru a discovery approach to programming and you can do it all in your leisure time! The lessons are filled with examples and easy to understand explanations as well as many programs for you to make up. At the end of each lesson is a test of the information presented. Furthermore, ALL answers are supplied to all the questions and programs, including the answers to the tests. Follow this course step by step, lesson by lesson, and turn yourself into a real programmer! You won't be disappointed!

We will send this COMPLETE course to you at once for just \$19.95 plus \$3.00 for shipping and handling (U.S. residents, please pay in U.S. funds). If you are not COMPLETELY satisfied, then simply return the course within 10 days of receipt for a FULL refund.

FOLLOW UP COURSE

Now available! a 200 page course exclusively on sequential and relative files using a unique approach

for those with very limited file programming experience - set up your own personal and business records! — disk drive a must — same author — same guarantee — same cost— this course for all computers except Vic 20.

Fill in the coupon or send a facsimile.

| NAME:                                                           |                                                                              |
|-----------------------------------------------------------------|------------------------------------------------------------------------------|
| ADDRESS:                                                        |                                                                              |
| CITY:                                                           |                                                                              |
| PROV./STATE:                                                    |                                                                              |
| POSTAL/ZIP CODE:                                                |                                                                              |
| I desire the BASIC programming course for: Commodore 64 Uvic 20 | Any complete course: \$19.95   Postage and Handling: \$3.00   Total: \$22.95 |
| Comm. 128   Comm. 16                                            | Send Cheque or Money Order to:                                               |
| I desire the FOLLOW-UP                                          | Brantford Educational Services                                               |
| course on relative and seq-<br>uential files for all above      | Brantford, Ontario,                                                          |
| computers but Vic 20).                                          | Canada N3R 7G7                                                               |

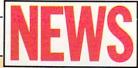

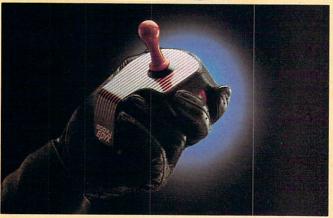

# A Look at Epyx's New Joystick: the 500XJ

Do you ever sit in front of your computer playing arcade games until your eyes water and your hands ache? Do you keep telling yourself, "I'll quit as soon as I top my last high score"? Sure you will.

Well, I have some good news—and some bad news.
First the good news: Now your hands don't have to ache anymore.
All you have to do is get your fingers around Epyx's new 500XJ
joystick. The 500XJ is one of the first truly ergonomical joysticks.
"Ergo...what?" you may ask. Ergonomics—the art of design based on anatomical, physiological and psychological factors rather than

just technical, manufacturing or cost specification.

The measurements of the human hand, the natural angle of the wrist, the length and curve of the fingers were all taken into account. The base of the joystick fits comfortably in your hand, even when you hold it there for several hours. This is because there are no sharp corners to bruise your hand.

The fingers wrap around a gentle curve, and there is a slight groove for your thumb. The stick itself is a comfortable length with a bulge at the end to provide a positive grip.

The stick moves about five degrees from the home position to any point around the circle. Moving the stick requires a small force to overcome the spring return. The force is enough to prevent unintentional movement, but small enough to not be noticeable.

The stick has an audible but not tactile snap action. That is, when the stick closes any of the contacts, you hear a little click.

Epyx put the fire button where it should be: where the middle finger of your left hand can operate it. Not only is this more comfortable and less tiring, I think you will find that you can operate the button considerably faster with the finger than the thumb.

Hold the base of the joystick in your left hand and move the stick with your right hand. You should be absolutely delighted. However, due to its contouring, this joystick cannot be held in the right hand nearly as comfortably.

Now for the bad news: The 500XJ does nothing to relieve eyestrain induced by long hours of game playing.

Epyx's 500XJ is the best-selling joystick in Europe where it is marketed by Konix as the Speedking. It is available for the Commodore 64/128, VIC 20 and Amiga. It carries a five-year, ten million-shot warranty. Retail price was unavailable at press time. (Epyx, 1043 Kiel Court, Sunnyvale, CA 94089)

by D. Bruce Powell

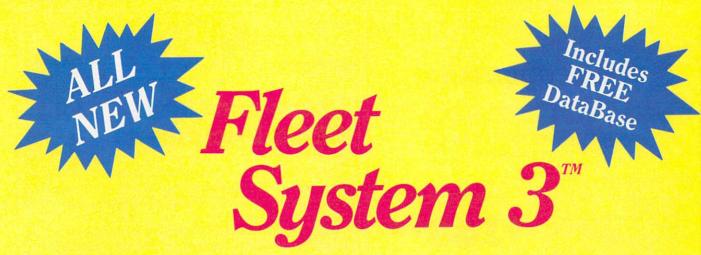

Now Available for the very first time! For Your Commodore 128.

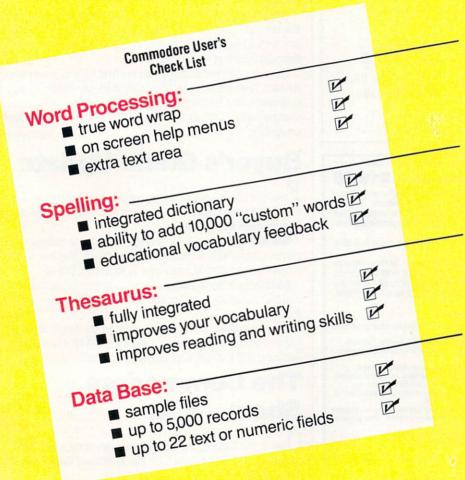

- Powerful, Easy To Use Word Processing
   Helps you type, insert, delete and rearrange text.
   Perfect for book reports, term papers or full office
- 90,000 Word Dictionary
   Eliminates embarrassing
   misspellings, and can spell
   check a 10 page document in
   just 45 seconds. That's fast!
- Integrated Thesaurus
   Provides thousands of
   synonyms and antonyms and
   helps improve your reading,
   writing and vocabulary skills
   immediately.
- Super Fast Data Base
   All major features of other popular databases have been combined into one powerful program without sacrificing speed or space

All of this can be yours and much much more for only \$79.95

Also available for your Commodore 64, Fleet System 2 which includes virtually all the features found in Fleet System 3.

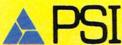

CALL 1-800-343-4074 for the Dealer nearest you! Over a quarter of a million programs in use worldwide since 1980 PSI, 51 Fremont Street, Needham, MA 02194 (617) 444-5224 Bookkeeping Made Easy By...

# THE ACCOUNTANT

The ONLY Simplified Small Business Accounting System Written EXCLUSIVELY For The Commodore 128™

### ONE PROGRAM DOES IT ALL!

(No more disk swapping!!!)

#### FEATURES INCLUDE:

- · General Ledger
- · General Journal
- · Check Register
- Over 20 Reports Automatically
- · Payroll Computation & Write-up
- Payroll Check Writing
- W-2 Printing
- · Quarterly Report
- · Accounts Receivable "Filing System"
- · Customer Billings
- Accounts Payable "Filing System"

# Integrated Packages Now Available!

-Professional Client Billing

\$6995 each

-Restaurant Accounting

-Construction Accounting

KFS Software, Inc. 1301 Seminole Blvd. #153A Largo, Florida 33540

Sample Available \$9.95 PREPAID

BASIC PACKAGE

**\$149**95

For C.O.D. Orders Phone: (813) 584-2355

(FL Residents add 5% Sales Tax) (All figures in U.S. Dollars)

C-64™ • VIC™ • SX-64™ • C-128™ • Plus 4™ • C-16™ • B-128™ • PET™ • CBM™ • LCD™

# One disk, 25 business programs, \$19.95

The Intelligent Software Package is the one product for your Commodore that can take care of all your data processing needs.

Customers write: "... accolades for the authors. This is as slick a deal as I have seen and more than adequate for all except fancy presentations.

The best thing is the ease of use . . "
"I have come to consider these programs among the most valuable

pieces of software I own."

There are no hidden fees for shipping or documentation, and no clubs to join. The package is not public domain software, and is sold only direct to customers by mail: it supports all available printers, and will run on any Commodore computer (except Amiga) with a minimum of 10k RAM, including the C-128 in C-128 mode.

What you get when you order the Package:

Database—A complete database manager. All fields completely user-definable.
Can be used for any number of tasks, includDBStat, DBStat2—analyze D/B files. ing accounting, checkbook and tax records, mailing lists, inventory control, catalog maintenance, or as an electronic rolodex. A customer writes: "I am especially impressed with Database, and have used it to replace a half-dozen other 'database'-type programs I had been using.

Word Proces sor-A full-featured menudriven word processor. Allows full control orven word processor. Allows full control over margins, spacing, paging, indentation, and justification. "Highly recommended." — Midnite Software Gazette. "Provides good basic features." — Compute's Gazette.

Copycalc.—An electronic spreadsheet. "Facellent economic polymentary actimate."

"Excellent program for budgeting, estimating, or any math-oriented use ... well worth the money. Highly recommended."—
Midnite Software Gazette.

ReportGen—creates form letters, mailing

ReportMerge-creates statements

Basball Stats-compiles team batting

Index—indexes W/P's text files. Wordcount—counts words in a text file.
WPConvert—converts files to other WP

applications.

DBStat, DBStat2—analyze D/B files.

ASCII—converts text files into program

Checkbook—reconciles checkbook Inventory—Maintains inventory records.

Paper Route—A/R for paper route. Loan Analysis—computes finance terms, prints schedules.

Breakeven—computes breakeven analysis.

Depreciation—creates depreciation

-creates labels.

File Copier—copies sequential, program

Correlation—calculates statistical cor-

Also other Database and Word Processor

To order, send name, address, and To order, send name, address, and \$19.95 to address below. Please specify regular (1541/1571/2040/4040). 2031) disk, 8050 disk, or cassette (cassette not available for Plus 4 or C-16). Add \$3 for credit card or CDD orders; Calif. residents add 6%. No personal checks from outside USA. A sampling of program output is available for \$1. Tear this ad out and keep it handy!

# Intelligent Software

Quality Software since 1982

Box A Dept. U-9 San Anselmo, CA 94960 (415) 457-6153

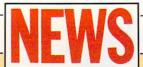

# **Laser-print Your GEOS Documents**

 ${
m B}_{
m erkeley}$  Softworks and QuantumLink have teamed up to offer laser printing of your geoWrite documents. Upload your files to QuantumLink and Berkeley Softworks will download it, laser-print it. then mail it back to you.

Here's how it works. In the GEOS SIG of QuantumLink is a program called Convert. Download this program and run it. This program changes geoWrite files into a format that can be uploaded to QuantumLink.

Choose the geoWrite document you wish to upload and convert it. Once you're connected to QuantumLink and the GEOS SIG, go to the GEOS Laser Printing section. Enter the correct shipping address. method of shipping, and number of documents you wish, then upload the file.

Within close to 24 hours, Berkeley Softworks will download your file, convert it back to a geoWrite document, print it out on a laser printer, and send it on its way back to you via first class mail or overnight delivery.

The cost is approximately \$3 for the first laser-printed page and \$1 for each laser-printed page after that. Berkeley Softworks will bill your credit card for the printing charges (and any overnight delivery charges). QuantumLink will bill you for the time spent on-line

# **Buyer's Guide Update**

 $\mathbf{F}_{ ext{ree}}$  Spirit Software has three products which were not included in the "128 Buyer's Guide," which ran in the October/November, 1986, Commodore Power/Play.

The Great War is a WWI strategy game that includes one- or twoplayer options with armies from 17 countries. Weather, terrain and lines of supply affect the outcome. It retails for \$29.95.

**BASICally Simple 128** is a tutorial on how to use the BASIC 7.0 commands, functions and operators in BASIC programs. It retails for

Datafiler 128 is a database program which takes advantage of the 128's increased capabilities. It retails for \$24.95. (Free Spirit Software, 538 S. Edgewood, LaGrange, IL 60525)

# The Commodore Show-L.A.

Over 3,000 Commodore enthusiasts made their way to the Commodore Show-L.A. on September 20th and 21st, 1986, at the Airport Hilton in Los Angeles.

The two-day event, hosted by the West Coast Commodore Association, boasted speakers R.J. Mical (Commodore-Amiga), Brian Dougherty (Berkeley Softworks), William Volk (Aegis Development), and other well known figures in the Commodore community like Louis Wallace, Jim Butterfield, Louis Sander and Dick Immers.

Although familiar vendors and products were present, the number of new companies and new products amazed me. Everything from the Plus/4, C64 and C128 to the Amiga was supported. Here is a quick rundown of just some of the new companies and their products,

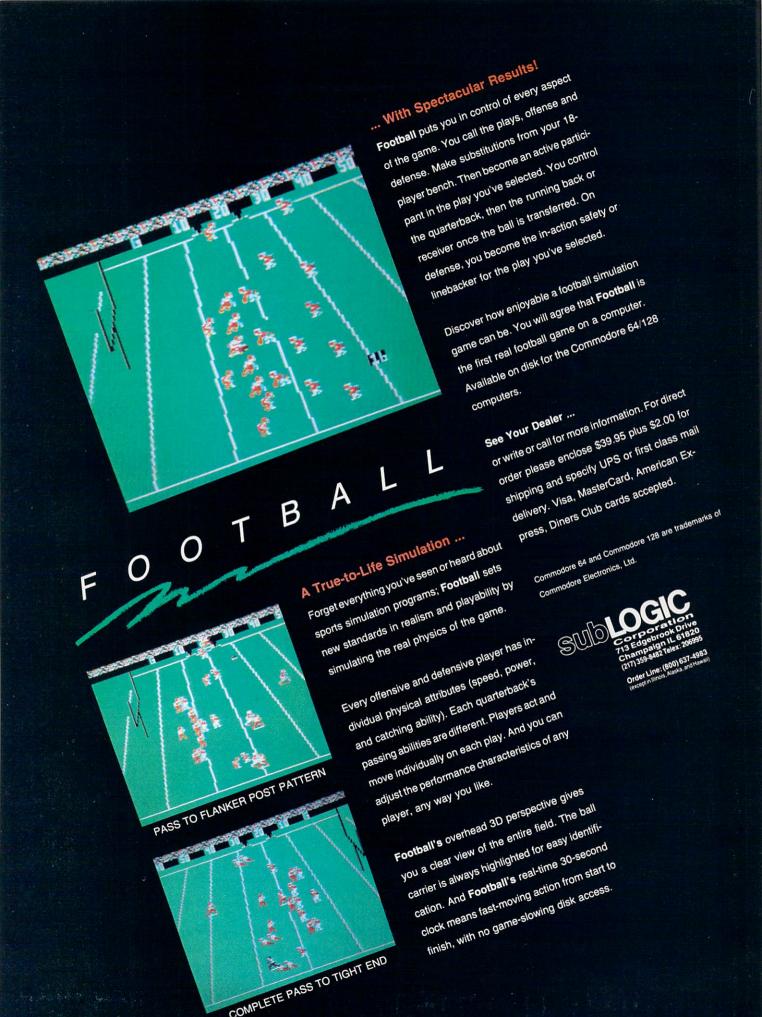

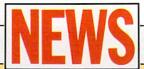

along with some new packages from established companies as well.

Among the new companies was Digital Engineering, who released Eye-Scan for the Commodore 64. This is an image-digitizing cartridge that plugs into the cartridge port of the 64. The \$89.95 cartridge has a single RCA jack for the video input signal and has both sync and brightness controls.

The software is very professional, with pull-down menus and a continuously scrolling message line. Features include images of from one to eight gray levels and a complete programmer's utility package. Images can be saved in Koala, Doodle! or Blazing Paddle

A second product from Digital Engineering is tentatively called Tardus-125. This is a \$98.95 full-featured sound digitizer for the Commodore 64 that plugs into the user port. The cartridge allows both microphone and line-level inputs with a line-level output, and can handle sampling rates from 1KHz to over 31Khz.

Similar professional software drives the Tardus-125 and allows waveform plotting and special effects such as reverb, chorus, echo and pitch conversion. A unique feature is the ability to use it along with a cartridge port MIDI interface. Sample your voice and play it through your synthesizer!

Along the same lines are a whole line of products from a relatively new company called Sonus. Their product line includes Super Sequencer 64 and Super Sequencer 128 at \$225.95 and \$275.95 respectively. While not inexpensive, they include such professional features as 16 MIDI channel control with meter and tempo adjustments, step record and play, velocity leveling, programmable mute flags and cue points, and transposing of tracks, sequences or songs. A scaled down version for the 64 called Glasstracks 64 is also available for \$69.95.

The Sonus line includes other products such as Commodore MIDI interfaces (with tape sync), MIDI event editors, sonic editors and a series of programs for both the Casio and Yamaha lines of synthesizers.

S.O.G.W.A.P. Software was at the show with their Big Blue Reader. This piece of software allows you to copy files back and forth between 1571 and MS-DOS formats. There's not too much to be said for this software other than, "It works!" I watched it happen. The word is that they're adding CP/M format to the list so you can swap between any of the three. A very nice program for \$79.95.

Unison World demonstrated their Printmaster Plus for the Amiga. They got a jump on everyone by releasing not only the program itself, but Art Gallery I and Art Gallery II, too. Printmaster Plus comes with 111 picture graphics, 11 patterns and borders, 10 fonts, save and load capabilities, a graphic editor and the ability to use two different graphics on the same page. The two Art Gallery disks each add another 140 picture graphics.

Midnite Press has announced a new book called Getting the Most Out of GEOS. Written by Jim Oldfield and Tim Sickbert, the book contains over 200 pages and is aimed at all levels of GEOS owners. The book contains hints for using geoPaint and geoWrite as well as some type-in programs that allow you to import graphics from other programs, import text from other word processors, and translate files between GEOS and standard sequential format. The book is \$14.95 with a companion disk for \$9.95.

A new company called Sedona Software showed their Money Mentor software package for the Amiga. At \$99.95, it provides a home finance program with many features and easy-to-read displays. The program allows up to 200 budget categories, 30 accounts and automatic check printing. Over 50 different graphic

# FSD-1 DISK DRIVE

# We've improved on Commodore's 1541 disk drive.

"99.99% 1541-compatible. Nothing I've tried will stop the FSD," - Mark Brown Info Magazine

"I like it so much, in fact, that I now own three of them." - Bill Ruddick - RUN Magazine

"The FSD-1 is one of the best of the new hardware offerings to come out for use with the 64 and the 128. Considering all of its features and the price, I highly recommend the FSD-1 to 64 and 128 users."

- Scott Thomas - Compute!'s Gazette

# **ONLY \$139.00**

To Order Call 800-356-5178

Visa & MasterCard welcome (3% service charge). Allow \$12.00 shipping and handling. Send mail order with payment to:

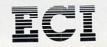

**Emerald Component International** 541 Willamette Street Eugene, OR 97401 Tel. 503-683-1154

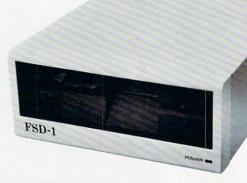

The FSD-1 Disk Drive is a versatile and efficient disk drive built for the Commodore series of personal computers. This disk drive is fully compatible with the Commodore 64® computer and directly replaces the Commodore 1541 Disk

# Special Features

- Runs all C-64 commercial software
- Ready to run right from the box
- · Full 6 month warranty
- Heavy duty construction
- Vented metal chassis
- · Built especially for C-64 users

COMMODORE 64 is a registered trademark of Commodore Electronics, Ltd.

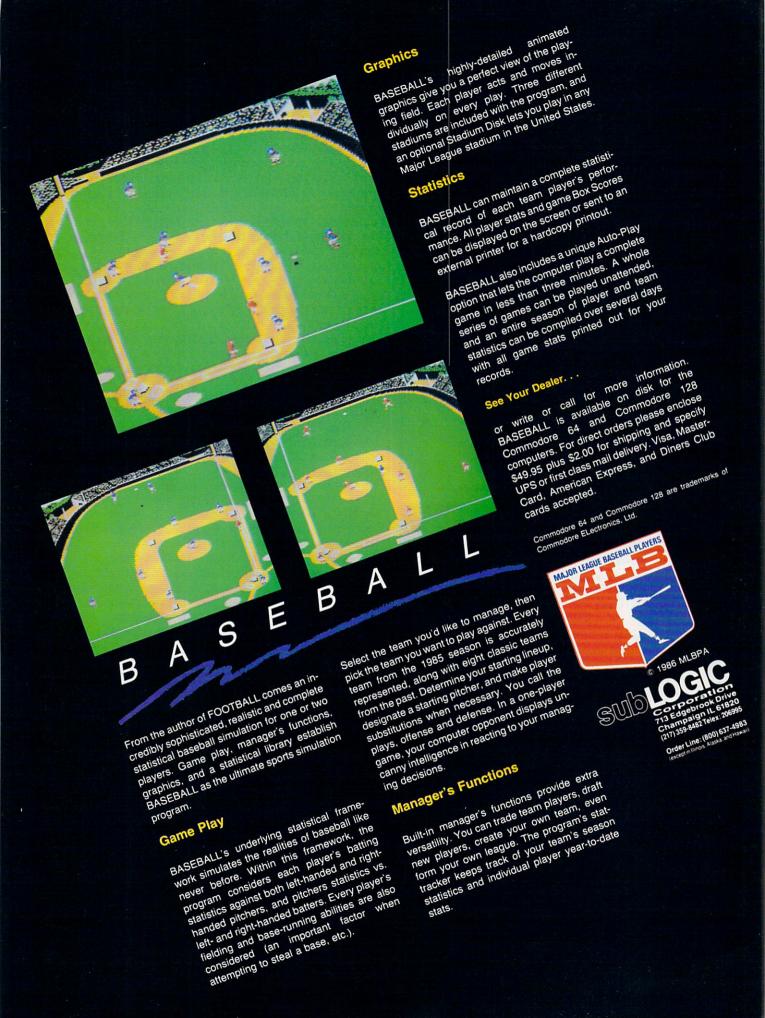

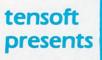

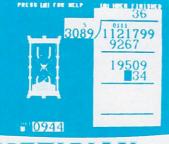

An Exciting Arithmetic Game For The Commodore 64® and Commodore 128™

- \$24.95 New low prices.
- · Be a top Arithmetician.
- · Grades 1 to 6 to adult.
- · Kid tested—Easy to use.
- · A great value—covers all skill levels from 1 digit addition to 7 digit long division—use for years.
- · Improve your math grades while having fun.
- · Challenges that adjust to the level of play. Non-linear scoring.
- · Arithmetician is a game of arithmetic practice that is filled with action, delightful music and whimsical animated cartoons.
- · Large clear numbers and a simple entry system make working hard problems on the screen almost as easy as on paper.
- · The most enjoyable way to practice arithmetic ever devised.

Order by phone TOLL FREE with Visa or MasterCard 1-800-828-1829. In California call 1-800-626-6126.

|    | Please send meA              | rithmetician disks at \$24.95 each. |        |              |
|----|------------------------------|-------------------------------------|--------|--------------|
|    | (California residents add 6% |                                     |        |              |
|    | Send more information only.  | ☐ Check or money order enclosed     | ☐ Visa | ☐ MasterCard |
| Ac | count No.                    | Expiration Date                     |        |              |

Signature. Phone City/State

Send totensoft, P.O. Box 86971, San Diego, CA 92138

"Commodore 64 is a registered trademark of Commodore Electronics, Ltd. nodore 128 is a trademark of Commodore Electronics, Ltd."

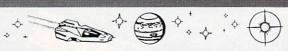

YOU ARE EMPEROR! You rule a growing empire and control a fleet of battleships. You have power, but you need more. Across the black voids of space there is another empire. Though strong in its own right, it is obviously inferior. The lust for complete control will not be quelled until the nearby menace is crushed.

GoogleByte Industries proudly presents:

# STAR EMPIRE!

A two-player strategic wargame for the Commodore 64\*... A game of luck, skill, guts and greed!!

STAR EMPIRE is easily among the best adventure combat games written, period!! Games can be played fast or slow, with or without time limit, and stored in mid-stream. Colorful animation highlights the sophisticated contest of wills. Can you say: "vicious bloodthirstiness"?! No typing skills, printer, joystick, or hand-eye coordination are needed. This is no simple-minded shoot-em-up, word puzzle, maze, or riddle. . . .

This is a computer GAME!! This is THE computer game!!!

#### STAR EMPIRE

NOW ONLY \$29.50

And check out these great multiprogram discs, each up to 150 kilobytes of great programs!

Games With Joystick/Star Treks Games Without Joysticks Animation and Music **Educational Programs** Utilities I

Adventure Puzzles Simulations

All Discs, Now ONLY \$20 each! NOW get STAR EMPIRE and any one of the above for \$35.

check or money order to:

GoogleByte Industries P.O. Box 662 Los Alamitos, CA 90720

NAME ADDRESS

CITY, STATE, ZIP

Commodore 64 is a trademark of Commodore Electronics. Dealer inquiries invited

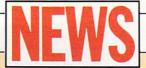

and numerical reports are available to study your past, present or expected future spending.

The most interesting feature of the program is called "smart scrolling." This is a technique in which previous transaction data is automatically recalled when entering a new transaction. For example, entering a check for the electric company will automatically retrieve information for the previous amount paid, budget category, tax classification and any comments that were entered.

**Xetec** was also at the show with the Printer Enhancer, a 64K Centronics parallel printer buffer for the Amiga (or C64 with an interface). The Printer Enhancer includes eight internal fonts and supports two independent printers. Front panel controls allow the selection of the desired printer and font. The fonts include italic, shadow, block and news, and allow you to make masterful letters with virtually any software and dot matrix printer. The suggested retail price is \$249.95.

Xetec also announced Fontmaster 128, which is scheduled for a November release. Enhanced features include more than 40 fonts, support for more than 100 printers, macros, 80-column screen, and help screens. It retails for \$59.95.

A Canadian company called **Zirkonics** demonstrated a very powerful text editor for the Amiga called PTE (professional text engine). A macro programming language allows you to have userprogrammable keys, mouse buttons, functions and pull-down menus. Other features include recall of up to 30 previous command lines, editing of as many files as will fit in memory, and dynamically allocated memory usage. A very nice package at \$99.95.

A new magazine called Money Machine was on display. For \$16 you get six issues and a special buyer's guide. The magazine focuses completely on the business side of using your Commodore 64, 128 and Amiga. Each issue includes in-depth business software reviews, a spreadsheet template, and a Superbase tutorial. The premiere issue contained 40 pages with no display ads. It looks promising.

Brown-Wagh is releasing a desktop publishing program called Publisher (\$199.95) by mid-November and a data base called Organize! (\$99.95) by mid-October. Both are for Amiga.

We would like to congratulate the West Coast Commodore Association on another great show, and we look forward to the San Francisco show on February 6th, 7th and 8th of 1987.

by Jim Gracely

# Brown-Wagh

100 Verona Court Los Gatos, CA 95030 408-395-3838

# **Digital Engineering**

2718 SW Kelly, Suite 165 Portland, OR 97201 503-274-0652

# **Midnite Press**

1212 Hagan Champaign, IL 61820 800-222-4441

### **Money Machine**

2142 E. Silver Springs Boulevard Ocala, FL 32678 904-622-1022

# **Sedona Software**

11844 Rancho Bernardo Road, Suite 20 San Diego, CA 92128 619-451-0151

# S.O.G.W.A.P. Software

611 Boccaccio Avenue Venice, CA 90291 213-822-1138

#### Sonus

21430 Strathern, Suite H Canoga Park, CA 91304 818-702-0992

# **Unison World**

2150 Shattuck Avenue, Suite 902 Berkeley, CA 94704

### Xetec

2804 Arnold Road Salina, KS 67401 913-827-0685

# **Zirkonics**

422 Guy Montreal, Quebec H3J 186 Canada 514-933-7711

C

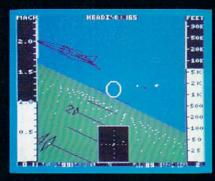

F-16 Dogfight with Enemy MiG-23 Fighters

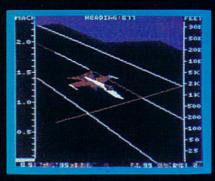

F-18 on the Deck of a Nimitz-Class Aircraft Carrier (Control Tower View)

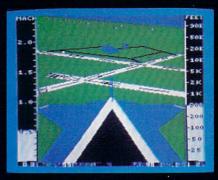

F-16 High-G Pullout over Detailed Wargame Scenery (Rear View)

Jet

From the author of Flight Simulator II comes a new dimension in realism. Jet simulates two fast and maneuverable supersonic jet fighters, a land-based F-16 or a carrier-based F-18. The simulator includes modern electronic flight instrumentation and the most advanced weaponry available. Jet's simulation sophistication, combined with excellent visual attitude references, makes it truly enjoyable to fly.

Easy aircraft control coupled with ballistic thrust gives you the kind of aerobatic maneuverability only a modern jet fighter can provide. Jet's attitude indicator is easy to read no matter what your orientation. A full-screen out-the-window view helps you get the most out of Jet's excellent flight controls. And that's a major consideration when flying at speeds in excess of 1300 MPH.

With Jet you can fly through either structured or non-structured environments. Engage in a deadly variety of combat missions. Explore the wargame territory, or relax by practicing precision aerobatic maneuvers. Load in scenery from optional United States Scenery Disks. You can even load in scenery off the Flight Simulator II disk.

New high-performance graphic drivers provide beautifully detailed scenery in either day or night-flight modes. You can look forward, left, right, rearward, or straight up out of the cockpit with a single keypress. The Jet simulator even includes a special view-magnification feature that lets you zoom-in to identify objects or details at a distance.

Jet will run on any Commodore 64 or Commodore 128 computer with one disk drive and either color or monochrome monitor.

# See Your Dealer ...

or write or call for more information. For direct orders please enclose \$39.95 plus \$2.00 for shipping and specify UPS or first class mail delivery. Visa, MasterCard, American Express, and Diners Club cards accepted.

SCENERY DISKS FOR JET AND FLIGHT SIMULATOR II ARE NOW AVAILABLE.

Commodore 64 and Commodore 128 are trademarks of Commodore Electronics, Ltd.

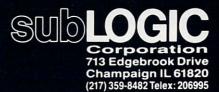

Order Line: (800) 637-4983 (except in Illinois, Alaska, and Hawaii)

# NOW INFINER THE COMMODORE CONNECTION.

QuantumLink<sup>™</sup> is the only official Commodore<sup>®</sup>-supported on-line service. It will expand your computer's universe further than you ever imagined.

Now you can take your computer beyond the limits of software programs. The QuantumLink online service has been specially designed to turn your Commodore 64® or 128™ into a powerful "telecomputer". All you need is a disk drive and a modem to access hundreds of useful features.

Here are just a few of the services available.

# **EXCITING SOFTWARE**

- Get THOUSANDS of public domain programs.
- Preview "hit" software before you buy it.
- Read accurate, insightful software reviews.

# HOT COMPUTER INFORMATION

- Get fast answers from Commodore and computer experts.
- Read exclusive Commodore reports.
- Exchange tips on bulletin boards.
- Participate in on-line seminars.

# MAKE NEW FRIENDS

- Chat live with users across the country.
- Send and receive electronic mail.
- Participate in Special Interest Forums.

# **HAVE FUN**

- Play a revolutionary multi-player graphics game available exclusively on QuantumLink.
- Compete in the nightly trivia contests.

# SAVE MONEY

- Book plane reservations electronically with EAASY SABRE™
- Get big discounts on hardware and software.

# STAY INFORMED

- Tap into the Reuters and USA Today™ news services.
- Get the scoop from RockLink™ news, Hollywood Hotline™ and Soap Opera Update.

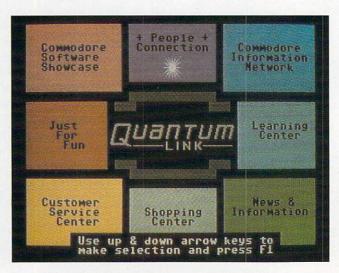

QuantumLink's full color, easy-to-use menu.

# ALL FOR A BASE FEE OF ONLY \$9.95 A MONTH.

QuantumLink is the lowest priced full service network. For only \$9.95 a month you can access a whole range of QuantumLink services, including Reuters news, Grolier's encyclopedia, entertainment

If you have a modem:

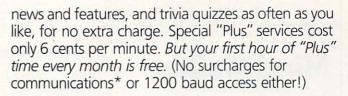

# If you need a modem:

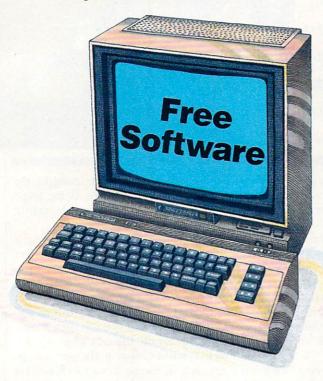

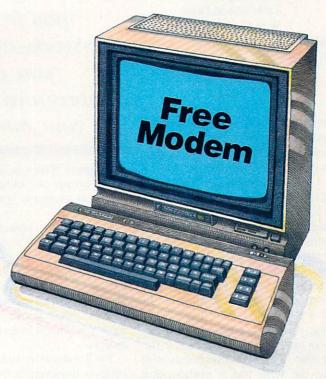

When you sign up for one month service.

Now, getting online with QuantumLink is easier than you ever imagined. If you have a modem, we'll send you the QuantumLink telecommunications software FREE when you sign up for one month.

When you sign up for 4 months service.

If you don't have a modem, we'll send you a 300 baud auto-dial modem and the QuantumLink software FREE when you sign up for four months.

Commodore, Commodore 128 and Commodore 64 are trademarks of Commodore Electronics Limited. QuantumLink is a trademark of Quantum Computer Services, Inc. Academic American Encyclopedia is a trademark of Grolier Electronic Publishing, Inc. EAASY SABRE is a trademark of American Airlines. Hollywood Hotline is a trademark of Hollywood Hotline. USA Today is a trademark of Gannett Co., Inc. RockLink is a trademark of Rocknet Telecomputing.

| Quantum                   | LINKTM |
|---------------------------|--------|
| The Commodore* Connection |        |

| Address         | note through broad indality and |   |
|-----------------|---------------------------------|---|
| City            | State                           |   |
| Zip             | Phone                           |   |
| Credit Card: Ma | asterCard Visa Check enclose    | d |
| Acct. No.       | Exp                             |   |

| I NEED A MODEM. Please send me my free 300 baud auto-dial        |
|------------------------------------------------------------------|
| modem and QuantumLink software. I understand I will be           |
| charged \$39.80, to cover the QuantumLink \$9.95 monthly fee for |
| the first four months.*                                          |

I HAVE A MODEM. Please send me the free QuantumLink telecommunications software. I understand I will be charged \$9.95 to cover the monthly fee for the first month of service.

# 2 WAYS TO ORDER:

#### BY PHONE

If you have a modem and a credit card, you can register online for fastest delivery! Hook up and call 1-800-833-9400! If you need a modem, call 1-800-392-8200, and ask for Dept. 58.

#### BY MAIL:

Mail this coupon to Quantum Computer Services, Inc., 8620 Westwood Center Drive, Vienna, Virginia 22180

\*If you use more than the included 1 hour of Plus services each month, you will be billed for the extra time.

Offer valid in continental U.S. and Canada for new subscribers only. Expires 3/31/87. There is a 15 cent (U.S.) per minute communications surcharge to connect to QuantumLink from Canada. Prices subject to change.

# Mind Walker

Computer: Amiga

Publisher: Commodore Business

Machines

1200 Wilson Drive West Chester, PA 19380

Medium: Disk Price: \$49.95

Mind Walker takes advantage of all the unique features of the Amiga-and the result blurs the line between computer games and computer art. And it does it so well that you'll probably not play it for the sake of winning; you'll play it just to get a look at the next level.

Mind Walker is, literally, an adventure in the mind. Had it existed in 1968, there might not have been a use for psychedelic drugs. The scenario is simple: You are a nice-guy scientist who has gone mad from overwork. You are now lost in the world of your mind.

Worse than that, your ego has fragmented into four personalities: the Strong Man, who solves problems with muscle; the Whiz Kid, a mathematical prodigy; the Spriggan, an ugly and awkward science-fiction creature; and the Water Nymph, everything you always wanted a woman to be. The fact that you may also have an identity crisis is minor compared to the other problems you face.

In play, you'll find yourself looking at a landscape that might have been designed by Dali: on a dark field, perspective lines grow together toward the horizon and in the foreground is a multilevel, multicolored—for lack of a better word—"construction" composed of planes, cubes, water patches and towers.

Above one plane, a crystalline shape sparkles. This is a Square of Crystallized Thought. While eerie music plays in stereo, with sounds reminiscent of the Theramin used in old science fiction movies, one of your alter-egos materializes on that square. Move him or her with the joystick, and the square upon which he stands develops a black center.

Now, as you continue to move about the construction, other squares upon which you step develop the same black center. This is the object of the first stage

You are a niceguy scientist who has gone mad from overwork-and you are imprisoned in your mind.

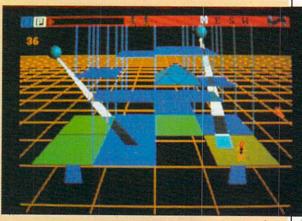

of the game. What you are doing is developing a Path of Coherent Thoughtwhich, as everyone knows, is the path back to sanity.

Because the construction is composed of blocks as well as planes, you may not be able to see where your alter-ego is going. No problem. At top right of the screen are letters representing the four directions. Click on one with the mouse and the entire construction rotates to show you what it looks like from that direction.

You'll want to try to keep a North orientation, however, for that is the way the map is oriented. Access the map by clicking on the Map icon and the screen changes to show you a multicolored square with your present location indicated by a hollow square. To see how much you've accomplished, click on Path and the path you've created so far is shown in yellow. To see how much you have yet to do, click on Show Entire Map.

To find the location of the pyramids, click on Pyramid. Why do you need to know about pyramids? Well, sooner or later your character will step on a square he can't change. To continue, vou'll need to change your body type, and this is done by standing under a pyramid. (Yes, I know how this sounds, but we have called it quits with reality.)

Which alter-ego is necessary? Experiment. Each has different strengths and capabilities.

Building the Path of Coherent Thought, however, is not as simple as it sounds. There are other crystals, and if you step on them, you'll erase all you've done so far. You cannot make a path longer than 32 blocks, so keep that in mind when you start. There are Bad

Thoughts floating around, trying to zap you with Nihilism Beams. As the game progresses, these become Horrible Thoughts.

You do have a weapon of defense, a Fractal Ray, and it will work to protect you from almost everything. Almost. You see, there is this Existential Death Mask and....never mind. You have three lives. indicated by icons at the top of the screen. Do the best you can with them.

All this is only the first stage. A completed Path of Coherent Thought will enable you to escape from the Mind and into the territory of the Brain. To get there, find a Tube (use the map) and fall down it (trust me). On the way down, grab a green door with the on-screen hands and enter it to negotiate a terrain that is a maze of flashing neurons. Now you must locate and retrieve the container holding the Shards of Sanity.

Of course, the Vicious Viruses will try to halt your progress by sapping your strength, but fortunately you have a Thought Reflector which will control the dotted line of your thoughts, thus becoming a weapon of defense.

In the third stage, the Deep Subconscious, you must piece together those Shards. This is done in what might properly be called an arcade-type game, where correctly placing a Shard of Sanity results not only in adding to your score but in the building of the most beautiful "ink-blot" you've ever seen. This you do to arrive back at Sanity.

It must be said here, however, that Mind Walker makes madness so attractive that you may not want to become sane. In that case, add your initials to the scoreboard (or just click on "Forget it")

Continued on pg. 128

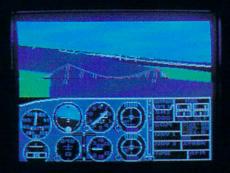

# Flight Simulator II Scenery Disks

### The Challenge of Accomplished Flight

With a realism comparable to (and in some ways even surpassing) \$100,000 aircraft flight simulators, Flight Simulator II includes full flight instrumentation and avionics, and provides a full-color out-the-window view. Instruments are arranged in the format standard to modern aircraft. All the radios needed for IFR flight are included. Front, rear, left, right, and diagonal views let you look in any direction. Program features are clearly documented in a 96-page Pilot's Operating Handbook.

For training in proper flight techniques, Flight Simulator II includes another 96-page instruction manual, compiled by two professional flight instructors with over 8,000 hours flight time and 12,000 hours of aviation teaching experience. You'll learn correct FAA-recommended flight procedures, from basic aircraft control through instrument approaches. To reward your accomplishments, the manual even includes a section on aerobatic maneuvers.

# The Realism and Beauty of Flight

Go sight-seeing over detailed, realistic United States scenery. High-speed graphic drivers provide an animated out-the-window view in either day, dusk, or night flying modes.

Flight Simulator II features over 80 airports in four different scenery areas: New York, Chicago, Seattle, and Los Angeles. Six additional Scenery Disks covering the entire Western half of the United States are now available in IBM and C64/128 disk formats.

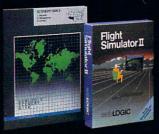

Apple and Atari versions will be released soon. Each disk covers a geographical region of the country in detail, and is very reasonably priced.

### The Pure Fun of "World War I Ace"

When you think you're ready, you can test your flying skills with the "World War I Ace" aerial battle game. This game sends you on a bombing run over heavily-defended enemy territory. Six enemy fighters will attempt to engage you in combat as soon as war is declared. Your aircraft can carry five bombs, and your machine guns are loaded with 100 rounds of ammunition.

See Your Dealer. Flight Simulator II is available on disk for the Apple II, Atari XL/XE, and Commodore 64/128 computers for \$49.95. Scenery Disks for the C64 and IBM PC (Jet or Microsoft Flight Simulator) are \$19.95 each. A complete Western U.S. Scenery six-disk set is also available for \$99.95. For additional product or ordering information, call (800) 637-4983.

Apple II is a trademark of Apple Computer, Inc.
Atari XL and XE are trademarks of Atari Corp.
Commodore 64 and 128 are trademarks of Commodore Electronics Ltd.
IBM PC is a registered trademark of International Business Machines Corp.

SUDLOGIC Corporation 713 Edgebrook Drive Champaign IL 61820 (217) 359-8482 Telex: 206995

> Order Line: (800) 637-4983 (except in Illinois, Alaska, and Hawaii)

# Where in the World Is Carmen Sandiego?

Computer: Commodore 64 Publisher: Broderbund

17 Paul Drive

San Rafael, CA 94903

Medium: Disk Price: \$34.99

**A**nswering Broderbund's title question will take a little more than a map and a magnifying glass. For Carmen Sandiego is not a place, but a person, and a very elusive person at that. With roots as a double, triple and quadruple agent, she is now leader of the Villains' International League of Evil (V.I.L.E.), a band of professional thieves who are about to stage a series of daring worldwide robberies.

As a private eye, your goal is to flush out every member of Sandiego's band and place them behind bars. It's an entertaining and educational fact-finding race through some of the world's most famous cities as you pit your wits against V.I.L.E.'s worst.

The game begins at your home base, the Acme Detective Agency. After you identify yourself to the office's on-screen Crime Computer, a news flash outlines the details of your impending top secret assignment. You can never be sure where the Sandiego gang will take you. With 10 possible suspects, 30 cities and close to 1,000 different clues, each game is guaranteed to be a challenge.

Being the methodical sort, you begin the investigation at the scene of the crime. Where in the world you go from here is dictated by the clues you discover through your detective work.

Your play field is divided in half. The right side of the screen is reserved for text, either highlighting some relevant points of interest or relaying the witnesses' answers to your probing inquiries. The left half of the screen is the visual side, giving a crisp graphic depiction of each city you visit.

These representations are colorful and accurate. New York offers its rejuvenated Statue of Liberty before the skyscraping As a private eye, you must flush out every member of Sandiego's band and place them behind bars.

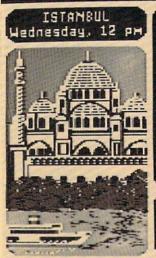

Helcome to Istanbul, the capital of Turkey. One of the most beautiful sights in the city is the Famous Blue Masque.

See connections Depart by plane Investigate Visit Interpal

Twin Towers, the Eiffel Tower stands tall against the cloud-wisped blue skies of Paris, and the pink blossoms of Japan frame a distant, majestic Mount Fuji. But don't be fooled. Behind these serene scenes is the winding trail of a thief.

The task of locating and arresting a suspect is three-staged. First, you must comb the streets for witnesses to unearth clues to the perpetrator's physical characteristics. This will usually require travel to several different cities. When enough information is gathered, the player then

returns to headquarters and feeds all the data into his trusty Crime Computer. With any luck, a suspect will be identified, and an arrest warrant issued. With this in hand, the final step is to keep on the heels of the crook until he or she can be apprehended and the stolen treasure returned.

To help players in their investigation, Broderbund offers three information sources: the Official Interpol Map, which lists all the known V.I.L.E. operation bases; the classified Police Dossier, which Continued on pg. 127

# **Travel Tips**

# From the V.I.L.E. Files

All of you rookie flatfoots should make the Sleuthful Hints section of the User's Manual your first research stop. The tips provided there, in addition to the ones I've listed below, should help to clear the vision of your private eye.

- Every so often, a V.I.L.E. henchman will walk across the screen, signaling that you are hot on the criminal trail. After the third henchman appears, you will then cross the path of the actual suspect. Make sure you are carrying the correct arrest warrant at this time. If you are caught unprepared, the villain will slip through your fingers and you will be removed from the case.
  - Before you are certain of who has

committed the crime, you should comb every possible city location for clues. But after you have singled out a prime suspect and an arrest warrant has been issued, you can save time by first checking the connections chart (that doesn't take any time off the clock), then visiting just enough locations to correctly narrow down the escape routes. Don't waste time with unnecessary leg-work.

- If you fly to a new city and the first witness you come across hasn't seen your suspect, then you are in the wrong city. Don't bother questioning anyone else, just get out.
- When you do fly to a wrong city, backtrack to your last city. It makes more sense to do a little more research on familiar ground than to fly aimlessly.

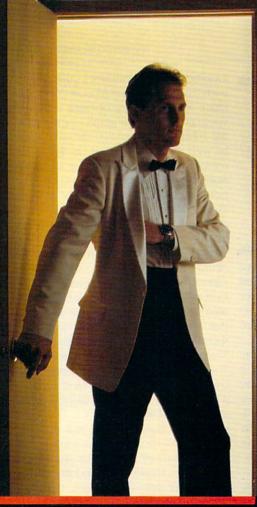

# The very first commercially available, full graphics, modem game

nter into the world of fast-action espionage. You are an agent for the government and you have a simple mission to perform. That mission? Save the world.

The fate of the free world hangs in balance as you face the challenge of executing Operation Terminal.

To thwart your opponent, you will be forced to make critical, split second decisions. Only your ingenuity and superior intelligence can save the world from destructive enemy forces.

The challenge is just a phone call away.

Call Your Adversary and Share the Adventure of

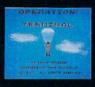

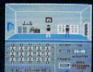

- Two player with modem
  One player option without modem
- Full color graphics
- The most inexpensive, practical and enjoyable way to use your modem with no monthly service charge
- No long distance telephone bills (if played locally)
- FREE bulletin board service gives you access to other players in your area
- Instruction manual included
- Requires Commodore™ 64/128 disk drive and joystick, modem optional
- Operation Terminal is compatible with most modem brands

Available on disk for suggested retail price of \$39.95. Order by phone with Visa or MasterCard by calling (312) 672.4247 or 672.4248

For mail orders, send check or money order plus \$2.50 for shipping and handling. Illinois residents add 7% sales tax. To:

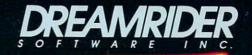

970 North Main Street, Crete, Illinois 60417

# Vizastar 128

Computer: Commodore 128 Publisher: Solid State Software

1125 E. Hillsdale Boulevard

Forest City, CA 94404

Medium: Disk/Cartridge \$119.97

Price:

 $oldsymbol{V}$ izastar 128 is three integrated business programs rolled into one. Author Kelvin Lacy calls his creation an information processor, which pretty accurately describes it. It is a powerful spreadsheet, database and graph package, all able to work at once. After booting the disk, all you need to do select the program.

There's nothing quite as enjoyable as running into an old friend who has improved with age. The appearance of Vizastar 128 evoked similar emotions. The original Vizastar for the Commodore 64 is one of the more professional business products on the market, and Vizastar 128 is the full grown, big brother of that

When I added my first Commodore 128 to my office, one of my first queries was to the distributor of Vizastar to see if a 128, 80-column version was in the works. The answer was yes, but the final product took nearly a year to surface. Fortunately, Vizastar 128 is as good as its namesake and worth the wait.

The command structure and features of Vizastar 128 are almost carbon copies of the 64 version. In fact, Vizastar 64-created files can be read and used by Vizastar 128. Both facts are good news, since many former users of Vizastar 64 will be moving up.

To begin, you must insert the security cartridge into the 128's user port. The program itself is auto-booting, so getting started is as simple as installing the disk and flipping on the computer. And because the security cartridge is visible only to Vizastar 128, there's no need to remove it when using another program. The program disk is not copy-protected and Solid State encourages users to make a security copy of the disk.

After the title screen fades, you will see a grid-covered screen with three status lines at the top. The status lines display the command menus, the cursor cell's content, current worksheet name, free

The 128 version of Vizastar has increased memory size, increased speed, an 80-column screen display, and easier back-up.

memory, and mode of operation. The options on the menu line can be activated in two ways. You can either space over until the feature you need is highlighted and press RETURN, or access the feature directly via the keyboard.

To use the direct input method, simply press the Commodore key (which activates the command menu) and press the first letter of the command you need. For instance, to copy a section of the spreadsheet using the keyboard, simply press the Commodore key (activate menu), the S (activate SHEET commands), and C (activate COPY options).

Either selection scheme works, and although most beginners will prefer the highlight commands at first, many will most likely switch to the direct-command system as they learn the command structure. Because keyboard commands are always the first letter of the command's name, you'll learn the direct commands whether you intend to or not.

While each program can perform alone, their ability to interact doubles their appeal. And files created here can be used by Vizastar 128's sister word processor, Vizaurite 128 Classic, as well as most other popular word processors. Best of all, the program is easy to to master. An on-screen tutorial explains most of the functions, and the program disk comes with both a tutorial and reference guide. You may change change the data used in the tutorial if you wish.

Because Vizastar 128 reserves 60K of the 128's memory for worksheets, it can manage a spreadsheet 64 columns wide and 1,000 rows deep. It supports up to 9 windows, over 30 formula functions, word processor-like editing commands, and extensive printing options like automatic headers, footers, pagination and margins.

While I doubt I will ever need nine different windows for my personal spreadsheets, I did find three very useful. By locking on two windows, I could adjust both to display information in cells a distance apart. Then by opening a third, I could generate a bar graph to emphasize the relationship between the data. Finally, with all that displayed on the monitor's screen, I could dump it all to my printer by simply pressing two keys. The printout exactly duplicated the screen's display and supplied me with a useful copy of the data I could carry in my briefcase.

One very nice Vizastar feature is its ability to "protect" cells so their content cannot be accidentally altered. If you've ever edited or overwritten a formula by mistake, you'll appreciate this feature. If that weren't enough protection against those among us who do foolish things, Vizastar has another security scheme. If you enter and alter an unprotected cell by accident, you can instantly reconstruct the cell by pressing RUN/STOP instead of RETURN.

Another feature I liked was the constant status display as the cursor was moved from cell to cell. The contents of each cell is clearly identified as formula, value, text, general, integer, currency, date, or scientific as the cursor passes over each cell. And because the memory status is constantly displayed, you never have to worry about exceeding the limitations of the program.

Vizastar's datamanager program is just as well designed. The program can squeeze 120 data bases on a single disk, and each can hold up to 15 separate files. Creating is merely answering a YES/NO query, and designing the record display is just as easy.

Each record stored by the data base can hold up to nine screens of information (over 7,000 characters) divided into 64 fields. Each field can hold up to 120 characters, and each record can have one key field. The size of a file is limited only by the disk space, but a typical data base using a 1541 drive should hold at least 1,000. Because you can include formulas in your design, you can do things like have the data base alert you to deadlines, product expiration dates, money certificate maturity dates, and so on.

If you've never used a business-designed data manager, these specifications may overwhelm you. They shouldn't. They illustrate just how powerful the program is and how flexible it can be for your business. Because the spreadsheet and data manager are integrated, you can

#### PERIPHERAL PRODUCTS FO ATARI, COMMODORE AND APPLE

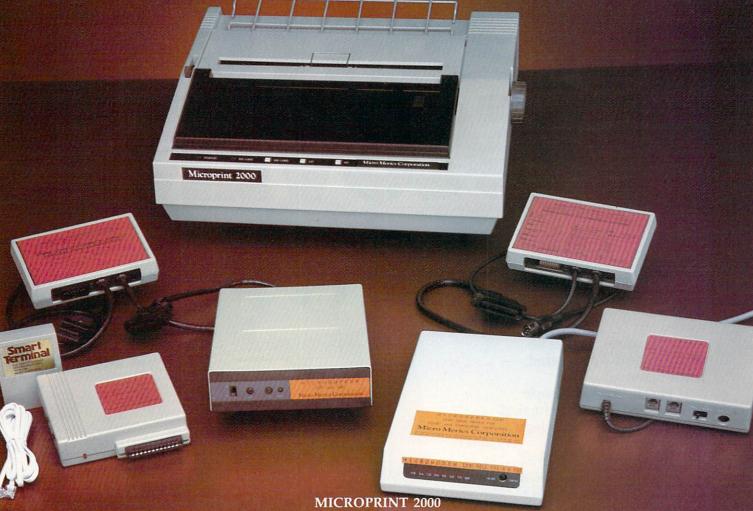

MICRO MERICS MICROPRINT 2000 delivers big performance without knocking a big dent in your budget. This wonderfully affordable, fast 120 CPS, letter quality built-in, DO: MATRIX PRINTER has all of the features usually found only in more expensive models. MICROPRINT 2000 has graphics modes, tractor/friction feed, foreign language characters, bidirectional printing, snap-in cassette ribbon, user replaceable head, and standard parallel interface. With serial interface option, and fine near letter quality, it is no longer necessary to transfer your draft to the typewriter.

#### PARALLAX-AT

MICRO MERICS PARALLAX-AT is one of the best graphic and letter quality printer interfaces available for ATARI® computers. Guaranteed to meet all of your ATARI printer interface requirements, the PARALLAX-AT works with all ATARI® computers and all popular dot matrix printers. The PARALLAX-AT has an extra serial port to daisy chain other peripherals. It's easier to set up, has more printing modes, and a wider range of applications then any other printer interface on the market. PARALLAX-AT has a proven track record of being one of the most reliable printer interfaces available today.

# MICROBUFFER

MICRO MERICS MICROBUFFER lets you keep working while your printer keeps printing. Stationed between your printer interface and your printer it stores the output from your computer until the printer can finish printing. Available with 32K of memory, or, for larger jobs, 64K.

### **MICROMODEM-AT**

MICRO MERICS MICROMODEM-AT is a standard 300 baud modem that provides excellent performance for the ATARI computer user. It is designed to connect directly to any ATARI computer and to a standard modular phone cord. It uses the Bell 212A/103 protocol to allow connection to any Hayes or Bell standard modem, and features both auto-dial and auto-answer.

# PARALLAX-CD

MICRO MERICS PARALLAX-CD lets owners of all COMMODORE® home computers connect any letter quality or dot matrix parallel printer to their system. PARALLAX-CD emulates COMMODORE's own 1525 graphic printer when used with any other printer interface. All switches are externally accessible, and settings are clearly marked on the cover. PARALLAX-CD uses Compute Gazette mnemonics, and features 22 available print modes. It is simple to use, yet still allows the flexibility and parally programmer may need. an expert programmer may need.

# MICROMODEM-CD

MICRO MERICS MICROMODEM-CD, like the AT, is a standard 300 baud modem, providing excellent performance and value for any COM-MODORE computer user. It connects directly to a standard modular phone cord. It uses the Bell 212A/103 protocol to allow connection to any Hayes or Bell standard modem, and features both auto-dial and auto-answer.

#### MICROMODEM-1200

MICRO MERICS MICROMODEM-1200, is a full feature 300/1200 baud modem. MICROMODEM-1200 comes pre-cabled to directly connect to your ATARI or COMMODORE computer, or with an RS-232 cable to connect to APPLE\* IBM\*, or other popular computers. MICROMODEM-1200 is fully compatible with the Hayes command set and uses the Bell 212A/103 protocol to connect with the most popular modems all over the world. MICROMODEM-1200 features 8 LED's to indicate High Speed, Carrier Detect, Receive Data, Modem Ready, Answer Mode, Off Hook, Send Data, and Terminal Ready. For ease of use you can reselect communication options through the MICROMODEM-1200's 8 outside accessible switches. A top of the line modem, at an amazingly affordable price, MICROMODEM-1200 is all the modem you need.

Micro Merics Corporation

9811 Owensmouth Avenue, Unit 10 \* Chatsworth, California 91311 \* (818) 882-7668 National (800) 233-3852 \* California (800) 233-0788 \* Telex: 183373 UD \* Fax: 818 882-0492

# SCIENTISTS A DISCOVER NE

When we started our company on the west coast, people thought we were a little spaced out. So you can imagine their reactions when we announced we'd discovered a new universe.

People laughed. People scoffed. And they really freaked out when we told them where we'd found it:

Inside a Commodore 64.
It's called GEOS. And it turns any Commodore into a powerful PC that holds its own against any computer, no matter what kind of fruit it was named after.

GEOS: The superior intelligence. Of course, we always knew Commodores possessed superior brains. It just took GEOS to discover them.

You see, GEOS opens your Commodore to a huge universe that can hold an infinite number of applications. Which means that GEOS can do just about anything the expensive PC's can do, including one thing they can't:

Add even more GEOS applications that are being developed even as you read this.

Increase your speed to warp factor 7. The first thing you notice with GEOS is how its diskTurbo speeds up your Commodore's disk loading and storing time.

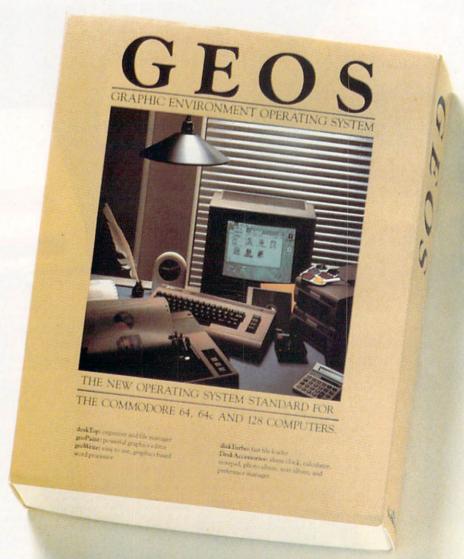

Not twice or three times as fast. But five to seven times faster than normal. Which lets you streak through files and documents at what seems like warp speed.

And that saves you endless time.

Every universe comes complete with a desk. The way to keep order in our universe is with the GEOS Desktop. It's just like your desk at home, only without the coffee stains.

The Desktop keeps your art and documents filed, and comes

# AT BERKELEY WAS ENDERSE.

with all the accessories you need to keep you organized:

An alarm clock keeps you punctual. A notepad keeps your memos. And a calculator keeps your accountant honest.

How to communicate with a new universe. With geoWrite, you can rearrange your written words. Move blocks of copy. Cut and paste. And even display your text in fonts of different styles and sizes, right on the screen.

With geoPaint, you become a Michelangelo with a mouse.

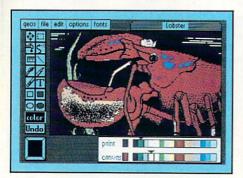

Sketching and painting with all kinds of colors, textures and patterns.

You can invert, mirror and rotate images. Insert them into your geoWrite documents. And save them in your GEOS Photo Album for use later.

Finding your way through the universe. The most difficult

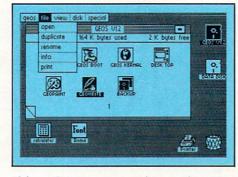

thing about a new universe is finding your way around. But with GEOS, you only need to remember two things:

Point and click.

When GEOS offers you options, you just point to your answers and click your mouse or joystick.

You want to draw? Point and click.

You want to write? Point and click.

You want to fill in that obtuse rhomboid with an air-brushed geometric pattern in a lighter shade of pink? Point and click.

Easy, huh? And in case you ever do make a mistake, GEOS backs you up with an "Undo" feature that undoes the very last command you entered.

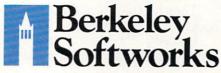

Running out of space.
With GEOS, that's hardly likely.
Because there's endless space in

the universe for new applications.
Unfortunately, there's only so much space in this ad.

So zip down to your nearest software dealer. Tell him you want to explore the new universe in your Commodore.

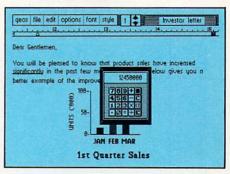

And if he looks at you like you're some kind of alien, well, just tell him Berkeley Softworks sent you.

The name is universally known.

To order, call 1-800-443-0100 ext. 234 GEOS is just \$59.95

(California residents add 6.5% sales tax.) \$2.50 US/\$5.50 Foreign for shipping and handling. Allow six weeks for delivery.

Commodore 64 and C64 are trademarks of Commodore Electronics, Ltd. GEOS, GEOS Desktop, geoPaint, geoWrite, diskTurbo and Berkeley Softworks are tradenames of Berkeley Softworks.

The brightest minds are working at Berkeley.

# THE STRON ARE BULLY WIT

Whether you're building an argument or just hammering out a memo, any project looks better when you put it together in Writer's Workshop. The supercharger that powers your GEOS-equipped Commodore through even the most wrenching assignments.

Sharpen your skills. The first thing to do in the Workshop is plug into geoWrite 2.0, which contains all the brand new tools you need to hone any rough concept into a well-crafted

document.

You get headers. Footers. Subscripts and superscripts. You can center your text. Right justify. Full justify. And nail

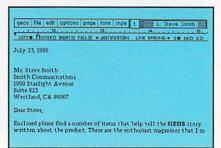

down formatting problems with variable vertical spacing and

adjustable margins.

The Workshop cuts down on your manual labor, too. With one-stroke, "shortcut" keyboard commands. They keep your hands off the mouse so you can keep your mind on your work.

In fact, there's a complete set of heavy-duty accessories that not only strengthen your writing, but reinforce its structure, as well.

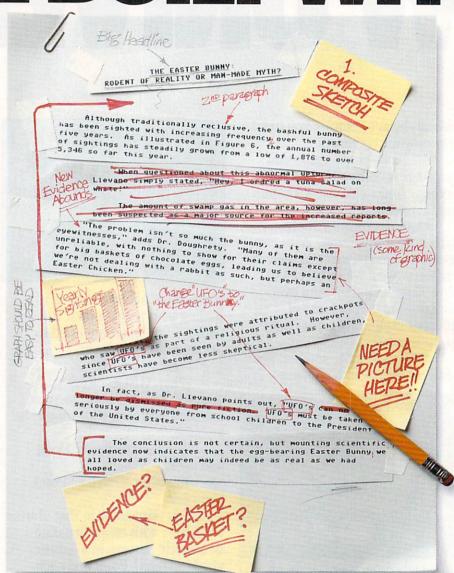

Replace old, worn-out parts. You can build anything with Writer's Workshop. And repair old stuff, too. Just decide which parts have to come out and which new ones go in.

Then hit the key and stand back.

Instantly, the "search and replace" drills through your old

| Please choose word                              | processor: |
|-------------------------------------------------|------------|
| PaperClip Form EasyScript Form SpeedScript Form | Open       |
| Generic Form                                    | Drive      |
|                                                 | Quit       |

# GEST CASES LA WORKSHOP.

THE EASTER BUNNY: Rodent of Reality or Man-Made Myth?

The conclusion is not certain, but mounting scientific evidence now indicates that the egg-bearing Easter Bunny<sup>1</sup> we all loved as children may indeed be as real as we had hoped.

Although traditionally reclusive, the bashful bunny has been sighted with increasing frequency, over the past five years. As illustrated in Figure 6, the annual number of sightings has steadily grown from a low of 1,876 in 1982 to over 5,346 so far this year.

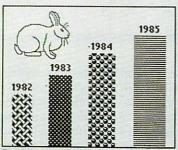

Figure 6: Increased sightings, 1982 to present.

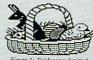

Figure 4: Evidence submitted by Dr. Dougherty.

1. The Easter Banay, depicted by composite sketch.

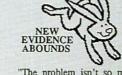

"The problem isn't so much the bunny, as it is the eyewitnesses," adds Dr. Dougherty. "Many of them are unreliable, with nothing to show for their claims except for big baskets of chocolate eggs, leading us to beleieve we're not dealing with a rabbit as such, but perhaps an Easter Chicken."

At first, the sightings were attributed to crackpots who saw The Easter Bunny as part of a religious ritual. However, since The Easter Bunny has been seen by adults as well as children, scientists have become less skeptical.

In fact, as Dr. Llevano points out, "The Easter Bunny must be taken seriously by everyone from school children to the President of the United States."

text, replacing worn-out words and phrases with your brand new ones. For more serious cases, hand

The formore serious cases, hand the job over to the Workshop's Text Grabber. It takes text from several word processors—like Paper Clip™—and lets you overhaul them with new GEOS fonts, formats and graphics.

A few more built-in features. Every project leaves the Workshop looking beautifully finished, too. Because it not only comes with LaserWriting compatibility, there's even a

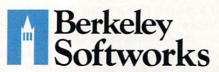

LaserWriter for you to print on. You simply upload your files to QuantumLink.™ Then they're printed and mailed back.

Convenient, or what?

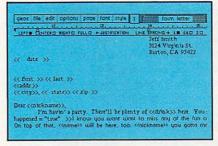

Of course, you don't want to keep good-looking documents like this to yourself. So we built in geoMerge. Which customizes your geoWrite form letters to people on your mailing lists.

So if your plans call for some real masterpieces, do something really constructive about it. Call your software dealer and requisition Writer's Workshop.

Who knows? You just might build a name for your self.

To order call 1-800-443-0100 ext. 234 Writer's Workshop \$49.95

(California residents add 6.5% sales tax.) \$2.50 US/\$5.50 Foreign for shipping and handling. Allow six weeks for delivery.

Commodore is a trademark of Commodore Electronics, Ltd. GEOS, Writer's Workshop and Berkeley Softworks are tradenames of Berkeley Softworks, Paper Clip is a registered trademark of Batteries Included.

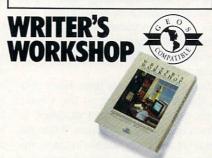

The brightest minds are working at Berkeley.

# Color Mail

Computer: Commodore 64 Publisher: Hallmark Cards

> 2400 Pershing Road Kansas City, MO 64108

Medium: Disk/CompuServe

Information Service

Price: \$40.00

Hallmark Cards has taken the first step into a new form of communication: the electronic greeting card. With Color Mail, CompuServe subscribers can use the Commodore 64 computer to design and send customized salutations. These personalized notes transcend words by incorporating graphics, animation, music and sound.

No longer will CompuServe acquaintances be forced to acknowledge each other in the usual fashion. A simple "Thanks for the help, Harry," for example, can now be transformed into a fullblown visual production. Depict a local bar scene, decorated with colorful bouquets, festive banners, and a candletopped cake. Invite some voluptuous video trollops and a couple of animated party animals to spark the mood. Propose a toast to Harry, set off some electronic fireworks, and direct the band to play an appropriate tune.

With extensive documentation, users may soon compose tailored C-Mailings in a fraction of the time it would take to sign, seal and deliver an enveloped counterpart. The process is simple. After you, the designer, have some idea of what you would like to say, you sift through a variety of available construction components, picking out the elements that might best fit your greeting. There is a sizeable assortment of both visual and audio options, separated into such "libraries" as Characters, Creatures, Backgrounds, Special Effects, Symbols, Sound Effects, and Music.

After the ingredients have been chosen, they're then taken to the Create Screen, where you are set designer, to position each prop and player. When the stage is set and everything is in place, animation, color changes, timed entrances and typed messages can be incorporated, giving the project movement, plot, and a

Create and send electronic greetingscomplete with animation and sound effects—with Hallmark's Color Mail and a subscription to CompuServe.

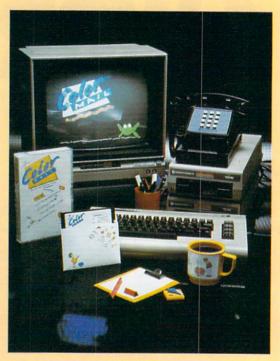

personalized touch. A 55-page user's guide details the step-by-step creation process, and is accompanied by a reference card outlining the major commands.

After a greeting is completed, it can be sent and received by other Color Mail owners using CompuServe's EasyPlex electronic mail. A Vidtex program included on Color Mail's flip side and accompanied by its own comprehensive manual will help users upload and download messages. The cost to the dispatcher is just 25 cents over the regular Compu-Serve connect-time charge.

But periodic greetings aren't this product's sole appeal. To keep its Color Mail audience active, Hallmark has created a special on-line Exchange Forum, designed to initiate friendly correspondence with other C-Mailers. Centering around what is called a Connections Bulletin Board, users can post and receive text messages, plan greeting exchanges, and leave or take requests for special-occasion creations. For better or for worse, popular Forum members may never again have a birthday slip by unnoticed.

For the more artistically inclined C-Mailers, those who have the time and talent to create what they believe to be truly magnificent greetings, stories or scenarios, Hallmark offers the chance to have your composition permanently enshrined in the Color Mail Garret of Merit. Each week, Hallmark chooses the best entry from all the greetings sent to them via EasyPlex, and places it on display.

The author of the winning creation receives instant celebrity status with a short write-up, and is awarded a free supplementary Color Mail library. These additional libraries (which can be ordered and electronically downloaded by any C-Mailer) augment the 103 designing elements provided in the initial package, expanding the program's base and allowing for more specialized greetings.

If there is any truth to the adage that what's important is not what you say, but how you say it, then Color Mail might be one of the more impressive telecommunications tools available. Any greeting sent with the visual flair that this program packs is sure to get its message across.

# AREYOU SEARCHING FOR FRIENDS?

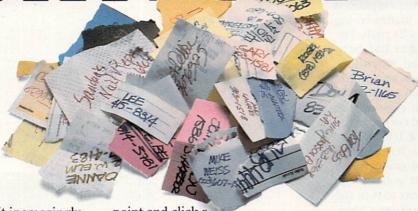

If you're finding it increasingly difficult to find anything at all, maybe it's time you found out about geoDex. The GEOS-compatible directory that generates mailing lists. Prints address labels. And sorts out all sorts of things for your Commodore.

Try directory assistance. With a little help from geoDex, you can call up a directory organized from any three categories you choose. Which means you can list your friends by name,

telephone number or almost anything else that can be assigned its own threecharacter code.

Like "MEN" for guys you know. Or "GRL" for girls you

know. Or "FOX" for girls or guys you'd like to know.

But no matter how you choose to categorize them, if you can

point and click a mouse, you can call up any list of friends with geoDex's easy-to-read graphics.

Our most inviting feature. Of course, once you've

gotten your friends organized, the next thing we recommend you do with geoDex is really very simple.

Throw a party.

You see, geoDex comes with

geoMerge, a mail merge program that customizes form letters, announcements — even party invitations — with the names and addresses stored in geoDex.

First you write the letter with geoWrite. Then you select a list from geoDex.

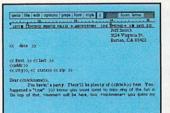

Put them both together with geoMerge and it's toga time!

The search is over. So if you're tired of looking for friends, waltz right down to your

software dealer and ask him for geoDex. We can't guarantee it'll win you more friends, but it'll certainly keep you from losing them.

To order call 1-800-443-0100 ext. 234 geoDex \$39.95

(California residents add 6.5% sales tax.)

\$2.50 US/\$5.50 Foreign for shipping and handling. Allow six weeks for delivery. Commodore is a trademark of Commodore Electronics, Ltd. GEOS, ecolbex and Berkeley Softworks are trademares of Berkeley Softwork

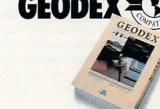

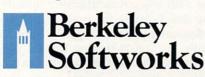

The brightest minds are working at Berkeley.

# ABC Caterpillar

Computer: Commodore 64
Publisher: Intelligence Quest

Software Avalon Hill

4517 Harford Road Baltimore, MD 21214

Medium: Disk Price: \$20.00

As the letter "A" crept from right to left across the screen, Thomas pushed the joystick forward, maneuvering the ABC Caterpillar into its path. The first letter of the alphabet had been recognized and captured. Relentlessly, the insect's jaws munched on the letter A until it had been gobbled off the screen. The A then reassembled itself at the top left-hand corner of the screen. A new array of letters now paraded from right to left. Among them was a B. My first-grade friend found it too, and had it gobbled up. Similarly, B appeared next to A in the top left corner of the screen. "Yum, yum," Thomas declared, licking his lips, "I'm eating the ABC's."

Thomas' digestion of letter names is the first major step in becoming a successful reader. Children who know the sounds of letters should also know the names we apply to them. This fact could well have given rise to alphabet soup. Moms and dads may not understand the appeal of munching on a D or an M, but who cares? If eating them helps the kids learn their ABC's, why not encourage it?

That's the thinking behind ABC Caterpillar, a beginning reading program whose "munch" caterpillar rivals soup as an effective letter-identification activity. With a little thoughtful adult intervention and guidance, ABC Caterpillar can also help children learn to recognize both upperand lower-case letters quickly. But that's not the only objective of this program. To a large extent, ABC Caterpillar will also provide practice and reinforcement of some subsequent phonics skills which are usually taught from the beginning of grade one well into grade three.

ABC Caterpillar has four parts. The

With a little thoughtful adult intervention and guidance, ABC Caterpillar can also belp children learn to recognize both upperand lower-case letters quickly.

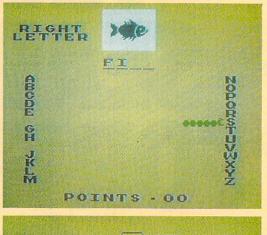

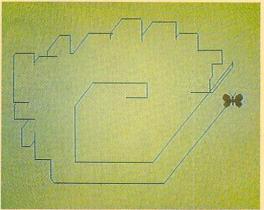

first, the Alphabet Game, begins with the choice of upper- or lower-case letters presented in one of three speeds. Tom felt most comfortable with level one, the slowest tempo. However, level three (fast) is an exciting test of eye-hand coordination and letter recall once the youngster has gained experience with the game.

In this section, letters move across the screen as the child employs the "munch" caterpillar to capture them in correct sequence. Tom and I thoroughly enjoyed the Alphabet Game, though I was a little disappointed with the unimaginative use of sound. Hearing eight uninspiring notes over and over again worked on my nerves. For Thomas, however, the program's intended client, that issue was irrelevant.

The remaining sections of the disk are a bit less powerful instructionally, but still valuable for practice and reinforcement of subsequent phonics skills. Section two, First Letters, presents pictures of common objects and asks the student to determine the first letter in a word for that object. For example, the image of a dog might appear at the top of the screen. The student's task would be to deduce the first letter in dog. To do this, the student has to say "dog" to him or herself, detect and separate the "D" sound at the beginning of the word, equate that sound to the letter name "D," then press the D key as the answer. Recognizing "D" for "dog" adds a point to the child's score.

Sections three and four, the letter word-games, are closely related encoding or "blending" activities. In the first, the student fills in three blank spaces with the letters that spell a word. Again, a picture tells the user what word to spell. All 26 letters appear in two vertical columns on either side of the screen. The student examines the picture, for example, of a cat, determines mentally the three sounds or phonemes in "cat," then directs the caterpillar to the right letters and "munches" them in the correct order. As the munching ends, the

Continued on pg. 122

# THE STANDARDS by which the others are judged...

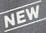

# HE EXECUTIVE DISK #

Two new 18 hole courses for use with LEADER BOARD. Trees, sand traps, rough, water hazards

\$19.95 C64/128 ONLY

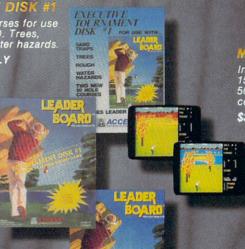

Increase the power of your C64 and 1541 drive. Loads programs up to 500% faster. Adds easy-to-use DOS

\$34.95 C64

AMIGA SCREENS

**RACH 128** 

\$49.95 C64 and C128

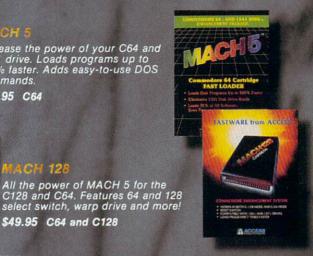

# OURNAMENT DISK #1

Our new 18 hole courses for use with LEADER BOARD.

\$19.95 C64/128, AMIGA ATARI ST, ATARI(48K)

# LEADER BOARD Pro Golf Simulator

\$39.95 C64/128, AMIGA, ATARI ST, ATARI(48K)

"This game is simply amazing—there's no other word for it!"
COMPUTE'S GAZETTE

"...the next best thing to a sunny day on the fairways..."

AHOY MAGAZINE

"...the sports simulation of the year, if not the decade!"
ZZAP! 64 (U.K.)

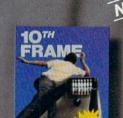

CCESS

Pro Bowling Simulator

The look and 'feel' of real bowling. Up to eight players including league play

\$39.95 C64/C128 (Coming soon for ATARI ST and AMIGA)

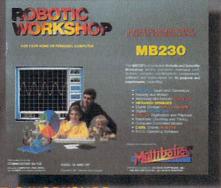

### ROBOTIC WORKSHOP

The ultimate high-tec construction set. Discover how easy it is to build hundreds of Robotic projects and control them with your home computer.

\$149.95 C64/128 (Coming for Apple, Atari, IBM)

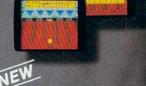

BEACHHEAD, BEACHHEAD II RAID OVER MOSCOW

Three best selling, award winning classics! All for one incredible low

\$19.95 C64/128, APPLE2+/E/C, ATARI 48K

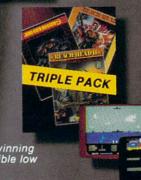

COMMODORE

SCREENS

# **Attention Dealers!**

If you wish to be included on our dealer list for new product information and special promotional material, please call 1-(800) 824-2549

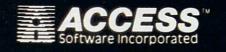

If you can't find our products at your local dealer, you can order direct.

For mail orders, enclose check or money order, plus \$1.00 shipping and handling, and specify machine version desired. Order by phone on VISA, Master Charge or C.O.D. by calling (801) 298-9077.

ACCESS SOFTWARE, INC. 2561 South 1560 West Woods Cross, UT 84087

# CONVERTS YOUR COMMODORE 64/128 INTO A HEALTH AND FITNESS SYSTEM.

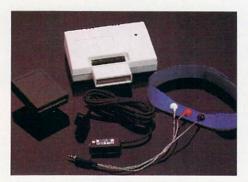

Sports
TrainingA More
Competitive
You.

No matter what the sport, we have become a nation conscious of performing to win. We spend hours training, practicing, competing. Bodylink gives you the individual attention of the best pro—anytime you desire for as long as you wish—and at no extra cost. The Bodylink System provides instantaneous feedback on the exact manner in which your muscles are performing, enabling you to correct your swing or refine your pitch while still in motion. Bodylink allows a true two-way conversation between you and your body, giving you the winning edge.

# MUSCLE COORDINATION PACKAGE -\$149.95

This package includes Bodylink, Standard EMG Sensor and Lead Set, Head-Band, three electrodes and two software cartridges containing several programs.

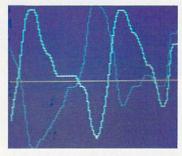

Reducing Stress. A Healthier and More Productive You.

Medical authorities now consider stress a major health risk which may result in migraines, ulcers, back pain and heart attacks. With Bodylink you have within reach a powerful stress reduction system. Bodylink allows you to focus on physical signs of stress such as muscle tension and skin temperature. By using this feedback, Bodylink quickly and effectively teaches you to reduce stress for a healthier and happier life.

# STRESS REDUCTION PACKAGE -\$239.95

This package includes Bodylink, Biofeedback EMG Sensor and Lead Set, Head-Band, three Electrodes, Biofeedback Temperature Sensor, and two software cartridges containing several programs.

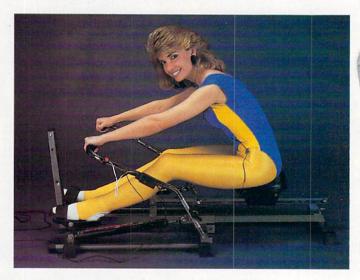

# Getting in Shape...Easier... Safer...More Effectively

Home exercise now becomes exciting and more effective. With Bodylink you can be sure you are exercising for maximum benefit. While using the cardio exercise package, Bodylink monitors your heart rate and helps you determine the ideal level you need for aerobic gain. With the muscle development package, Bodylink guides you to do muscle developing exercises correctly and effectively. Bodylink motivates you to work harder if you are not reaching your target level, or helps you slow down if you are working too hard.

# CARDIO EXERCISE PACKAGE -\$209.95

This package includes Bodylink, Standard EMG Sensor and Lead Set, Leg-Band, Pulse Rate Sensor, and two software cartridge's containing several programs.

# MUSCLE DEVELOPMENT PACKAGE-\$169.95

This package includes Bodylink, COMET, and two software cartridges containing several programs.

BODYLINK is a peripheral that plugs into the cartridge slot of the Commodore 64/128 computer. Knowledge of computers or computer programming is NOT necessary to use BODYLINK. You don't even need a disk drive to save your data. Various sensors are used to record internal signals from your body and relay them to BODYLINK. You simply place the sensor against the part of your body to be monitored and watch the result on your TV screen.

Commodore is a registered trademark of Commodore Electronics Limited.

DEALERS, PROGRAMMERS AND USER GROUPS INQUIRIES WELCOME

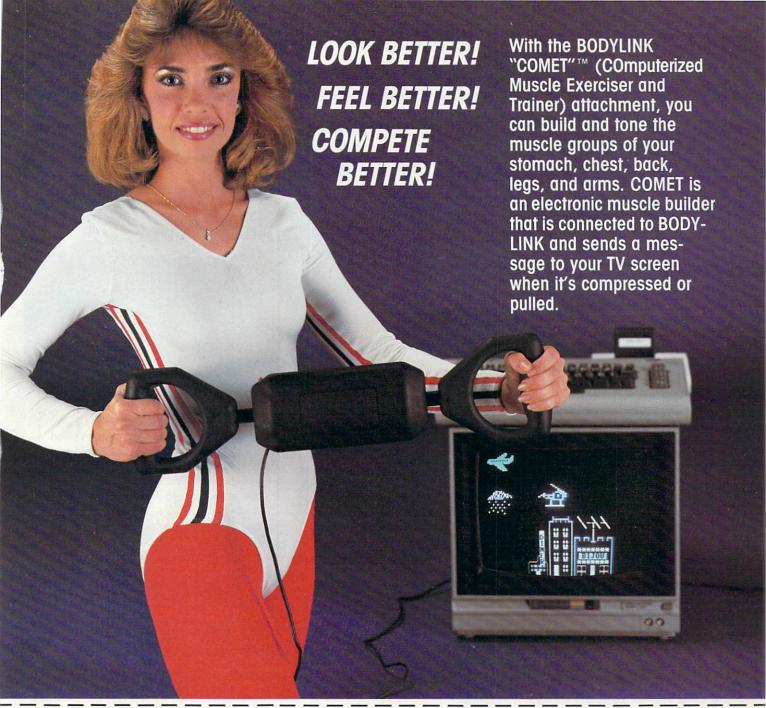

# MAIL ORDER TO: BODYLOG, INC.

34 MAPLE AVENUE ARMONK, N.Y. 10504

| DESCRIPTION                 | UNIT     | QUAN   | PRICE  |
|-----------------------------|----------|--------|--------|
| Muscle Coordination Package | \$149.95 | Bag    | (DUCK) |
| Muscle Development Package  | \$169.95 |        |        |
| Cardio Exercise Package     | \$209.95 | 7 // 1 |        |
| Stress Reduction Package    | \$239.95 | eron l |        |

TOTAL AMOUNT DUE.

SATISFACTION GUARANTEED! If you are not completely satisfied, you may return the products within 15 days for a full refund.

Payment must accompany order.

| Total Merchandise                               |  |
|-------------------------------------------------|--|
| N.Y. Residents please add applicable sales tax. |  |
|                                                 |  |

Shipping (Below \$200 Add 5% of Subtotal (Over \$200 Add 2.5% of Subtotal) OVERSEAS OR APO ADD 5% EXTRA

To purchase additional sensors and software separately.

# Call for More Information and our product catalogue

| 91              | 4-2/3-04   | 100 01 1-00 | 0-233-2 | 911.         |
|-----------------|------------|-------------|---------|--------------|
| Make checks pay | able to Bo | dylog, Inc. |         |              |
| Charge to my (  | ) VISA (   | ) DISCOV    | ER or ( | ) MASTERCARE |
| Name            |            | avoid lin   |         | make mid-    |
| Address         | 3.64       |             |         | HS HOME      |
| City            |            | _State      | Zi      | p            |
| Signature       |            | - mills     |         |              |
|                 |            |             |         |              |
| Expires         |            |             |         |              |

All prices and specifications are subject to change without notice. Not responsible for typographic errors.

# Mrs. Mac's Consonants and Mrs. Mac's **Short Vowels**

Computer: Commodore 64 Publisher: Mrs. Mac

> 2020 Lenester Avenue Ottawa, Ontario

K2A 1K5 Canada

Medium: Disk Price: \$30 each

Sounding out one-syllable, short-vowel words is not the first stage in learning to read. Well before Kyler, my grade-one friend, could decode the printed word "cat," he had labored over prerequisite skills and concepts. First, he had mastered letter names, and learned to recognize their upper- and lower-case forms. Then he learned to connect the sounds of letters with their printed forms. Un-

Both programs teach phonics quickly and enjoyably.

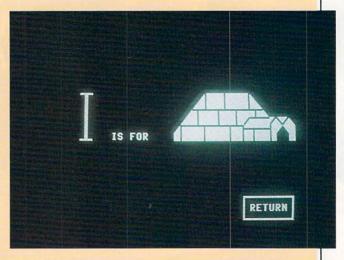

derstanding this allowed Kyler to hear whole words and determine whether individual sounds occurred at their beginning or end. This was essential before Kyler was able to read and recognize that c-a-t spells cat.

# Mrs. Mac's Consonants

Mrs. Mac's Consonants teaches phonics at the very beginning: the sound-symbol relationships of the 21 letters we call consonants. Teachers of kindergarten and grade-one students will like this ma-

Continued on pg. 36

# ART COLLECTOR, EDITOR, EPER & CARD S

Okay, so maybe we're being a little dramatic. But when you see how much Deskpack 1 adds to your GEOS-equipped Commodore, can you blame us?

> First, there's the Graphics Grabber. It runs through clip art

galleries like Print Shop, Print Master™ and Newsroom<sup>™</sup> and copies them into your GEOS photo albums, so that you can use them with geoWrite and geoPaint.

The Icon Editor can replace your GEOS icons with whatever art you've created. Or borrowed.

The Calendar lets you book appointments well into the year 9999, with full monthly displays and

a memo reminder.

And when work gets too boring, our Black Jack dealer pops

up to give you a fast shuffle,

complete with sound effects.

Deskpack 1. It's not only loaded. It's practically stuffed with practical stuff.

To order call 1-800-443-0100 ext. 234 Deskpack 1 \$34.95

(California residents add 6.5% sales tax.) \$2.50 US/\$5.50 Foreign for shipping and handling. Allow six weeks for delivery.

Commodore is a trademark of Commodore Electronics, Ltd.
Print Shop is a trademark of Broderbund Software, Inc.
Print Master is a trademark of Unison World, Inc. Newsroom is a trademark of Springboard Software, Inc. GEOS, Deskpack I and Berkeley Softworks are tradenames of Berkeley Softworks.

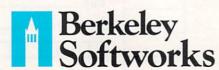

The brightest minds are working at Berkeley.

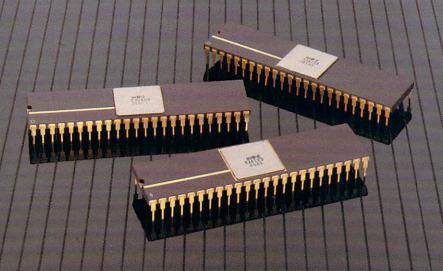

YOU'RE LOOKING AT
4,096 COLORS
4-CHANNEL STEREO
32 INSTRUMENTS
8 SPRITES
3-D ANIMATION
25 DMA CHANNELS
A BIT BLITTER
AND
A MALE AND FEMALE VOICE.

#### ONLY AMIGA GIVES YOU ALL THIS AND A 68000 PROCESSOR, TOO.

Three custom VLSI chips working in combination with the main processor give Amiga graphic dazzle, incredible musical ability and animation skill.

And they make Amiga the only computer with a multi-tasking operating system built into hardware.

All these capabilities are easy to tap because Amiga's open architecture provides you with access to the 68000 main bus in addition to the serial, parallel and floppy disk connectors. Complete technical manuals enable you to take full

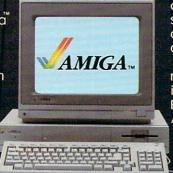

advantage of the custom chips and the software support routines in the writable control store on the Kickstart™ disk that comes with every Amiga computer.

You can access these resources in a number of development languages, including Amiga Macro Assembler," Amiga C, Amiga Basic (Microsoft®—Basic for the Amiga), Amiga Pascal and even Amiga LISP.

So Amiga not only gives you more creativity, it gives you creative

new ways to use it.

Amiga by Commodore.

GIVES YOU A CREATIVE EDGE.

\*\* Amiga is a trademark of Commodore-Amiga, Inc. \*\*Kickstart is a trademark of Commodore-Amiga, Inc. \*\*Amiga Macro Assembler is a trademark of Commodore-Amiga, Inc. \*\*Microsoft is a registered trademark of Microsoft, Inc.

#### SOFTWARE REVIEWS

Continued from pg. 34

terial for its strict adherence to instructional design, and parents of students between the ages of four and seven will certainly want to add *Mrs. Mac's Consonants* to their home education library.

Mrs. Mac's Consonants is popular with the children, too. Bright, animated graphics of familiar animals and objects from cats to rockets fill the screen. Rockets blast off and ships steam. The creative use of sound makes things even more exciting. For instance, the bell to introduce the B consonant rings clamorously, and the chick that demonstrates CK cheeps.

The 21 consonants are divided into seven progressively more comprehensive modules. Module one introduces only three consonants. A single colorful graphic appears on the screen, perhaps a pair of socks, a table, or a coffee mug. To the right of this graphic the letters S, M and Tappear. Underneath these is a blank line with a question mark. The child responds by selecting the correct letter, typing it, and pressing the RETURN key. A correct response results in the letter reappearing in a variety of imaginative visual patterns. After mug, for example,

a giant M fills the screen. At other times, a lower-case s, m or t align themselves in creative patterns to form images of the host letter.

Module one's limit of three consonants is exactly what Kyler needed as he entered school in September. During kindergarten, he had been familiarized with letter names and sounds, but he hadn't really mastered any of them. His command of letter names extended only as far as his ability to sing the ABC song, and even that recital wasn't flawless.

A good review helped associate the sounds with the names of letters. Starting with just a few consonants took the pressure off and allowed thoughts to flow. Identifying the initial sound of a word helped him understand that sounds are different from whole words because they are smaller components of them.

In the second module, five consonants are introduced while those in Module one are reviewed. This time, however, whole words appear on the screen with the first letter missing. For example, a picture of a dog may accompany the incomplete word dog. The graphic imme-

diately told Kyler what the word had to say. By listening to his own enunciation of dog, he determined that the sound D occurred at the beginning of his spoken word. Having determined that D was the target, Kyler matched it with its printed form from the choices provided.

Modules one and two increased Kyler's ability to analyze his speech for specific sounds, but occasionally after finding the sound, he was unable to relate it to a letter name. Module three seems to have anticipated this temporary impasse. It begins with a musical recital of the ABC tune as the alphabet appears on the monitor screen.

Module three's letters are introduced as the first letter of each word. Whole sentences also make their appearance underneath some of the completed words. Reading these sentences with Kyler helped him see how the spaces between words marked the end of one and the beginning of another.

Discriminating sounds at the end of words was a new challenge for Kyler, but module one had helped prepare him,

Continued on pg. 120

## DO YOU LOOK GOOD ON PAPER?

Once you load Fontpack 1 into your GEOS-equipped Commodore, your papers are never the same.

You see, Fontpack 1 lets you feel mean and nasty. OR MUSTICAL. Or COIM AND GENTLE and good. And it's great for those times you're feeling absolutely childish.

But sometimes you have important things on your

mind. **Like money.**So Fontpack 1 comes with a total of **20 styles** that work with your GEOS system.

You see, with Fontpack 1, you're not just writing a statement; you're MARING A STATEMENT about your writing.

So if you want your papers to make you look

good, follow these simple words of wisdom:
Buy Font Pack 1. or else,
A Friend.

To order call 1-800-443-0100 ext. 234 Fontpack 1 \$29.95

(California residents add 6.5% sales tax.) \$2.50 US/\$5.50 Foreign for shipping and handling. Allow six weeks for delivery. Commodore is a trademark of Commodore Electronics, Ltd. GEOS, Fontpack I and Berkeley Softworks are trademanes of Berkeley Softworks.

**FONTPACK 1** 

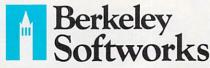

The brightest minds are working at Berkeley.

### COMMODORE CLASSICS!

#### PAPERCLIP WITH SPELLPACK

#### for the Commodore 64

"The #1 Best Selling Word Processing Package."

- BILLBOARD'S COMPUTER SOFTWARE CHART
- "Superb . . . the most sophisticated to date."
- COMPUTE MAGAZINE
- "The best professional word processor available."
- RUN MAGAZINE
- Fast: Insert/Delete, Move or Copy words, phrases, sentences or entire blocks of text.
- Easy: save up to 52 repetitive words or phrases, then enter them with just two keystrokes.
- Sophisticated: Global Search and Replace changes every occurrence of a wrong word or phrase.
- Works with the Consultant Data Base Manager for the C64.
- Personalized form letter, mailing list and mailing label functions.
- Built-in Spellpack with Dictionary for fast error checking.

#### THE CONSULTANT

#### for the Commodore 128/64

Database management made easy!

"Combines simplicity with speed and gigantic records."

- COMMODORE MAGAZINE
- Built-in templates for the most-needed database functions: Inventory, Budgets, Mailing Lists. Catalogs and many more.
- Extensive macro capability
- Keyed field access speed 1/10 second; sorting speed - 4 seconds per 1000 records.
- Six search operators Equal To, Greater Than, Less Than, Not Equal To, Match Anywhere, Wild Card.
- Totally flexible relational reporting insert any Consultant datafile in a report.
- Works with PaperClip Word Processor.

#### KEYS TO TYPING:

#### for the Commodore 64/128

40 words a minute in 32 easy lessons - or less! Learn to type at your own pace!

- 32 step-by-step lessons to reach at least grade 10 proficiency!
- Lessons based on proven instructional techniques used by typing teachers.

BATTERIES INCLUDED, an ITM company, 30 Mural Street, Richmond Hill, Ontario, Canada, L4B IBS (416)881-9941, Customer Information (416)881-9816. If you can't find this product at your local retailer, you may order it direct from us at the full suggested list price plus \$5.00 for postage and handling. For product orders please call 1-800-387-5707 (U.S. only). For most Batteries Included products you can always have the latest version of your program by returning the original disk and \$10.00. Write to us for our full color catalog of products for the APPLE APPLE MACINTOSH, ATARI, ATARIST, COMMODORE, COMMODORE, AMIGA, AND IBM SYSTEMS.

APILE MACHITOSH, ATARI, ATARI ST. COMMODORE, COMMODORE AMIGA, AND IBM are registered trademarks respectively of APPLE COMPUTERS INC., ATARI CORPORATION, COMMODORE BUSINESS MACHINES INC., AND INTERNATIONAL BUSINESS MACHINES INC.

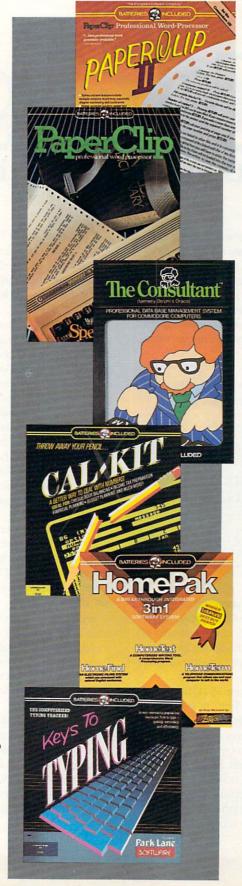

#### PAPERCLIP II:

#### for the Commodore 128

"An exceptional value . . . one of the best software investments now available for the C128!'

#### - RUN MAGAZINE

The #1 best-selling word-processor, re-designed to take full advantage of the C128's increased memory, speed and power. Compatible with C-64 PaperClip text files.

- Integrated 38,000-word spelling checker to give you error-free documents.
- Built-in telecommunications module to access on-line services - one toggle moves you between word processor and terminal.
- Works with THE CONSULTANT for the C128.
- New editing features include multiple columns, reverse video scroll and chaptering, with maximum document size now expanded to 999

#### CALKIT

#### for the Commodore 64/128

- "... the very best program of its type ... a powerful tool that's not overpowering . . . the perfect spreadsheet for the home user.'
- COMPUTER ENTERTAINER NEWSLETTER
- Simplified, streamlined spreadsheet program with "What If?" capability for projections and
- Built-in application templates: Check Book, Budget, Installment Payment, Income Tax, Balance Sheet, Stock Portfolio, Materials Estimator, and many more.
- Formats are already set up, calculations are pre-programmed - all you need do is enter data.
- Design your own customized worksheets to solve specialized problems.

#### **HOMEPAK**

#### for the Commodore 64/128

- "... inexpensive, powerful, integrated software. As such, HomePak is the winner of InfoWorld's Best Buy Award.
- INFOWORLD MAGAZINE
- ... one of the finest values on the market Performance: excellent, Value: excellent."
- FAMILY COMPUTING MAGAZINE

#### Three easy-to-use programs on one disk: 1. HOMETERM TELECOMMUNICATIONS

- Powerful Macro facility log on to your favorite bulletin board or database with one command.
- Flexible data handling save incoming text to disk, edit it, print it.

#### 2. HOMETEXT WORD-PROCESSOR

 Over 20 full-screen editing and formatting features: move & copy, word-wrap, justification, automatic paging and many more.

#### 3. HOMEFIND DATABASE MANAGER

■ Natural English-language data entry/retrieval system, for simplified electronic filing.

All three HomePak programs work together so it's easy to transfer data and perform integrated tasks.

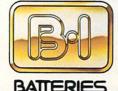

INCLUDED

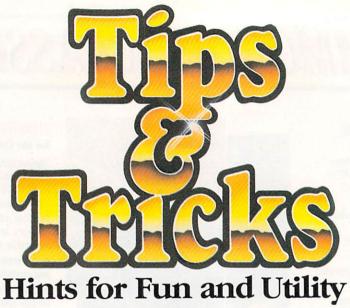

COMPILED BY LOUIS F. SANDER

This January we welcome the many new readers whose Christmas was brightened by a Commodore computer. As always, our material includes valuable and interesting tips for computerists new and old, carefully selected from the hundreds of items we get each month. We try to be the very best source of hints and tips for computing, and if our mail is any indication, we succeed. So newcomers and oldtimers, dig into our gold mine—you're sure to find some nuggets that will delight you.

**Mind Reader:** Your Commodore 128 has a mind of its own. Run this program to see its innermost thoughts. Louis F. Sander Pittsburgh, Pennsylvania

#### 128 Mind Reader

10 REM \* MIND READER - LOUIS F. SANDER
20 PRINT CHR\$(147);TAB(209);TAB(211);
30 FOR J=16 TO 1 STEP-1
 :PRINT CHR\$(ASC(MID\$
 ("REQYL\$WM\$VVI\$SX\$",J,1))-4);:NEXT
40 PRINT TAB(253);TAB(249)

**Disk buyer's guide:** If you're confused about what sort of disks to buy for your Commodore, this will help you. I discuss disks in general, and make specific recommendations on what to buy. While there are many specifications for disks, the most important ones refer to number of sides, density and type of sectoring.

Many disk drives, such as the Commodore 1541, have only one read-write head, which writes on the bottom side of the disk. Others, like the 1571, have *two* heads—one on the bottom and one on the top. Disk manufacturers sell single-sided disks and double-sided disks, one for each type of drive. The manufacturing process is identical for both, but single-sided disks are only tested on one side, while double-sided disks are tested on both. Because of the extra testing, double-sided disks are a little more expensive, but the price difference is decreasing. At this writing, the difference is only about 10% at many stores.

If you have the 1571, which is a double-sided drive, you should always buy double-sided diskettes. If you have a 1541, you can buy either the single-sided or double-sided variety. Considering the small price differential and the fact that you may want to upgrade someday, double-sided disks are often the wiser choice.

When floppies first came out, they had a certain capacity for information storage, which matched the requirements of the equipment of the day. Then the equipment improved, and the new drives could record twice as much information per square inch of disk surface, *if* the disk was capable of storing it. To accommodate the new drives, disk manufacturers introduced higher-quality disks, which they called double-density to differentiate them from the older product. Because of their higher quality, they could be used on either the old or the new drives. Later on, special quadruple-density disks began to be made. Today, the double-density disk is by far the most common in the marketplace. Single-density disks are almost never found, and the special quad-density disks are uncommon.

Commodore drives are made for double-density disks, so that's what you should buy. Single-density disks will often work, but there's a chance they won't. Quad-density disks are designed for special drives, and may not work at all in your Commodore. My recommendation: Always use double-density disks.

Sectoring is either hard or soft, and refers to the number of little holes punched in the rotating part of the disk. Soft-sectored disks have only one hole, while hard-sectored disks have several, and you can use either kind in your Commodore drive. (Commdore drives don't use the holes!) Soft-sectored disks are the least costly and most readily available, so the choice is easy.

There are many brands of disks, and some can be more than twice as expensive as others. I have used all kinds at great length, and have never had a problem with even the cheapest disk; the poorest one is a very high-quality item, and perfectly satisfactory for Commodore computing. Nevertheless, I stick to name-brand disks for my own purchases, because I don't want to take any chances.

Louis F. Sander Pittsburgh, Pennsylvania Continued on pg. 40

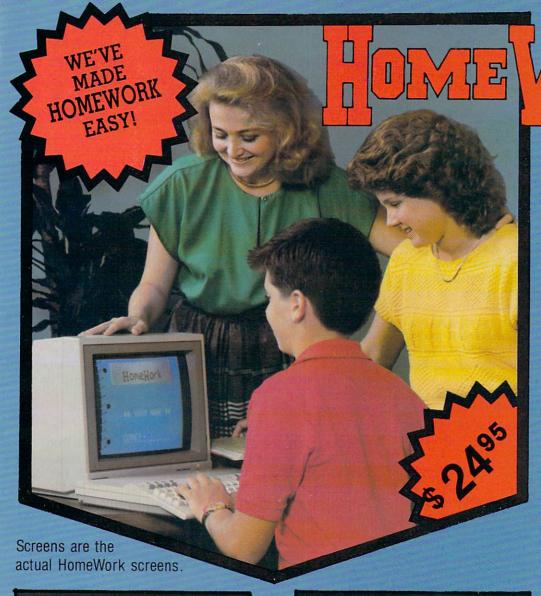

# HomeWork YOUR TURN PAIL HHICH DIESTION? B OCCURRENCE?

## TOME/WORK

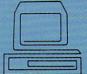

#### PRO COMP

Professional Computer Systems

BOX 891 DALTON, GA. 30722 404-226-4207

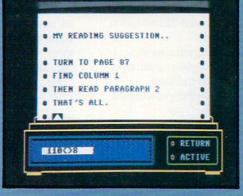

#### SOMETHING TOTALLY NEW

HomeWork is a computer program that helps you do your schoolwork. HomeWork has read your book before you, and is ready to assist you in correctly completing your studies. It may be hard to believe but it's true. HomeWork, the program for your COMMODORE 64/128 will guide you through all the difficult problems you may have. Each question in your textbook is covered.

#### **FIRST TIME EVER**

The purpose of HomeWork is to improve your learning skills to the point of never again turning in an incorrect homework paper. How can we make this claim? HomeWork has already read your book and knows where to study and therefore assures you of doing your work correctly.

#### ATTENTION PARENTS

Parents have you wished for something other than games for your child's computer, something meaningful that would help with their schoolwork and allow them to learn about the computer at the same time?

#### YOU'LL HAVE YOUR HOMEWORK

If you are a fifth through eighth grade student order one or all three exciting diskettes for math, science or social studies.

Tear off and mail to: PRO COMP, BOX 891, DALTON, GA. 30722

| name                   |           |              |                                          | specify the book<br>ISBN# found |
|------------------------|-----------|--------------|------------------------------------------|---------------------------------|
| city/state/zip-        |           |              | inside your                              | book.                           |
| phone ( )              |           |              | Grade                                    |                                 |
| charge my: VISA [] MAS | TERCARD [ | 1 Card #     | Exp                                      |                                 |
| oook                   | ISBN      |              | Sci                                      | ence [ ] \$24.95                |
| oook                   | ISBN      |              | Math                                     | [ ] \$24.95                     |
| oook                   | ISBN      |              | Soc                                      | ial [ ] \$24.95                 |
| Sign here:             |           |              | hipping & handling.<br>add 4% sales tax. |                                 |
| Phone 404-226-4207     |           | Total paymer | nt enclosed.                             |                                 |

Oustomer satisfaction guaranteed. Dealer inquiries welcome! COMMODORE 64/128 is a trademark of COMMODORE ELECTRONICS, LTD.

**Disk flipping:** If you have a 1541 or other drive that only uses one side of the disk, here's an old trick for using the other side. All you do is to cut another write-protect notch just opposite the old one in the area where the manufacturer's label is usually placed. Using another disk for a template, make a penciled outline of the notch, then cut it out with a razor blade or delicate pair of scissors. Be careful not to go outside the lines, or you might ruin the disk by cutting into the rotating part.

Once your new notch is complete, you can insert the disk upside down (oval read-slot first, manufacturer's label down) and format it like a brand new disk. You now have the equivalent of two disks, with two directories, one on one side and one on the other.

There are some dangers inherent in this trick, and you need to be aware of them. The flipped disk rotates in the "wrong" direction with respect to its jacket, and it wasn't designed to do so. Neither was it meant to have its flip side written on, especially in the reverse direction. For these and other reasons, there's a chance you'll lose some data from the second side of the disk. Nevertheless, many computerists accept the risk, and most of them report perfect results from all their "flippy" disks. Because of the risk, some people use flippies only as back-ups, or for programs whose loss would not be serious.

You should be very careful when using a double-notched disk in a 1571 or other double-sided drive. These drives write on both surfaces of the disk, no matter which side is up, so it's easy to make a mistake that overwrites the "other" side. *Katbleen Mead* 

Westerville, Obio

**Disk tabs and labels:** When you buy a box of disks, it usually contains a modest supply of labels and write-protect tabs. Here are some suggestions on using them and replacing them when they're gone.

Some people code their disks by the position of their labels. For example, games disks could have the labels on the right, word processing disks in the center, and utilities disks on the left. If you combine this technique with color coding via the labels, you can have a very sophisticated identification system.

And speaking of color coding, many computerists use colored electrical tape or the colored dots from stationery stores for that purpose. Your imagination is the limit.

You can also use electrical tape to make write-protect tabs. A single roll makes dozens of tabs.

When you run out of disk labels, check your office supply store's selection of general purpose labels. These are available in many sizes and colors, and for a few dollars you can purchase a long-term supply. I've had good success with the sheets of mailing labels designed for copy machines—they are the right size, they adhere well to the disks, and one box holds over 2,000 labels.

Roland Stone New York, New York

**Disk storage:** While there are many special boxes for storing and transporting disks, common containers will often do the job for much less money. Take a few disks to the kitchen department of your discount store, and you're sure to discover some inexpensive alternatives, some with air-tight seals.

An especially useful kitchen product is the Zip Lock™ sandwich bag, which perfectly holds one or more disks while

protecting them from dust and fingerprints.

Wherever you keep your disks, it's useful to keep a supply of labels and write-protect tabs as well. I cut the tops from two 6-inch by 9-inch mailing envelopes, making smaller envelopes 6 inches wide and about 5 inches high. They are about the size of disks, and they fit nicely in the back of my disk file, where one holds labels and the other holds write-protect tabs.

Margaret Ittel Los Angeles, California

**Disk mailers:** It's not safe to mail a disk unless it has some protection from being folded by an aggressive postal worker. Commercial mailers are serviceable but expensive, and they aren't always strong enough to withstand determined folding.

A very rugged mailer can be made from two squares of corrugated cardboard, slightly larger than a disk. Line them up so their corrugations are at right angles to each other, then put the disk between them like the meat in a sandwich. Tape on all four sides completes a package that is almost impossible to bend, and that's safe in an ordinary envelope.

Another strong one can be fashioned from styrofoam. Tape your disk to a 1-inch-thick piece, put it in an envelope, then dare the mailman to bend it.

Billy Dew Montreal, Canada

Loading from the directory: Here's another old one that we'll pass along to the newcomers. If your directory is onscreen, you can use it to make program loading easier. Just move your cursor to the line of the directory listing for the desired program, and type LOAD in the first four spaces of the line. (You'll be writing over the digits for the number of blocks in the file.) Then use the cursor right key to move part the quote just after the file name, and type a comma, the number 8, and a colon. Press RETURN and your program will load automatically!

Like so many useful tricks, this one is easier to do than to describe. Try it once and you'll see how easy it is. And yes, if it's a machine-language program you want to load, you can add a comma and the number 1 between the 8 and the colon.

Maged Abdel Wadood Cairo, Egypt

**Screen saver:** This program provides a fast and easy way of saving and displaying text screens. It saves a C64 or C128 text screen as a four-block disk file which you can reload at any time.

When the program is run, you will be prompted to input a file name for the screen to be saved. Enter the file name and press RETURN, and the screen will clear with a flashing cursor in the home position. At this point, just type the screen you want to save, using any of the keyboard keys except RETURN and the color keys. When you are finished, press RETURN and the screen will be saved under the name you previously assigned it.

Once the screen has been saved, you can display it by typing

LOAD "filename",8,1 where "filename" is the name under which you have saved the screen.

Michael McCurdy Ann Arbor, Michigan

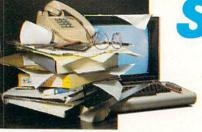

### SIMPLIFY YOUR LIFE

**WITH READY-TO-RUN COMMODORE ® PROGRAMS** IN MONTHLY DISK ISSUES OF LOADSTAR...

The Commodore™ Magazine on Disk

#### makes your COMMODORE worthwhile.

WORKS ON 64 & 128

COMMODORE is a registered trademark of Commodore Electronics, Ltd.

#### Q. WHAT IS IT?

An entire diskette containing complete ready-to-run programs ... not just demos!

#### Q. WHAT KIND OF PROGRAMS?

All kinds! Graphics, text, music and educational ... plus entertainment, applications and programming tools.

lese programs are contained on the diskette in this package.

—THE BLUE PLATE SPECIAL—
SPY'S DEMISE\*
by Alan Zeidin
(Translation by Wayne Barbarek)
A special LOADSTAR treat — the complete,
ready-to-play, original hit arcader from Polarware/Penguin, Your mission: to solve a mysterious cryptogram ... and avoid nasty KGB
agental

-HELP WARE-

JIFFY JOTTER
By Bruce Jaeger
Jot down all those brilliant ideas and important
thoughts with this handy notebook program.

-THE HAPPY HACKER-

by Joe Garrett
A collection of new, advanced BASIC commands to use with your own programs.

C-64 PRINT BUFFER FOR THE AMIGA

#### Q. WILL IT HELP MY CHILDREN IN SCHOOL?

Yes! It will give them a scholastic edge ... AND make your decision to buy a home computer a wise one.

#### Q. WHO IS IT FOR?

Everybody in the family! You may buy it for the kids, but it will cause a family bottleneck at the COMMODORE keyboard.

#### **NUMBER 29**

-PICTURE THIS-

PRINT SHOP: IMAGES
Gather 'round, football fans... LOADSTAR has
another great treat! Add this collection of logos
from all 28 NFL teams to your Broderbund Print Shop library.

#### -FUN & GAMES-

CONNECTOIDS

by Kevin Dewey
If you can count to four, you know the basics for
this arcade-style game. But ... it's harder than it sounds!

#### -NOVELTIES-

CREDIT CARD CONTROL by Robert Kupfer If your credit cards were lost or stolen, this sim-ple database would provide the vital informa-tion you'd need for credit card company reporting. Don't leave home without it! ALFREDO'S LOST CAUSE

by Mike Nuzzo
In the tradition of Wile E. Coyote and Mr. Bill,
LOADSTAR is pleased to announce the debut
of ALFREDO, Mike Nuzzo's ill-fated, com-

AMIGA BEACHBALL FOR THE C-128 by Ian Adam Construct the famous 'Amiga ball' with your C-128.

#### -PLUS-

SCREEN GRABBER
by Paul Montognese
Generates the BASIC code necessary to print
your own custom screens by using characters
and colors available on the keyboard.

THROUGH THE LOOKING GLASS
'Monsters & Microchips'
by Jon Barnes
An in-depth interview with Lord British (aka
Richard Garriott), author of the ULTIMA series
of computer fantasy games.

SPEED READING PLUS
From LSR Learning Associates, Inc., this demo
program explains how their speed reading
package increases both reading speed and
comprehension.

### MAXIMUM BENEFIT

LOADSTAR eliminates time-consuming typing and keystroke errors.

DADSTA

DIT CARD CONT

LOADSTAR diskettes contain the programs from MICROCOMPUTERS and POWER/PLAY magazines, in ready-to-use, unprotected form as though you typed them yourself.

#### UNPRECEDENTED VALUE

LOADSTAR subscribers also get many extras which do not appear in the paper magazines.

Each LOADSTAR disk has additional programs, music, and graphics features, as well as information about your Commodore C-64 and C-128.

#### START YOUR SUBSCRIPTION TODAY!

## EDUCATIONAL

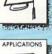

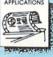

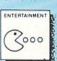

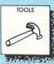

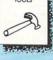

WHE

-BRAIN WARE-

PANDA-MONIUM by Kristi Sandifer A close-up look at a beautiful ... and en-dangered... giant panda bear.

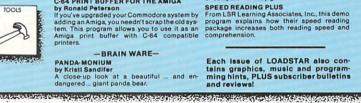

| \$9.95 - Disk contain                  | ing COMMODORE MICROCOMPUTE                             | RS programs fro | m Mo | Yr      |
|----------------------------------------|--------------------------------------------------------|-----------------|------|---------|
| \$9.95 - Disk contain                  | Yr                                                     |                 |      |         |
|                                        | nion to COMMODORE                                      | NAME            |      |         |
|                                        | lagazine — Oct/Nov '86                                 | ADDRESS         |      |         |
| OR SAVE UP TO 50%<br>IN YOU SUBSCRIBE! | □ \$ 39.95 — 6 Disk Issues □ \$ 69.95 — 12 Disk Issues | CITY/STATE      |      | Zip     |
| A TOO GODGERIDE.                       | □ \$119.95 — 24 Disk Issues                            | VISA/MC#        |      | expires |

To order by mail send to:

P.O. Box 30008 P.O. Box 30000 Shreveport, LA 71130-0008

If LOADSTAR fails to meet your expectations in any way, you can return the disk for a full refund.

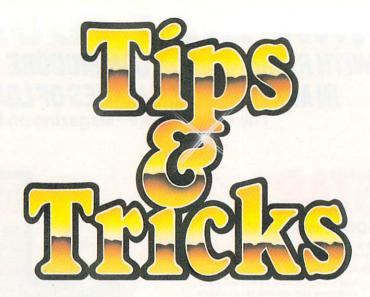

#### Screen Saver

10 PRINT"[CLEAR, SPACE2]
 SCREEN SAVER - MICHAEL MCCURDY"

20 PRINT"[DOWN]FILENAME:";:OPEN 1,0 :INPUT#1,S\$:IF LEN(S\$)>16 THEN 10

30 PRINT"[CLEAR]";: INPUT#1, A\$: CLOSE 1

40 OPEN 2,8,1,S\$:PRINT#2,CHR\$(0); CHR\$(4);

50 FOR J=1024 TO 2023:PRINT#2, CHR\$(PEEK(J));:NEXT

60 CLOSE 2

Home-made fanfold: When feeding single sheets into my printer, I used to bypass the out-of-paper switch with another sheet of paper, which was really quite a bother. Now I chain the single sheets together with the new removable type of Scotch™ tape. It's available in any store, and it peels off without tearing or leaving any marks.

Don Smith

Wheaton, Maryland

Daisy wheel ribbon hint: Commodore's DPS1101, like many other letter quality printers, uses a standard IBM Selectric II ribbon cartridge, available at most office supply stores, There are many varieties of Selectric II ribbon on the market, with prices that vary widely; not all of them are suitable for your printer. The store clerk can help you choose the right one, probably after consulting a catalog. In the meantime, here's an overview of the most important features.

The least costly ribbon has a pink knob and pink leader. With each strike of the daisy wheel it advances one full character. Since the ribbon advances so fast, the cartridge has a rather short life. This ribbon's print quality is extremely sharp—sharper, in fact, than that on most office typewriters.

A better ribbon for most computerists is the more costly variety with a blue knob and blue leader. This ribbon advances only a fraction of a character with each strike, giving a five to ten times greater ribbon life. (It's not five to ten times more expensive.) The print quality, while not as sharp as on the pink-knobbed ribbon, is as good as that on most office typewriters. I prefer it for most purposes, since it looks a lot more "normal."

The most common ribbons are the so-called "correctable" varieties, with orange or yellow knobs and leaders. You probably don't want to buy these, since your printer can't take advantage of their correctability, and they aren't designed for long life.

Louis F. Sander

Pittsburgh, Pennsylvania

Simplest C64 word processor: If you don't have a word processing program, you can still print letters and other simple documents on your printer. Create the document as you would a BASIC program, entering each line as a number followed by whatever text you want to print. Don't use PRINT or any other BASIC statements—what you type is what you will get. (Don't use any question marks either, since the computer will interpret them as PRINT statements.) You can change lines, delete and insert them, or anything else you could do with a real program.

When everything is as you want it, just type

POKE 22,35 : OPEN 4,4 : CMD4 : LIST

This will list your bogus "program" to the printer, but without the line numbers. When the printer stops, enter

PRINT#4: CLOSE 4: XXX

to return everything to normal. The XXX will give a syntax error, which will restore the line numbers. Be careful when typing PRINT#4—you cannot use the question mark as an abbreviation for PRINT, and you cannot include any spaces. *Todd Bruss* 

Hartford, Wisconsin

Automatic paragraph numbering: When creating a document on your word processor, it's often desirable to number paragraphs or other sections of your work. But when you use the word processor to move a section from one place to another, the numbering gets out of sequence and you have to correct it manually. Not only is this a nuisance to do, but it's an invitation for errors to creep into your otherwise perfect work.

But it's easy to get your word processor to do the numbering for you, and, of course, it never makes mistakes! The secret is to pretend that your document is a form letter, and establish variable blocks wherever the numbers are to appear. When outputting the text to the screen or to the printer, link your file to a variable data file filled with consecutive num-

### **NUMBER ONE ARCADE HITS...**

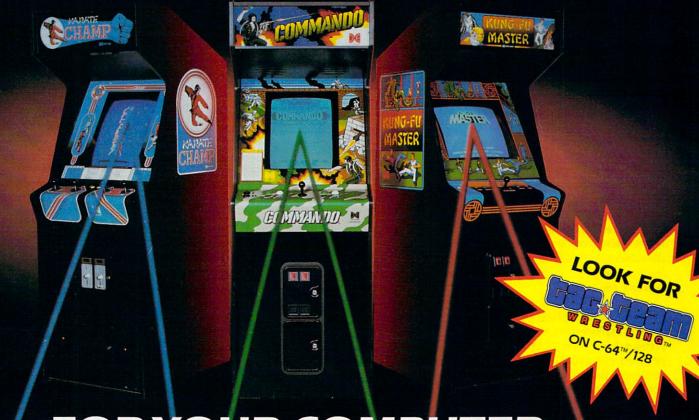

### FOR YOUR COMPUTER.

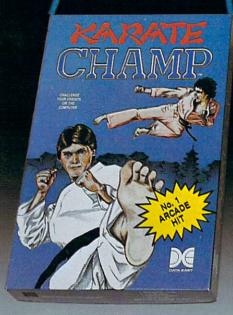

Put on your black belt and challenge your friends or the computer through nine picturesque settings in this leading Martial Arts Game to become the KARATE CHAMP. For the Commodore 64™/128 and the 48K Apple II® Series.

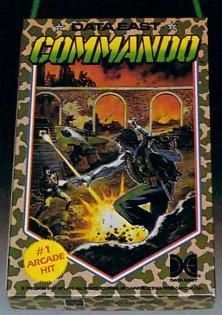

As the crack shot COMMANDO,\* battle overwhelming odds to defeat advancing rebel forces. Armed with only a machine gun and hand grenades, you must break through the enemy lines to reach the fortress. For the Commodore 64™/128.

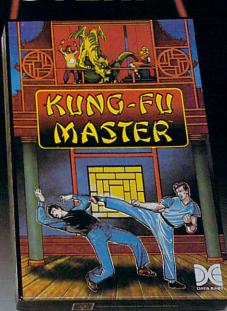

Prepare for the fight of your life . . . you are the KUNG-FU MASTER.\* \* Battle the evil forces through the five dangerous floors in the wizard's castle to rescue the captive fair maiden. For the Commodore 64™/128 and the 48K Apple II® Series.

Apple and Commodore 64 are trademarks of Apple Computer, Inc. and Commodore Electronics, Ltd. respectively.

- © Data East USA, Inc. Mfd. under license from Capcom
- USA.
  \*\* © Irem Corp. Mfd. under license by Data East USA, Inc.

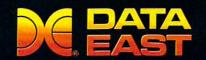

DATA EAST USA, INC.

470 Needles Drive, San Jose, California 95112 (408) 286-7074

© 1986 Data East USA, Inc. All rights reserved.

Continued from pg. 42 bers. (Mine is titled "NUMBERING.")

Walter R. Beardsley Santa Maria, California

**Telephone extensions:** If you are tired of moving your computer to the nearest phone jack just to use your modem, you should try installing a semi-permanent extension cord. Parts for such a cord are readily available at Radio Shack and elsewhere, and making it up is easy. Just get the proper connectors and a roll of wire, then make up your cord. It's helpful to use rubber coated staples (Radio Shack 64-2876) to fasten the wire to the baseboard.

Tim Weiss

Address Unknown

On-line reading practice: I use QuantumLink's on-line encyclopedia as a source of reading practice for my seven year-old. The on-screen letters are large, the material is fascinating, and I can choose a subject he's interested in. When he's doing this reading, not only is he enjoying himself, but he's also learning about reading, computers, and whatever encyclopedia subject he's working with.

Bobbye Haupt Newark, Delaware

C128 Easy Player: Here's a short but powerful program that lets you explore the C128's PLAY statement. Run it, then start pressing keys. If the PLAY statement can interpret a key, the program will make it do so; if your key is illegal in a PLAY statement, the program will give you an error message. Press A, and an A will sound. Press T then 3, and subsequent notes will sound in the "drum" envelope. It works on everything but sharps and flats, and it's lots of fun to use.

Want to learn about computer music? Open your system guide to the description of the PLAY statement, then use the program to check out the different elements. Before long, you'll feel like a byte-sized Beethoven.

Louis F. Sander

Pittsburgh, Pennsylvania

#### 128 Easy Player

- 10 REM 128 EASY PLAYER LOUIS F. SANDER
- 20 TRAP 30:GET KEY A\$:PLAY"M"+A\$
  :GOTO 20
- 30 IF ER=30 THEN END:ELSE PRINT"BAD KEY!":RESUME 20

**Musical staff display:** This is for you dabblers in computer music. It displays a musical staff with the octave numbers for each note. 2C, for example, indicates octave 2, note C. You can use this notation directly on the C128, or as a guide to preparing pokes for the C64.

Louis F. Sander

Pittsburgh, Pennsylvania

#### **Musical Staff**

100 REM \* PUTS MUSICAL STAFF ON SCREEN

110 POKE 53280,15:POKE 53281,15

120 PRINT"[CLEAR, WHITE]
"TAB (5) "MUSICAL STAFF - LOUIS F.
SANDER [HOME]"

130 FOR J=1 TO 2:FOR K=1 TO 5

:PRINT"[BLACK,DOWN] [SHFT \*38]"

140 NEXT:PRINT"[DOWN,SPACE2]----";

:IF J=2 THEN PRINT"[HOME]";

150 PRINT:NEXT:PRINT"[HOME]"

:FOR J=1 TO 24

160 READ N\$:PRINT TAB(39-3\*J-36\*(J>12)

);N\$;:IF J=24 THEN PRINT"[HOME]";

170 PRINT:NEXT:PRINT"[HOME]";

180 DATA"[RED]3G",3F,3E,3D,3C

190 DATA"[BLUE]2B",2A,2G,2F,2E,2D,"2C

[BLACK]"

200 DATA"[RED]1B",1A,1G,1F,1E,1D,1C

210 DATA"[BLUE]0B",0A,0G,0F,"0E[BLACK]"

**C64 screen effect:** Run this little program to see an interesting special effect. Press STOP to stop it. If you add other lines to the end of the program, they'll execute when the effect is stopped.

David Brown Address Unknown

#### 64 Screen Effect

- 10 REM \* 64 SCREEN EFFECT DAVID BROWN
- 20 SA=49152 : REM RELOCATABLE START ADDR
- 30 FOR J=0 TO 24:READ K:POKE SA+J,K
  :CS=CS+K:NEXT:IF CS<>3953 THEN
  PRINT"ERROR!":STOP
- 40 DATA 200,140,033,208,140,032,208, 162
- 50 DATA 094,202,016,253,165,203,201,
- 60 DATA 208,238,165,203,201,064,208, 250
- 70 DATA 096
- 80 SYS SA

**Keyboard curiosity:** Almost everybody knows you can switch between the two Commodore character sets by pressing SHIFT and the Commodore key at the same time. For an unusual surprise, depress RUN/STOP and hold it. Then while it's down, simultaneously press SHIFT and the Commodore key.

Gilbert Figueroa Hollis, New York

Efficient numeric files: When numbers are saved to disk files, the operating system first converts them to strings, which are normally separated by CHR\$(13)'s so they can be retrieved by the INPUT# statement.

But if your numbers are integers between 1 and 255, there's a much more efficient way to save them. If the number to be saved is N, for example, use

PRINT#2,CHR\$(N);

to save it, and use

GET#2,A\$: N = ASC(A\$)

to retrieve it. The savings in disk space are phenomenal, since each number is saved as a single byte on the disk, without any extra delimiters.

C

Art Kohn

Duke University

Durham, North Carolina

### Introducing ActionSoft!

#### Colonel Jack Declares War to Improve Strategy/Action Software

Colonel Jack Rosenow, President of ActionSoft Corporation, is out to turn the simulation software industry upside down:

"Most current simulations are little more than games," says the Colonel. "They're a far cry from what can be done with modern state-of-the-art graphics technology. They have limited strategic depth and a limited sense of realism. That's why ActionSoft Corporation was created. We're going to redefine the state of the art in simulation software.

"My own area of expertise is military helicopters - their flight characteristics, and their deployment on the battlefield. We've assembled a collection of experts in other fields (combat strategists, fighter pilots, submarine commanders) to help us develop the most realistic strategy/action simulations ever seen.

"ActionSoft puts you at the center of the action. We take you from the depths of the Pacific ocean to the infinite frontiers of space. And with the incredible 3D graphics/animation technology provided by SubLOGIC, our products draw you into the simulation like never before. Up to now this type of realism has been available only on the most expensive military simulators. We're making it available to everyone.

"Our first product is Up Periscope!, a WWII fleet class submarine simulator for Commodore 64/128 and Apple II computers. Up Periscope! is available for the suggested retail price of \$29.95.

"Next up is ThunderChopper, a high-performance scout/rescue/attack helicopter simulator. ThunderChopper is also available for the C64/128 and Apple II computers for \$29.95."

#### Colonel Jack Declares War on Inflated Software Prices

"My motto has always been 'Better Quality at a Better Price'. ActionSoft simulations are generations ahead in strategy, action, and technology. And at \$29.95, they're also priced less than the competition.

"Why pay more for a second-rate simulation when you can have the best for less? ActionSoft simulation software sets the new price/performance standard against which all other simulations must now be judged. But don't just take my word for it. Try ActionSoft - you'll be convinced."

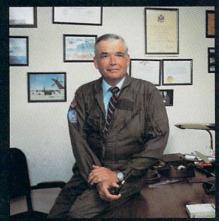

Colonel Jack Rosenow, USAF (Ret)

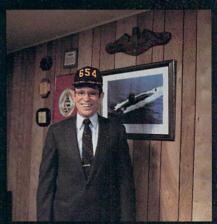

Captain John Patten's years of US Navy experience provide the realism and submarine combat strategy of Up Periscope!

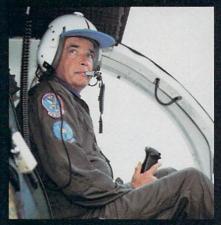

Colonel Jack's 9000-plus hours of flight time are put to good use in the development of Thunder-Chopper!

ACTION Soft
GENERATIONS AHEAD IN STRATEGY ACTION SOFTWARE
122-4 S.RACE ST. URBANA . IL 61801
(217) 367-1024

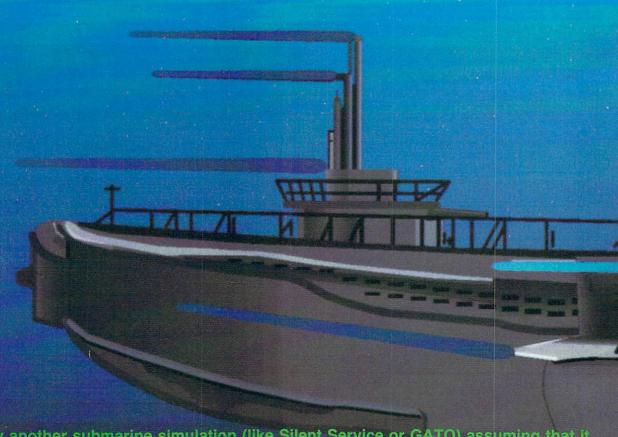

Don't buy another submarine simulation (like Silent Service or GATO) assuming that it comes close to Up Pèriscope! We think you'll find that the superior strategic play action and 3D animated graphics of this simulation put it generations ahead of the pack!

#### Strategy

You command a WWII fleet class submarine. Patrol the Atlantic and Pacific theatres of war. Take your orders from COMSUBPAC (Commander Submarine Force Pacific), or go hunting on your own.

Captain John Patten's years of US Navy service provide the submarine combat strategy missing from other sub simulations. Successful enemy engagements are conducted in four separate phases:

- Contact (Determine direction of target motion)
- Approach (Close to within effective weapons range)
- Attack (Obtain optimum firing position & avoid detection)
- Withdraw (Avoid enemy destroyers & aircraft)

Relive eight different historical situations and compare your strategies with those of real submarine commanders. When you master the daytime periscope-depth attack, move on

to the dangerous and skill-demanding night surface patrol.

Up Periscope! includes extensive realistic equipment; surface and attack radars, variable-power periscope, torpedo data computer, and much more. Armament supplies include everything from a selection of old reliable Mark 10s to advanced wakeless (but unproven) Mark 18 torpedoes that can be fired from both fore and aft torpedo tubes.

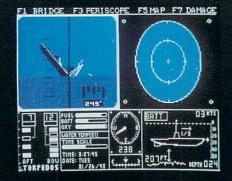

#### **Graphics and Animation**

Allied and enemy ships are depicted in truly unprecedented 3D detail, courtesy of SubLOGIC graphics and animation technology. Potential targets include enemy freighters, tankers, troop ships, destroyers, and battleships, plus various friendly forces. A complete instrument panel and split-screen views let you scan all vital information at a glance during the heat of battle.

All major land masses and islands (and even a few minor ones) are properly located. Use detailed Pacific and Atlantic charts to plot your course and navigate right to the action. But be careful not to get rammed or depth-charged by enemy ships. And try to avoid the embarrassment of sinking one of your own Allied ships or running aground on an uncharted Pacific atoll.

For true submarine action and realism, nothing else compares with Up Periscope!

## Up Periscope!

Simulation animation and 3D graphic technologies licensed from SubLOGIC

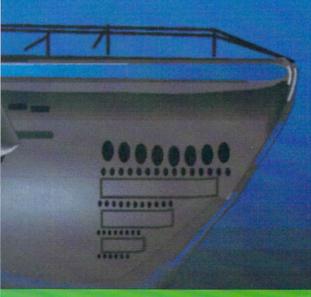

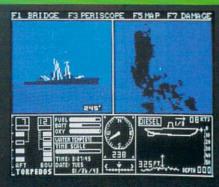

See Your Dealer...

Or write or call us for more information. Up Periscope! is available on disk for the Commodore 64/128 and Apple II computers for a suggested retail price of \$29.95. For direct orders please specify which computer version you want. Include \$2.00 for shipping and specify UPS or first class mail delivery. Visa, MasterCard, American Express, and Diners Club cards accepted.

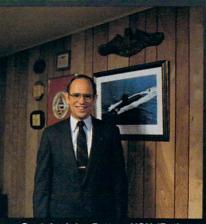

Captain John Patten, USN (Ret)

- \$29.95 -Better Engineering at a Better Price 1986 ActionSoft Corporation
 3D Graphics and special effects courtesy
 SubLOGIC Corp. Electronic Boat Division

Commodore 64 and Commodore 128 are trademarks of Commodore Electronics, Ltd. Apple II is a trademark of Apple Computer, Inc.

ACTION Soft

GENERATIONS AHEAD IN STRATEGY ACTION SOFTWARE

122-4 S.RACE ST. URBANA . IL 61801

(217) 367-1024

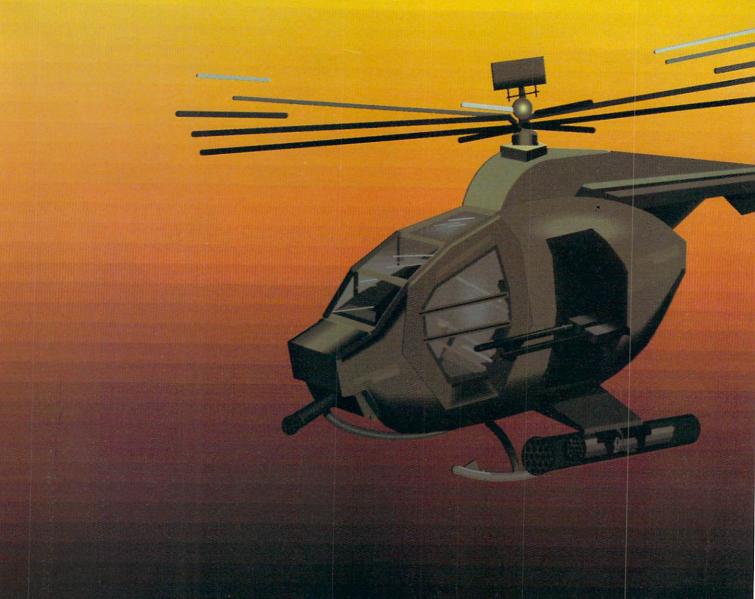

#### Strategy

Climb into the pilot's seat of a highperformance scout/rescue/light-attack helicopter! This chopper for the 1990s and beyond, based on the Hughes 530MG Defender, provides the enhanced power and controllability not found in today's helicopters – or helicopter simulations. And with over 9000 flight hours to his credit, Colonel Jack Rosenow has the experience to provide all the helicopter action and strategy you've been looking for.

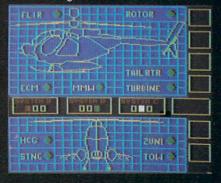

ThunderChopper's combination of power plus control lets you land on helipads or rooftops with ease. Gain enough experience and you'll be ready to test your skills in a variety of realistic rescue or combat scenarios. Or relive pre-programmed historical situations to see how your strategies and abilities compare to those of real chopper pilots. In attack mode, you can skim right above the treetops in 'nape-of-the-earth' flight and make full use of your chopper's advanced flight controls and avionics.

#### **Graphics and Animation**

High-speed 3D graphics, courtesy of SubLOGIC, offer superb out-the-windshield views in both day and night flight modes. A complete instrument panel and split-screen view allows you to scan all vital information at a glance while performing combat and rescue operations.

ThunderChopper carries all the standard flight instruments as well as advanced instrumentation (Forward-Looking Infra Red, CO2 laser radar, zoom television, and ECM) patterned after the equipment now being tested in the US Army's LHX 'helicopter-of-the-future' program. Armament includes TOW and Stinger missiles, a Hughes Chain Gun, and Zuni rockets – ThunderChopper's 750hp jet turbine and precise controls provide the power and maneuverability to use them all effectively.

From simple landing practice to the most complicated exploration, rescue, or combat mission, ThunderChopper is the ultimate in helicopter action and realism. No other helicopter simulation even comes close.

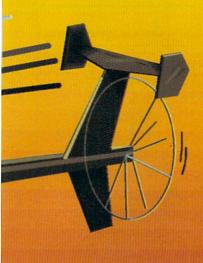

## ThunderChopper

Simulation animation and 3D graphic technologies licensed from SubLOGIC

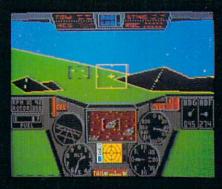

See Your Dealer . . .

Or write or call us for more information. ThunderChopper is available on disk for the Commodore 64/128 and Apple II Computers for a suggested retail price of \$29.95. For direct orders please specify which computer version you want. Include \$2.00 for shipping and specify UPS or first class mail delivery. Visa, MasterCard, American Express, and Diners Club cards accepted.

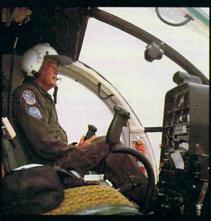

Colonel Jack Rosenow, USAF (Ret)

- \$29.95 -Better Engineering at a Better Price 1986 ActionSoft Corporation
 3D Graphics and special effects courtesy
 SubLOGIC Corp. Skunk Works

Commodore 64 and Commodore 128 are trademarks of Commodore Electronics, Ltd. Apple II is a trademark of Apple Computer, Inc.

#### **ACTIONS**oft

GENERATIONS AHEAD IN STRATEGY ACTION SOFTWARE

122-4 S.RACE ST.URBANA . IL 61801 (217) 367-1024

#### How to Build a Light Pen

Game Port Tutorial. Part 3

This is the third in a series of articles to help you understand the game ports on your Commodore 64, and to learn bow to access the game ports using programs and peripherals.

Of all the peripherals commonly used with the Commodore 64, the light pen seems to be one of the most mysterious. With the other peripherals, the changes you see on the screen are due to your interaction with the computer, whereas with a light pen they are due to your interaction directly with the screen. In this article, we will build a light pen and unravel the mystery of how it works. It is not difficult.

A light pen is a device which connects to the computer at game port 1. With the appropriate program in memory, you interact with the computer by simply pointing the light pen at the screen and pressing the button on the light pen. Applications include drawing lines on the screen, selecting items displayed on the screen, and playing games.

Building a Light Pen

First obtain the parts listed in Table 1. The phototransistor used is Motorolatype MRD300. This phototransistor typically has a switching time of two microseconds. If you are unable to locate one of these in an electronics specialty store, then get a Texas Instruments TIL414 (Radio Shack part 276-145) phototransistor. This one is slower (ten microseconds is typical), but it will work. Because of the speed with which the LPX changes, the slower phototransistor will give a greater error.

When obtaining the felt tip pen, choose one that is 3/4 inch in diameter to allow enough space for housing the electronics. The writing tip should be approximately 1/4-inch wide and be remov-

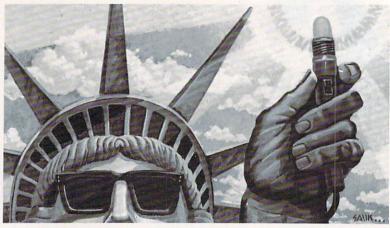

able. To make assembly easier, we also recommend that the other end be removable too. Disassemble the pen, removing the tip and felt ink reservoir from the pen. Thoroughly wash out all ink from the pen. If water does not remove the ink, try using alcohol. Save all of the pen parts, especially the pen cap, which you can use to protect the phototransistor when the pen is not in use.

Using Figure 1 as a guide, carefully drill a hole in the side of the pen body for the switch and, if the end is not removable, another hole in the end of the pen for the grommet. Now comes the tricky part. Test fit all the parts into the pen barrel. When they will all fit, remove them and, using Figure 2, a schematic of the circuit of the pen, solder the pieces together. After you have completed this, insert them back into the pen body and, using the epoxy, glue the phototransistor and switch in place. If the pen has a metal body, be sure that no wires touch the body of the pen.

Now take the 9-pin D-connector and solder the resistor R1 between pins 6 and 7. The shield is connected to pin 8, the switch to pin 1 and the phototransistor to pin 6. Next install the hood on the connector. Your light pen is now finished.

#### Testing the Pen

Plug the completed pen into game port 1 and type in the following program:

- 10 POKE 53280,1: POKE 53281,1
- 20 X = PEEK(53267)
- 30 Y = PEEK(53268)
- 40 SW = -((PEEK(56231) AND 1) = 0)
- 50 PRINT "[CLR]";X,Y,SW
- 60 FOR I = 1 TO 50: NEXT I
- 70 GOTO 10

Now run the program. A group of three numbers will be displayed on the top left of the screen. The first value is the X or horizontal register, the middle number is the Y or vertical register, and the last one is the state of the switch on the pen. As you move the pen about the screen, the X and Y registers will change to reflect its position. It may be necessary to adjust the brightness and/or contrast controls on the monitor to produce the desired results.

The values for the X register are in the range of 11 to 201, the Y register 42 to 255, and the switch is either 0 or 1. The range for the X and Y registers may vary by small amounts.

If your pen does not give results similar to these or if the numbers displayed do not change, check the wiring of the pen. If there is a short or if the wires are not making good contact, redo that section. The phototransistor, if improperly connected for long periods of time, may burn out.

#### How a Light Pen Works

To understand how a light pen works, you must first understand how the video output is displayed on your video monitor or TV screen. The Commodore 64 contains an integrated circuit chip, usually just referred to as a chip, which controls various functions of the video display. This chip, a VIC-II chip, handles almost everything associated with the video output, including the colors, characters, sprites, high-resolution graphics, screen organization and light

A TV screen consists of a series of horizontal lines. These lines are written by an electron beam at the rate of 15,750 lines

Continued on pg. 52

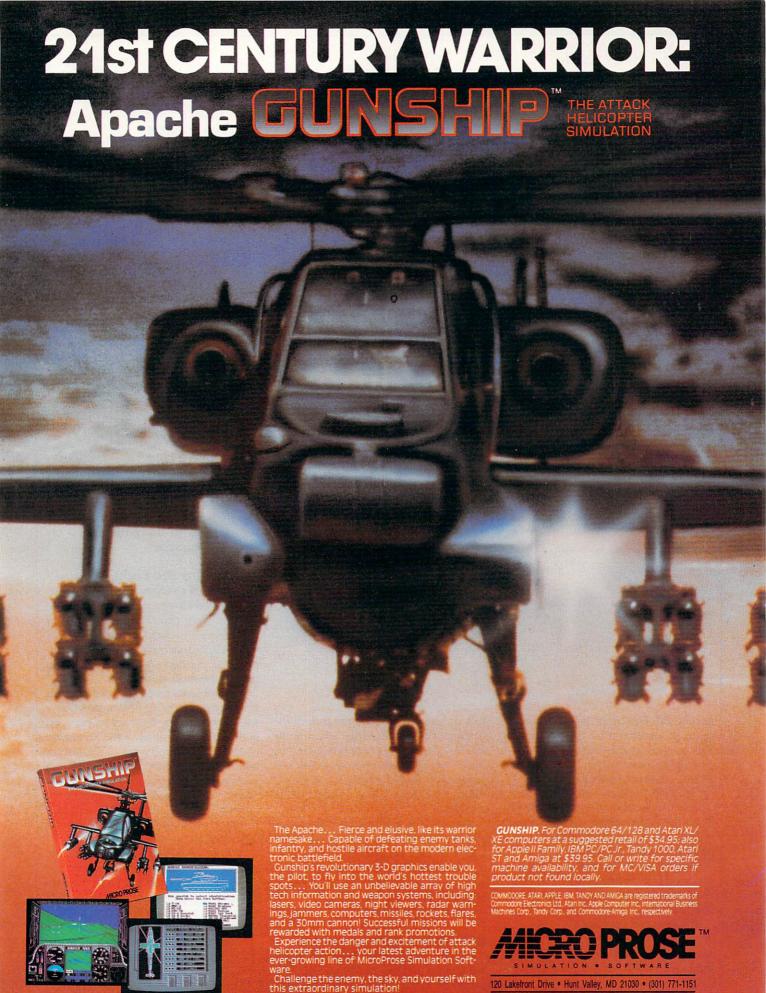

120 Lakefront Drive • Hunt Valley, MD 21030 • (301) 771-1151

#### TECHNICAL TIPS

Continued from pg. 50

#### Table 1 Parts List for the Light Pen

Q1 Phototransistor (see text)

R1 Resistor 100K ohm, 1/4 watt

S1 Subminiature SPST switch (Radio Shack 275-1571)

Cable 4 ft. 2 conductor stranded 24AWG with shield

Conn.D-subminiature 9-pin female (RS 276-1538)

Pen 3/4" diameter felt tip pen (see text)

Glue Quick-setting epoxy

Also obtain a rubber grommet to protect the cable as it

passes through the pen housing.

|        | Ligh    | nt Pen Regis | sters                 |
|--------|---------|--------------|-----------------------|
| Name   | A       | ddress       | Description           |
|        | Decimal | Hexadec      | ·i-                   |
|        |         | mal          |                       |
| LPX    | 53267   | \$D013       | X Latch for light per |
| LPY    | 53268   | \$D014       | Y Latch for light per |
| ILP    | 53273   | \$D019       | Bit 3 interrupt flag  |
| SWITCH | 56321   | \$DC01       | Bit 1 switch flag     |

#### How to Build a Light Pen

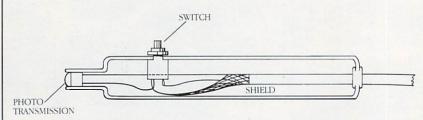

Figure 1

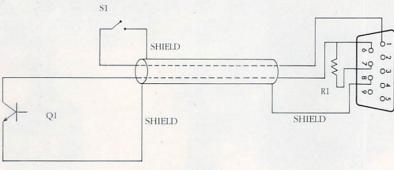

Figure 2

per second. This beam, referred to as the raster, is monitored by the VIC-II chip. The position of the beam is stored in a pair of memory locations 53267 and 53268 called LPX and LPY.

The video screen contains a number of dots of phosphor. The phosphor produces the visible display. When the raster passes a dot of phosphor on the screen, it produces a flash. This flash is so fast that it is invisible to the human eye. However, the phosphor continues to glow until the beam again passes the dot,  $\frac{1}{30}$ th of a second later.

The light pen contains a light-sensitive device, most commonly called a phototransistor, that detects the presence of the beam on the screen. A properly selected device will detect the flash of the passage of the beam, while ignoring the residual glow of the phosphor. When the flash is detected, the phototransistor will send a pulse to the computer and the position of the beam will be latched in LPX and LPY.

This cycle is repeated for every frame produced by the raster beam. If the position of the beam is to be accurately located, the phototransistor must be a high-speed one, as the flash of a single dot of phosphor on the screen lasts only several microseconds (millionths of a second).

#### Programming the Light Pen

In this section we will look at some examples of techniques used to program a light pen in BASIC. All pertinent memory locations for your light pen are shown in Table 2. These examples illustrate the use of all these addresses, except ILP. This location, which requires the use of interrupts, is more complicated than could be readily covered in this article.

The BASIC program in Listing 1 illustrates the reading of the light pen. When you press the button on the pen, an asterisk is placed on the screen wherever the pen is pointing. In addition, the screen is cleared whenever you press the C key. To increase your understanding of using a light pen in BASIC, make some modifications to this program and observe what happens.

#### Othello for the Light Pen

Listing 2 is a version of Othello, sometimes called Reversi, designed to be used with the light pen. The instructions for play are easy — decide upon your move, then simply touch the screen at the appropriate position with the light pen and press the button on the pen.

As mentioned earlier, the burst of light from the raster on the screen lasts only a few microseconds. With a slow pen, you will see that the values of the X position of the pen will jump around. This means that if you made the pen with the TI phototransistor, it might be necessary to take several readings and then average them. Othello contains an assembly-language program which will take the average of four readings.

After you type in Listing 2 and run the program, you are asked to select the symbols for both yours and the computer's playing pieces. Then you decide whether you or the computer will have the first turn to move. Be fair! Give the computer a turn or two being first. Use the keyboard to enter this information.

Continued on pg. 54

## The Flying Simulations Chosen by Real Pilots

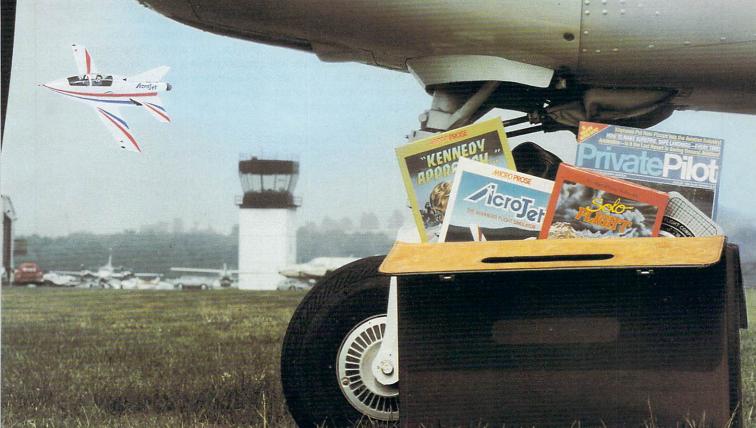

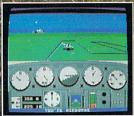

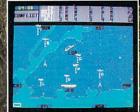

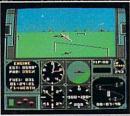

The toughest evaluators of flying simulations aren't computer buffs. They're actual pilots and flight professionals. And when these flyers talk authenticity and realism, one name comes up again and again: MicroProse Simulation Software. We're used to this kind of stringent comparison; our company president is a former fighter jock with 3,000 flying hours in his logbook.

Take the evaluation of Senior Editor David Martin, in *Private Pilot* magazine's August 1986 issue. Martin, a former Navy aviator who has flown almost everything with wings, reviewed five MicroProse programs, including the bestselling Solo Fught primary flight simulator. "I'd not have believed it possible..." he wrote, "Pilots of all sorts will be fascinated

by these aviation games."

Mr. Martin isn't the only pilot who's spent many of his recent leisure hours with MicroProse simulations. Comparing his experience in training real flyers with the instrument layout found in Solo Flieht, Cessna Flight Instructor Mark Rice told us "the instrument flying segments are very similar to the real thing — you're up in the clouds and using your readings to guide the aircraft."

Concorde pilot and former RAF jet flyer John Hutchinson reviewed Micro Prose's portflight AcroJet for the British press. His conclusion: "this simulation is one that really does live up to its real-life counterpart... I find AcroJet completely absorbing and very exciting." High praise, from the man who flies the world's fastest airliner...

We regularly hear from military and commercial Air Traffic Controllers who rave about our Kennepy Approach simulation, and though we can't mention names (they're Federal emplayees), we can say that many of these professionals tell us Kennepy Approach is the most accurate depiction of airport conditions you can find short of a real control tower.

Short of a real control tower.

The MicroProse Civilian Aviation Series includes
Solo Fught, which teaches the basic flying skills associated with a single-engine propeller aircraft. AcroJet recreates the sensitive control characteristics of the world's hottest sport jef — the Bede BD-5J — and includes a wide range of multiplayer competition events. Kennedy Approach allows you to guide dozens of commercial aircraft into and out of the nation's busiest airports.

From MicroProse: the flying simulators chosen not only by computer enthusiasts, but also by real pilots...

Sole Fuert is available for Commodore 64\*/128\*\*. Apple II family, Atari XI, XE, IBM PC, PC Jr., and Tandy 1000. Kinniov Appendent is available for Commodore 64/128 and Atari XI, XE. Associat is available for Commodore 64/128. All products have a suggested retail price of \$24.95.

Available from your local retailer. If out of stock, contact MicroProse directly for further information on our full range of simulation software, and to place Master Card/Visa orders.

Commodore, Apple, Alari, IBM, and Tandy are registered trademarks of Commodore Electronics, Ltd. Apple Computer, Inc., Alari, Inc., International Business Machines Corp., and Tandy Corp., respectively.

##CROPROSE

120 Lakefront Drive • Hunt Valley, MD 21030 • (301) 771-1151

#### TECHNICAL TIPS/HOW TO BUILD A LIGHT PEN

Continued from pg. 52

The object of Othello is simple. You and the computer are competing to have the most pieces on the game board at the end of the game. However, this is easier said than done. A legal move in Othello is when you can place one of your pieces into a blank square so that two or more of your pieces flank one or more of your opponent's pieces. This can be done either vertically, horizontally or diagonally. You then capture all of your opponent's pieces that are between your pieces, and they are reversed to your symbol. If you cannot capture an opponent's piece, you must pass your play. The computer will

check your move. If your choice for a move is legal, then the move will be shown on the board on the screen. If not, you will be prompted for another move.

After you take your turn, the computer then decides upon its move. To give you an opportunity to study its move, the position of the move is displayed on the screen. To affect the move, you must touch the screen in the box with the light pen and press the button.

A winner is determined when all squares on the board are filled or when no further move can be made by either you or the computer. The player with the greatest number of pieces on the board will win.

When you first play Othello, you may find that you have to touch the screen in a different place than is indicated. To adjust for differences in horizontal and vertical screen position from our video monitor to yours, there are two variables, HS and VS. These two horizontal and vertical offset are defined in line 130 of the program. To adjust these numbers, remember that if your pen reads too low, VS must be a negative number. Likewise, HS must be negative if your pen reads too far right.

Before typing this program, read "How to Enter Programs" and "How to Use the Magazine Entry Program." The BASIC programs in this magazine are available on disk from Loadstar, P.O. Box 30007, Shreveport, LA 71130-0007, 1-800-831-2694.

#### **Demonstration Program**

```
10 POKE 53280,0:POKE 53281,1'CPMB
20 CD$="[HOME,DOWN26]"'BDQB
30 CR$="[RIGHT43]"'BDXF
40 PRINT"[CLEAR]"'BATB
50 X=PEEK(53267): X%=(X-25)/4'FRPI
60 Y=PEEK(53268): Y%=(Y-50)/8+1'GSKK
70 SW=-((PEEK(56321) AND 1)=0)'FPBJ
80 IF X%<0 OR X%>39 THEN 50'FJOJ
90 IF Y%<1 OR Y%>25 THEN 50'FJMK
100 IF SW THEN PRINT LEFT$(CD$,Y%);
LEFT$(CR$,X%);"*"'FUEC
110 GET A$: IF A$="C" THEN 40'EHXA
120 GOTO 50'BCMW
```

#### Othello

```
100 POKE 53280,15: POKE 53281,15'CRTY
110 PRINT "[CLEAR, RED] THIS IS THE
    GAME OF OTHELLO"; CHR$ (142);
    CHR$(8) 'DKNH
120 DIM A$(9,9), I4(8), J4(8), D(2) BYYC
130 PRINT: HS=0: VS=0'DIVC
140 PRINT "WHAT IS YOUR TOKEN"; 'BBBE
150 INPUT H$'BCPA
160 PRINT "WHAT IS MY TOKEN"; BBFG
170 INPUT C$'BCKC
180 FOR K=1 TO 8'DDNF
190 READ I4(K), J4(K) 'BLEG
200 NEXT K'BBEV
210 DATA 0,1,-1,1,-1,0,-1,-1'BTPA
220 DATA 0,-1,1,-1,1,0,1,1'BRAB
230 FOR I=0 TO 9'DDLB
240 FOR J=0 TO 9'DDMC
250 A$(I,J)=" "'BHUD
260 NEXT J: NEXT I'CDID
270 X$=H$: Y$=C$'CJFG
280 IF RND(1)>.5 THEN X$=C$
    : YS=HS'GOLK
290 A$ (4,4) = X$: A$ (5,5) = X$ 'CTSK
300 A$(5,4)=Y$: A$(4,5)=Y$'CTUC
310 C1=2: H1=2: N1=4: Z=0'EOEE
```

```
320 PRINT'BACY
330 PRINT "DO YOU WANT THE FIRST
    MOVE? "; 'BBHI
340 GET X$: IF X$="" THEN 340'EICF
350 IF X$<>"Y" AND X$<>"N" THEN
     330'HHXI
360 PRINT X$'BCVE
370 PRINT "[CLEAR, BLACK]"; 'BBXF
380 PRINT "[SPACE4]A B C D E F G H
     [SPACE6, RED] OTHELLO"'BAFM
390 PRINT TAB(24); "R.F. DALEY" CEUK
400 PRINT "[BLACK, SPACE3, CMDR A,
    SHFT *, CMDR R, SHFT *, CMDR R,
    SHFT *, CMDR R, SHFT *, CMDR R,
     SHFT *, CMDR R, SHFT *, CMDR R,
     SHFT *, CMDR R, SHFT *, CMDR S]";
     TAB(24); "[RED]S.J. DALEY[BLACK]
     "'CFNQ
410 FOR I=1 TO 7'DDKB
420 PRINT I;" [SHFT -, SHFT SPACE,
     SHFT -, SHFT SPACE, SHFT -,
     SHFT SPACE, SHFT -, SHFT SPACE,
     SHFT -, SHFT SPACE, SHFT -,
     SHFT SPACE, SHFT -, SHFT SPACE,
     SHFT -, SHFT SPACE, SHFT -] "'BCRN
430 PRINT "[SPACE3, CMDR Q, SHFT *,
     SHFT +,SHFT *,SHFT +,SHFT *,
     SHFT +, SHFT *, SHFT +, SHFT *,
     SHFT +, SHFT *, SHFT +, SHFT *,
    SHFT +, SHFT *, CMDR W] "'BAAP
440 NEXT'BAEC
450 PRINT " 8 [SHFT -, SHFT SPACE,
    SHFT -, SHFT SPACE, SHFT -,
    SHFT SPACE, SHFT -, SHFT SPACE,
    SHFT -, SHFT SPACE, SHFT -,
    SHFT SPACE, SHFT -, SHFT SPACE,
    SHFT -, SHFT SPACE, SHFT -] "'BAGQ
460 PRINT "[SPACE3, CMDR Z, SHFT *,
    CMDR E,SHFT *,CMDR E,SHFT *,
CMDR E,SHFT *,CMDR E,SHFT *,
CMDR E,SHFT *,CMDR E,SHFT *,
CMDR E,SHFT *,CMDR X]"'BAYR
470 PRINT "[HOME, DOWN4]"; TAB(22);"
     [BLACK, CMDR A, SHFT C, CMDR S] "'CFYK
480 PRINT TAB(22); "[SHFT -] [SHFT -,
```

Continued on pg. 56

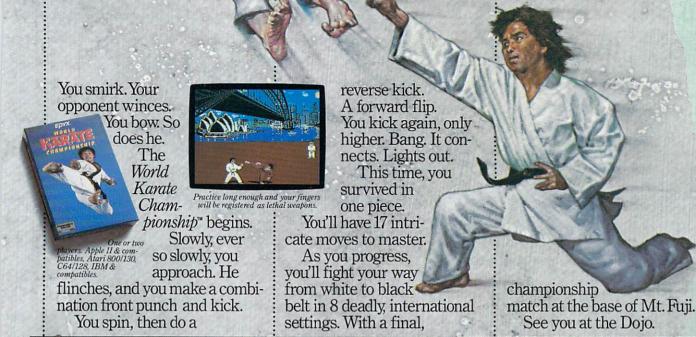

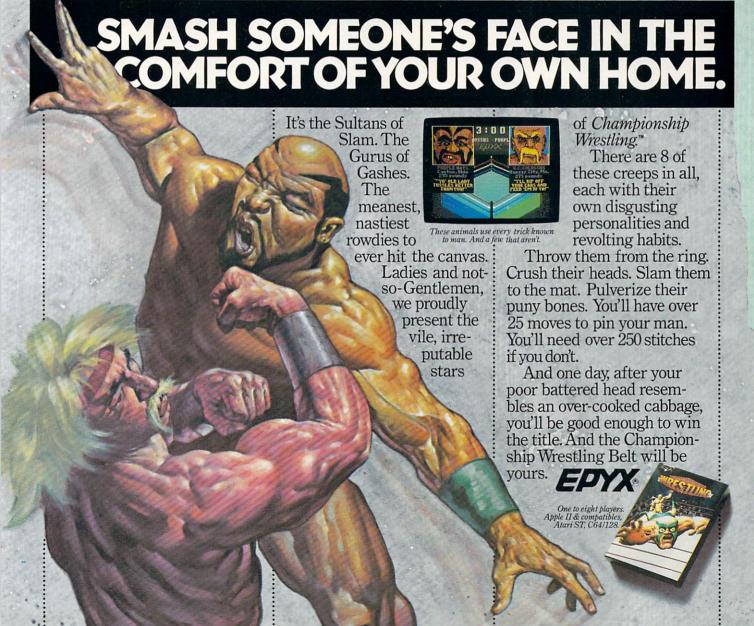

### TECHNICAL TIPS/HOW TO BUILD A LIGHT PEN

| Contin | nued from pg. 54                                                                                                    | 1000 | IF SW=0 THEN 990'DGUV                                |
|--------|----------------------------------------------------------------------------------------------------|------|------------------------------------------------------|
|        | BACK ARROW] PASS"'CEEL                                                                                                    |      | LX%=PEEK (53267) +HS                                 |
| 400    | BACK ARROW] PASS"'CEEL PRINT TAB(22);"[CMDR Z,SHFT C,                                                                                                    | 1010 | : LY%=PEEK(53268)+VS'GADD                            |
| 490    | CMDR X]"'CEBL                                                                                                    | 1020 | IF LX%-112>0 AND LX%-112<9 THEN                      |
| Faa    | GOSUB 1670'BEPA                                                                                                    |      | IF LY%-84>0 AND LY%-84<17 THEN                       |
|        | IF X\$="Y" THEN 960'DFND                                                                                                    |      | IŞ="P":I=Ø'QHYN                                      |
|        | B1=-1: I3=0: J3=0'ELYG                                                                                                    | 1030 | LX%=(LX%-38)/7.5:                                    |
|        | GOSUB 1800'BEKD                                                                                                    |      | LY%=(LY%-70)/15.5'GDYG                               |
| 530    | PRINT "[BLUE]MY MOVE."'BAIF                                                                                                    | 1040 | IF I\$="P" THEN 1070'DGFA                            |
|        | T1\$=C\$: T2\$=H\$'CLUH                                                                                                    |      | I=LY%+1: IF I<1 OR I>8 THEN                          |
|        | GOSUB 580'BDQG                                                                                                    |      | 990'HNNF                                             |
|        | GOTO 760'BDMH                                                                                                    | 1060 | X\$=CHR\$(65+LX%): IF X\$<"A" OR                     |
|        | FOR I=1 TO 8'DDLJ                                                                                                    |      | X\$>"H" THEN PRINT "[UP2]"                           |
|        | The state of the state of the s |      | · COTO 980'KSVI.                                     |
| 600    | IF A\$(I,J) <>" THEN 730'EKVE                                                                                                    | 1070 | GOSUB 1800'BEKB                                      |
| 610    | GOSUB 1420'BEIC                                                                                                    | 1080 | PRINT "[GREEN] CHECKING                              |
|        | IF F1=0 THEN 730'DGLF                                                                                                    |      | ."'BAGE                                              |
|        | U=-1: GOSUB 1490'DHTG                                                                                                    | 1090 | IF I<>0 THEN 1190'EGRF                               |
|        | IF S1=0 THEN 730'DGYH                                                                                                    | 1100 | Bl=-1'CDBV                                           |
|        | IF I=1 OR I=8 THEN S1=S1+2'HJOL                                                                                                    | 1110 | GOSUB 580'BDQV                                       |
| 660    | IF I=2 OR I=7 THEN S1=S15'HKJN                                                                                                    | 1120 | IF B1>-1 THEN PRINT "[UP]                            |
| 670    | IF J=1 OR J=8 THEN S1=S1+2'HJQN                                                                                                    |      | YOU CAN'T PASS!":FOR C=0 TO 1500                     |
|        | IF J=2 OR J=7 THEN S1=S15'HKLP                                                                                                    |      | :NEXT C:GOTO 970'KQVJ                                |
|        | IF S1 <b1 730'dhrm<="" td="" then=""><td></td><td>IF Z=1 THEN 1380'DGIA</td></b1>                                                                                                    |      | IF Z=1 THEN 1380'DGIA                                |
| 700    | IF S1>B1 THEN 720'DHOE                                                                                                    |      | Z=1'BCKY                                             |
| 710    | IF RND(1)>.5 THEN 730'EIDG                                                                                                    |      | GOSUB 1860'BEQA                                      |
|        | B1=S1: I3=I: J3=J'DMNI                                                                                                    |      | GOSUB 1800'BEKB                                      |
|        | NEXT J'BBDE                                                                                                    | 1170 | PRINT "[HOME, DOWN11]"; TAB(22);"                    |
|        | NEXT I'BBCF                                                                                                    |      | [RED] YOU FORFEIT" CFTH                              |
| 750    | RETURN'BAQG                                                                                                    |      | GOTO 520'BDGD                                        |
| 760    | PRINT "[HOME, DOWN16]"; TAB(22) 'CENK                                                                                                    |      | J=ASC(X\$)-64'DHNG                                   |
| 770    | IF B1>-1 THEN 820'EGDL                                                                                                    |      | IF J<1 OR J>8 THEN 970'FHBY                          |
|        | PRINT "[RED] I PASS" BAOL                                                                                                    |      | IF A\$(I,J)<>" " THEN 970'EKCA                       |
| 790    | IF Z=1 THEN 1380'DGIN                                                                                                    |      | GOSUB 1420'BEIX                                      |
|        | Z=1'BCKD                                                                                                    |      | IF F1=0 THEN 970'DGRB                                |
|        | GOTO 870'BDOE                                                                                                    |      | U=-1'CCBA                                            |
| 820    | Z=Ø'BCJF                                                                                                    |      | GOSUB 1490'BEPB                                      |
| 830    | I=I3: J=J3: U=1: GOSUB 1490'EPXL                                                                                                    | 1260 | IF SI=0 THEN 9/0'DGFE                                |
| 840    | Cl=Cl+Sl+1: Hl=Hl-Sl: Nl=Nl+l'HUQP                                                                                                    | 12/0 | Z=0'BCJD                                             |
| 850    | PRINT "[BLUE]MY MOVE";                                                                                                    |      | GOSUB 1860'BEQE                                      |
|        | LEFT\$(STR\$(I),2);",";                                                                                                    |      | GOSUB 1800'BEKF                                      |
| 0.50   | CHR\$ (64+J) 'FPCP                                                                                                    | 1300 | PRINT "[HOME, DOWN11]";                              |
| 860    | PRINT: PRINT TAB(22);"I TAKE";                                                                                                    | 1210 | TAB (22) 'CEJX                                       |
| 070    | S1'DIPN                                                                                                    | 1310 | PRINT "[GREEN] YOUR MOVE";                           |
|        | GOSUB 1800'BEKK                                                                                                    |      | LEFT\$(STR\$(I),2);",";                              |
| 880    | PRINT TAB(13); "[BLACK, CMDR A,                                                                                                    | 1220 | CHR\$(64+J)'FPQG<br>PRINT: PRINT TAB(22);"YOU TAKE"; |
| 900    | SHFT C4,CMDR S]"'CEFR                                                                                                    | 1320 | Sl'DIWD                                              |
| 090    | PRINT "POINT TO BOX [SHFT B,<br>SPACE4,SHFT B] TO CONTINUE." BAJU                                                                                                    | 1330 | U=1: GOSUB 1490'CHEB                                 |
| 900    |                                                                                                    |      | H1=H1+S1+1: C1=C1-S1                                 |
| 900    | PRINT TAB(13);"[CMDR Z,SHFT C4,<br>CMDR X]"'CECJ                                                                                                    | 1340 | : N1=N1+1'HUQJ                                       |
| 910    | LX%=(PEEK(53267)-75+HS)                                                                                                    | 1350 | GOSUB 1670'BEPC                                      |
| 210    | : LY%=(PEEK(53268)-210+VS)'IJTQ                                                                                                    |      | IF C1=0 OR N1>63 THEN 1380'FLGH                      |
| 920    | IF (LX%>Ø AND LX%<25) AND (LY%>Ø                                                                                                    |      | GOTO 520'BDGE                                        |
| 320    | AND LY%<15) THEN 940'JACQ                                                                                                    |      | GOSUB 1800'BEKF                                      |
| 930    | GOTO 910'BDJH                                                                                                    |      | IF C1=H1 THEN PRINT "[RED]                           |
|        | GOSUB 1670'BEPI                                                                                                    | 1330 | TIE GAME!": GOTO 1910'FJMM                           |
|        | IF H1=0 OR N1=64 THEN 1380'FLNN                                                                                                    | 1400 | IF C1 <h1 "[green]<="" print="" td="" then=""></h1>  |
|        | T1\$=H\$: T2\$=C\$'CLUM                                                                                                    |      | YOU WON! CONGRATULATIONS!"                           |
|        | GOSUB 1800'BEKL                                                                                                    |      | : GOTO 1910'FJCJ                                     |
|        | PRINT "[GREEN] YOUR MOVE?"                                                                                                    | 1410 | PRINT "[BLUE] I WON!"                                |
| 000    | : IŞ=""'CDDP                                                                                                    |      | : GOTO 1910'CFYB                                     |
| 990    | SW=-((PEEK(56321)AND 1)=0)'FPBS                                                                                                    |      |                                                      |
|        | (((                                                                                                    |      |                                                      |

#### **TECHNICAL TIPS**

1420 F1=0 BDNA 1430 FOR I1=-1 TO 1'EESD 1440 FOR J1=-1 TO 1'EETE 1450 IF A\$(I+I1,J+J1)=T2\$ THEN F1=1'GRPJ 1460 NEXT J1'BCCD 1470 NEXT Il'BCBE 1480 RETURN'BAOF 1490 S1=0'BDBH 1500 FOR K=1 TO 8'DDNA 1510 I6=I+I4(K): J6=J+J4(K) 'ERHF 1520 S3=0'BDDB 1530 IF A\$(16,J6) <>T2\$ THEN 1650'EQLG 1540 S3=S3+1: I6=I6+I4(K) : J6=J6+J4(K) 'GAUL 1550 IF A\$(I6,J6)=T1\$ THEN 1580'DQJI 1560 IF A\$(I6,J6)=" " THEN 1650'DNBI 1570 GOTO 1540'BEHG 1580 S1=S1+S3'CGII 1590 IF U<>1 THEN 1650'EGGK 1600 I6=I: J6=J'CHWC 1610 FOR K1=0 TO S3'DFJD 1620 A\$(I6,J6)=T1\$'BMJE 1630 I6=I6+I4(K): J6=J6+J4(K) 'ETJJ 1640 NEXT K1'BCDD 1650 NEXT K'BBEE 1660 RETURN'BAOF 1670 PRINT "[HOME]": PRINT: PRINT'DCGI 1680 FOR I=1 TO 8'DDLJ 1690 PRINT TAB (4) 'CCCJ 1700 FOR J=1 TO 8'DDMC 1710 IF A\$(I,J)=H\$ THEN PRINT "[GREEN] "; 'EKHF 1720 IF A\$(I,J)=C\$ THEN PRINT "[BLUE] "; 'EKDG 1730 PRINT A\$(I,J); "[RIGHT]"; 'BJKF 1740 NEXT J'BBDE 1750 PRINT: PRINT'CBHG 1760 NEXT I'BBCG 1770 PRINT "[HOME, DOWN7]"; TAB(22);" [BLACK] YOU [GREEN] "; H\$; "[BLACK] ";H1;"[LEFT] "'CNPO PRINT: PRINT TAB(22); "[BLACK] ME [SPACE2, BLUE] "; C\$; "[BLACK] "; C1; "[LEFT] "'DNTP 1790 RETURN'BAQJ 1800 PRINT "[HOME, DOWN19]" BANC 1810 PRINT "[SPACE38]"'BANH "[SPACE38]"'BANI 1820 PRINT 1830 PRINT "[SPACE38]"'BANJ 1840 PRINT "[UP3]"; 'BBMH 1850 RETURN'BAQG 1860 PRINT "[HOME, DOWN11]"; TAB(22);" [SPACE14]"'CFEL 1870 PRINT TAB(22); "[DOWN, SPACE12] "'CEXL 1880 PRINT TAB(22); "[DOWN2, SPACE14] " 'CEEM 1890 PRINT TAB(22); "[DOWN, SPACE13] "'CEFN 1900 RETURN'BAQC 1910 POKE 198,0: PRINT CHR\$ (9) : END'EKOH END

#### that stand on their own

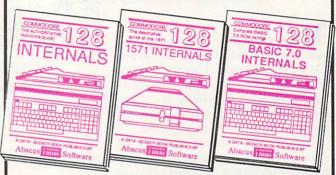

C-128 INTERNALS

Detailed guide on the 128's operating system. Explains graphic chips, Memory discrete access commands, Management Unit, input and output, 80 column graphics and fully-commented ROM formats. Fully-commented listings, more. 500pp \$19.95

C-128 BASIC 7.0 Internals
Get all the inside information
on BASIC 7.0. This
exhaustive handbook is complete with fully com-mented BASIC 7.0 ROM listings, processor control, programs, more. \$24.95

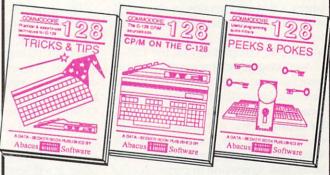

C-128 TRICKS & IIPS Filled with fascinating and practical into on the C-128. Create multiple screens, 80 column hires graphics, learn bank switching. 300 pages of useful information for every-one.

C-128 CP/M User's Gulde Take a revealing look into CP/M on your '128. Essential guide with a simple explanation of the operating system, memory usage, CP/M utility programs, submit files. 300pp \$19.95

C-128 PEEKS & POKES C-128 PEEKS & POKES
Presents dozens of programming quick-hitters, tacinating and useful techniques
on the operating system,
stacks, zero page, pointers,
the BASIC interpreter, and more.

C-128 BASIC Training Guide
Your essential introduction to programming in BASIC on your C-128. Chapter
quizzes to test your knowledge on what
your learning. Discusses problem
analysis; descriptions of all BASIC
commands with many examples; monitor
commands; utilities; much more. \$16.95

128/64 Computer Aided Design Learn the fundamentals of CAD while developing your own system on the 128 or 64 with Simon's Basic. Create objects or set with simon's basic. Create objects on-screen to dump to a printer. 3D techniques, mirroring and duplicating images, hatching. All the information you need to create a mini-CAD system. 300pp \$19.95

For the most complete series of C-128 or C-64 books available. call for the name of your nearest bookstore or dealer. Or order direct by calling 616/241-5510. Add \$4.00 per order for S&H. Foreign add \$10.00 per book. Call or write for your free catalog of books and software. Dealers inquires welcome. Over 1500 dealers nationwide.

Phone (616) 241-5510

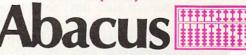

Telex 709-101 • Fax 616/241-5021 P.O. Box 7219 Dept.M1 Grand Rapids, MI 49510

#### **CP/M Public** Domain Software

here's a world of software buried inside your 128, hiding under the name of CP/M Public Domain. Thousands of programs already exist: word processors, data bases, telecommunications, utilities and games-tested and documented, just waiting for you to try them out.

CP/M is a disk operating system produced by Digital Research. It has been used on hundreds of computers. Because CP/M has been used on so many computers and has been around longer than MS DOS, there is a very large library of Public Domain software available.

FOG (First Osborn Group), one of the largest CP/M user groups in the world, with over 16,000 members, has been testing their library of Public Domain software for compatibility on the 128.

According to Jack Brown of FOG, software has to be tested because each CP/M machine has different characteristics. Generally, software has to be "installed" for each machine it is going to be used on. This installation process tells the software how to control various display attributes, how to respond to certain control sequences, and other peculiarities of the individual machine. Sometimes the installation process is simply a matter of selecting items from a menu, and sometimes it involves "patching" the program using an assembly-language monitor. "Patching" is best left to someone with prior experience.

Every computer user soon finds that they spend a fair amount of time doing file-keeping. Disk collections seem to double every month or so. Keeping track of what programs are on what disk, moving programs around from disk to disk, reading files and checking for free space can be extremely tedious. There are public domain offerings that can make this task much simpler.

Super Directory, known as SD, belongs on every disk in your collection. It's a small program (only 6K), but it does a lot. The most common features you will use

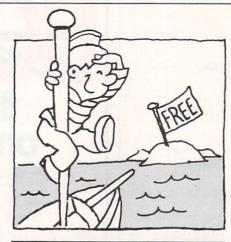

There is a world of free CP/M software just waiting for you to discover it.

display a directory alphabetically, the size of each file, and the amount of free space on the disk.

The program has other features as well. CP/M lets you divide a disk into user areas, like subdirectories. There is also an area common to all user areas, the SYS area. This may not seem important on a floppy drive, but it comes in very handy on a hard disk, and hard disks for CP/M systems are not overly expensive.

SD lets you look at any particular user area or all user areas. It will also check all the disk drives you have, one after the other. It will send its output to a printer or as a file to a disk drive. It will display the date and version number of a file. It can even look inside library files (a packed collection of files for telecommunication) and tell you the names of the files contained within.

Even more useful is NSWP207, also known as NewSweep. This is a powerful housekeeping tool. It's 12K in size, but worth every byte. You can copy, delete and rename individual files. You can tag a set of files for group copying or deleting, or rename groups of files using wild cards. You can check disk space, read files, or dump them to the printer. You can squeeze files for compressed storage, and unsqueeze them. You can even read squeezed files.

NewSweep will also set the file attributes (system, read only, archive). All of this can be done on any disk you place in the drive, without logging the new disk into the system. NewSweep tells you how many files are on the disk, how much space they take up, and how much space is left. Files are displayed one at a time, scrolled across the screen. A help screen is available at any time.

IMP is the most current incarnation of the MODEM7 telecommunications program used by many CP/M users. It runs at 1200 or 2400 baud and supports auto dialing, either from a number entered by hand or from a phone directory stored on disk. Phone numbers can be linked. and the program will dial from the list until it connects. A log-on message may be sent automatically.

Files can be sent and received using a CRC error-checking code, and IMP will tell you the size of a file and the amount of time it will take to send. There is a batch mode that will send a set of files and then log off. Incoming files can be sent to a printer or disk. This program is a must for logging onto CP/M electronic bulletin boards, known as RCP/M's.

Often a program is not a single file, but a set of files. Overlays, source code, and documentation may be necessary to use the program. RCP/M's usually store programs of this type packed in library files, recognizable by their LBR extensions. This makes it much easier to download the entire set. Once you've got a LBR file, you need to unpack it. To do this, you need DE-LBR. It does only one thing: unpack .LBR files. That's all it needs to do. If you want to create your own LBR files, look for NULU11 or LU310.

VDO25 is a text editor, similar to WordStar: It supports many of the Word-Star commands, and has a similar feel. However, it has several advantages. It is only 7K in size and is totally memory resident. This makes it run fast. The file you are editing must also be resident in memory, which can limit you somewhat, but I haven't found it to be a problem so far. It has many of the functions you would expect in a word processor: insert and delete, block moves, search-and-replace, cursor movements and tabs, and on-screen help with user-definable levels. VDO uses a type-ahead buffer that eliminates the delays found on other systems. It is generally found in a LBR file with documentation and installation instructions. Using the Kaypro install with highlighting works fine on the 128.

A trivia game in CP/M uses a variety of Continued on pg. 60

## Begin your Holidays with a free gift\* from Abacus

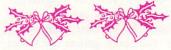

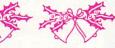

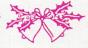

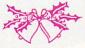

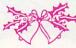

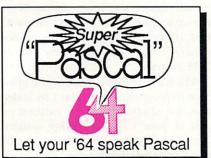

Super Pascal Compiler Not just a compiler, but a complete system for developing applications in Pascalwith graphics. Extensive editor with search, replace, renumber, etc. Standard J & W compiler that generates machine code. High-speed disk access, 48K RAM is available. If you want to learn Pascal or to develop software using the best tools available-Super Pascal is your first choice. C-64 \$59.95

Simply fill out the attached coupon and return it to one of our participating dealers for your free Commodore 128™ Reference Card (Retail value \$2.95) And while you're there, take a look at our complete line of top-notch software. No purchase necessary.

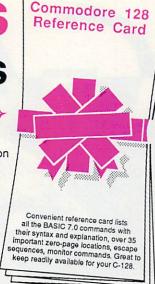

Available at participating dealers

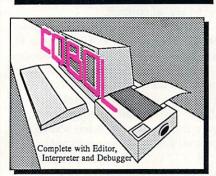

COBOL

Now you can learn COBOL, most widely used commercial programming language, on your 128 or 64. COBOL Compiler package comes complete with syntaxchecking editor, interpreter and symbolic debugging aids. New '128 version works with 40/80 column monitors and is quicker than the '64 C-128 \$59.95 C-64 \$39.95

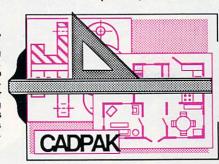

Cadpak

Easy-to-use interactive drawing package for accurate graphic designs. Dimensioning features to create exact scaled output to all major dot-matrix printers. Input via keyboard or lightpen. Two graphic screens for COPYing from one to the other. DRAW, BOX, ARC, ELLIPSE, etc. available. Define your own library of symbols/objectsstore up to 104 separate objects. C-128 \$59.95 C-64 \$39.95

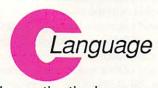

Learn the the language of the 80's and beyond

on your C-128 and C-64

Super C Compiler

For school or software development. Learn the C language on the '64 or '128. Compiles into fast machine code. Added '128 features: CP/M-like operating system; 60K RAM disk. Combine M/L & C using CALL; 51K available for object code; Fast loading; Two standard I/O librarys plus math & graphic libraries. C-128 \$59.95 \$59.95 C-64

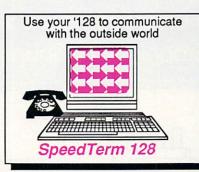

Speedterm-128

Let your C-128 communicate with the outside world. Obtain information from various computer networks. Flexible, command driven terminal software package. Supports most modems for the C-128. Xmodem and Punter file VT52 transfer protocol. terminal emulation with cursor keys, large 45K capture buffer & user definable function keys. C-128 \$39.95

Make your BASIC programs

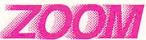

Convert them to high-speed machine language

**BASIC Compiler** 

Complete BASIC compiler and development package. Speed up your programs 5x without.

C-128 \$59.95 C-64 \$39.95

to 35x. Compile to machine code, compact p-code or both. '128 version: 40 or 80 col. monitor output and FAST-mode operation. '128 version includes extensive 80-page programer's guide. A great package that no software library should be

Call now for the name of your nearest dealer. To order direct call 616/241-5510. Add \$4.00 per order for S&H. Foreign add \$10.00 per item. Call or write for your free catalog of software and books. Dealer inquires welcome. 1500 dealers nationwide.

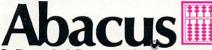

P.O. Box 7219 Dept M1 Grand Rapids, MI 49510 Phone 616/241-5510 • Telex 709-101 • Fax 616/241-5021

| 1 | th | er  | D |   | 4  | _  |    |
|---|----|-----|---|---|----|----|----|
| u | u  | ei. |   | U | ıu | CI | ъ. |

Personal Portfolio Manager Technical Analysis System PowerPlan spreadsheet Xref-BASIC cross reference

64 or 128 \$39.95 64 or 128 \$59.95 \$39.95 64 or 128 \$17.95

Commodore 64 and Commodore 128 are trademarks of Commodore Ltd.

| One per customer. Good only while supplies last. This ends January 31, 1987. | GOOD FOR ONE COMMODORE 128 REFERENCE | CARD      |   |
|------------------------------------------------------------------------------|--------------------------------------|-----------|---|
|                                                                              |                                      | This offe | r |

| Address |       |     |  |
|---------|-------|-----|--|
| City    | State | Zip |  |

GOOD FOR ONE COMMODORE 128 REFERENCE CARD

Dealer

M1

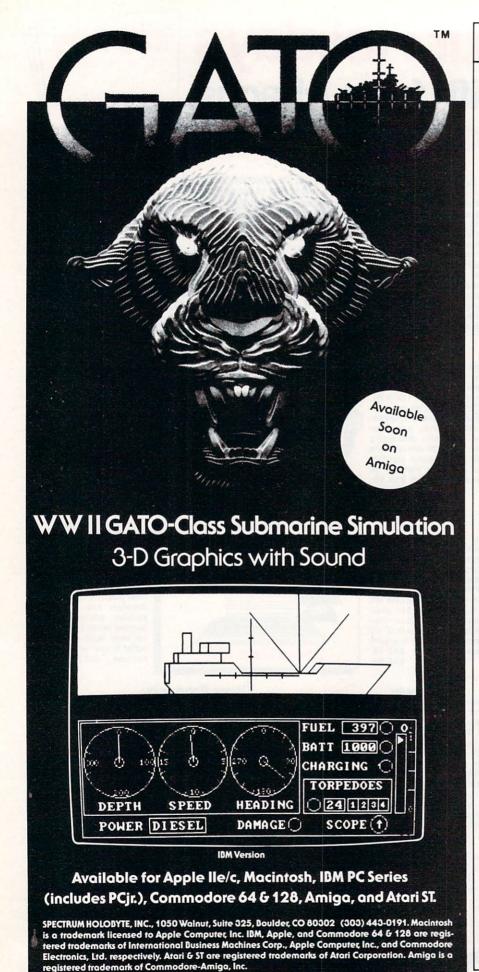

#### TECHNICAL TIPS

Continued from pg. 58

formats for the questions, and you can create new question files with your own stumpers. Games on CP/M systems are not usually graphically oriented, since graphics must be created using ASCII characters. Generally, games are either text adventures, simple simulations of arcade-style games, or intellectual exercises. However, the 128's ability to display color may open up a new area in CP/M games.

TELL is a short utility that may be of interest to programmers on the 128. It displays the starting memory location of most of your CP/M operating system. The CCP, BDOS, CBIOS, and most of what would be considered the Kernal on the 64 are all covered.

I found a tremendous number of interesting small utilities. LOCK keeps a file protected from access or use. Anyone trying to use the file gets a LOCKED FILE message. FILTER converts standard ASCII files for use with *WordStar*; and vice versa. ALLOC displays an editable bit-map of space usage on a disk. It lets you allocate space on a disk as write-protected.

DU-V77 is a disk editor giving you access to any track, sector, or byte on a disk. MENU displays a menu of executable files and runs the one you select. CV displays and compares two files. UNSPOL prints an ASCII file as a background task. HP is a calculator with RPN logic. It prints in any of four modes: hex, decimal, binary or ASCII. PRINT is a text-output formatting utility that adds titles and page numbers to text files. And there are hundreds of others as well.

A few words of advice: First, if you haven't already, open your 128 System Guide to page 220 and remove the coupon for the additional CP/M utilities from Digital Research. They are well worth the money. Second, pick up a third-party guide to CP/M at the bookstore. Well recommended is Osborne/McGraw-Hill's CP/M User Guide, Third Edition. Third, join a user's group. If you can't find one in your area, contact FOG at P.O. Box 3474, Daly City, CA 94015. Their phone is 415-755-2000.

It's very important to realize that you don't have to reinvent the wheel every time you run into a problem. Most likely, others have had the same difficulties, and are more than willing to help. Give them a chance to get you up to speed, and then pass the help on to others. That's what Public Domain software is all about.

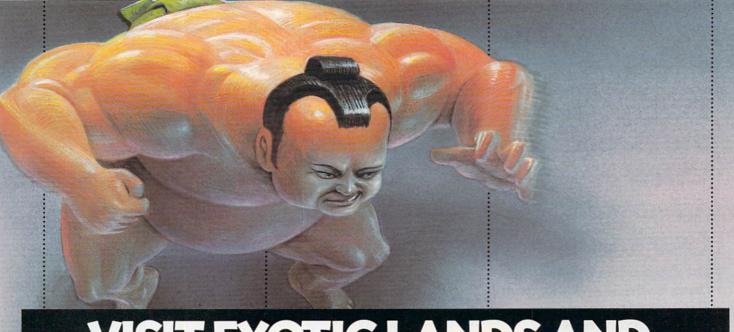

## VISIT EXOTIC LANDS AND WIN OVER THE NATIVES.

There is a place, probably a long, long way from where you're sitting right now, where grown men actually wear dresses and throw telephone poles in the air as a sign of athletic prowess.

It is true.

There is another rather bizarre land where grown men actually throw themselves in the air as

a sign of athletic prowess. Right off the edge of a cliff.

We're talking, of course, about Scotland's famous Caber Toss and the deathdefying divers of Acapulco.

Two of the events you'll find in World Games, the newest sequel in our bestselling "Games" series.

Here's your chance to dash around the globe as a big-time international athlete competing in 8 extraordinary sports.

Go stomach to stomach with a 400 pound sumo. Jump barrels in Germany.

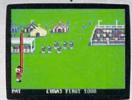

Anyone who can throw a telephone pole long distance is entitled to wear a dress.

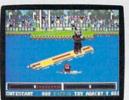

You haven't lived until you've taken a log out for a spin.

Try Canada's ridiculously difficult log roll. Or ski the brutal, wintry slopes of France.

question is,

Then it's back to the good old US of A to ride a bucking bull. And off again to bully Moscow with some heavy-duty weight lifting.

to upset enough countries, your name

will be permanently inscribed in the World Hall of Fame.

This then, is a challenge of global proportions.

One to eight players. Amiga, Apple II & compatibles, Atari ST. C64/128, IBM &

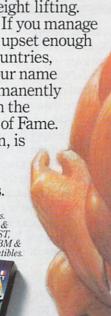

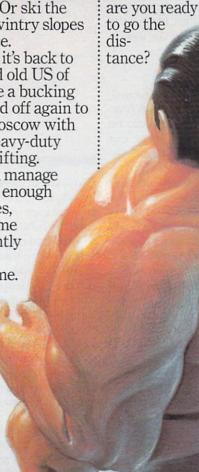

#### Excerpts from the *Deluxe* Video Advanced User's Guide

The Deluxe Video Advanced User's Guide is available from Electronic Arts at no charge to all registered owners of Deluxe Video.

#### Chapter 5 - Advanced Titles

#### 5.1 Introduction

Once you've mastered some of the advanced features of *Deluxe Video*, you can use them to create new effects and designs in text displays. Ålthough this chapter is called Advanced Titles, most of the techniques discussed here can be used in any video that requires text.

#### 5.2 Special Polygon Text

Although objects cannot be rotated, the special set of characters in the Polygon Text can be rotated. These can be used to add spice to title text. Strobe can also be used to create unique effects. Using the Strobe effect with a Move To effect, and leaving it on a little longer than the Move To, will leave a trail on the screen and make the foreground letters flash. Also, strobing in a new text line will cause lines already in the scene to flash. By adjusting the timing between the Strobe and Move To effects, you can create trails that are a series of duplicates of the text or a solid smear. Experiment with different combinations of the attributes of text lines: Jam 1 and 2, Comp. and Inv. Each of these will create a different trail.

#### 5.3 Twinkles

You can create a twinkle or star reflection effect on text using the Framer. Start by using *Deluxe Paint*, and use the text mode to produce your title. Then make an animation sequence with the text by first copying an additional cel of the text, then adding the twinkle to certain areas of the text. Start with a small star-shaped

Using Deluxe
Video,
create your
own
commercials
or create
them
for others.

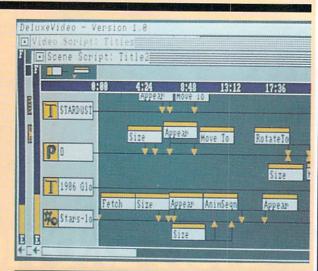

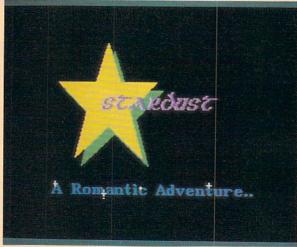

(four-, six- or eight-pointed) twinkle in a specific location, copy the cel and add a larger twinkle in the same location. Then copy the cel and add a larger twinkle and so forth until each successive cel shows a larger twinkle than the last.

You can add several stars at various points on the letters, but we recommend that you place them at edges that would naturally catch light from a single point (Illustration 5.2). Save the drawing, then load it into the Framer and make an animated object of it. We've tried making an animation of just the twinkle without the text and overlaying it, but there are problems with alignment using that method.

#### 5.4 Glows

Glow effects are also possible using Deluxe Paint. Use Deluxe Paint to create a line of text. Then outline the letters with a one-pixel border surrounding each letter. Do two or three of these borders, each in a different color. The text must be large enough so that adding the borders will not distort the text making it unreadable. Save the text as a brush in the object drawer. When the text is used in a scene, use the Cycle Color option and set the three border colors of the text as the colors in the cycle range.

Deluxe Video can use any new fonts that become available for the Amiga. When you install new fonts on your Maker disk, and use them in your videos, be sure to install the new fonts you use on your Player disk as well.

#### Chapter 10 - Commercials

#### 10.1 Introduction

Until recently, the only access advertisers had to television audiences was on network television. Ad rates were out of reach of most small businesses, both in

Continued on pg. 64

## Fire Your Imagination!

Amiga

Are you a graphic artist? An audio/ video specialist? A computer enthusiast? Just as the Commodore Amiga dazzled the computer world. THE AMIGA - this sizzling new book from Microsoft Press - will spur your imagination to new horizons of creativity. If you have some BASIC programming experience, get ready to produce amazing results with your 512K Amiga that go far beyond the beginner's level.

- · Explore the possibilities of developing sophisticated visual images and learn how to easily enhance the power of the Object Editor
- · Reproduce real and synthesized sound with the Amiga's built-in synthesizer
- · Create animated sequences and record them on videotape

And there's more. In addition to information on making the most of Amiga BASIC, you'll discover advanced techniques for using some long-awaited, sensational software - Deluxe Paint, Musicraft, and Deluxe Video.

THE AMIGA by Michael Boom. Your quide to mining the rich artistic depths of this fantastic machine. \$19.95

YES...please send me \_\_\_\_\_copies of THE AMIGA at \$19.95 each. Please add \$2.00 per book for postage and handling; CA residents add 6.5% sales tax; WA state residents add 8.1%; MA and MD residents add 5%. Allow 4 weeks for delivery.

Name

Address\_

City\_

State \_\_\_\_

Zip\_

Payment: ☐ Check/Money Order ☐ VISA ☐ MasterCard ☐ American Express

Credit Card No. \_

Exp. Date\_

Send order to: Microsoft Press, P.O. Box 1532, Hagerstown, MD 21742 Toll-Free Ordering Number: 800-638-3030; in Maryland, call collect, 824-7300.

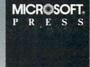

#### **AMIGA UPDATE**

Continued from pg. 62

the production cost of the ads and the air-time cost. There have been some changes recently, and *Deluxe Video* is a significant portion of that change. Lowpower TV stations, cable networks, satellite networks, corporate networks, and narrow-casting, have all opened up new venues for smaller scale, targeted advertising by small businesses and regional suppliers.

#### 10.2 Potential Markets

Low-power TV stations are licensed by the FCC, broadcast within a limited range, are not required to carry any particular programming and are not covered by most of the regulations that apply to full-power stations. There are over 150 low-power stations currently on the air, and construction permits for another 850 have been issued.

Cable networks have grown despite predictions to the contrary. Most offer public access programming and need to sell advertising space to local businesses to cover their cost of operations. Not all cable companies are large. Satellite Master Antenna TV cable networks (SMATV) service condominiums, apartment complexes and housing developments. They usually have open channels that are not being used, and are perfect vehicles for local advertising.

A new development is corporate network TV. A part of the video conferencing phenomenon has corporations beginning to use their installed base of video distribution for other purposes. Tapping into this network may soon be a growing business.

#### 10.3 Commercial Design

To produce your own commercials or create them for others requires a good background in advertising. One place to start is watching TV. Forget about the programs themselves, for now they will be good times to take a break and get a snack out of the fridge; it's the commercials you want to watch. Notice how they are structured, how often they repeat the product name, how they tie the use of the product to a lifestyle or look. Notice camera angles, lighting, cuts and wipes, and pay attention to the dialogue or voiceover. You won't be able to duplicate the exact look and feel of commercials that cost over \$100,000 to produce, but TV is the cheapest school you can attend for ad design.

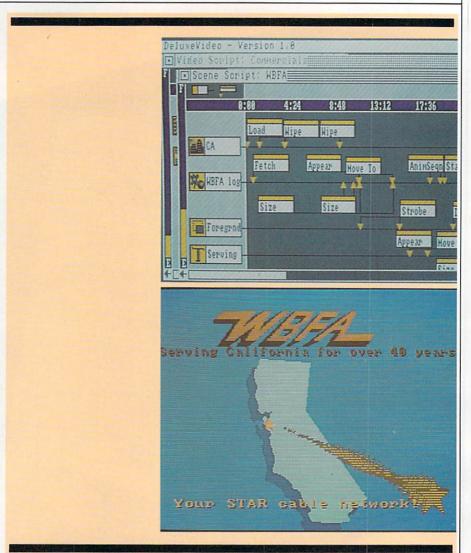

#### 10.4 Tutorial

We are going to build a station ID for a fictitious low-power TV station. The only part you'll need to create to reproduce the ID is a sketch of your state.

The script we are going to describe uses several advanced effect combinations. Look at the script diagram (Illustration 10.2) and notice the foreground track. It is used to control the WBFA logo track (#2) and the polygon track (#5) containing the tumbling star.

Let's go through the video one track at a time.

Track #1 loads and wipes on the background screen of California. You can select any wipe, or jumpcut it onto the screen. Track #2 fetches the station logo. This can be any object you create in *Deluxe Paint*, or you could substitute a text track. You could use an animated object for more interesting effects as well. The logo is sized to 0% in both dimensions,

Appeared, then sized to 100% and moved to create a perspective effect. The Strobe effect on Track #3 creates a trail behind the logo as it is moved. The Stamp effect is used to conserve memory and make the moving of the text on Track #4 smoother.

Track #3's first Strobe effect has been explained. The DisApp effect is used to erase the logo and the first text line. The second Strobe effect controls the Polygon Track #5. Track #4 is a text track with only an Appear and Move To effect. Track #5 uses one of the special characters in the polygon text set. The character is a star. It is Sized to 0%, Appeared, then Moved, Rotated 360%, and Sized to 100% simultaneously. The second Strobe effect on Track #3 creates a trail behind the star as it moves. The end of the Strobe effect erases the trail (Illustration 10.5). Track #6 is a text track with only an Appear and Move To effect.

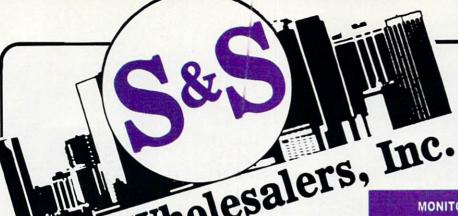

226 Lincoln Road • Miami Beach, FL 33139

1-800-233-6345 ORDERS ONLY

#### DISKETTES

| Sony DSDD 514" \$              | 9.97  |
|--------------------------------|-------|
| Memorex DSDD 51/4" \$          | 8.97  |
| Precision DSDD 51/4"\$         | 7.97  |
| Bonus by Verbatim DSDD 514 "\$ | 6.97  |
| Sony 31/2" DSDD \$             | 25.50 |
| Sony 31/2" SSDD \$             | 19.50 |
| Winners 31/2" DSDD \$          |       |

#### SOFTWARE CLOSEOUTS

| Zork I     |    |      |
|------------|----|------|
| Zork II.   | \$ | 4.77 |
| Zork III   |    |      |
| File Now   | \$ | 7.77 |
| Calc Now   | \$ | 7.77 |
| Frogger    |    |      |
| Q Bert.    |    |      |
| Popeye     |    |      |
| Multiplan  |    |      |
| Triad      |    |      |
| Battlezone |    |      |
| Robotron   |    |      |
| Rack-Em Up | S  | 6.77 |
|            |    |      |

#### ACCESS

| Mach 5       |      |  | \$ | 22.50 |
|--------------|------|--|----|-------|
| Mach 128     |      |  |    | 29.90 |
| Leader Board |      |  | \$ | 23.90 |
| Tournament I | lisk |  | S  | 12.90 |

#### **MICROPROSE**

| Acrojet                | 20.77 |
|------------------------|-------|
| F15 Strike Eagle\$     | 19.47 |
| Conflict in Vietnam \$ |       |
| Gunship                | 22.77 |
| Silent Service \$      | 24.77 |

#### **SPRINGBOARD**

| Newsroom    | \$ 29.00 |
|-------------|----------|
| Clip Art I  | 18.90    |
| Clip Art II | \$ 22.00 |

#### **PRINTERS**

| Okimate 10          | \$124.77  |
|---------------------|-----------|
| Okimate 20          |           |
| Plug-N-Print C64    |           |
| Plug-N-Print Amiga. |           |
| Panasonic 1091      |           |
| Panasonic 1080      | .\$199.77 |
| Star NX 10          |           |
| Star SG10C          |           |
| Okimate 120         |           |
| Epson LX 80         | \$239.90  |
| Epson FX 85         |           |
| Epson FX 286        |           |
|                     |           |

#### **COMMODORE CLOSEOUTS**

| VIC 1525 Graphics Printer | s  | 99.90  |
|---------------------------|----|--------|
| MPS 801 Printer           | \$ | 97.90  |
| MPS 803 Printer           | S  | 109.90 |
| C1600 300 Baud Modem      | S  | 37.90  |
| Commodore Plus/4          | S  | 79.90  |

#### **TIMEWORKS**

| Data Manager 128<br>Swiftcalc 128 w/Sideways |          |
|----------------------------------------------|----------|
| Wordwriter 128 w/Spell Check                 | \$ 37.77 |
| Partner 128                                  | \$ 37.77 |
| All Four                                     | \$149.90 |
| Data Manager                                 | \$ 27.77 |
| Word Writer                                  | \$ 27.77 |
| Swift Calc                                   | \$ 27.77 |
| All Three                                    | \$139.77 |

#### DIGITAL SOLUTIONS

| <b>Pocket</b> | Writer 64    | 23.77 |
|---------------|--------------|-------|
| Pocket        | Writer 128\$ | 28.77 |
| <b>Pocket</b> | Planner 64\$ | 23.77 |
|               | Planner 128  |       |
|               | Filer 64\$   |       |
| Pocket        | Filer 12\$   | 28.77 |

#### AMIGA

Call for Pricing ...IN STOCK...

#### **MONITORS**

| Samsung 14" Color\$1 | 39.90 |
|----------------------|-------|
| Samsung Green 12"\$  | 49.90 |
| 80 Col. Cable\$      | 8.77  |
| Monitor Cable\$      | 5.77  |
| NEC 12" Color \$1    | 34.90 |

#### JOYSTICKS & ACCESSORIES

| WICO The Boss           | 10.77 |
|-------------------------|-------|
| WICO Bat \$             | 14.77 |
| WKO 3 Way \$            | 18.77 |
| Kraft \$                | 6.77  |
| Recoton Big Shot \$     | 11.77 |
| 51/4" Drive Cleaner. \$ | 6.77  |
| 31/2" Drive Cleaner\$   | 14.77 |
| CRT Cleaner. \$         | 14.77 |
| C64 Cover\$             | 6.77  |
| C128 Cover \$           | 7.77  |
| Drive Cover \$          | 7.77  |
| Printe Head Cleaner\$   | 7.77  |

#### CLOSEOUT

| *MUPPET PAD* By Koala Technologies \$ | 19.77 |
|---------------------------------------|-------|
|                                       |       |

#### 1-800-233-6345 ORDERS ONLY

#### **EPYX**

| Summer Games             | s  | 23.90 |
|--------------------------|----|-------|
| Summer Games II          | \$ | 23.90 |
| Winter Games             | s  | 23.90 |
| Fast Load                | S  | 23.90 |
| Multiplan                | s  | 39.90 |
| World Karate Champ       | s  | 17.90 |
| Worlds Greatest Baseball | s  | 22.90 |
| Koronis Rift             | Į  | 22.90 |
| Eidolon                  | s  | 22.90 |
|                          |    |       |

#### **SUBLOGIC**

| Jet \$                  | 25.70 |
|-------------------------|-------|
| Flight Simulator II     | 31.70 |
| Scenery Disks 1-6 \$    | 13.70 |
| Scenery Disk 7-12\$     | 13.70 |
| Scenery Disks 6 Pack \$ | 69.70 |

#### **BATTERIES INCLUDED**

| Consultant\$         | 35.77 |
|----------------------|-------|
| Paperclip\$          | 35.97 |
| Paperclip w/Spell \$ | 47.77 |

#### COMMODORE HARDWARE

| C128 Computer         | \$259.90   |
|-----------------------|------------|
| C1571 Disk Drive      |            |
| MPS 1000 Printer      | \$249.90   |
| C1902 Monitor         |            |
| C1350 Mouse           | . \$ 37.90 |
| C1660 300 Baud Modem  | . \$ 49.90 |
| C1670 1200 Baud Modem | . \$148.90 |
| C64 Computer          |            |
| 64C Computer          |            |

#### **ABACUS**

| Assembler Monitor                                                                                                    | S  | 24.99 |
|----------------------------------------------------------------------------------------------------|----|-------|
| Basic 128                                                                                                    | S  | 39.99 |
| Basic 64                                                                                                    | S  | 24.99 |
| Cadpak 128                                                                                                    | S  | 39.99 |
| Cadpak 64                                                                                                    | S  | 27.99 |
| Chartpak 128                                                                                                    | .5 | 27.99 |
| Chartpak 64                                                                                                    | S  | 24.99 |
| Cobol                                                                                                    | .5 | 27.00 |
| Forth                                                                                                    | S  | 26.90 |
| Powerplan                                                                                                    | S  | 26.90 |
| Quick Copy 2.0                                                                                                    | s  | 14.90 |
| Super C Compiler                                                                                                    |    |       |
| Super Pascal                                                                                                    |    |       |
| TAS                                                                                                    | s  | 39.90 |
| Video Basic                                                                                                    |    |       |
| XPER                                                                                                    | s  | 39.90 |
| THE RESIDENCE AND ADDRESS OF THE PARTY OF THE PARTY OF TH |    |       |

#### **MASTERTRONIC**

| Last V8              | 6.49  |
|----------------------|-------|
| 5 A Side             | 6.49  |
| Slugger              | 6.49  |
| Paul Macartney \$    | 6.49  |
| BMX Racer \$         | 6.49  |
| Sky Jet \$           | 6.49  |
| Line Action Biker \$ | 6.49  |
| Skiwriter \$         | 11.99 |
| Busicalc 3           |       |
| Instant Recall       |       |
| • All 3.             | 29.97 |

#### **PRECISION**

| Superbase 64    |  |  |  |  |  | s | 47.77 |
|-----------------|--|--|--|--|--|---|-------|
| Superscript 64  |  |  |  |  |  | S | 47,77 |
| Superbase 128   |  |  |  |  |  |   | 52.77 |
| Superscript 128 |  |  |  |  |  |   |       |

#### BRODERBUND

| Karateka \$         | 17.00 |
|---------------------|-------|
| Printshop \$        | 25.90 |
| LIB 1/2/3 \$        |       |
| Companion           | 24.90 |
| Bank St. Writer. \$ | 32.90 |

#### ACCOLADE

| Dam   | Busters\$     | 17.90 |
|-------|---------------|-------|
| Fight | Night\$       | 17.90 |
| Hardb | all\$         | 17.90 |
| Law o | f the West. S | 17.90 |

ORDERS ONLY

CUSTOMER SERVICE OR IN FLORIDA (305) 538-1364 FREE FREIGHT ON ALL ORDERS OVER \$100.00

Orders under \$100.00 add \$4.00 shipping and handling. C.O.D. orders add \$4.00 prices reflect a 3% cash discount. Add 3% for VISA/MC AMEX Personal checks allow 2 wks for processing Prices Subject to Change Without Notice

ORDERS RECEIVED BEFORE 12:00 PM WILL BE SHIPPED SAME DAY. Florida residents add 5% sales tax

# Inside GEOS

#### With Brian Dougherty, President of Berkeley Softworks

#### BY MATTHEW LEEDS

**Leeds:** What is the biggest change since you first shipped Version 1.0 of *GEOS*? **Dougherty:** The biggest change is in the manual. It has been tremendously improved, much of it because of our customer support people. In the writing of the first manual, we may have assumed that everyone had used some kind of icon-driven interface in the past. We no longer make that assumption.

**Leeds:** How are you handling upgrades for those users who purchased V1.0?

**Dougherty:** Everyone who purchased V1.0 and returned their warranty card has been upgraded to V1.2 at no charge. When we introduce V2.0 sometime in 1987, we will upgrade existing owners at a small fee. This will apply to any *GEOS* user, whether they purchased their copy from Berkeley Softworks or it came bundled with a 64C. However, they must have sent in their warranty cards.

We will always provide an upgrade path on all new versions of *GEOS*. Any data created under V1.0 can be used with V1.2. It is important to note that we are only supporting application compatibility for V1.2 and later. All registered owners of V1.0 have been upgraded. No one should still be using V1.0.

**Leeds:** You're handling customer support for *GEOS*, including those copies sold with the 64C. Will the increased number of users cause a problem for your customer support people?

Dougherty: Right now our customer support lines are not busy full-time. We think that's partly due to the fact that V1.0 needed more support than V1.2 needs now. The problems with printer drivers created the bulk of our calls. The manual that ships with V1.2 is also vastly improved, partly due to questions that came into customer support. If we should find that we need to add additional customer support personnel, we will,

bere is a new computer waiting for you inside your 64 or 128. And all you need to discover it is the GEOS operating system from Berkeley Softworks. It adds icons, pull-down menus, a mouse and mouse cursor, which opens your computer to a new style of computing. GEOS is bundled on disk with the new 64C, along with a word processor, geoWrite, and a paint program, geoPaint. GEOS can also be purchased separately.

Here Brian Dougherty, President of Berkeley Softworks, discusses the newest versions of GEOS, new applications in the works, and plans for the future.

but we've tried to make the manual our primary means of customer support.

**Leeds:** What kind of support do you offer owners of third-party disk drives?

**Dougherty:** There may be some other drives that work with *GEOS*, but we have not gone out and tested to see ourselves which do and which do not. The only way we currently know is if a user calls us and tells us. So far, the only drive we've heard about that works is the Indus GT. We will be building the capability by installing additional disk drivers into *GEOS*, with the anticipation of supporting Commodore's 1581 3-1/2-inch drive when it is released. We should be able to support other disk drives if there is sufficient demand.

**Leeds:** You describe *GEOS* as an operating system. What's the difference between an operating system and an integrated package?

Dougherty: Most current 64 owners

think of BASIC as their operating system. Your turn the machine on and you're in BASIC. But that's not really an operating system. When we set out to create *GEOS*, we set out to build a true operating system. What the application programs were going to be weren't defined at that point.

Integrated packages can share information only on a limited basis, and only among the applications included in the package. An operating system creates a framework for other developers to design applications that share data. This will be shown more as we come out with the spreadsheet and database applications that share resources and data using the *GEOS* operating system.

When we do a new printer driver or a new input driver, you will be able to use it with all the applications running under *GEOS*. That wouldn't be possible with an integrated package.

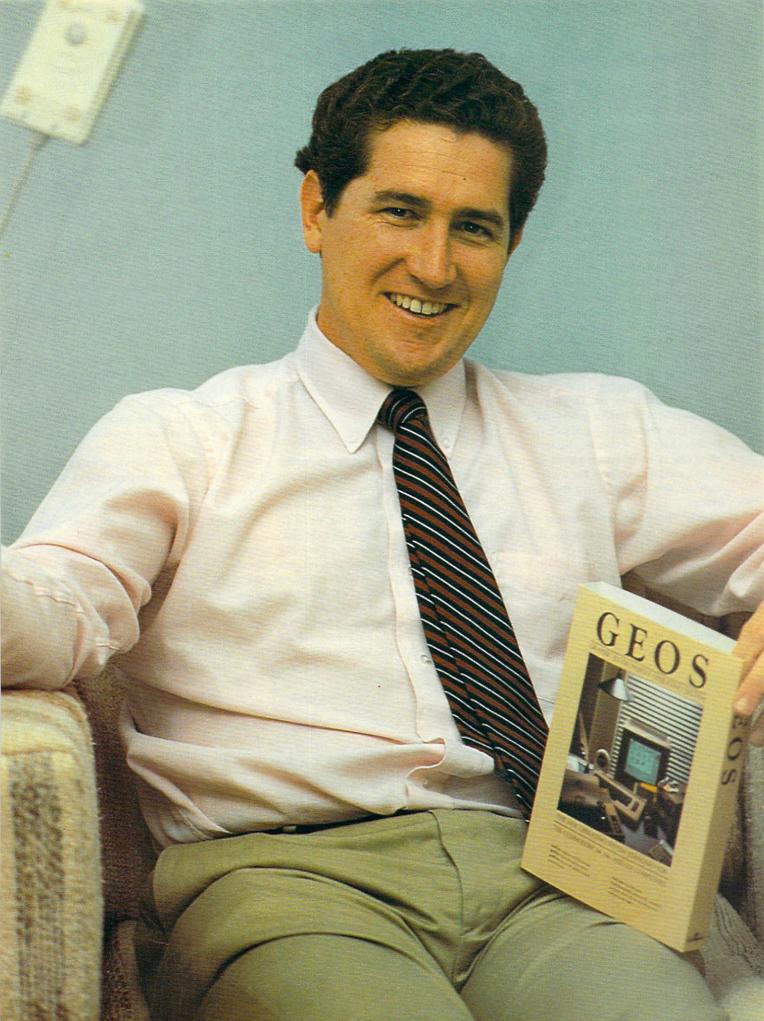

## Inside GEOS

**Leeds:** How would you compare *GEOS* to other similar operating systems, for instance, *Windows* in MS-DOS?

**Dougherty:** *Windows* is built on top of MS-DOS. In fact, you can even take MS-DOS and break it into the actual primitives that handle things like the disk drive, printers and keyboard input. The user interface handles the user's input: parsing it and passing commands to the primitives. *Windows* is basically a user interface that uses those same primitives.

Since there was no equivalent to MS-DOS on the 64, we created a new Kernal of *GEOS* primitives. In fact, the *Desktop* program is similar to the *Windows* application that sits on top of MS-DOS.

At one point, we were going to create two user interfaces, the *Desktop* and a command-line interface where the user could type commands in. In fact, there is nothing keeping someone else from creating one now. There are advantages to a command-line interface. For instance, it's hard to have wildcards in a graphical interface.

**Leeds:** This is the first operating system that's ever been copy-protected. Why copy-protect *GEOS*?

Dougherty: The copy protection is intended to create a justification with developers for not protecting the applications. Since you must install applications before you can use them, and installing them will then let you use them only with the copy of the operating system

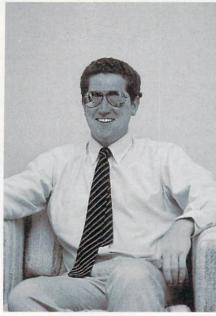

they were installed with, it eliminates the need for protecting applications and lets the user make needed back-ups. Until the public changes their perceptions on software piracy, we believe the need to copy-protect will continue to exist. Too many people view software piracy like littering: somebody else will pick up after me, it's only one piece of paper, only one copy of the program. We've tried to design a system that is transparent to the user. It lets them make back-ups of their applications and of their *GEOS* operating system. It shouldn't be an inconvenience

Command-line interface: This is the way in which you enter commands into a non-graphical operating system. The commands you enter into a 64 or 128 using either BASIC or the DOS wedge can be thought of as using a command-line interface.

**Drivers:** Drivers are small sub-programs that handle input and output for the main program. The advantage of drivers is that the main program can be smaller since it does not need to contain code to handle every combination of devices that might be connected to it. You can just tell the program what device driver to use and it will install the code for that device into the main program. Drivers can be used to support printers, disk drives, input devices, monitors, modems and other peripherals.

**Parsing:** When you use a command-line interface the operating system breaks the line you've typed in down into the component commands that make it up. This process is parsing. Parsing is also used in game programs that accept text input.

**Primitives:** These are the nuts and bolts of an operating system. Each primitive is a single command or event, such as printing a character to the screen, getting a character from the keyboard as you type, or opening a file.

to an honest user.

Leeds: You've said that the 6502 microprocessor is uniquely suited to personal computing, and in particular, this application. Why?

Dougherty: The 6502 microprocessor is RISC (Reduced Instruction Set Command) ahead of its time. It doesn't try to implement a lot of fancy instructions. Its design is very clean, and it executes its instructions in very few clock cycles. The average number of cycles to complete an instruction is three to eight times fewer than the 8088 or 68000. Remember, though, that it actually runs slower than those chips, but the net result is it can sometimes complete tasks faster.

It turns out that something like 80% of all computing is just moving bytes around. No fancy stuff like calculating sines, just moving bytes. Word processing is a perfect example. The complex processor that takes lots of cycles to do any instruction is wasting cycles in these instances. The 6502 is very efficient when it comes to this.

RISC architecture also has lots of registers since register-based operations happen faster. Well, zero page is treated that way in the 6502. In our coding, we take a large chunk of that zero page and create pseudo-registers out of them. We name those memory locations, and create a 256-byte register set out of zero page.

One last thing that's very efficient about the 6502 is the way graphics are handled. During phase one of the clock cycle, the processor is never accessing anything, so the graphics chip accesses during this phase. For most of the time, the processor and the graphics chip are accessing the same memory transparently. If you could give us a 4 MHz 6502, we could run rings around an 8 MHz 68000. Leeds: You are now shipping V1.2, the version included with the 64C. What's new in 1.2?

Dougherty: There were certain printers that we had problems with in the earlier versions. Some would lock up after a printout. When you look at all the combinations of printers and interfaces, you can see how it's impossible to test them all. We've now included about 30 printer drivers, covering just about every printer anyone has called us about. We've also improved the printer drivers so the printout is faster.

There were five printer drivers that supported about 20 printers on the first version of *GEOS*, and now there are 11 drivers supporting about 30 printers. New printer drivers support the JX-80, Okimate 10, MX-80, and Blue Chip printers. There is also an ImageWriter II driver.

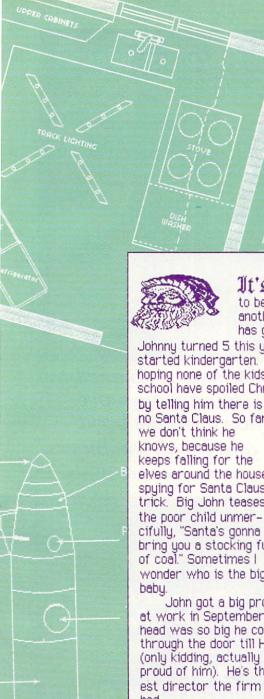

The Great Cake Bake/Gambling Deb Over the past few weeks, the PTA debating what format to use for a fund charged sisser. Putting aside the emotionally charged issue of whether a grade school to propose a purely analytical business opposed to a casino night.

Caroling department. For those of you who are

in the neighborhood, we are going caroling again this year on the Saturday before Xmas. If you are interested, meet in the church lot at 8:00 P.M.

> I know many of you will find this hard to believe, but John made a delicious fruit cake. I don't even like fruit cake and I liked the one he made. He got the recipe over the phone line using the computer. On the back of the GEOS disk there's a telecom program for an on line

service called QuantumLink (don't I sound knowledgeable). Anyway, John got this recipe from the on-line USA Today. Don't worry, we won't send you a fruit cake, but I did include the recipe below.

Well I wish everyone the best, try to stop in over the holidays.

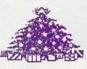

It's hard to believe another year has gone by !!

Johnny turned 5 this year and started kindergarten. We are hoping none of the kids at school have spoiled Christmas

no Santa Claus. So far knows, because he keeps falling for the elves around the house spying for Santa Claus trick. Big John teases the poor child unmercifully, "Santa's gonna bring you a stocking full of coal." Sometimes I wonder who is the bigger

John got a big promotion at work in September and his head was so big he couldn't fit through the door till Halloween (only kidding, actually I'm very proud of him). He's the youngest director the firm has ever had

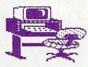

new hobby department!! John bought new software

package called GEOS for the C-64. Since he got it in the mail a few weeks ago, I don't think I've had his attention for more than three minutes. I can hardly complain though, because I use it whenever he isn't. In fact this letter was

written using geoPaint, one of the programs that comes in the GEOS package.

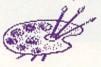

Budding artist department. Even Johnny has

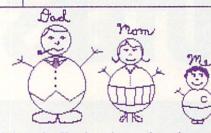

Johnny's first art masterpiece. The Coyle family snowmen.

gotten into using the computer. The picture shown in the box above was his contribution to our Christmas letter. I told him I wasn't flattered by the figure he gave me. He said I shouldn't get upset because they're snow people. Unfortunatly I have put a few pounds on. We just joined a health club so I'm hoping to lose the weight before summer

#### Edible Fruit Cake

cups flour this each: cinnamon, allspice, and nutmeg tsp mace

1 1/2 tsp salt 2 1/2 lbs raisins

pecans 1 lb brown sugar

1 1b butter egg yolks 15

egg whites, beaten stiff 1/4cup each: burbon and wine

Sift together flour, spices, and salt. Cream together butter and sugar; beat in egg yolks. Mix all ingredients. Bake for 3 to 4 hours at 275. Cool and store.

Merry Christmas and a Happy New Year - Love, The Coyle Family

## 1986-THE YEAR IN

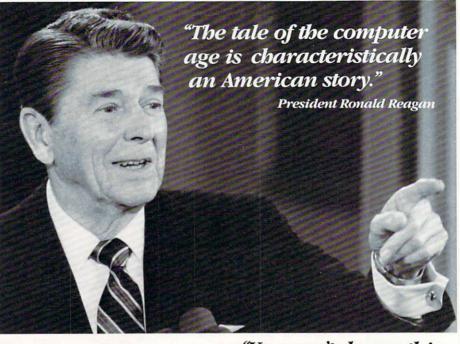

COMPUTERS

"You can't do anything with cars anymore.
You open the bood and it's all computers."

Comedian Jay Leno in Playboy

"I use the computer a little."

New York Mets manager Davey Johnson

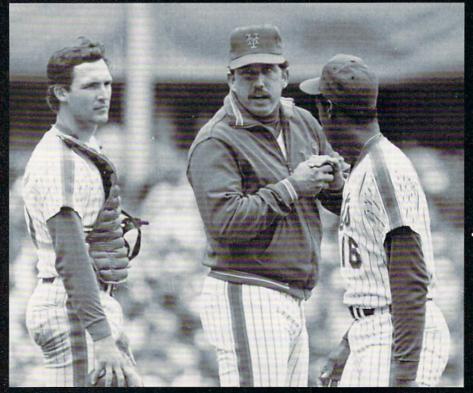

UPI/BETTMANN NEWSPHOTOS

"Late yesterday, for example, after six weeks of nearly round-the-clock despair, I achieved interface with my daisy-wheel printer."

Russell Baker, in The New York Times

"His body was on the floor by his computer and the telephone was ripped out of the wall."

Mrs. Frances Cbow, about ber 15-year-old son David, wbo was killed in a dispute with a friend over \$85 worth of computer equipment.

### "I asked for a car. I got a computer."

Matthew Broderick in Ferris Bueller's Day Off

#### BY DAN GUTMAN

George Jetson and family returned to Saturday morning cartoons in 1986, but it just wasn't the same. Technology has advanced so quickly since they first appeared on TV that the world of *The Jetsons* no longer amazes us. We have computers. We have VCRs. We have compact disc players. We have robots. What high-tech toy does Elroy Jetson have in "the future" that we don't already have today?

1986 was the year of The Goodwill Games and *Rambo*. (Not the movie, the computer game.) It was the year we crossed "the line of death." America celebrated itself this year, in the sorrow of the Challenger explosion and the joy of Ms. Liberty's birthday.

The personal computing world rushed headlong into its second decade. As always, there were the spectacular successes and frustrating failures. Mom and Pop companies made the Fortune 500 and major corporations were swallowed up in that black hole known as Chapter 11. It's tough to summarize that tornado in a few magazine pages, but like America, every year we give it our best shot...

#### **NEW COMMODORE HARDWARE**

If 1985 was the year the Amiga was born, 1986 was the year the Commodore 64 was born again. Unlike Coca-Cola™, Commodore kept the classic alive without the necessity of public outcry. They changed the look of the beloved C64 but, in combination with the Commodore 128, kept the tradition.

The fully compatible Commodore 128 sold over 500,000 units in its first year, making it one of the fastest selling computers in history. By giving away a free modem and telecommunications software with each 128 sold in the first few months of its introduction, Commodore made it possible for thousands of new computerists to discover the joy of going on-line.

In June, we saw the birth of the Commodore 64C, a machine that's a lot prettier to look at than the old 64, with a pile of bundled software to boot. No longer is a computer a box you bring home, plug in, turn on, and watch it do absolutely nothing. When you bring home a 64C, you can do word processing, graphics, telecommunications, and even learn about biology.

The Amiga did not stand still in 1986. The first wave of software appeared, and some of it (particularly Electronic Arts' Deluxe Video and Mindscape's CinemaWare) knocked our

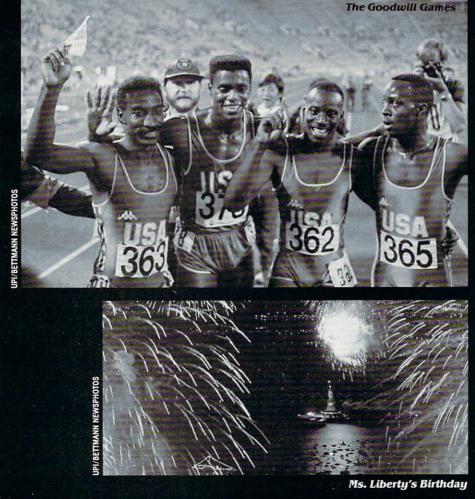

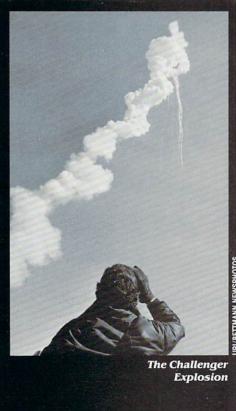

socks off. When the price of the Amiga was reduced \$500 in May, thousands of us ran out and bought our first really high-powered computer.

As usual, there were new and different gizmos you could plug into Commodore's computers. Bodylog's Bodylink is an all-purpose exercise machine/biofeedback device that helps get our bodies and minds in sync. Cauzin's Softstrip makes it possible to print software on plain old paper and transfer it directly into our computers.

Sharedata's Z-Glove is probably the most offbeat peripheral ever. It's a cotton glove embedded with sensors that plugs into the computer. When you move your hand, you can manipulate objects on the screen. Now we can simply wave our hands in the air to conduct a symphony orchestra or play computerized air guitar. The practical applications may be elusive, but you can't say the computer industry isn't imaginative.

## SOFTWARE: FROM VIETNAM TO FRED FLINTSTONE

On the software front, 1986 was a big year. Probably the most significant program for Commodore users was *GEOS* (Berkeley Softworks), which came packed with every new

Commodore 64C. GEOS puts a "desktop environment" onscreen so you can open and close files with icons and windows. Until now, this capability was available only on more expensive computers.

The other major program (also packed with the 64C) was software for accessing QuantumLink, a Commodore-specific electronic information network. This network has a base cost of just \$10 a month and features games, software previews, electronic chat or mail, conferences, and other goodies. As we go to press, about 20,000 subscribers have signed on. In addition, Commodore and Quantum teamed up with the folks at Lucasfilm to create *Habitat*, an on-line role-playing game that lets people all over the country play simultaneously.

This was the year entertainment staged a comeback, as several companies announced new dedicated game machines. For the 64, Epyx's phenomenal *Summer Games* of a few years ago begat the equally successful *Winter Games*, which in turn gave birth to this year's *World Games*.

Epyx also gave us an "enhanced version" of last year's *The World's Greatest Baseball Game*, making us a tiny bit suspicious of their titles. Also on the baseball diamond, Accolade gave us *Hardball*, which is the most spectacular pitcher/batter simulation we've seen. Accolade was formed last year by for-

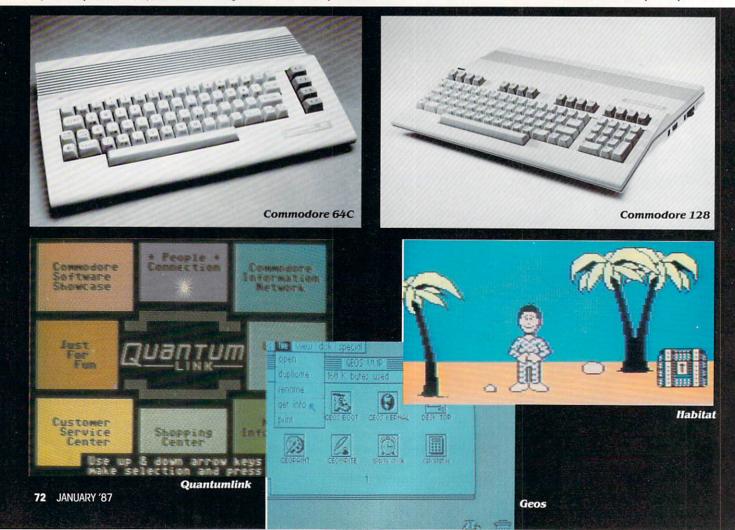

mer Activision superstars Alan Miller and Bob Whitehead, and seems to be getting off on the right track.

In other sports software, One-On-One (Electronic Arts) was followed by Two-on-Two (Activision). If you're smart, you'll register the title "Three-On-Three" fast.

Like an old soldier, war games never die. MicroProse followed up their successful submarine simulation Silent Service with an equally compelling Conflict in Vietnam. The geniuses at Infocom released their first title that recreates actual locations and events. In their Trinity, you travel back in time to July 16, 1945, to try to prevent the world's first atomic explosion.

Pac-Man is long dead and buried. This year, we saw far more intriguing games. Electronic Arts gave us a weird exploration into our own brains with Timothy Leary's Mind Mirror. They also released Murder Party, which allows you to invite your friends over and have a simulated killing, if you're into that sort of thing. Deceptor was a new title from Accolade based on the popular Transformers™. Broderbund's Where in the World Is Carmen Sandiego? included a copy of The World Almanac & Book of Facts right in the package.

Like every year, there has to be an oddball game. This year I nominate Yabba Dabba Doo, made by a British software company. In the game, you control Fred Flintstone and you have to collect rocks in order to build a house in Bedrock. Watch out for Bam Bam.

This was also the year computers finally got sexy. Intra-Course, (IntroCorp) made it possible to explore your own sexuality, and it was even endorsed by Dr. Joyce Brothers. Her competition, Dr. Ruth Westheimer, found the time in her busy schedule to turn Dr. Ruth's Game of Good Sex into a computer game (Avalon Hill). And of course, those wacky guys at Infocom came out with the first game in their comedy series, Leather Goddesses of Phobos. You can play the game at any of three "naughtiness" levels (tame, suggestive, lewd) and the package includes seven scratch-and-sniff labels.

In the category I call "weirdware," there was a rash of fascinating products. Broderbund continued their string of hits with The Toy Shop, which prints out jet-powered dragsters and other toys that really work. Other desktop publishing triumphs were Simon & Schuster's The Great International Paper Airplane Construction Set and Springboard's simple Certificate Maker. First Star packed 13 useful and practical programs into one disk and appropriately titled it The Works. And Nolo Press gave us the one program that should last a lifetime-Will Writer. It makes it possible to write and print out a legal last will and testament in about 15 minutes.

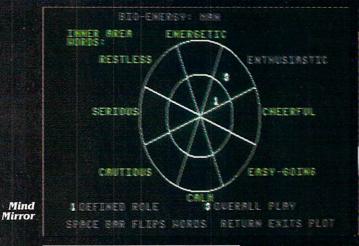

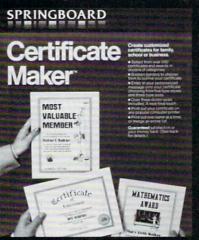

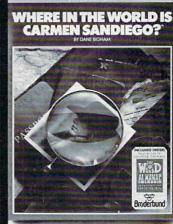

"I see the computer as an electronic mirror of the mind...It allows you to take any thought or concept and slice it, microscope it, magnify it, plot it or change it."

Dr. Timothy Leary

"They tell me all the time about computers being fixed. But nothing is fixed."

Sergio Echezabal, who had been declared dead by the Social Security Administration, in USA Today

Dr. Timothy Leary

#### TRENDS AND BUZZWORDS

"Desktop publishing" replaced "artificial intelligence" as the buzzword of the year. The computer industry certainly doesn't ever lack jargon. This year the world learned about the Amiga's "multitasking," which is a fancy way to say "do more than one thing at a time." "Desk accessories" also popped up everywhere, in programs like *Partner 128* (Timeworks), and *Desk Manager* (Softsync). Now our calculators, calendars and note pads are conveniently on-screen.

Next year's buzzword may very well be "CD-I." All the people who were buzzing about CD-ROM last year are now touting this new compact disc format invented by Philips and Sony. While CD-ROMs store only text, CD-I (Compact Disc Interactive) discs store text, graphics and sound. So after you blast out Springsteen, you can plop on another disc to read an interactive encyclopedia or 100 years of baseball statistics. These should be hitting the market in 1987.

## ALL THE NEWS THAT'S FIT TO PRINT (AND SOME THAT ISN'T)

If you scan the papers, you'll see that computers are invad-

ing every aspect of society. On the front page, we saw that 30 computer aides in Manila walked off their jobs, charging that the election of Ferdinand Marcos was rigged. In New Jersey, seven teenagers were arrested for using their home computers to steal "codes that would cause communications satellites to change position," according to *The New York Times*. The head-line in *The New York Post:* "WHIZ KIDS ZAP U.S. SATELLITES."

The U.S. Justice Department nabbed its first software pirate this year—Thomas Taylor of Lake Tahoe, California. He was convicted of copying and selling a word processing program. The FBI also posted their "Ten Most Wanted" list on-line for the first time.

Halley's Comet came and went, and those who didn't see the dirty snowball in the sky could see it on their computer screens with *Halley's Comet On Your Home Computer* (S & T Software). In the sports section, we saw that the Philadelphia Phillies started using an Amiga to do scoreboard graphics.

In the business section, we saw that Broderbund Software had became the 12th fastest growing private company in the U.S. (according to *Inc. Magazine*), and that Microsoft announced a public stock offering. Other companies didn't do as well. Infocom merged with Activision, which also acquired Creative Software. Hayden joined forces with Spinnaker, and

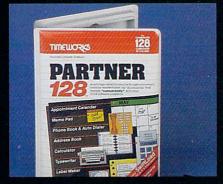

Ferdinand And Imelda Marcos

"Q: 'How can a person be assured of getting the very latest in computers?
A: 'Easy! He just has to buy a new computer every Monday."

Mad Magazine

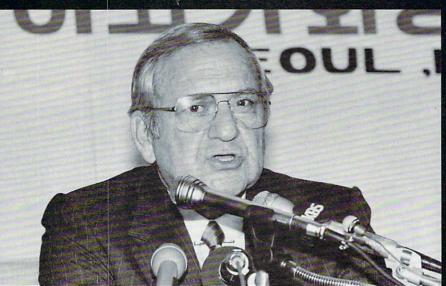

"You could punch a computer and find out what boats your parents came on."

Lee Jacocca on the new museum at Ellis Island, in Time

UPI/BET

Burroughs acquired Sperry, Blue Chip Software was acquired by The Encyclopedia Britannica. Two more computer magazines—Creative Computing and Popular Computing—bit the dust.

But the most significant news story of the year occurred on January 28th when the space shuttle Challenger exploded before our eyes, instantly killing its crew of seven. The previous August 25th, computers halted the space shuttle Discovery seconds before lift-off. On January 28th, NASA computers didn't detect any problems and we all know what happened.

A similar glitch occurred in the Union Carbide computers in Bhopal, India, on December 3rd, 1985. If any good came out of these tragedies and the one at Chernobyl, it was to remind the world of the danger—as well as the power—of technology. We were taking it all for granted, forgetting the complexity of shooting a rocket into space and bringing it home safely.

But 1986 was by no means a gloomy year in computing. A man in Atlanta programmed his computer to dial Jerry Falwell's toll-free number every 30 seconds for nine months, a joke which cost the Reverend half a million dollars. British television created Max Headroom, the first computer-generated talk show host. This was the year that plastic surgeons started using computers to design on-screen nose jobs.

Jackie Shapiro, a New York designer, created the first fashion collection on computer. Most of Mick Jagger's Hard Woman video was created with a Cray X-MP computer. Kentucky Fried Chicken<sup>™</sup> started using microprocessors to regulate time and temperature of its cooking. In its first counting ever. the Census Bureau recorded 5,535 robots.

Israel released the first coin with a hologram embedded in it, and the U.S. Postal Service issued its first computer-designed stamp —a picture of Statue of Liberty sculptor Frederic Bartholdi. Computer-based image processing revealed that Leonardo da Vinci originally gave the Mona Lisa a necklace, but painted it out in the final version. Computers were also used in an archaeological dig at Little Bighorn, actually revealing the direction of gunfire in the legendary battle that killed General Custer and 225 other men.

Finally, a week after the Libyan air strike, somebody realized that MicroProse's F-16 Strike Eagle includes a Libvan air combat mission in which you aim at ground targets in Tripoli and Bengazi. Sid Meier, who wrote the program, said, "Never did I imagine that this scenario might one day become a real-life international crisis."

A wild and wacky year, to say the least. And as Al Jolson said in The Jazz Singer, "You ain't heard nothin' yet, folks!" C

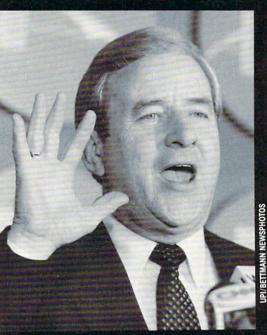

Reverend Jerry Falwell

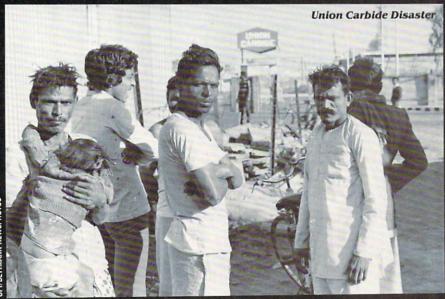

"Within three years, one super computer will be able to process as much information in one second as 1,000 individuals could process in their lifetimes."

Thierry Breton, co-author of the high-tech thriller Softwar

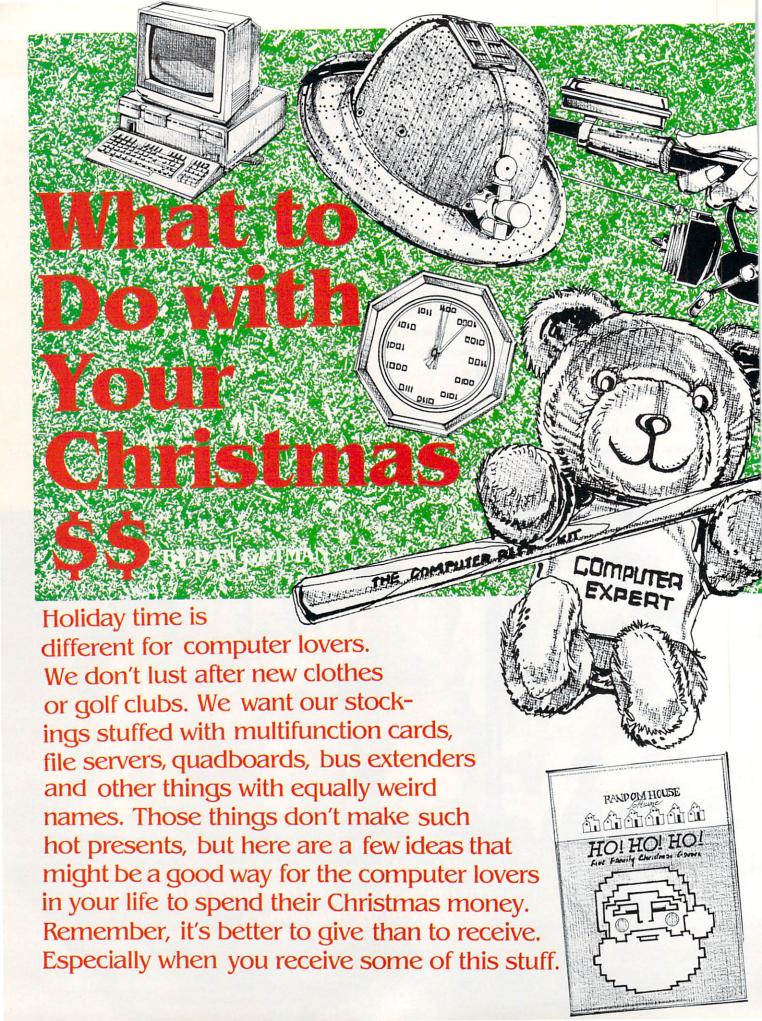

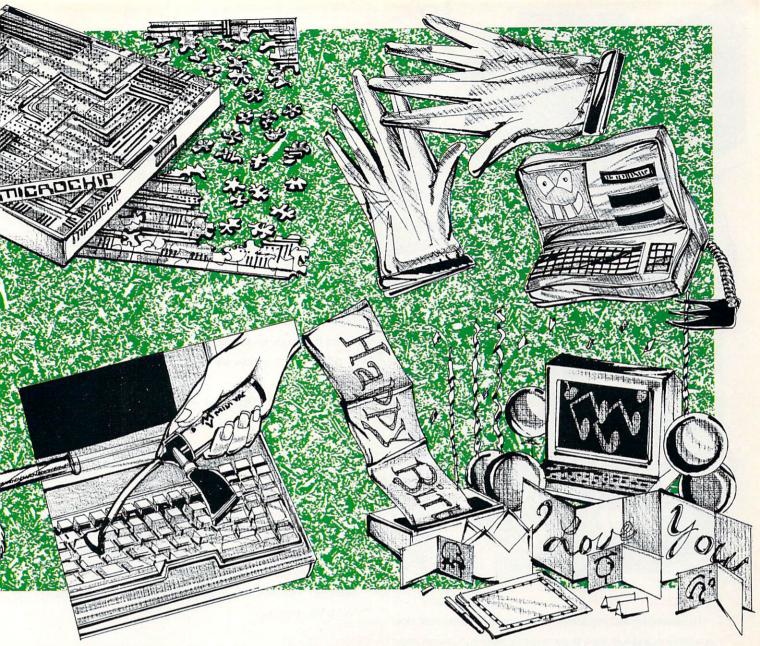

#### **Nothing More Than Feelings**

Tell Hallmark to take a hike. Who needs their cheesy, half-baked sentiments when we can word process our own cheesy, half-baked sentiments? CompuGreet's line of computerized greeting cards are perfect for just about any occasion—Christmas, Wedding, Anniversary, Thank You, Invitation, and New Baby. There's a colorful drawing on the outside, and you create the message for the inside. Cards and envelopes are on continuous fan-fold tractor feed paper.

CompuGreet, P.O. Box 3357, Reston, VA 22090. 20 cards—\$9.95. 100 cards—\$45. 300 cards—\$130. Add \$2 for shipping.

#### **Hair Conditioning**

First there was the incandescent light bulb. Then the phonograph. Now comes the invention of the century—the Solair Cool baseball cap and pith helmet. The built-in fan and solar

panel keep you cool even during those extra inning safaris. It's truly the fan's fan.

Energy Sciences, 167 Oakmont Ave., Gaithersburg, MD 20877. \$70. Energy Sciences also makes a wide assortment of solar-powered radios, calculators, musical keychains and other toys.

#### **Cuckoo Computer Clock**

They say nobody wants digital clocks anymore. How about binary? What time is it when the big hand is on the 0100 and the little hand is on the 1001? Time to realize that you're living in a binary world. Finished in simulated walnut, this quartz clock displays time in large easy-to-read binary digits. AA battery not included. Impress your friends!

Sweet Gum, 15490 N.W. 7th Ave., Miami, FL 33169. \$40. Add \$3.50 for shipping. Sweet Gum also makes binary watches for men and women.

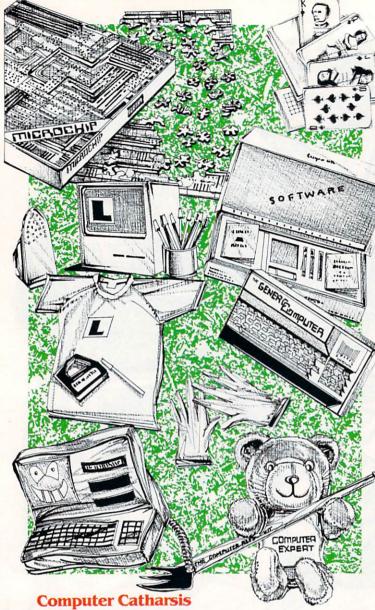

Frustrated by incompatibility, disk crashes, incoherent documentation and lost files? Is the toll-free help line always busy? Just beat the crap out of this guy for a few minutes and you'll feel a lot better. He's the Mr. Compunchit Computer Pillow, and he's here to take your abuse. Just look at that smile. Doesn't it make you want to punch his lights out?

The Computer Museum, 300 Congress St., Boston, MA 02210. \$21.50.

#### Shut Up and Deal

You'll be playing with a full deck once you get these nifty Pioneer Playing Cards. They're the first cards with real heroes of the computer age on the back—Pascal is the Jack, Ada Lovelace is the Queen, and Charles Babbage is the King. The backs of the cards are white, with an orange or grey core memory pattern. Perfect for down time. Not to be used as expansion cards.

The Computer Museum, 300 Congress St., Boston, MA 02210. \$9.95.

#### **North Pole Position**

Help! Santa's reindeer have gone berserk! You've got to round them up or there ain't gonna be no Christmas next year. Santa's Reindeer Game is one of five holiday games on *Ho! Ho!*Ho!. In the others, you'll be sorting presents, trimming trees, and directing Santa in his first TV special. Great fun for everyone, from the beginning elf to advanced gnomes.

Random House, 201 E. 50th St., New York, NY 10022.

## It's Hardware! It's Software! No, It's Underware!

What good are computer graphics if you only see them onscreen? With the Underware Colorpack you can print up your own T-shirt designs. First you design your art with a graphics program and print it out on paper with the special Underware ribbon. Then color it in with five Underware felt tip markers and iron the image on to any T-shirt. Voila! You've got a washable, permanent personal statement. 30-100 impressions per ribbon.

Diversions, 505 W. Olive Ave. #520, Sunnyvale, CA 94086.

#### No-Tech

At last! The first full-function computer to sell for less than \$10. The Generic Computer is truly the machine for everyone. It comes with its own letter-quality printer (a pencil), color graphics (crayons), and a data link (paper clip). It's portable, cordless, compatible with everything, and can be used by anybody. The perfect gift for the computer lover who has everything, except a laugh once in a while.

Intec Inc., P.O. Box 764, Springfield, OR 97477. \$5.95 plus 75 cents for shipping.

#### **Chips Ahoy!**

If you've been having trouble proving to the authorities that you're legally insane, spend a few hours with this Microchip Jigsaw Puzzle. It's an actual photo of an Intel chip, blown up to 18" by 18" and chopped into more than 500 pieces. Suitable for framing, or building a small house upon, but don't try to put it in your computer.

Sweet Gum, 15490 N.W. 7th Ave., Miami, FL 33169. \$8.95. Add \$2 for shipping.

#### **Daryl Strawberry**

He's soft. He's furry. He's washable. He knows more about computers than most salesmen. Put this 18-inch hardwood "Computer Repair Kit" in his hand and you can kiss those syntax errors goodbye forever. He probably won't fix your Amiga, but it's a lot cheaper than bringing it into the shop.

Sweet Gum, 15490 N.W. 7th Ave., Miami, FL 33169. \$19 for the bear, \$9 for the bat. Add \$2 for shipping.

#### The Ultimate Desk Accessory

Once you buy a computer, drive, monitor, modem and cables connecting them, you might as well buy a new house to store it all. Organize your workspace! The Command Center lets you consolidate all your C128 peripherals into one neat cabinet. It includes a built-in fan, modem switch, surge protection and a power strip with six outlets. It's even got a master AC switch, so you won't have to end up in traction anymore trying to turn on your computer.

Ketek, P.O. Box 203, Oakdale, IA 52319. \$150. C64 version is \$120.

#### **Something Fishy**

Don't just tell your friends about that one that got away show them. This Computerized Fisherman's Fight Recorder attaches to any fishing pole and uses a microcomputer chip to record each fight's maximum force, total force, and elapsed time (up to 99 minutes). Battery included. Also perfect for reluctant tooth extraction patients.

Hammacher Schlemmer, 1-800-543-3366. \$75.

#### It's All in the Wrist

Throw away those mice, joysticks, touch tablets, and other 'alternate input devices." Get a grip on yourself with Hand-Command. It's a lightweight cotton glove with sensors in it that measure the position, tilt and bend of the hand in three dimensions. In other words, you just lift a finger and something happens on-screen. Think of it! You can throw imaginary darts, conduct an imaginary orchestra, play imaginary air guitar or use your imaginary imagination. You've got to hand it to...

ShareData, 7122 Shady Oak Rd., Eden Prairie, MN 55344. \$40.

#### **The Clean Machine**

Now here's a product that really *sucks!* Mini-Vac is a light-weight, portable vacuum cleaner that was specifically designed to remove tiny particles of dust and debris from those tight places. Unlike compressed air, which simply blows the dirt around, Mini-Vac gets rid of it forever. Prevent waxy yellow build-up on your keyboard! AC or DC power.

Mini-Vac Inc., 217 S. Orange St. #4, Glendale, CA 91204. \$20.

#### Here, There, and Everyware

How do you make a computer lover love you more than their computer? Try *HeartWare*, a personalized love note card maker. It includes a three-minute animated message set to music. If that doesn't work, try *CardWare* (three minutes of animated birthday greetings set to music), *PartyWare* (prints out banners, party hats, party games, and thank you notes), *Jingle* 

*Disk* (animated holiday story) or *WareWithAll* (supply kit with 80 sheets of colored paper, stickers, markers and envelopes).

If that doesn't work, hang it up. They probably just don't like you.

Hi Tech Expressions, 2699 South Bayshore Dr. 1000-A, Coconut Grove, FL 33133. \$10-\$15.

#### **The Ultimate Computer Game**

This is the first computer game that's compatible with all brands—Computerize. The first player to acquire a complete computer system without forfeiting any members of the family is the winner. (That's tougher than you think!) The game-in-atube includes the game board, 40 application cards, 40 Bits & Bytes cards, shopping lists, money, dice, playing pieces, and State-of-the-Family cards. For nuts and novices aged 10-100.

The Computer Museum, 300 Congress St., Boston, MA 02210. \$20.

#### **Calling All Hitchhikers**

As you know, it's a special kind of guy or gal that can get the babel fish. If you're one of the few, the proud, you should tell the galaxy with this 'I Got the Babel Fish" T-Shirt. It's certainly better than carrying around the fish with you all the time. If you don't know what we're talking about, you probably don't want the shirt anyway. Available in all sizes.

Infocom, P.O. Box 478, Cresskill, NJ 07626. \$7.95.

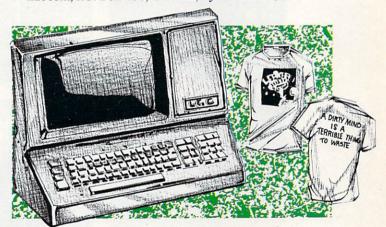

#### **Chocolate Chips**

How many computer manufacturers can say their products give you an instant energy boost? How many can say their products melt in your mouth? How many can say their products cause acne and rot your teeth? None, except Long Grove Confectionery ("purveyors of fine chocolates"). Their 16 oz. chocolate computer is delicious, contains no preservatives, and runs just as much software as a Coleco Adam. Maybe more.

Long Grove Confectionery Co., 333 Lexington Dr., Buffalo Grove, IL 60090. \$10.95 plus \$3 for shipping. They also sell 2.5 oz. chocolate disks for \$3.95.

# MACHINE LANGUAGE.

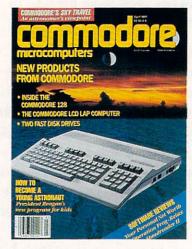

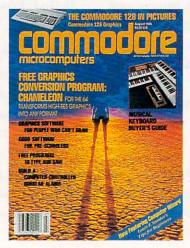

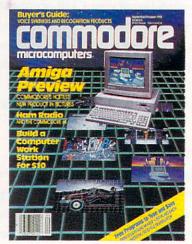

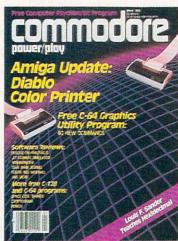

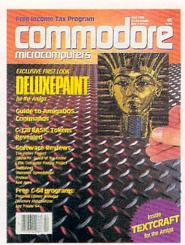

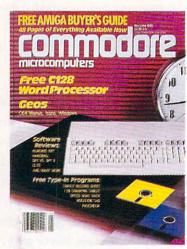

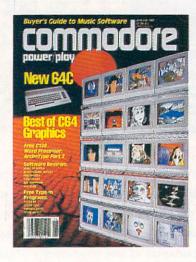

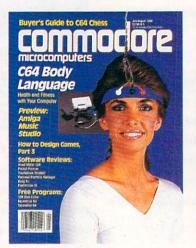

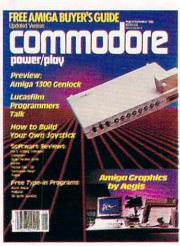

You'll find unbiased in-depth reviews of the best new software and hardware... discover how to make your own programs...learn practical home and business applications. And much, much more.

Plus, in every issue, you'll receive free programs—both games and practical applications—you can type in and use right away!

And, if you act now we'll send you a FREE "Best of Loadstar" disk...full of great games, practical programs, plus utilities, graphics, music, tutorials and much more!

Subscribe or renew your subscription now at the low rate of \$25.00 and we'll send you a full year of *Commodore Magazine* (12 issues, total) PLUS your FREE "Best of Loadstar" disk (\$6.95 value).

To order call toll free 800-345-8112. In Pennsylvania call 800-662-2444.

## TEVEX = Software, Service, & Savings

MICDODDOCE LIST OUR

| V                                    | 4.           |              |
|--------------------------------------|--------------|--------------|
| COL                                  | LIST         | OUR          |
| 221                                  | PRICE        | PRICE        |
| Baltic 1985                          | \$35         | \$23         |
| Battalion Commander                  | \$40         | \$27         |
| Battle of Antietam                   | \$50         | \$33         |
| Battle for Normandy                  | \$40         | \$27         |
| Battlegroup                          | \$60         | \$40         |
| Breakthrough/Ardennes                | \$60         | \$40         |
| Broadsides                           | \$40         | \$27         |
| Carrier Force                        | \$60         | \$40         |
| Computer Ambush<br>Computer Baseball | \$60<br>\$20 | \$40<br>\$15 |
| Computer Quaterback                  | \$40         | \$27         |
| Cosmic Balance                       | \$40         | \$27         |
| 50 Mission Crush                     | \$40         | \$27         |
| Fighter Command                      | \$60         | \$40         |
| Gemstone Warrior                     | \$20         | \$15         |
| Gemstone Healer NEW                  | \$30         | \$20         |
| Geopolitique 1990                    | \$40<br>\$60 | \$27         |
| Gettysburg<br>Imperium Galactum      | \$40         | \$40<br>\$27 |
| Kampfgruppe                          | \$40<br>\$60 | \$40         |
| Knights of the Desert                | \$40         | \$27         |
| Mech Brigade                         | \$60         | \$40         |
| Norway 1985                          | \$35         | \$23         |
| Operation Market Garden              | \$50         | \$33         |
| Panzer Grenadier                     | \$40         | \$27         |
| Phantasie or Phantasie II Questron   | \$40<br>\$40 | \$27<br>\$27 |
| Rails West                           | \$40         | \$27         |
| Rings of Zilfin                      | \$40         | \$27         |
| Roadwar 2000 NEW                     | \$40         | \$27         |
| Shard of Spring NEW                  | \$40         | \$27         |
| Six Gun Shootout                     | \$40         | \$27         |
| U.S.A.A.F.                           | \$60         | \$40         |
| Warship NEW                          | \$60         | \$40         |
| Wizard's Crown                       | \$40         | \$27         |
| FPVY                                 | LIST         | OUR          |
| LIIA                                 | PRICE        | PRICE        |
| Destroyer NEW                        | \$40         | \$27         |
| Koronis Rift                         | \$15         | \$12         |
| Movie Monster Game NEW               | \$40         | \$27         |
| Rescue on Fractalu                   | \$15         | \$12         |
| Summer Games I or II                 | \$40         | \$27         |
| Temple Apshai Trilogy                | \$40         | \$27         |
| Winter Games World Games NEW         | \$40<br>\$40 | \$27<br>\$27 |
| World Karate Champ.                  | \$30         | \$20         |
| World's Greatest Baseball            | \$35         | \$23         |
| World's Greatest Football            | \$40         | \$27         |
| CCC                                  | LIST         | OUR -        |
| 55G                                  | PRICE        | PRICE        |
|                                      | TRICE        | TRICE        |

| MICROPROS                                                                                                    |           | PRICE                                                                                         | PRICE                                                                                        |
|----------------------------------------------------------------------------------------------------|-----------|-----------------------------------------------------------------------------------------------|----------------------------------------------------------------------------------------------|
| Nato Commander<br>Silent Service<br>Solo Flight                                                                                                    | IEW<br>EW | \$25<br>\$40<br>\$40<br>\$35<br>\$35<br>\$35<br>\$35<br>\$35<br>\$35<br>\$35<br>\$35          | \$17<br>\$27<br>\$27<br>\$27<br>\$23<br>\$23<br>\$23<br>\$23<br>\$23<br>\$17<br>\$17         |
| ACCOLADE                                                                                                    |           | LIST                                                                                          | OUR                                                                                          |
| Ace of Aces NE<br>Dam Busters<br>Fight Night<br>Hardball<br>Law of the West<br>PSI 5 Trading Compan                                                                                                    | w<br>y    | \$30<br>\$30<br>\$30<br>\$30<br>\$30<br>\$30                                                  | \$20<br>\$20<br>\$20<br>\$20<br>\$20<br>\$20<br>\$20                                         |
| ORIGIN SYS                                                                                                    |           | LIST<br>PRICE                                                                                 | OUR<br>PRICE                                                                                 |
| Moebius NE                                                                                                    | EW<br>EW  | \$50<br>\$40<br>\$50<br>\$50<br>\$60                                                          | \$33<br>\$27<br>\$33<br>\$33<br>\$40                                                         |
| ACTIVISION                                                                                                    |           | LIST<br>PRICE                                                                                 | OUR<br>PRICE                                                                                 |
|                                                                                                    | -         | 450                                                                                           | W = 2.50                                                                                     |
| Alter Ego Ghostbusters Hacker Hacker II NE Little Computer People Mindshadow Murder/Mississippi Shanghai NI Tass Times NE 2 on 2 Basketball                                                                     | EW        | \$50<br>\$35<br>\$35<br>\$35<br>\$35<br>\$35<br>\$35<br>\$35<br>\$35                          | \$33<br>\$23<br>\$20<br>\$23<br>\$23<br>\$23<br>\$23<br>\$23<br>\$23                         |
| Ghostbusters Hacker Hacker II NE Little Computer People Mindshadow Murder/Mississippi Shanghai NI Tass Times NE                                                                                                 | EW<br>W   | \$30<br>\$35<br>\$35<br>\$35<br>\$35<br>\$35<br>\$35                                          | \$23<br>\$20<br>\$23<br>\$23<br>\$20<br>\$23<br>\$23<br>\$23                                 |
| Ghostbusters Hacker Hacker II NE Little Computer People Mindshadow Murder/Mississippi Shanghai NI Tass Times NE 2 on 2 Basketball  HP/DATASOI  Alternate Reality Mercenary Neverending Story 221-B Baker Street | FT        | \$30<br>\$35<br>\$35<br>\$35<br>\$35<br>\$35<br>\$35<br>\$35<br>PRICE<br>\$40<br>\$30<br>\$30 | \$23<br>\$20<br>\$23<br>\$23<br>\$23<br>\$23<br>\$23<br>\$23<br>\$23<br>\$23<br>\$23<br>\$23 |
| Ghostbusters Hacker Hacker II NE Little Computer People Mindshadow Murder/Mississippi Shanghai NE 2 on 2 Basketball  HP/DATASOI  Alternate Reality Mercenary                                                    | FT        | \$30<br>\$35<br>\$35<br>\$35<br>\$35<br>\$35<br>\$35<br>\$35<br>\$35<br>\$35<br>\$35          | \$23<br>\$20<br>\$23<br>\$23<br>\$23<br>\$23<br>\$23<br>\$23<br>\$23<br>\$23<br>\$23<br>\$23 |

| ELEC. ARTS                                                                                                    | LIST<br>PRICE | OUR<br>PRICE                                                                                 |
|----------------------------------------------------------------------------------------------------|---------------|----------------------------------------------------------------------------------------------|
| Adventure Constr. Set Archon Archon II: Adept Bard's Tale Chessmaster 2000 Heart of Africa Lords of Conquest Mail Order Monsters Movie Maker Robot Rascals NE Seven Cities of Gold Skyfox Ultimate Wizard NE | \$15<br>\$30  | \$27<br>\$12<br>\$22<br>\$27<br>\$27<br>\$12<br>\$22<br>\$22<br>\$27<br>\$12<br>\$20<br>\$22 |
| INFOCOM                                                                                                    | T LIST        | OUR                                                                                          |

| INFOCOM                                                                                                    | PRICE                                                                                                    | PRICE                                                                                                    |
|----------------------------------------------------------------------------------------------------|----------------------------------------------------------------------------------------------------|----------------------------------------------------------------------------------------------------|
| Ballyhoo Cutthroats Enchanter Hitchhiker's Guide/Galaxy Infidel Leather Goddesses NEW Planetfall Sorcerer Spellbreaker Suspect Suspended Trinity (128k) Wishbringer Zork I Zork II or III Invisiclues | \$40<br>\$35<br>\$35<br>\$35<br>\$35<br>\$35<br>\$40<br>\$45<br>\$45<br>\$35<br>\$35<br>\$35<br>\$40<br>\$35<br>\$35<br>\$35<br>\$40<br>\$35<br>\$35<br>\$40<br>\$45<br>\$35<br>\$35<br>\$40<br>\$45<br>\$45<br>\$45<br>\$45<br>\$45<br>\$45<br>\$45<br>\$45<br>\$45<br>\$45 | \$27<br>\$23<br>\$23<br>\$23<br>\$27<br>\$23<br>\$27<br>\$30<br>\$27<br>\$30<br>\$27<br>\$23<br>\$23<br>\$23<br>\$23<br>\$23 |
| ETC                                                                                                    | LIST                                                                                                    | OUR                                                                                                    |

| ETC.                                                                                                    | PRICE 1                                                                                                    | PRICE                                                                                                    |
|----------------------------------------------------------------------------------------------------|----------------------------------------------------------------------------------------------------|----------------------------------------------------------------------------------------------------|
| Baseball Bridge Baron Competition Karate Elite Flight Simulator II Football Gato Infiltrator Jet Simulator Leader Board Lords of Midnight Micro League Baseball Napoleon at Waterloo Quizam Sargon III Spitfire 40 Star Fleet I Super Bowl Sunday Where is Carmen San Dlego? | \$40<br>\$35<br>\$33<br>\$50<br>\$40<br>\$30<br>\$30<br>\$40<br>\$35<br>\$35<br>\$50<br>\$35<br>\$50<br>\$35 | \$27<br>\$25<br>\$22<br>\$33<br>\$27<br>\$20<br>\$27<br>\$27<br>\$227<br>\$227<br>\$233<br>\$233<br>\$233<br>\$23 |

TEVEX Disks - Box of 10 DSDD Only \$12

Reach for the Stars \$45 \$ Run 5 Magazine #1,2,3 \$4 each issue

Battlefront Carriers at War Europe Ablaze

> 1710 Wilwat Drive Suite E Norcross, GA. 30093 404-441-3045

BEST SELECTION - We have carefully selected

the best titles from the most challenging software available.

\$33 \$33

\$30

CALL TOLL-FREE - Call us to place an order or just to ask a question. Every call is always welcome on our 800 line.

SAME DAY SHIPPING - We ship every order the same day it's placed. Just call before 3:30 pm and we'll ship your order UPS.

DISCOUNT PRICES - Save up to 1/3 off the retail price when you buy from Tevex. Why pay more for the same software?

FRIENDLY, KNOWLEDGEABLE STAFF - We are always available to answer your questions and keep you up to date on new & upcoming games.

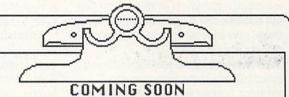

Artic Fox - EOA Amnesia - EOA Bard's Tale II - EOA

Gemstone Healer - SSI Guderian - Avalon Hill

Murder Party - EOA Russia - SSG

Shiloh - SSI Tenth Frame - Access Ultima I - Origin Sys. Wargame Constr. - SSI

CALL TOLL-FREE 1-800-554-1162

SAME DAY SHIPPING \*

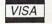

Open 9-8 Mon. - Fri. 10-4 Sat.

WRITE FOR FREE CATALOG Georgia residents call 404-441-3045. ORDERING AND TERMS: C.O.D. orders welcome. When ordering by phone use VISA or MASI-ERCARD, When ordering by mail send personal check or money order. Include phone number. SHIPPING: Add \$2.50 for shipping and handling charge. Georgia residents add 4% sales tax. Shipping for Canadian orders is \$4.00 or 5% of order. APO & FPO orders add \$3.00 or 5% of order. Shipping for all other forlegh orders is \$10.00 or 15% of order. On all orders before 3:30 pm.

All software is for the C-64/128. All software is disk only. Prices subject to change

## From America's Cup to **OutrAegis '86**

Aegis Development is moving in new directions. In late July they sponsored OutrAegis '86. Here Aegis announced that they are beginning to develop products for the CD-I marketplace. Another announcement was that Aegis Images and Aegis Animator would be upgraded.

According to Jeff Bruette, head of Amiga Product Development at Aegis, Aegis is moving away from creating new paint programs in favor of enhanced animation products. What this means in terms of new software is that Aegis Images will get a face lift: easier to use interface and more items in the "fast menu." but most of Aegis' efforts will go into upgrading Aegis Animator.

Aegis Animator's menus will be completely redesigned, and a new feature called CEL PAINT will be added. This will be used to manipulate images used in cel animation, such as frame flipping, perspective controls, pixelation, and enhanced control over windows and backgrounds. A new requestor will be used to control the time between "tweens" in 1/60, 1/30, or 1/24 of a second increments. Also, when an object is moved about on the screen, you will now see the entire object while it is being moved, not just an outline.

A text editor will be added. This will be used to edit the animation scripts that Aegis Animator creates. These have not been well documented to date, but that will be changed in the new manual. By manually editing the text scripts, much finer control can be achieved over animation events. The ability to have sub-animations or recursive events will also be a new feature. You will be able to create, save and load subroutines that can be added to any animation.

Of interest mostly to programmers, and potentially one of the most powerful additions, is a two-way message port. This is a means of passing information between the new Aegis Animator and other programs. This would allow a music program to control the playback of animations, the addition of a controller for step-frame video recording, or even the playback of selected animations based on the bottom line of a spreadsheet. Think of it as a programmer's player program. Two other items include a toggle to turn interlace on (while recording on a VCR), and possibly the removal of the overscan border during playback.

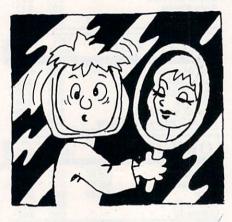

Second in the series of CAD programs from Aegis is Draw Plus. This is a new version of Draw, but it is not Draw Pro. It features several new functions: mirror; ellipses; text entered on-screen instead of in a requestor box; display of the length and angle of a line while drawing; and the ability to run in highresolution mode. It also has an array function for duplicating repetitive elements in a drawing, such as teeth on a gear, and a "hook" for changing the shape of an element, similar to the one in Aegis Animator.

It also looks like Aegis will be publishing MusicCraft under the company name Sonics. This new version of the software will include MIDI capability and will store songs in IFF format.

Finally an update on Aegis' Diga. This onagain/off-again telecommunication product is on again. The most remarkable new feature is the ability to send and receive files simultaneously, while also allowing two users to have a chat mode active as well.

Activision is rapidly becoming the entertainment capital of Silicon Valley. Not content with releasing a game based on the Rocky Horror Picture Show, they have bought the rights to four other motion pictures: Aliens, Labyrinth, Howard the Duck, and Big Trouble in Little China.

I've talked about InfoMinder from Byte By Byte in this column before, and now Jim Becker has improved the program considerably. He demonstrated a system that integrated an Amiga, InfoMinder, Genlock, and a laser disk player. Images could be found using an InfoMinder application as an index, and either displayed on a separate monitor or underlayed on the Amiga's screen using the Genlock. This product just keeps

getting better.

Byte By Byte is also producing a real-time clock for the Amiga. It will plug into the second mouse port, and is about the size of the plug on the current mouse. It will include software to display and set the time (a clock with hands you can pick up and move using the mouse), a screen shutdown option that will turn the display off when you haven't used the keyboard or mouse for awhile, an auto-front program that will bring a window to front whenever you click anywhere in that window, and other utilities. If you need the port for other uses, you can unplug the clock once the system has read the time from it.

Digital Engineering has just finished a new video digitizer for the Commodore 64 called Eye Scan. It uses a slow scan method to translate a video signal into a bit map. It can digitize to eight levels of gray, and will store images in either Doodle!, Koala, Blazing Paddles or Animation Station formats. There are adjustments for the sync and level values. The software uses pop-up windows to explain how to use the hardware, and includes routines and documentation on how to include images in your own software and how to write your own applications. A slideshow program is also included that displays each picture in sequence, fading them in and out, with adjustable delays between each image.

Digital Engineering is also working on an audio sampler for the 64. It will sample at up to 25 Kcycles at eight bits. Supporting software will include digital delay, echoplex, reverb, phase shift and other special effects. The program will be menu-driven using popup windows. The samples will be displayable as a waveform, and can be up to four seconds in length. There will also be a MIDI capability, so you will be able to use the samples as patches on several synths, and send MIDI data directly to connected MIDI equipment.

Electronic Arts has two new games for the 64. The first is America's Cup. a one-onone competition sailing game. This will feature a new use for the joystick. You must wind the joystick handle in a circular motion to winch the sails up and down. The other new game is Star Fleet 1, an interstellar strategy game from Interstel Corporation (see the review in the September/October. 1986, Commodore Microcomputers). EA's Earl Weaver baseball game for the Amiga is currently planned to ship in mid-January.

Bug Tar Press has started a new newsletter on computer games. This is an

## SILICON VALLEY

intellectual's look at gaming, not just a set of reviews. The editor/publisher is an old hand at computer games, Scott Mace.

The gang at A Squared (designers of the Amiga Live!) is working on a project for NASA. They are creating some custom hardware and software that will be used with a special camera to monitor temperatures on the space shuttle's surface prior to launch. The camera will operate in the infrared spectrum and will send not only infrared information but visible spectrum data, position data and gas-emission data. The software will correlate all of this information, and allow engineers to evaluate conditions on the shuttle's surface until moments before launch.

Amazing Stories is using Amiga computers to create special effects for one of their episodes. I'll be covering this in more detail in the months to come. Lawrence Livermore Labs are using Amigas as front ends to talk to their Cray computer.

SubLogic has finished Flight Simulator for the Amiga. Features include viewing the plane from outside, full window display, stereo sound effects, movable windows for the cockpit and for map display, and vertigoinducing response.

That wraps it up for this month. I hope the holidays are a happy occasion for all of you, and I look forward to a happy new year for us all. Until then, that's all from the valley.

#### **A Squared**

10 Skyway Oakland, CA 94619

#### Activision

2350 Bayshore Frontage Road Mountain View, CA 94043

#### **Aegis Development**

2210 Wilshire #277 Santa Monica, CA 90403

#### **Bug Tar Press**

6510 Copper Ridge Drive #T-1 Baltimore, MD 21209

#### **Byte By Byte**

3736 Bee Cave Road #3 Austin, TX 78746

#### **Digital Engineering**

2718 S.W. Kelly C-119 Portland, OR 97201

#### **Electronic Arts**

1820 Gateway Drive San Mateo, CA 94404

#### SubLogic

713 Edgebrook Drive Champaign, IL 61820

#### LOTTO CIPHER.

GET THE BEST ODDS ON ANY LOTTERY SIX NUMBER - PICK FOUR - DAILY GAME

- PRODUCES FOUR COMBINATIONS OF NUMBERS TO CHOOSE FROM.
  ANY AMOUNT OF BALLS AND NUMBERS CAN
  PRINTS OUT PAST LOTTO NUMBERS DRAWN, PAST COMPLETE PICKS, AND NUMBER DRAW FREQUENCY LIST.
  COMPLETE NUMBER DATA BASE.

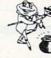

\$29.95 C-64 DISK

### Window Magic

SUPER HI-RESOLUTION DRAWING IN MULTI OR MONO COLOR

POLYGON SHAPES - EXPAND, SHRINK AND ROTATE. THEN STAMP ANYWHERE
 \* ZOOM - EXPANDS A WINDOW TO DOUBLE SIZE \* MIRROR, FLIP, AND SCROLLING WINDOWS - COPY \* CLONE COLOR ATTRIBUTES \* ZOOM PLOT' - DRAW ON
AM EXPANDED WINDOW AND YOUR DRAWING AT THE SAME TIME \* SAYE AND
LODA YOUR WINDOWS ON DISK \* PRINTS ON STANDARD DOT MATRICS PRINTER
 \* FILL \* LINES \* DRAW \* TYPE LETTERS AND GRAPHICS \* COLOR SQUARES
 \* 124 85 C-44 DISK

#### STOCK BROKER-

PROFITS GUARANTEED OR

BUYING GOOD QUALITY, VOLATILE ISSUES AND USING THE TRADING SYSTEM WILL HAVE YOU FULLY INVESTED AT THE LOWEST PRICES AND CONVETTING TO CASH AS THE STOCK NEARS ITS PEAK TECHNICAL TRADING THAT WORKS. BAR QUAPH PRINT-OUTS.

\$39.95 C-64 DISK

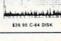

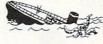

ABANDON SHIP.

HI-RES ARCADE STYLE GAME THAT REQUIRES STRATEGY AND JOYSTICK SKILLS. THERE ARE 52 ROOMS IN THE HMS BLACK. THE BRIDGE, ENGINE ROOM, ARMORY, AND SUPPLY ROOM ARE THE MOST IMPORTANT TO

PROTECT.
GIVE MY REGARDS TO DAVEY JONES.

\$21 50 C-64 DISK

#### ACORN OF INDIANA, INC.

2721 OHIO STREET MICHIGAN CITY, IN 46360

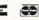

219-879-2284

SHIPPING AND HANDLING, ADD \$1.50 - C.O.D.'S ACCEPTED VISA AND MASTER CARD ORDERS ADD 49 INDIANA RESIDENTS ADD 5% SALES TAX

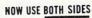

OF YOUR DISKETTE!

### 5¼" DISKETTE HOLE

WITH HOLE GUIDE

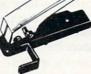

and EDGE GUIDE

PUNCH OUT IS ALWAYS IN THE RIGHT POSITION Available for IMMEDIATE Shipment

only \$10.00 EACH add \$2.00 EACH shipping CHECK OR MONEY ORDER

#### 5¼" DISKETTES

DOUBLE SIDED / DOUBLE DENSITY

Each Diskette 100% Certified

Double Sided **Double Density** MIN. 100 + \$3.40 UPS

or 50 for 65¢ + U.P.S. \$2.00

(Includes: Tyvek Sleeves, Labels, Tabs & Hubs)

Check or Money Order C.O.D. add \$3.00

Order 250 Units and UPS only is FREE in 50 US & CANADA

**EXTRA WRITE PROTECT TABS** 100 for \$1 Prpd.

N.P.S.Inc. Dept. CM 1138 BOXWOOD RD JENKINTOWN, PA 19046

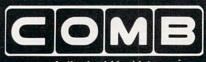

**Authorized Liquidator** 

#### Commodore Compatible Total Telecommunications™ ODFN

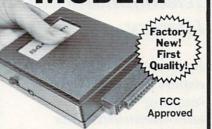

- Access the stock market, take college classes, do your shopping and more.
- For Commodore 64K or SX64.
- Has modular jacks for quick, easy hookup to your phone system!
- Works on TouchTone™ and Rotary (pulse) dialing (not PBX).

Overstock liquidation. Simple communications package connects 64K or SX64 for on-line telephone use. No special computer knowledge required. This super-intelligent software is completely menu-driven and easy to understand.

Features: 30K software buffer. 300 Baud. Auto-dial simplifies complex modem steps. Upload, download of text, programs, data files. Captures and displays hi-resolution, mapped graphics files. Color selection menu. Equipment needed: C64, monitor, and disk drive or SX64.

NOTE: Price includes trial subscription to over 52 data base services for vast information. Initial sign-up fee is FREE. All you pay is the on-line time you use, plus

90-Day Limited Factory Warranty.

Mfr. List: \$109.95 Liquidation

Priced At . . . . .

Item H-1883-3646-007 Ship, handling: \$4.00

Credit card customers can order by phone 24 hours a day, 7 days a week. V/SA: MosterCord AMERICAN DOPRESS

Toll-Free: 1-800-328-0609

Sales outside the 48 contiguous states are subject to special conditions. Please call or write to inquire.

| C.O.M.B. Direct Marketing Corp.<br>1405 Xenium Lane N/Minneapolis, M                                           | Item H-1883<br>N 55441-4494 |
|----------------------------------------------------------------------------------------------------|-----------------------------|
| SendModem(s) Item H-1883-364<br>plus \$4 each for shipping, handling. (Nadd 6% sales tax. Sorry, no C.O.D. ord | Minnesota residents         |
| My check or money order is encloprocessing orders paid by check.)                                              | osed. (No delays in         |
| Charge: TVISA® T MasterCarde T                                                                                 | American Evarese®           |

Exp PLEASE PRINT CLEARLY Name .

Address City ZIP . State

Phone-Sign Here

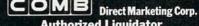

**Authorized Liquidator** 1405 Xenium Lane North Minneapolis, Minnesota 55441-4494

### Connect!

A Guide to **Telecommunications** Literacy

Become an on-line expert in this ongoing telecommunications tutorial.

Telecommunications is one of the most exciting areas of personal computers. Unfortunately, there seems to be a shortage of how-to articles for beginners. We aim to change this.

Telecommunications is the process of using a computer, modem and terminal software connected to a phone line. This enables you to access other computers, bulletin board services, data bases and nationwide consumer networks.

Our column will include a series of articles that start with the basics. In phase one, we will include technical terms and tips, types of equipment needed to telecommunicate, and differences between the many types of software and hardware. And, most importantly, we will teach you how to connect your modem.

Phase two will include samples of services available, the type of information found on the services-along with signup procedures, access costs, free services, and bulletin boards. Networks vary greatly between the types of members and the programs and services available. You need to see several types of networks before you can decide which best suits your needs.

In phase three, more advanced topics will be discussed: new applications, program and file transfer, just to name a few. We will be keeping you abreast of the latest developments in the telecommunications world.

To get you started, we have included a list of the most commonly used technical terms. You may want to keep this list on hand as a reference to use in the upcoming articles.

Feel free to send in any telecommunications questions you may have along the way. We will be glad to help you.

Tap into the wealth of information available. through telecommu nications.

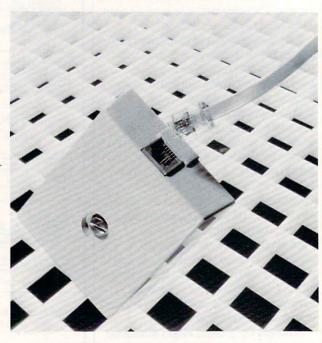

Send them to Commodore Business Machines, 1200 Wilson Drive, West Chester, PA 19380, ATTN: Communications Department/Telecommunications Group. We regret that we will not be able to answer each letter individually, but we will share the most common questions in upcoming articles.

Suzanne McCoach is Telecommunications Manager at Commodore. Dan Schein is Network Coordinator.

#### ANSWER/ORIGINATE MODE

A mode of operation describing the sending or receiving of data from one computer to another. When your modem is in the originate mode, you dial the telephone to a receiving computer. If your modem is in the answer mode, then you receive the call from the remote computer.

#### ASCII

The abbreviation for American Standard Code for Information Interchange. ASCII is the code that represents the characters on the keyboard. Standard ASCII uses seven bits to represent a character and Commodore ASCII uses all eight bits (one byte) to allow an extra 128 graphic characters. An ASCII conversion routine

(terminal software) is necessary to communicate between a Commodore system and a standard ASCII device such as a host computer.

#### **BAUD**

A unit of measurement for the transmission of data which translates into bits per second. If your modem is set on 300 baud, it is transmitting 300 bits per second. If set at 1200 baud, 1,200 bits per second are transmitted.

#### BIT

The smallest unit of information in a computer system. A bit may be either "off" representing zero or "on" representing one.

#### BUFFER

A temporary storage area, usually in a computer's memory. The data is stored in the buffer and later output to tape, disk or printer, or acted upon by the computer program currently in memory. Peripheral devices such as disk drives and printers can also have their own buffers to temporarily manage and store data.

#### **BULLETIN BOARD**

An electronic public storage medium within an information network where

Continued on pg. 86

A Chess Program that's Square of the Pawn 676 (687, 688, 689, 636) 631 (632, 633), 634 Passed Pawns 626, 627, 677, 690, 691 544 (630, 628, 725) 681, 700, 701, 702 On YOUR Side! 682, 709, 710 BOARD 180 182, 215 841 (624, 625) MOVE 3 Mh Hit Choice 184 White 6 Francisco Sch Rank 542 (724) ere To Lose Less 185 1=Mf3 186. 2=cxd5 202 189 (194) 203 247, 256 c4 English Op 190 (199) Paul Whitehead 157 (188) 1 14 Brd's Op 261 262 263 263 1 NT3 Teaches Chess 1 b3 Large 1.54 Sokta 267 268 269 1 93 Bena 1 94 Gro 1 Nc3 T 245 Chigorin S Black develops a p Black develops a p \$49.95 fighting defense. a piece and attacks in te's Choice: 1=Mf3 is a good developing move; 2=cxd5 is premature. 326, 330 159 (270) 315 (324, 348) Now, over 40 hours of interactive animated chess instruction are yours, A Desperate Bishop In-Between Moves 161 (290) from the mind of an American Open Champion. For beginners to seasoned IBM PC/PC jr (color or mono) 99, 305, 306 tournament players, the techniques of a top master are exposed! 162 (297) 300, 307, 308 Apple II (64K) Here is a sampling of what you will see come to life on the screen: To Gain A Square 301, 309, 310, Commodore 64 To Queen A Pawn OPENINGS: Atari ST (December 1st) · King's Gambit 305.313 · Ruy Lopez Tempo & Zugzwang Scotch Game 163 (314) Giuocco Piano Typical Combination 342 Isolated Pawns Petroff's Defense · Rules Passed Pawns Helpiess Agares Chess Notation Alekhine's Defense Opposition of Kings Opening Principles COFFEEHOUSE CHESS MONSTE 319 (341) French Defense Paul Whitelread Piece Development Triangulation Hypermodern Attack Sicilian Defense Surprise Checks Classic Openings · Caro-Kann Greed · Pirc Defense Quizzes Tactics For Each Piece Center Counter Traps · "Desperado" Moves Weak Points in the Opening English Opening Brilliant Queen Moves · Bird's Opening · Pins King as a Pawn Escort Larsen Attack Forks The 3-Pawn Breakthrough Sokolsky's Opening Skewers Overloaded Pieces Opposite Color Bishops · Benko's Opening In-Between Moves Good & Bad Pawn Positions Back-Rank Checkmate · Grob's Attack Queen's Gambit Converting a Material Smothered Mates ABSOLUTE BEGINNER Forcing Checkmate Using Various Piece Combinations Advantage to a Win King's Indian Stalemates Benoni Defense Sacrifices Nimzo-Indian Blockades Queen's Indian Fianchettoes Dutch Defense The Lucena Position .. and more! Gruenfeld Defense King & Pawn Endings Each package includes a detailed two-sided ROAD MAP that lets you keep track of The Dunst Opening each package includes a detailed two-sided in DAD map that lets you keep track of your journey through the tutorial database. The Road Maps label the parts of the • The Active Rook your journey inrough me rutorial database. The riodu maps label the parts of the tutorial both by topic and by Board Number. Using the Board numbers and the YES! Please rush me PAUL WHITEHEAD TEACHES CHESS! EXPRESS DEPOT feature, you can hop around the tutorial at will. You can also skip ROAD When you want to test your new knowledge against an opponent, a single key calls MAPS when you want to test your new knowledge against an opponent, a single key calls the COFFEEHOUSE CHESS MONSTER opponent program. It will automatically set over material you already know. up the position you were viewing in the tutorial, offer you a new game, or let you up the position you were viewing in the tutorial, other you a new game, or let y enter a game from a newspaper listing. This is a fully-featured opponent program, Name Please enclose \$50.50 (outside Calif.) or \$53.75 (Calif. residents - includes sales enter a game from a newspaper usung. This is a funy-leatured opportent program, which allows you to save an unlimited number of your own games onto disk, modify Please enclose \$50.50 (outside Calif.) or \$53.75 (Calif. residents - includes sales tax) per unit. . includes shipping & handling. Please send to: ENLIGHTENMENT INC., 1240 Sanchez St., San Francisco, CA 94114. FREE! COFFEEHOUSE them, print them out, and re-animate them later. CHESS ORDER TOLL FREE! 1-800-621-0851 x 100 MONSTER DELIVERY: 5 days from receipt of order. Atari ST Commodore 64

Enlightenment, inc.

☐ Apple II

☐ IBM PC PC jr.

Enclosed is: \$.

#### Tree Spirit Software, Inc.

#### The company for 128 software!

Super Disk Librarian - A full featured disk cataloging & library system for the C128. Catalog up to 1000 disks & 14,400 program names! Operates in fast mode with 80 column Catalogs 64, 128 & CP/M Plus display. formatted disk directories! Printer output of library index, full library report, master program list, category program list & disk labels. Also contains full featured disk utilities section including rename a disk, copy protect a disk, change disk format & much, much more! Organize your disk library & more for only

1541/1571 Drive Alignment - Avoid costly repair bills! Insure maximum performance from your disk drive. Video & audio prompts alert you to the alignment condition of the drive. Easy to use! On-screen help available while performing alignment. No more frantic searches through sketchy documentation. Works on 1541, 1571 in 1571 or 1541 mode, C64, C128 in 128 or 64 mode. Don't wait weeks for the repair service, perform your own alignment in minutes! Only \$34.95!

The Great War - WWI strategy game for the C128 in 128 mode. Manuever corps sized units representing armies of 17 countries over hi-res maps of 1914 Europe. Terrain, weather. combat effectiveness, mobility, lines of supply, political considerations & your strategy are among the factors that affect the outcome. Can you change the course of history? Two player, one player & save game features included. As the first commercial game for the C128 in 128 mode, The Great War is also a collector's item. Disk - \$29.95

BASICally Simple 128 - How to use all Basic 7.0 commands in Basic programs. Clear, concise instructions. Hundreds of pre-programmed examples! Essential for every 128 owner! Disk - \$19.95

#### Great 64 software!

Free Spirit's Music of the Masters series is a must for all music lovers. An hour of classical music on disk for the C64 or C128 in 64 mode. Music of the Masters I - Handel, Haydn, Mozart, Bach, Beethoven & many others. Music of the Masters II - Minuets, waltzes,

sonatinas & more from Bach, Brahms, Beethoven, Chopin, Schubert & many others. Music of the Masters III - Mostly Mozart. Music of the Masters IV - Best of Bach.

\$9.95 per disk, 2 for \$17.95, 3 for \$24.95, all four disks only \$31.95!

The Winning Edge - Teaches how the experts win big money at gambling. The most comprehensive & amazing casino program ever offered! Included is simulated crap game that puts you in Las Vegas every nite to test this system & match your wits vs. the casino. Try this program & you'll be making reservations for Vegas tomorrow! C64 disk - \$19.95

FREE SHIPPING & HANDLING! Illinois residents add 8% sales tax. Send check or money order

> Free Spirit Software, Inc. 538 S. Edgewood La Grange, IL 60525

## TELECOMMUNICATIONS

Continued from pg. 84

messages can be transmitted and received.

#### BYTE

A unit of information consisting of combinations of bits. A byte may represent a letter, number, special symbol or control information.

#### DATA BASE

A large collection of related information stored on a computer medium such as disk, tape or in a computer's memory. Data bases are often available to the public for a fee.

#### DOWNLOAD

The process of saving information transmitted from another computer to your disk, tape or printer.

#### DUPLEX (full)

A computer in full duplex mode will "echo" back to the sender's screen all signals it receives. This checks information against loss or alteration. It is similar to speaking to someone who repeats every word you say. The half duplex mode of operation does not "echo." It is similar to normal conversation between two people.

#### ESCAPE CODES

A special character used in telecommunications to indicate that the succeeding character is different than the characters making up the actual message. The standard escape character is CHR\$(27), which usually signifies that the following character will be a control character in an escape sequence that may include such directions as clear screen or position cursor.

#### FILES

Collections of information on disk. Files may consist of programs or text information.

#### HOST/REMOTE COMPUTER

In telecommunications, the host is the computer that receives a call from the other computer. The host controls the processing while the computer that originated the call (the remote) acts according to the way the host dictates.

#### INFORMATION SERVICE

An electronic information source, usually maintained on a large computer/mainframe, that provides information to other computers through telecommunications. Information services may contain world and national news, stock quotes, shop-athome services, and public domain software areas.

#### MODEM

#### (Modulator/Demodulator)

A communication device that acts as an interface between a computer and a telephone. It allows electronic signals from one computer to be sent across standard telephone lines to another computer.

#### ON-LINE

The state of being connected to a host computer as a terminal.

#### PARITY

The agreed upon definition of valid bit combinations in a character. The parity bit is used as a checking mechanism to determine if transmission has been complete. Parity may be even, odd, mark or space.

#### PROTOCOL

The appropriate settings or parameters required for accurate sending and receiving of information during a telecommunications dialogue. The protocol includes parameters such as duplex, parity, word length and baud.

#### STOP BIT

A bit that signals the end of a character being transmitted.

#### TERMINAL MODE

This is the interactive portion of a terminal program. Here is where you do your talking and receiving with other systems. Whatever you type is sent through your modem and whatever your computer receives is sent to your computer's screen.

#### **UPLOAD**

The process of transmitting a file or the contents of your computer's memory to the memory of another computer where it can be saved to disk, tape or printer.

#### WORD LENGTH

The number of data bits in a telecommunications word or unit of data transmission. Usually seven or eight (plus start bit, stop bit(s) and optional parity bit). Most programs default to one start bit. eight data bits, one stop bit, and no parity for a total word length of ten bits.

## Increase your knowledge about all aspects of computers

An absolutely no-risk guarantee.

## Select 3 Books for only \$100

and get 2 Free Gifts!

More programs, projects, and ways to use your micro. Keep well-informed about the latest books available-and get the original publisher's edition at a discount of up to 50% off the publisher's price!

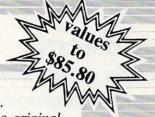

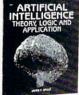

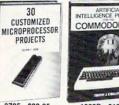

2748 \$21 95

COMMODORE 64

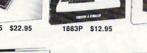

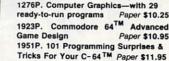

& GRAPHICS

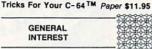

The A to Z Book of Computer

Paper \$10.25

Paper \$10.95

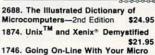

PROGRAMMING TECHNIQUES

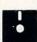

1737. The FORTRAN Cookbook-2nd 1588P. Getting Started in Pascal Programming Paper \$13.95 1990. True BASIC-Programs and Subroutines \$24.95

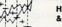

HARDWARE & PERIPHERALS

1015P. A Beginner's Guide to Computers & Microprocessors—with projects

1643. 8-Bit and 16-Bit Microprocessor \$19.95

1729. Making Music With Microprocessors

\$16 95

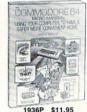

PROJECTS

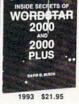

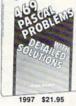

2650 \$21.95

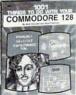

2756 \$18.95

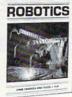

1858 \$16.95

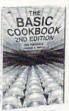

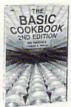

1855 \$12.95

Membership Benefits . Big Savings. In addition to this introductory offer, you keep saving substantially with members' prices of up to 50% off the publishers' prices. • Bonus Books. Starting immediately, you will be eligible for our Bonus Book Plan, with savings of up to 80% off publishers' prices. • Club News Bulletins. 13 times per year you will receive the Book Club News, describing all the current selections-mains, alternates, extras-plus bonus offers and special sales, with hundreds of titles to choose from. . Automatic Order. If you want the Main Selection, do nothing and it will be sent to you automatically. If you prefer another selection, or no book at all, simply indicate your choice on the reply form provided. . Ironclad No-Risk Guarantee. If not satisfied with your books, return them within 10 days without obligation! . Exceptional Quality. All books are quality publishers' editions especially selected by our Editorial Board.

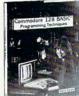

2732 \$18.95

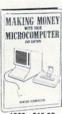

1969 \$16.95

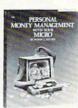

1709 \$18.95

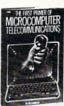

1688 \$14.95

#### FREE when you join!

1001 Things To Do With **Your Commodore 64** 

It's the Commodore 64 edition of our bestselling computer programming guide ever! Provides hundreds of practical and just-for-fun programs and routines!

A \$10.95 Value

Plus

BASIC Statements, Commands, and Functions- An indispensable pocket guide for every BASIC programmer.

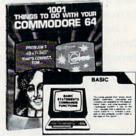

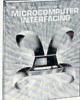

1501P \$15.95

INTERFACING PROJECTS

COMMODORE

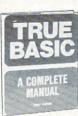

1970 \$22,95

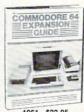

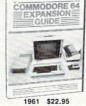

COMPUTER USER'S GUIDE TO ELECTRONICS

1899 \$24 95

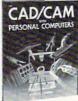

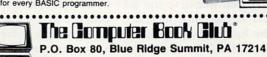

Please accept my membership in The Computer Book Club® and send the 3 volumes circled below billing me \$1.00 each, plus shipping and handling charges. Also send my FREE copies of 1001 Things To Do With Your Commodore 64 (1836P) and BASIC Statements, Commands, and Functions. If not satisfied, I may return the books within ten days without obligation and have my membership canceled. I agree to purchase 4 or more books at regular Club Prices (plus shipping/handling) during the next 12 months, and may resign any time thereafter.

1276P 1501P 1588P 1643 1688 1709 1729 1737 1746 1858 1874 1883P 1899 1908 1923P 1936P 1951P 1961 1969 2650 2671 1997

| gen in Wilder out |
|-------------------|
|                   |
|                   |

Valid for new members only. Foreign applicants will receive special ordering instructions. Canada must remit in U.S. currency. This order subject to acceptance by The Computer Book Club\*

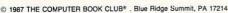

## **COMPUTER TUTOR**

### **Mobsters!**

Sprites I Have Known for the Commodore 64 and 128

Actually, Mobsters are not all that wily a bunch. You'll find that E and I and K and L are really quite friendly chaps. But I call them Mobsters because they have one thing in common—they are all Movable Object Blocks (MOBs), the technical name for sprites.

What are Mobsters good for? Well, they're great for title screens and moving messages. While you're limited to only eight at a time (unless you enjoy doing raster interrupts) on the 64, you can spell out some delightful moving messages.

Commodore 128 owners can do even more by using Mobsters and GSHAPES on a bit-mapped screen. It's a breeze in BASIC 7.0.

#### How to Use Them

Type the programs in and save them. You have five different programs to type in. Program 1 is for when all the others are typed and saved. It demonstrates these whimsical little guys in action. Also built in is an explanation on how to use them in your programs.

Commodore 128 owners can type them in stages, any of the programs 2 through 5. You can run them individually—they'll save in a binary save automatically and also be viewable as sprites. Use the SPRDEF commands to look at them.

Commodore 64 owners have a slightly different situation. Because the 64 doesn't support hexadecimal numbers, nor any of the luxurious sprite commands on the 128, I have added programs 6 and 7. Use program 6 with each data program (2 through 5). That is, type program 6 in, save it, then be sure it's loaded before you begin typing in programs 2 through 5 so it becomes a part of those programs. Program 7 is for your enjoyment.

#### The Art of Designing Sprites

Sprites are like the sonnet or haiku in poetry, a restrictive art form. You've got a 24-by-21 canvas to work with. As in needlepoint, you cannot expect to have flowing curves and perfect edges.

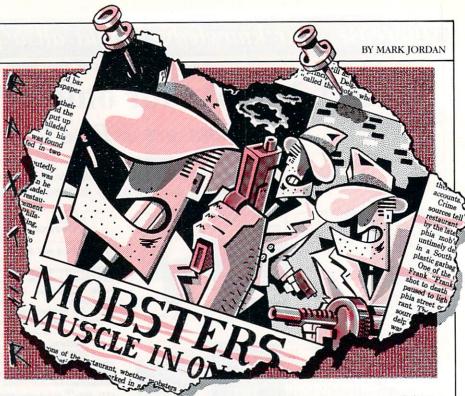

This is a source of frustration for many sprite artists. They want to make a face. They know that a face is round. They want eyes, a nose and a mouth in the face. Lips would be nice. Hair. Ears. How about some eyebrows? Things are getting crowded. It begins to look like a pizza. If it were done on paper, they would rip it up or crumple it. Instead, the sprite artist grows more frustrated.

It doesn't need to be. Work with your restrictions. Cartoonists know how to caricaturize by exaggerating prominent features—and you should too. Okay, so there isn't room for lips and teeth. How about just a big pair of lips? I've found that a pair of eyeglasses (better yet, sunglasses) is about the only real feature needed to give a face a friendly look (see J).

If a nose is necessary, make it the dominating feature on the face as I tried to do with Mobsters E and F. You could even put the eyes on its sides.

Conversely, sometimes understating features is a more effective method. Notice that many of the Mobsters have tiny little two-pixel eyes. This technique of "smallifying" features gives an innocent look that's hard not to like.

As for oblique lines, there are a few rules. The closer an oblique line is to 45 degrees, the smoother it will look. If you're making a pair of walking legs, have them either horizontal, vertical, or at 45-degree angles. The mouth of K was easy to add teeth to because of the 45-degree jaws.

In all cases, don't attempt too much. A sprite is much happier with fewer features and lots of filled-in space. It's more like working in clay or stone and digging out features, rather than with a pencil that can etch them.

Finally, decide what your sprite is supposed to be and then let its function dictate its final form. The Mobsters were

## That Glorious SPRSAV

You 128 owners don't know how good you have it. Not only can you use sprites quickly, you can also convert your creations into variables via SSHAPE/GSHAPE. Then, by using a bitmapped screen (also very easily done), you can have as many sprites on the screen at a time as you want—so long as they don't need to move.

The way you perform this transplant is with the SPRSAV command. Program 1 does this by loading in the sprites, eight at a time, in line 30. Then in the loop in lines 40-60, those sprite shapes are converted into variables. One loop begins by setting C and D to 1. Then line 50 changes sprite C (number 1 the first time through) into the subscripted variable AL\$(D).

Line 60 loops back until C = 8 (all the sprites have been converted). When that happens, C is reset to 1, but not D. That way, since D is the index to the array AL\$(D), it can keep incrementing until all the sprite programs have loaded and converted to variables.

To use the bit-map screen, study lines 100 through 120.

## COMPUTER TUTOR/MOBSTERS

meant to be whimsical, friendly fellows with personalities, while retaining the general appearance of a letter in the alphabet. I used my three-year-old daughter as a judge. If she couldn't see what let-

ter it was, it was no good.

The letters S and Z are naturals for serpentine-type characters. The letters O and Q just had to be "cousins," as did E and F. And how could Q possibly not have something sticking out of its

mouth? V was a rabbit long before I noticed it hiding there.

I hope you use Mobsters in your programs. Basic 7.0 users will find it easy to modify these sprites. At any rate, watch out-they're Mobsters!

Before typing this program, read "How to Enter Programs" and "How to Use the Magazine Entry Program." The BASIC programs in this magazine are available on disk from Loadstar, P.O. Box 30007, Shreveport, IA 71130-0007, 1-800-831-2694.

#### Program 1

- 10 COLOR 0,1:COLOR 4,1:COLOR 5,16 :COLOR 1,3'EQQD
- 20 DIM AL\$ (32) BHLY
- 3@ DO:READ SP\$:X=X+1:BLOAD(SP\$)'FPYG
- 40 DO:C=C+1:D=D+1'FIJF
- 50 SPRSAV C, AL\$(D) 'BJAD
- 60 LOOP UNTIL C=8:C=0'EFPG
- 70 LOOP UNTIL X=4'DCMG
- 80 FOR T=3840 TO T+64: POKE T,0 :NEXT'GNIK
- 90 DATA"SP.A-H", "SP.I-P", "SP.Q-X", "SP.Y-Z" BDXM
- 100 GRAPHIC 2,1,15'BGEV
- 110 FOR I=0 TO 2'DDEX
- 120 FOR T=0 TO 8:GSHAPE AL\$(T+1\*9+1), T\*35, I\*40:NEXT:NEXT'LXXJ
- 130 WINDOW 0,15,39,24,1'BNVB 140 PRINT CHR\$(14)"[SPACE2,L. BLUE, SHFT T]HE ABOVE [RVS] [SHFT M] OBSTERS [RVOFF] ARE [SHFT G] SHAPES." CEPM
- 150 PRINT"[SHFT T]O SEE THEM AS SPRITES (IN COLOR), TYPE" BAOL
- 160 PRINT"THE LETTERS YOU WISH TO SEE."'BAHJ
- 170 PRINT"[SHFT T]O SEE SPRITES MOVE, PRESS [RVS] [BACK ARROW] [RVOFF] ."'BAUL
- 180 PRINT"[SHFT P] RESS [RVS] [UP ARROW] [RVOFF] TO EXIT."'BAVJ
- 190 FOR T=1 TO 8:SPRITE T,0,T+1 : NEXT 'GMDK
- 200 Z=1 BCKW
- 210 DO:GET KEY AS: A=ASC(A\$)-64 :IF AS=" "THEN A=29'KRBH
- 215 IF A\$="."THEN A=27'EFLF
- 216 IF A\$="?"THEN A=28'EFEG
- 220 IF AS="[BACK ARROW] "THEN 270'DFPB
- 230 IF A\$="[UP ARROW]"THEN 280'DFPC
- 240 IF A>0 AND A<30 THEN SPRSAV AL\$(A), Z:MOVSPR Z, Z\*35, 214 :SPRITE Z,1,Z+1:Z=Z+1'MMDQ
- 250 LOOP UNTIL Z=9'DCTE
- 260 GOTO 200'BDBD
- 270 FOR T=1 TO 8:MOVSPR T, 270 #5:NEXT :GOTO 200'GRIK
- 280 GRAPHIC 0,1'BDGF
- 290 PRINT"[CLEAR, HOME2, SHFT Y] OU MAY USE [SHFT M] OBSTERS IN YOUR PROGRAMS,"'BAOR

- 300 PRINT"BY PUTTING LINES 10-90 AT THE TOP OF" BADG
- 310 PRINT"YOUR PROGRAM. "'BAOC
- 330 PRINT" [DOWN, SPACE5, SHFT T] O USE AS SPRITES (LIMIT 8) "'BANI
- 340 PRINT"[SPACE5] INCLUDE LINES 700-790." BAHH
- 350 PRINT" [SPACE5, DOWN, SHFT T] O USE AS [SHFT G]-SHAPES (UNLIMITED) "'BAJM
- 360 PRINT" [SPACE5] INCLUDE LINES 800-890."'BAJJ
- 370 PRINT"[DOWN, SHFT N] EXT, MAKE [RVS] MOB\$[RVOFF] = TO WHAT YOU WANT"'BAJO
- 380 PRINT"PRINTED, MAKE [RVS] MX [RVOFF] = TO WHAT COLUMN, " BAIP
- 390 PRINT"AND [RVS] MY [RVOFF] = TO WHAT ROW. [SPACE2, SHFT I] F YOU WANT" BAAQ
- 395 PRINT"SPRITES TO MOVE, MAKE [RVS] MV [RVOFF] = TO SPEED."'BAJV
- 400 PRINT" [SHFT F] INALLY, [SHFT G, SHFT O, SHFT S, SHFT U, SHFT B] TO THE PROPER ROUTINE" BAXL
- 405 PRINT" (700 OR 800) . "'BAAG
- 410 PRINT"[DOWN, SHFT Y] OU MAY CHANGE ANY LINE NUMBERS." 'BAAI
- 420 PRINT" [SHFT S] TUDY THESE LINES TO ENHANCE YOUR USAGE. "'BAPM
- 430 DO:LOOP'CBRD
- 700 FOR T=1 TO 8'DDWD
- 710 AS=ASC(MID\$(MOB\$,T,1))-64 :IF AS<1 OR AS>27 THEN AS=27'KDRP
- 715 SPRSAV ALS(AS), T: MOVSPR T, MX, MY :SPRITE T,1,T+1'ECTQ
- 720 MX=MX+30:NEXT'DHVG
- 725 IF MV>Ø THEN FOR T=1 TO 8 :MOVSPR T, 270 #MV:NEXT'IRJR
- 730 RETURN'BAQE
- 800 GRAPHIC 1,1:COLOR 1,3:MS=MX'DMCH
- 810 FOR T=1 TO LEN (MOB\$) 'EINH
- 820 AS=ASC (MID\$ (MOB\$, T, 1))-64 :IF AS<1 OR AS>27 THEN AS=27'KDRR
- 830 GSHAPE ALS (AS), MX, MY'BNCJ

Program 2

- 840 MX=MX+30:IF MX>320 THEN MY=MY+35 :MX=MS'IXKR
- 850 NEXT: RETURN 'CBXI

10 FOR T=3584 TO 4095: READ A\$ :A=DEC(A\$):POKE T,A:NEXT'IXXG END

## COMPUTER TUTOR/MOBSTERS

```
11 BSAVE"SP.A-H", BØ, P3584 TO
   P4096 CPEE
12 REM <A>'BDXA
13 DATA 00,3C,00,00,7E,00,00,FF'BXVF
  DATA 00,01,FF,80,01,FF,80,03'BXKG
   DATA C3, C0, 03, 81, C0, 07, 00, E0'BXBH
  DATA 07,1C,E0,0E,00,70,0E,00'BXYI
   DATA 70,0E,66,70,1E,00,78,1E'BXHJ
17
   DATA 7E, 78, 1D, FF, B8, 3B, FF, DC'BXOK
18
19 DATA 37,00,EC,38,00,1C,3E,00'BXGL
20 DATA 7C, 1E, 00, 78, FF, 00, FF, 00'BXCD
21 REM <B>'BDYA
22 DATA 7F, FE, ØØ, FF, FF, CØ, FF, FF'BXSF
23 DATA FØ, FF, FF, F8, CØ, ØØ, 78, FØ'BXWG
24 DATA 20,38,F8,30,38,F8,B1,30'BXKH
25 DATA FC, 38, 60, FF, FD, CØ, FF, FE'BXBI
26 DATA 80, FF, 1E, C0, FF, 7E, F0, FF'BXHJ
27 DATA Ø1,FC,FF,FF,FE,F7,FF,DE'BXNK
28 DATA F7, FF, DE, FØ, ØØ, 3E, FF, FF'BXYL
29 DATA FC, FF, FF, FØ, FF, FF, CØ, ØØ'BXJM
30 REM (C) BDAA
   DATA Ø1, FF, FØ, ØF, F8, 8C, 33, E7'BXGF
31
32 DATA FE, 6D, 9E, 4E, 5F, FE, 4E, DF'BXMG
   DATA 07, FE, E6, 01, FE, FC, 00, 78 BXDH
33
34 DATA F8,00,00,F8,00,00,F8,00'BXRI
35 DATA 00,F8,00,00,FC,00,00,FC'BXNJ
36 DATA 00,0F,FE,00,1F,FF,80,7F'BXUK
   DATA 7F, El, FE, 7F, FF, FE, 3F, FF'BXFL
38 DATA F8, 1F, FF, FØ, Ø7, FF, CØ, ØØ'BXPM
39 REM <D>'BDBJ
40 DATA FF, FF, 00, FF, FF, C0, FF, FF'BXJF
41 DATA FØ, FE, Ø3, F8, FC, Ø1, FC, F8'BXMG
42 DATA 00, FE, F8, 00, 7F, F8, 0F, BF'BXUH
43 DATA F8, FB, 3F, E1, B0, 07, E8, 07'BXEI
44 DATA F3, E8, ØF, F3, E0, ØØ, Ø7, FØ'BXCJ
45 DATA 1F, BF, F8, 20, BF, F8, 3F, 3E'BXPK
46 DATA FC,00,7C,FE,03,F8,FF,FF'BXHL
47 DATA FØ, FF, FF, CØ, FF, FF, ØØ, ØØ'BXSM
                                              30
48 REM <E>'BDCJ
                                              31
49 DATA 7F, FF, FE, FF, FF, FF, FF'BXHP
50 DATA FF, FF, FF, FF, FE, 70, 3E, F8'BXGG
51 DATA 60,00,C0,A8,00,F8,A8,00'BXGH
52 DATA FC,60,00,FF,FF,C0,FF,CF'BXPI
53 DATA FØ, FF, 9F, F8, FF, 9F, F8, FF'BXCJ
54 DATA 80,00,FF,80,00,EF,C0,00'BXXK
55 DATA EF, EØ, Ø3, F3, FF, Ø7, FC, ØØ'BXKL
56 DATA FF, FF, FF, FF, FF, FE, ØØ'BXSM
57 REM <F>'BDDJ
58 DATA 7F, FF, FE, FF, FF, FF, FF'BXHP
59 DATA FF, FF, FF, FF, FE, 70, 3E, F8'BXGP
60 DATA 60,00,C0,A8,00,F8,A8,00'BXGH
61 DATA FC,60,00,FF,FF,C0,FF,CF'BXPI
62 DATA FØ,FF,9F,F8,FF,9F,F8,FF'BXCJ
63 DATA 80,00,FF,80,00,FF,80,00'BXNK
64 DATA FC,00,00,F3,80,00,FF,80'BXCL
65 DATA 00, FF, 80, 00, 7F, 80, 00, 00'BXQM
66 REM (G) BDEJ
```

67 DATA Ø3, FF, 8Ø, 1F, FF, FØ, 3F, E1 'BXRO

69 DATA FF, FE, DB, E1, FF, DF, 80, 55' BXCQ

DATA C8,7F,D8,0C,7F,FC,9E,E7'BXHP

```
70 DATA DB,00,00,C6,00,00,FE,00'BXHI
71 DATA 00, FE, 05, 54, FE, 07, FE, FE'BXTJ
72 DATA Ø7, FF, FF, ØØ, 7F, FF, 81, FF'BXWK
73 DATA 7F, FF, FE, 7F, FF, FE, 3F, FF'BXCL
74 DATA F8, 1F, FF, FØ, Ø7, FF, CØ, ØØ'BXPM
75 REM <H>'BDFJ
  DATA 1E,00,3E,3F,00,3F,3F,00'BXWO
76
77
   DATA 7F, 3F, 80, 7F, 7F, 80, FE, 7F'BXBP
78 DATA 80, FE, 7F, 00, FE, 3F, 00, FC'BXPQ
79 DATA 3F,77,FC,3F,80,FC,1F,FF'BXWR
80 DATA FC, 1F, E4, FC, 1F, FF, FE, 1F'BXOJ
81 DATA 00,3E,3F,20,9E,3F,18,BE'BXFK
82 DATA 3F,07,3E,7F,00,7E,7F,00'BXSL
83 DATA 7C,7F,00,FC,FE,00,FC,00'BXGM
```

#### Program 3

```
10 FOR T=3584 TO 4095: READ A$
   :A=DEC(A$):POKE T,A:NEXT'IXXG
11 BSAVE"SP.I-P", BØ, P3584 TO
   P4096 CPUE
12 REM <I>'BDGA
13 DATA ØF, FF, 80, 1F, FF, CØ, 1F, FF'BXDF
14 DATA CØ, 1F, FF, CØ, ØE, EE, 8Ø, Ø1 BXDG
15 DATA BA,00,01,FE,00,01,FE,00'BXYH
16 DATA 00,24,00,00,24,00,01,FE'BXNH
   DATA 00,03,EE,00,03,E0,00,03'BXEI
17
18 DATA 78,00,03,B8,00,03,C0,00'BXXJ
19 DATA 07, FE, 00, 0D, FF, 00, 0E, FF'BXFL
20 DATA 00,1F,7F,00,1F,9E,00,00'BXGD
21 REM <J>'BDHA
22 DATA 00,00,3F,00,00,FF,00,01'BXCE
23 DATA FF,00,00,FF,00,04,0F,00'BXPG
24 DATA ØB, BF, ØØ, ØA, 87, ØØ, ØA, BF'BXXH
25 DATA 00,0E,BF,00,03,3F,00,00'BXQI
26 DATA 7F,00,03,FF,00,07,E7,00'BXMJ
27 DATA 07,C7,7C,03,8F,FF,00,1E'BXJK
28 DATA FF, CØ, 3E, 7F, FØ, 7C, 3F, FF'BXJL
29
  DATA FC, Ø7, FF, F8, ØØ, FF, EØ, ØØ'BXNM
  REM (K)'BDIA
   DATA FC,00,7E,FE,01,CE,7E,07'BXOF
   DATA 9C, 7F, ØF, BA, 7F, 1C, F4, 7F'BXTG
33 DATA 39,E8,3F,7B,DØ,3E,FF,AØ'BXWH
34 DATA 3D, FF, 40, 3F, FE, 80, 3F, FC'BXOI
35 DATA 00,3F,FE,80,3D,FF,40,3E'BXWJ
36 DATA FF, AØ, 7F, 7F, DØ, 7F, 1F, E8'BXVK
  DATA 7F, ØF, F4, 7F, Ø7, FA, ØØ, Ø3 'BXGL
37
38 DATA FC, E7, 00, FE, E7, 00, 3C, 00 BXNM
39 REM <L>'BDJJ
40 DATA C9,80,00,6B,00,00,6B,00'BXLF
41 DATA 00,7F,00,00,7F,00,00,00'BXPF
42 DATA 00,00,7F,00,00,7F,80,00'BXXG
43 DATA 7F,80,00,7E,60,00,7C,B0'BXQI
44 DATA 00,79,80,00,7F,C0,00,7F'BXCJ
45 DATA E0,00,7F,80,00,77,80,00'BXHK
46 DATA 7B, CØ, ØØ, 7C, ØØ, 3Ø, 7F, FF'BXWL
47
   DATA FØ,7F,FF,FØ,3F,FF,EØ,ØØ'BXIM
48 REM <M>'BDKJ
49 DATA FE,00,7F,FE,00,7F,FF,00'BXOO
50 DATA FF, FF, 00, FF, FF, 81, FF, FC'BXVG
51 DATA 81,3F,FF,C3,FF,FF,C3,FF'BXFH
```

52 DATA FF, E7, FF, FF, E7, FF, FF, FF'BXVI

### **MOBSTERS**

53 DATA FF, FF, FF, FF, FF, FF, EF'BXWK 54 DATA FF, FB, F7, FF, F7, FB, FF, EF'BXOK DATA FC, FF, 9F, FE, 3E, 3F, FE, 00'BXCL 55 56 DATA 3F, FE, ØØ, 3F, FE, ØØ, 3F, ØØ'BXMM 57 REM <N>'BDLJ 58 DATA 1F,00,FC,7F,81,F6,77,C1'BXPO 59 DATA E2, EF, C1, CA, EF, E1, A2, F7'BXLP 60 DATA El, F4, F7, F1, BC, FB, F1, 9C'BXEH 61 DATA FB, F9, 80, FD, E9, C0, FD, DD'BXDI 62 DATA E4, FC, FD, FC, FC, FE, F8, FC'BXFJ 63 DATA 7E, F8, FC, 7F, 78, FC, 3F, 78'BXAK 64 DATA 30,3F,A0,F8,1F,F0,F8,0E'BXWL 65 DATA FØ, FE, Ø2, FC, FF, ØØ, FE, ØØ'BXVM 66 REM <0>'BDMJ 67 DATA Ø1, FE, ØØ, ØF, FF, CØ, 1F, FE'BXVO 68 DATA 70,1F,90,F8,3F,3F,F8,3C'BXWP 69 DATA 60,7C,7F,80,1C,7F,00,0E'BXPQ 70 DATA 7E,02,06,7E,62,06,7C,F3'BXFI 71 DATA C6,7C,92,46,7C,F2,46,7C'BXJJ 72 DATA 90,0E,3E,00,1E,3F,00,7C'BXDK DATA 3F,C1,FC,1F,FF,F8,ØF,FF'BXAL 73 DATA FØ,07,FF,EØ,01,FF,80,00'BXXM 75 REM <P>'BDNJ 76 DATA 5F, FF, FØ, EF, BF, FC, 3F, DF'BXKO 77 DATA EE, FF, 9F, EF, 3F, 5F, FF, FE'BXAP 78 DATA 1F, FF, 7D, FF, FF, FF, FF' BXPQ 79 DATA 7F, FE, 7E, FF, FF, ØØ, 7F, FF'BXMR 80 DATA F8, FF, FF, F0, 7F, 00, 00, FF'BXOJ 81 DATA 80,00,7F,80,00,FF,80,00'BXYK 82 DATA 7F,80,00,FF,00,00,7F,00'BXLL 83 DATA 00, FF, C0, 00, FF, C0, 00, 00 BXCM

#### Program 4

10 FOR T=3584 TO 4095: READ A\$ :A=DEC(A\$):POKE T,A:NEXT'IXXG 11 BSAVE"SP.Q-X", BØ, P3584 TO

P4096 CPLE

12 REM <0>'BDOA

13 DATA 01, FE, 00, 0F, FF, C0, 1E, 38'BXNF

14 DATA FØ, 1C, 92, 78, 3C, 38, FC, 3F'BXSG

15 DATA FF,FC,7F,CØ,7E,7F,ØØ,ØE'BXMH

16 DATA 7E,00,07,7E,00,07,7C,00'BXXI

17 DATA 07,7C,00,07,7C,00,07,7C'BXAJ

18 DATA 00, EF, 3E, 07, EE, 3F, 1F, F6'BXSK

19 DATA 3F, CØ, F8, 1F, FE, FC, ØF, FF'BXXL

20 DATA 7B,07,FE,3F,03,F8,1E,00'BXGD

21 REM <R>'BDPA

22 DATA Ø1, FF, EØ, ØF, FF, F8, 3F, FF'BXHF

23 DATA FC, 7F, FF, FE, FF, FF, FF'BXEH

24 DATA FF, FF, FF, E1, FF, FF, 80, FF'BXUH

25 DATA FF, C6, FE, FF, F1, FC, FF, FF'BXJI 26 DATA F8, FC, FE, FØ, FC, 3F, CØ, FC'BXNJ

27 DATA 1D,80,FC,0E,C0,FC,07,60'BXPK

28 DATA FC,03,B0,FC,01,D8,FC,00'BXYL

29 DATA EC, FC, ØØ, 74, FC, ØØ, 38, ØØ'BXUM

30 REM <S>'BDOA

31 DATA 00,3F,F8,07,FF,FE,3F,FF'BXTF

32 DATA FF, 7F, FF, FF, 7F, 07, 33, FC'BXUG

33 DATA Ø3, FF, F8, Ø1, FE, F8, ØØ, 7C'BXDH

34 DATA FC,00,00,FE,00,00,7F,80'BXWI

35 DATA 00,7F,F8,00,3F,FF,80,07'BXTJ

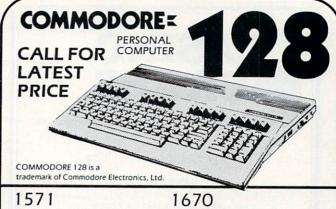

DISK DRIVE 239 MODEM ... 1750 RAM MONITOR ... 279 EXPANDER . . 169 MPS 1000 1350 MOUSE PRINTER .... 239 CONTROLLER . 44.95

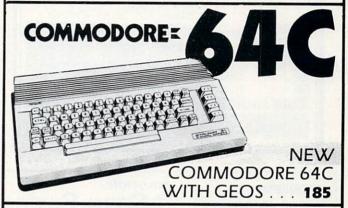

1350 MOUSE . . 44.95 1541C DISK DRIVE . . . **CALL** 

1802C MONITOR . . 209 1660 MODEM . 54.95

EST. 1982

P.O. BOX 17882 MILWAUKEE, WI 53217 ORDER LINES OPEN MON.-FRI. 11 A.M. - 7 P.M. CST SAT. 12 P.M. - 5 P.M. CST

TO ORDER CALL TOLL FREE

FOR TECHNICAL INFORMATION, ORDER INQUIRIES, OR FOR WIS. ORDERS

800-558-0003 414-351-2007

ORDERING INFORMATION FOR FAST DELIVERY, SEND CASHIER'S CHECK, ORDERING INFORMATION FOR FAST DELIVERY. SEND CASHIER'S CHECK, MONEY ORDER OR DIRECT BANK TRANSFER, PERSONAL AND COMPANY CHECKS ALLOW 14 BUSINESS DAYS TO CLEAR. CHARGES FOR C.O.D. ARE \$3.00 IN CONTINENTAL U.S.A. INCLUDE 4% SHIPPING ON ALL ORDERS, MINIMUM \$4.00. MASTER CARD & VISA ORDERS PLEASE INCLUDE CARD #, EXPIRATION DATE AND SIGNATURE. WI RESIDENTS PLEASE ADD 5% SALES TAX. HI, AK, FPO, APO, PUERTO RICO AND CANADIAN ORDERS PLEASE ADD 5% SHIPPING AND HANDLING. MINIMUM \$5.00, ALL OTHER FOREIGN ORDERS PLEASE ADD 15% SHIPPING, MINIMUM \$10.00. ALL GOODS ARE NEW AND INCLUDE FACTORY WARRANTY. DUE TO OUR LOW PRICES ALL SALES ARE FINAL. ALL DEFECTIVE RETURNS MUST HAVE A RETURN AUTHORIZATION NUMBER. PLEASE CALL 414-351-2007 TO OBTAIN A RA# OR YOUR RETURN WILL NOT BE ACCEPTED FOR REPLACEMENT OR REPAIR. PRICES AND AVAILABILITY SUBJECT TO CHANGE WITHOUT NOTICE.

NOTE ON ALL ORDERS OUTSIDE CONTINENTAL U.S.A. WE SHIP ALL ORDERS FIRST CLASS INSURED U.S. MAIL. IF SHIPPING CHARGES EXCEED THE MINIMUM AMOUNT YOU WILL BE CHARGED THE ADDITIONAL AMOUNT TO GET YOUR PACKAGE TO YOU QUICKLY AND SAFELY.

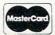

NO SURCHARGE VISA ON CREDIT CARDS

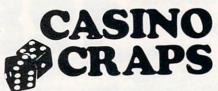

A computer program for the beginning or experienced shooter.

COMMODORE 64 or 128

DISK

#### **EASY TO USE:**

Completely simulates various casinos house rules and game variations Allows every betting option available on a casino craps table Place • Buy • Hardway • Pass • Don't Pass Come • Don't Come • Odds • And Much More!

As advertised in Gambling Times! It's the same as the real thing!

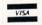

MasterCard

Only \$19.95 plus \$3.00 shipping and handling Credit cards, call 1-800-443-2751 Ext. 94 (U.S.A.) In Wyoming, 1-800-442-2854 Ext. 94 24 Hour Service Check/Money Order to Casino Software

505 Lewis, Rock Springs, WY 82901

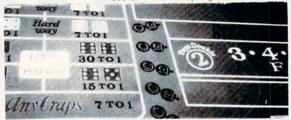

#### PROBLEM:

YOU CAN'T USE YOUR COMPUTER WHILE YOUR PRINTER PRINTS!

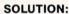

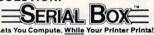

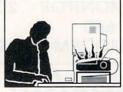

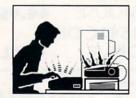

#### GEOS™ COMPATIBLE

If your Commodore system consists of: Commodore Compatible Printer or Printer and Serial Interface

SERIAL BOXTM

\$79.95

64K Serial to Serial Print Buffer

If your system consists of: Non-Commodore Printer

SERIAL BOX-PLUSTM \$149.95
Serial to Parallel Interface with 64K Print Buffer (Plus FONT FACTORY\*)

If your system consists of:

Non-Commodore Printer and Massive Printer Output

SERIAL BOX-MAX™

\$219.95

Serial to Parallel Interface with 256K Print Buffer (Plus FONT FACTORY\*)
Dealer Inquiries Welcome.

CALL 1-800-228-7264 FOR ORDERS AND INFORMATION IN PENNSYLVANIA CALL (215) 622-5495 OR WRITE:

#### R. J. Brachman Associates, Inc.

P.O. Box 1077 Havertown, PA 19083

Please add \$3.00 for shipping and handling USA (Foreign Extra) VISA, MC, Check or Money Orders accepted. C.O.D. add \$2.50 PA residents add 6% (PLEASE ALLOW 4 TO 6 WEEKS FOR DELIVERY)

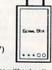

\*FONT FACTORY is a font design utility program.
GEOS is a registered trademark of Berkeley Softworks

Prices subject to change without notice

## **MOBSTERS**

36 DATA FF, F8, ØØ, 3F, FE, CØ, Ø7, FF'BXNK DATA F8,03,FF,7F,01,FF,1F,FE'BXSL 38 DATA FE,07,FF,FC,00,7F,F0,00'BXMM 39 REM <T>'BDRJ 40 DATA 00,07,F8,01,FF,E0,7F,FF'BXCF 41 DATA 3F, FF, F3, FF, FF, FF, FF' BXPG 42 DATA 7F, FF, FE, 7F, EØ, F8, 7F, FF'BXUH 43 DATA EØ,7F,54,00,7E,00,00,7E'BXQI 44 DATA 00,00,7E,00,00,7E,00,00'BXNI 45 DATA 7E,00,00,7E,00,00,7E,00'BXLK 46 DATA 00,7E,00,00,7E,00,00,7E'BXLL 47 DATA 00,00,7E,00,00,7E,00,00'BXNL 48 REM <U>'BDSJ 49 DATA 70,00,3F,7C,00,7E,7E,00'BXPO 50 DATA FE, 7E, 00, FC, 7F, 01, FC, 3F'BXJG 51 DATA 01,FC,3F,01,FC,3F,01,FC'BXCH 52 DATA 1F,00,F8,1F,00,F8,1F,00'BXFI 53 DATA F8, 1F, 00, FC, 3F, 00, FC, 3F'BXLJ 54 DATA 66,FC,3F,00,FC,7F,FB,FE'BXHK 55 DATA 7F, FD, FE, 7F, E1, FE, 7E, FF'BXGL 56 DATA BE, 7F, 00, 7E, 1F, FF, F8, 00 BXTM 57 REM <V>'BDTJ 58 DATA 78,00,00,7E,00,5E,67,00'BXJO 59 DATA EF, 33, 00, F7, 1B, 81, DB, 1B'BXOP 60 DATA 81, DA, 09, C3, 90, 0D, C3, 30'BXHH 61 DATA ØC,C3,70,06,C6,60,06,E6'BXTI 62 DATA EØ, Ø7, 66, EØ, Ø3, F3, CØ, Ø3 'BXMJ 63 DATA FF, CØ, Ø3, FF, CØ, Ø3, E6, 40'BXOK 64 DATA Ø3, FF, CØ, lD, FD, DE, ØØ, FØ'BXSL 65 DATA 80,0F,7F,3C,00,7E,00,00'BXKM 66 REM <W>'BDUJ 67 DATA FC,00,3F,FE,00,7F,F8,00'BXTO 68 DATA 1F, FE, 00, 7F, FC, 00, 3F, 7E'BXPP 69 DATA 00,7E,7E,00,7E,78,00,1E'BXWQ 70 DATA 77,81,EE,7C,00,3E,3D,99'BXHI 71 DATA BC, 3C, 3C, 3C, 3F, 81, FC, 3F'BXEJ 72 DATA 7E,FC,3E,FF,7C,3E,FF,7C'BXIK 73 DATA 1F, FF, F8, 1F, C3, F8, 1F, 81'BXFL 74 DATA F8, 1F, 00, F8, 0E, 00, 70, 00 BXMM 75 REM <X>'BDVJ 76 DATA FF,00,FF,3E,00,7C,1E,66'BXXO DATA 78, 1E, 00, 78, 1F, 00, F8, 0F'BXDP DATA BD, FØ, ØF, C3, FØ, Ø7, E7, EØ'BXIQ 79 DATA 07, FF, E0, 03, C3, C0, 01, 3C'BXPR 80 DATA 80,00,FF,00,01,FF,80,03'BXJJ 81 DATA FF, CØ, Ø7, E7, EØ, ØF, E7, FØ'BXRK 82 DATA 1F,C3,F8,1F,C3,F8,3F,81'BXKL 83 DATA FC, 3F, 81, FC, 7F, 00, FE, 00'BXOM

#### Program 5

10 FOR T=3584 TO 3839:READ A\$
:A=DEC(A\$):POKE T,A:NEXT'IXDG

12 BSAVE"SP.Y-Z",BØ,P3584 TO P4096'CPVF

14 REM <Y>'BDWC

16 DATA 3C,00,1F,7C,00,7F,7E,00'BXEI

18 DATA FE, 7E, 01, FC, 3F, 03, FC, 3F'BXIK 20 DATA 9B, F8, 1F, 7E, F0, 1F, FF, E0'BXTD

22 DATA ØF, FF, CØ, Ø7, FF, 80, Ø3, 80' BXGF

24 DATA 00,00,1B,00,00,40,00,00'BXFG 26 DATA 7F,00,00,73,80,00,77,80'BXBI

### **MOBSTERS**

28 DATA 00,70,00,00,7F,00,00,70'BXAK 30 DATA 00,00,7E,00,00,7E,00,00'BXND 32 REM <Z>'BDXC 34 DATA 3F, FF, FC, FC, ØØ, 3F, FF, 99 BXOI 36 DATA FF, F7, FF, DF, F3, FF, 9F, 38'BXVK 38 DATA FE, 3F, 04, 00, 7E, 03, FF, FE'BXQM 40 DATA 00,03,FC,00,07,F8,00,0F'BXEF 42 DATA FØ,00,3F,EØ,00,FF,CØ,03'BXKH 44 DATA FF, 80, 0F, FF, 00, 3F, FE, 00'BXMJ 46 DATA 7F, FC, FE, FF, FD, FF, FF, FE'BXBM 48 DATA 7F, 7F, FF, FF, ØF, FF, FF, ØØ'BXHN 50 REM <.>'BDEC 52 DATA 00,00,00,00,00,00,00,00'BXHH 54 DATA 00,00,00,00,00,00,00,00'BXHJ 56 DATA 00,00,00,00,00,00,00,00'BXHL 58 DATA 00,00,00,00,00,00,00,00'BXHN 60 DATA 00,00,00,00,00,00,00,00'BXHG 62 DATA 00,00,00,3E,00,01,FF,80'BXEJ 64 DATA 03,C9,C0,03,FF,E0,03,FF'BXQL 66 DATA EØ, Ø3, 81, CØ, Ø1, FF, ØØ, ØØ'BXYN 68 REM <?>'BDVL 70 DATA 00,3F,00,00,FF,C0,03,FF'BXLI 72 DATA FØ, Ø7, CØ, 18, ØE, 79, 98, ØC'BXGK 74 DATA F9,98,0E,7F,F0,07,03,C0'BXAM 76 DATA 03,F3,80,01,C7,00,00,0E'BXLO 78 DATA 00,00,3C,00,00,78,00,00'BXTP 80 DATA F0,00,00,E0,00,00,E0,00'BXVI 82 DATA 00,00,00,00,E0,00,03,F0'BXDK 84 DATA 00,03,F0,00,01,C0,00,00'BXCM

#### Program 6 Commodore 64 Only

- 1 REM PLACE THESE LINES AT THE TOP OF PROGRAMS 2-5, SAVE, THEN RUN'BYSN
- 2 FOR T=12288 TO 12543: READ A\$ :REM CHANGE 12798 TO 12543 FOR PROGRAM 5'FTON
- 3 LES=LEFTS(AS,1):RIS=RIGHTS(AS,
- 4 LE=ASC(LE\$)-48: IF LE>16 THEN
- LE=LE-7'ITPL 5 RI=ASC(RI\$)-48:IF RI>16 THEN RI=RI-7'ITJN
- LE=LE\*16:NU=LE+RI'ENAK
- POKE T.NU: NEXT'CFRH
- 8 END'BACG

#### END

#### Program 7 Commodore 64 Only

- 1 REM RUN PROGRAMS 2 5, THEN RUN THIS BBLH
- 2 V=53248:POKE 53280,0:POKE 53281,0 :FOR T=0 TO 7'GBGJ
- 3 POKE 2040+T, 192+T: POKE V+T\*2, T\*30+24 : POKE V+39+T, T+1: POKE V+T\*2+1, 200 : NEXT ' RNBU
- 4 POKE V+21,255 CHSE
- 5 PRINT"[CLEAR, DOWN, SPACE8] WE LIKE TO WIGGLE" BAGJ
- 6 X=-1:Y=1'DFOH
- 7 FOR T=Ø TO 3:POKE V+T\*4, PEEK (V+T\*4) +X: POKE V+T\*4+2, PEEK (V+T\*4+2) +Y: NEXT UDVY
- 8 X=-X:Y=-Y:GOTO 7'FHEL

#### END

FCC Liquidators has searched out hundreds of close-outs, discontinued products, special purchases, and just plain fantastic deals, to give you the best prices ever seen. Compare our prices to anyone's (even in this issue) and you will agree.

COMMODORE SOFTWARE SPECIALS - Directly from Commodore to you at a fraction of original cost. Brand new in original manufacturer's package. All are on disk!

| PROGRAMMING AIDS 0   | rig. List | ONLY  | EDUCATION     | Orig. List     | ONLY         |
|----------------------|-----------|-------|---------------|----------------|--------------|
| Assembler 64         | 50.00     | 9.00  | What's Next   |                | Mary Control |
| Super Expander       | 50.00     | 9.00  | Numbers &     | Letters 20.00  | 6.00         |
| Pilot                | 56.00     | 8.00  | Fishmetic     | 25.00          | 6.00         |
|                      | J. List   | ONLY  | Business      | 18.00          | 3.50         |
| Jupiter Lander       | 15.00     | 5.00  | English I     | 18.00          | 3.50         |
| Kickman              | 20.00     | 5.00  | English II    | 18.00          | 3.50         |
| Clowns               | 20.00     | 5.00  | English III   | 18.00          | 3.50         |
| Visible Solar System | 21.00     | 5.00  | English IV    | 18.00          | 3.50         |
| Tooth Invaders       | 21.00     | 5.00  | English V     | 18.00          | 3.50         |
| Blueprint            | 20.00     | 5.00  | English VI    | 18.00          | 3.50         |
| Omega Race           | 20.00     | 6.00  | English VII   | 18.00          | 3.50         |
| LeMans.              | 20.00     | 6.00  | Math I        | 18.00          | 3.50         |
| Gorf                 | 20.00     | 6.00  | Math II       | 18.00          | 3.50         |
| Star Post            | 20.00     | 6.00  | Math III      | 18.00          | 3.50         |
| Frog Master          | 20.00     | 6.00  | Math IV       | 18.00          | 3.50         |
| Solar Fox            | 25.00     | 7.00  | Math V        | 18.00          | 3.50         |
| Star Ranger          | 25.00     | 7.00  | Math VI       | 18.00          | 3.50         |
| Dragon's Den         | 25.00     | 7.00  | Math VII      | 18.00          | 3.50         |
| Viduzzles            | 30.00     | 7.00  | Math VIII     | 18.00          | 3.50         |
| Satan's Hollow       | 30.00     | 7.00  | Science I     | 18.00          | 3.50         |
| Triad                | 25.00     | 7.00  | Science II    | 18.00          | 3.50         |
| Chess                | 30.00     | 8.00  | Science III   | 18.00          | 3.50         |
| Ralley Speedway      | 30.00     | 7.00  | Science IV    | 18.00          | 3.50         |
| Zork I               | 40.00     | 10.00 | Technology    | 18.00          | 3.50         |
| Zork II              | 40.00     | 10.00 | History       | 18.00          | 3.50         |
| Zork III             | 40.00     | 10.00 | Games III     | 18.00          | 3.50         |
| Suspended            | 40.00     | 10.00 | WORD PROCESSO | R SPECIAL List | ONLY         |
| Starcross            | 40.00     | 10.00 | Ski Writer    | 40.001         | 15.00        |
| Deadline             | 40.00     | 10.00 | Disk Cleaner  | Kit            | 8.00         |

#### PRINTERS, MONITORS, CABLE ACCESSORIES, ETC.

Epson Printer Closeouts - Homewriter 10 (same specs as LX80) complete with choice of Commodore, IBM PC and PC JR., Atari, Apple IIC or Centronics Interface, 100 CPS, W/NLQ, one year warranty, brand new.

Orig. List \$29995 ONLY \$17495 Additional Interfaces ONLY \$2000 ea.

Tractor Feed for above (same as LX80) ONLY \$2580 Printer Stand w/printer purchase Orig. \$2995 ONLY \$1000

DX-10 Daisywheel Printer – 10 CPS, one year warranty.

Originative \$29095 NNLY \$18995 Tractor Feed for above ONLY \$4200

\* Quantities Limited; First Come, First Served \*

Computer Accessories - Commodore interface built in a cable with free word Orig List \$7995 ONLY \$1995 processing software on disk. Teknika MJ10 - Commodore compatible color monitor with cable (Similar to Limited Quanity ONLY \$16995 1702 with separate chroma/luma).

Samsung - Monochrome or amber hi-resolution monitor.

Orig. List \$11995 ONLY \$7495

\* Hundreds of Other Commodore Bargains Available \* \* Send SASE for Complete Commodore Specials Catalog \* \* Dealer Inquires & Volume Purchases Are Welcome!

Maplewood, NJ 07040 678-0008 Ask for FCC Liquidators to order

## Show Anything Slide Show

for the Commodore 64

Recently I was asked to put together a computer graphics slide show for a local Commodore user's group. The slide show was intended to illustrate a number of uses of the Commodore 64, including art-oriented graphics as well as business graphics. "No problem—this should take about 20 minutes," I thought. But when I started looking through my disks full of programs, I found it would not be quite so simple.

I already had a number of slideshow programs. The problem was that each one showed only one type of graphic format. The nicest of these programs showed artists' renditions. They were all in a modified *KoalaPainter* format. Unfortunately, I found that this program was not totally compatible with standard Koala pictures, and some colors changed from white to black.

Another nice slideshow program showed nothing but *Doodle!* format pictures. The *Flying Colors* disk contained a good slideshow program, but you guessed it: It only works with pictures made from *Flying Colors*.

So I decided to write a slideshow program to incorporate the best features of programs I've seen to work with any graphic file. While I was at it, I wrote another program to design and save alphastyle title slides. The programs included in this article are everything you need to set up your own slide show. The formats supported are

- 1. KoalaPainter—multicolor mode
- 2. Doodle!-high-resolution mode
- 3. Flying Colors-multicolor mode
- ULTRABASIC-64—multicolor and high-resolution modes
- HES GRAPHICS BASIC—multicolor and high-resolution modes
- 6. CADPAK 64—high-resolution mode
  - TWO COLOR—(TPUG, PRINT SHOP, FLEXIDRAW, COMPUTER-EYES)—high-resolution mode

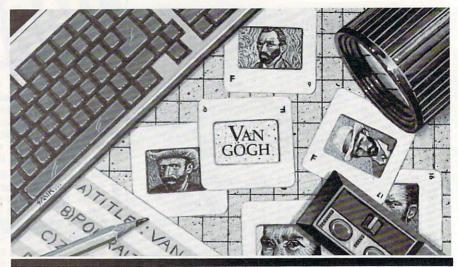

These programs are all you need to set up your own slide show using your Commodore 64.

- 8. Title-alpha mode
- 9. B/Graph—high-resolution mode

The *Two-Color* format supports any graphic in a 32-block PRG file. This is by far the most common mode used for high-resolution drawings. These pictures are normally shown in black and white, but any two colors can be used. The other formats are self-explanatory. If you have any graphics in these formats, they will work with the Show Anything Slide Show.

Four separate BASIC programs are required to get your slide show up and running. Each are described separately.

#### Slideshow Maker (Listing 1)

This program does what you manually do when you set up a slide show for your projector. First, you decide what slides will be included in the slow. Then you decide on the order for each. For presentations, you might write a little script and decide how long each slide will be shown.

This program creates a small sequential file called Set-up that will automate your slide show. You can start from scratch with this program, or you can use the program to edit or change an existing Set-up for a new or revised show.

The first thing the program does is request the names and types of formats for all the slides you want to include. The order here is not necessarily the same as that in which the slides will be shown.

Just be sure to include all the desired slides and spell their names correctly. With *Koala* pictures, don't include the leading reverse-field character in the name; start the name with PIC.... In addition, you can leave out the leading DD characters for *Doodle!* pictures; the program will add them for you. You won't get any help with the other formats. Just be sure to spell their names as shown in the directory.

For graphics in the 32-block format (*The Print Shop* for example), you will be prompted for the foreground and background colors. You can choose black and white or any other pleasing combination.

Next you will set up the order for the slides. Note that you can use any of the slides included above any number of times, or not at all. You may want to use the same Title slide, displaying a logo or message in between each of the other slides, for instance. For each slide sequence, you will be asked to provide three additional attributes.

- 1. *Time Displayed*—Enter the number of seconds you want the slide to be displayed before the next slide is loaded.
- 2. Auto or Wait—After the time period above, the next slide will be automatically loaded and displayed if you choose Auto. If you choose Wait, the slide show will wait until you press a key on the keyboard before going on.
- 3. Fast or Fade—Fast provides instantaneous transition between the display of

### 64 USERS ONLY

two slides. Fade simulates a fade-to-black of the current slide before the next slide is displayed.

After you're done, you will be asked if you want to review your set-up. It's a good idea to step through everything again to check it. You will be given a chance to change anything you would like by typing over it, or if all is correct, just keep hitting the RETURN key. When everything checks out, place a formatted disk in the drive to save the Set-up file.

#### Make Slide (Listing 2)

This program merely creates a machine-language program that is used by the slideshow program. Just load and run it. If you don't have any errors in your DATA statements, the machine-language file will be created and saved to a formatted disk. Make sure this program goes on the same disk as your slide show. This program contains routines for loading and displaying the various graphic formats. By making extensive use of machine-language routines, the Show Slides program (Listing 4) runs faster.

#### Title Creator (Listing 3)

You can make title slides with nearly any graphic program. So why use another new format? Title Creator creates a colored title slide in a nine-block file, not 32 or 37 or 40 blocks. That means you can get many more onto a disk, and they will load about three times faster than the larger graphic files. Although designed primarily for alpha-numeric titles, you can use this format to piece together the graphic symbols you get when using the SHIFT or COMMODORE keys to make low-resolution graphic images.

The Title Creator program, although written entirely in BASIC, is fairly sophisticated. One feature is a message/help/ status line that scrolls across the bottom of the screen. With this program, you will use the cursor keys to position the cursor, and the other keys to place graphic symbols or letters on the screen. The function keys are used for special features. All keys repeat, making it easy to draw repeating patterns and grids.

Cursor Positioning does not normally change anything on the screen, it moves only the cursor. Cursor Keys move the cursor up, down, left and right. The cursor will not move past the four bound-

The home key moves the cursor to the upper-left corner. The Shift RETURN key moves the cursor to the bottom-right

The delete key deletes the character or symbol under the cursor without changing the position of any other characters on the same line. The CLEAR key/ SHIFT HOME clears the display. Before your screen is wiped out, you will be given a prompt to make sure this is really what you want to do.

Control U changes the screen to upper-case/graphic symbols. Control L changes the screen to lower case/upper case. Control H generates a help message at the bottom of the screen.

Press the Commodore key or CTRL key along with the numbers 1 through 9 to change the character color. Only those characters you type after the change will be in the new color.

F1 selects a new cursor character. You will be prompted to press a key that will become the new cursor symbol. This is useful when used in conjunction with F3 or F7. F2 changes the border color. Keep pressing F2 until you get the color you like.

F3 toggles draw mode on/off. When draw mode is on, moving the cursor will draw a line of cursor symbols in the direction you are moving. Remember, the cursor can be any character or graphic symbol defined by F1. Press F3 again to kill the draw mode. F4 changes the background color.

F5 toggles reverse mode on/off. When reverse mode is on, any character typed or drawn will be left in a reverse field. In addition, move the cursor over text or symbols while in the reverse mode, and the text or symbols will be changed to reverse field characters or symbols. Press F5 again to turn off the reverse mode. To get a solid block, use a reverse space.

F6 loads a new screen from disk. This will destroy the screen currently being displayed. F7 prints the cursor. Here, instead of typing a character, F7 will print the cursor character to the screen. This is useful in drawing line segments. And F8 saves the current screen to disk. Save your screens before loading new ones.

The easiest way to make up a series of similar title slides is by making changes to an existing slide by typing over the text and saving the revisions. You don't have to start from scratch on each one.

#### Show Slides (Listing 4)

This is the actual slideshow program. Make sure this program, the Make Slide program, the Set-up file, and all the slides for the slide show are all copied onto the same disk. Then merely load and run Show Slides for an automated slide show.

Although the Set-up contains information on how long each slide will be displayed and whether to wait for keyboard entry to go to the next slide, you can override these defaults when running the slide show.

If you press the F1 key while a slide is being displayed, you will enter the Pause mode. While pausing, you will hear an audio prompt (bell sound) to remind you the computer is waiting. Press any other key to load the next picture.

If you press the left-arrow key (in the upper-left corner of the keyboard), the previous slide will be redisplayed next. Use this feature if you just remembered what you were supposed to say about the last picture.

If you press the Q key (for Quit), the program will end abruptly. Press Q only if you've managed to put everyone in your audience to sleep prematurely.

If you press any other key (other than F1, left arrow, or Q keys), the next slide will be loaded immediately. The fire button on a joystick plugged into port one will also load in the next picture. Use the joystick as a remote switch for presentations.

After the last slide, the sequence will automatically restart from the beginning. This allows you to use the slide show for a completely automatic attention-getter that runs by itself all day, or at least until your 1541 drive fails. A good idea for the last slide is a title that merely says "Press <Q> key to quit, <C> key to continue." This slide will naturally have a wait attribute.

The Show Slides program runs well with Epyx's Fast Load cartridge which loads most slides in seven seconds or less. Remember, the loading times are in addition to the display times you set up. Without Fast Load, most pictures take about 30 seconds to load. The other noncartridge 1541 speed-up programs may or may not work. A potential problem is that some graphic formats may load into the same memory locations used by the software speed-up program.

Once you become familiar with the Show Anything Slide Show, you will find it quite helpful at users' groups, seminars and even business presentations at your office.

Continued on pg. 96

Before typing this program, read "How to Enter Programs" and "How to Use the Magazine Entry Program." The BASIC programs in this magazine are available on disk from Loadstar, P.O. Box 30007, Shreveport, IA 71130-0007, 1-800-831-2694.

#### Listing 1 Slideshow Maker

- 100 DIM NA\$ (50), TY (50), CO (50) 'BVQY
- 110 DIM SN(50), SC(50), KP\$(50), TR\$(50)'BELC
- 120 POKE 53280,6:POKE 53281,1 :POKE 646,0'DVXC
- 130 PRINT"[CLEAR, DOWN2, SPACE2]
  THIS PROGRAM WILL HELP YOU SET UP
  A"'BALJ
- 140 PRINT"[SPACE2]SLIDESHOW.[SPACE2] A SEQUENTIAL FILE NAMED"'BAFJ
- 150 PRINT"[SPACE2]'SET-UP' WILL BE CREATED.":PRINT'CBTI
- 160 PRINT"[SPACE2]THE 'SET-UP' FILE WILL BE USED BY THE" BAEL
- 170 PRINT"[SPACE2]PROGRAM 'SHOW SLIDES'.":PRINT'CBCJ
- 180 PRINT"[SPACE2]NOW, PUT IN A DISK THAT YOU WILL WANT" BACN
- 190 PRINT"[SPACE2]THIS SLIDSHOW ON, OR PUT IN A DISK"'BAWN
- 200 PRINT"[SPACE2]WITH A FILE YOU WANT TO CHANGE, AND" BAPF
- 210 PRINT"[SPACE2]PRESS THE RETURN KEY.": PRINT'CBFE
- 220 DIM CO\$ (15) 'BHRY
- 230 FOR I=0 TO 15: READ CO\$(I) :NEXT I'FNDE
- 240 DATA "BLACK", "WHITE", "RED", "CYAN"
  "PURPLE", "GREEN" BFRJ
- 245 DATA "BLUE", "YELLOW", "ORANGE", "BROWN", "LT RED", "DARK GRAY" BFQQ
- 250 DATA "MED GRAY","LT GREEN",
  "LT BLUE","LT GRAY"'BDKK
- 260 DIM TN\$ (9) 'BGND
- 270 FOR I=0 TO 9: READ TN\$(I) :NEXT I'FMYI
- 280 DATA "END", "KOALAPAINTER", "DOODLE", "FLYING COLORS", "ULTRABASIC-64" BEPS
- 290 DATA "HES GRAPHICS", "CADPAK-64",
  "2 COLOR (32 BLKS)", "TITLE",
  "B/GRAPH" BEST
- 300 GOSUB 1060:GOSUB 1130 :IF E1>0 THEN 300'FQDD
- 310 IP=0:IS=0:PRINT"[CLEAR, DOWN2, SPACE2]FIRST, WE'LL HAVE TO MAKE A LIST OF"'DIDL
- 320 PRINT"[SPACE2]ALL THE GRAPHIC FILES TO BE INCLUDED" BAIJ
- 330 PRINT"[SPACE2]IN THE SLIDESHOW. [SPACE2]I'LL TAKE THEM"'BACJ
- 340 PRINT"[SPACE2]ONE AT A TIME."
  :PRINT'CBSG
- 350 PRINT"[SPACE2]HERE ARE THE SLIDE TYPES:":PRINT'CBSK
- 360 IP=IP+1:PRINT"[SPACE2]
  PICTURE FILE #";"[RVS]";IP;"
  [RVOFF]":PRINT'EMMN

- 370 FOR I=1 TO 9:PRINT"[SPACE3]
  "TNS(I); TAB(22); I:NEXT I'GSRM
- 380 PRINT"[SPACE3]"TN\$(0); TAB(22); 0'CMWJ
- 390 PRINT:PRINT"[SPACE9]
  WHICH NUMBER ";TY(IP)
  :PRINT"[UP] "TAB(21); 'ENEQ
- 400 GOSUB 1380: INPUT A'CGNA
- 410 IF A<0 OR A>9 THEN 390'FHED
- 420 IF A=0 THEN NS="END":GOTO 560'FIBF
- 430 PRINT:PRINT"[SPACE3] NOW ENTER THE NAME[SPACE2]"; NA\$(IP):POKE 646,0'DPWL
- 440 GOSUB 1380:INPUT"[UP,RIGHT21]"; N\$'CIIH
- 450 IF LEN(N\$) <1 THEN 430'EIAH
- 460 IF A>2 THEN 560'DFPG
- 470 IF A>1 THEN 540'DFMH
- 480 IF LEFT\$(N\$,1)=CHR\$(129)THEN 520'FOXM
- 490 IF LEN(N\$)<14 THEN N\$=N\$+" ":GOTO 490'HOSO
- 500 IF LEN(N\$)>14 THEN N\$=LEFT\$(N\$, 14)'GPOG
- 510 N\$=CHR\$(129)+N\$:GOTO 560'ENGF
- 520 IF LEN(N\$)<15 THEN N\$=N\$+" "
  :GOTO 520'HONI
- 530 IF LEN(N\$)>15 THEN N\$=LEFT\$(N\$, 15)'GPQJ
- 540 IF LEFT\$(N\$,2)<>"DD"THEN N\$="DD"+N\$'HKKK
- 550 IF RIGHT\$(N\$,1)=" "THEN LN=LEN(N\$) :N\$=LEFT\$(N\$,LN-1):GOTO 550'KCOO
- 560 IF A<>7 THEN CO(IP)=0 :GOTO 670'GNDL
- 570 PRINT"[CLEAR, DOWN2, SPACE2]
  WITH A BLACK/WHITE PICTURE,
  WE"'BAAP
- 580 PRINT"[SPACE2]CAN ACTUALLY USE ANY TWO COLORS."'BAWO
- 590 PRINT"[SPACE2] THESE ARE THE COLOR CODES: ": PRINT' CBEO
- 600 FOR I=0 TO 7:PRINT"[SPACE4]"I; TAB(7);CO\$(I);TAB(22);I+8;TAB(26); CO\$(I+8)'JJCN
- 605 NEXT I: PRINT'CCHG
- 610 Cl=INT(CO(IP)/16):C2=CO(IP) -16\*C1'GACK
- 620 PRINT"[SPACE3]FOREGROUND COLOR [SPACE3]"C1:PRINT"[UP]"TAB(21); :GOSUB 1380:INPUT C1'FPLO
- 630 IF C1<0 OR C1>15 THEN 620'FKQI
- 640 PRINT"[SPACE3]BACKGROUND COLOR [SPACE3]"C2:PRINT"[UP]"TAB(21); :GOSUB 1380:INPUT C2'FPQP
- 650 IF C2<0 OR C2>15 OR C1=C2 THEN 640'HOUM
- 660 CO(IP)=C1\*16+C2'DMLK
- 670 NA\$(IP)=N\$:TY(IP)=A
  :IF A>0 THEN PRINT"[CLEAR,DOWN2]"
  :GOTO 360'HYOR
- 680 PRINT"[CLEAR, DOWN2, SPACE2] NEXT, WE HAVE TO ARRANGE THE

|                 | SLIDES"'BAWS                                        | 90 PRINT"[SPACE2    | TO HOLD THE NEW        |
|-----------------|-----------------------------------------------------|---------------------|------------------------|
| 690             | PRINT"[SPACE2] IN ORDER AND SET UP                  | SLIDESHOW SET       |                        |
| 030             | PARAMETERS FOR" BAHT                                | 000 PRINT"[SPACE    |                        |
| 700             | PRINT"[SPACE2] EACH. [SPACE2]                       | KEY."'BABW          | ZJERESS ANI            |
| 100             | YOU HAVE A TOTAL OF"IP-1'CDTJ                       | Ø1Ø GOSUB 1Ø6Ø'B    | EIII                   |
| 710             | PRINT"[SPACE2] FILES,                               | 020 GOSUB 1250'B    |                        |
| 110             | WHICH CAN BE ARRANGED IN                            | 030 PRINT"[DOWN2    |                        |
|                 | ANY" BACL                                           | VOUD FILE IC        | ET-UP' IS ALL SET      |
| 720             | PRINT"[SPACE2]ORDER.":PRINT'CBQG                    | UP."'BAHF           | EI-OF IS ALL SEI       |
|                 | NP=IP:IS=0:IF DL=0 THEN                             | 040 STOP'BASW       |                        |
| 130             | :FOR I=1 TO 4000:NEXT:DL=1'KYEQ                     | 050 REM **** WAI    | T FOR KEY DRECC        |
| 710             | IS=IS+1:PRINT"[SPACE2]                              | **** BXME           | I FOR KEI PRESS        |
| 140             | HERE ARE THE FILES: ": PRINT' EHOO                  |                     | E VOCA IIII MUEN       |
| 750             |                                                     | 060 G=0:GET K\$:I   | r K\$<>"THEN           |
| 150             | FOR I=1 TO NP-1:PRINT"[SPACE2]"I;                   | 1060'GMUF           | TE COLOR WITH          |
|                 | TAB(5); NA\$(1); "[BLACK]"; TAB(22);                | 070 GET K\$:G=G+1   | : IF G>100 THEN        |
| 7.00            | TN\$(TY(I)):NEXT I'IKQT                             | 1100'GPCH           | 1 070 1 0 00 0         |
|                 | PRINT"[SPACE2] "0; TAB (5); "END" 'CFOK             | 080 IF K\$=""THEN   | 10/0.DGBE              |
| 170             | PRINT: PRINT" [SPACE2]                              | 090 RETURN'BAQC     |                        |
|                 | WHICH ONE "SN(IS):PRINT"[UP]                        | 100 GOSUB 1380'B    |                        |
|                 | "TAB(11);:GOSUB 1380:INPUT S'GTXT                   | 110 G=0:GOTO 107    |                        |
|                 | IF S=Ø THEN 93Ø'DFDM                                | 120 REM **** GET    | SEQUENTIAL FILE        |
| 790             | IF S<1 OR S>NP-1 THEN PRINT"[UP2]                   | **** BARC           | 1 15 0 15 15 15        |
|                 | ";:GOTO 770'ILOS                                    | 130 CLOSE 15:OPE    |                        |
|                 | TT=SC(IS):IF TT<1 THEN TT=60'FQXJ                   |                     | Ø:SET-UP,S,R"'BGOC     |
| 810             | PRINT: PRINT" [SPACE2]                              | 150 INPUT#15,E1,    | E2\$,E3,E4'BPFC        |
|                 | DISPLAY IT HOW MANY SECONDS "TT                     | 160 IF EL>0 THEN    | PRINT"[SPACE2, RVS]    |
|                 | :PRINT"[UP]"TAB(29); 'EIXP                          |                     | ":IF E1<>62 THEN       |
|                 | GOSUB 1380: INPUT T'CGHG                            | 1230'IPWJ           |                        |
| 830             | IF T<0 OR T>3600 THEN PRINT"[UP2]                   |                     | N El=0:GOTO 1230'FMMG  |
|                 | ";:GOTO 810'HMIN                                    | 180 INPUT#2, Z\$:N  |                        |
| 840             | PRINT: PRINT" [SPACE2]                              | 190 A1\$="":INPUT   | #2,A1\$,A2\$,A3\$      |
| ALCOHOLD TO THE | NEXT SLIDE KEYED: [RVS] AUTO [RVOFF]                |                     | "OR A1\$=""THEN        |
|                 | OR [RVS]WAIT[RVOFF]"'CBAR                           | 1210'HDCN           |                        |
| 850             | W\$=KP\$(IS):IF W\$<>"AUTO"AND                      | 200 NP=NP+1:NA\$(   |                        |
|                 | W\$<>"WAIT"THEN W\$="AUTO"'JQUU                     |                     | A2\$):CO(NP)=VAL(A3\$) |
| 860             | PRINT"[SPACE4]"W\$"[LEFT6]";                        | :GOTO 1190'I        |                        |
|                 | :INPUT K\$'CGBO                                     |                     | #2,A1\$,A2\$,A3\$,A4\$ |
| 870             | IF K\$<>"AUTO"AND K\$<>"WAIT"THEN                   |                     | "OR Al\$=""THEN        |
|                 | PRINT"[UP3]";:GOTO 840'JJEU                         | 1230'HHUH           |                        |
| 880             | PRINT: PRINT" [SPACE2] TRANSITION                   | 220 NS=NS+1:SN(N    |                        |
|                 | : [RVS] FADE [RVOFF] OR [RVS] FAST                  | :SC(NS)=VAL(        |                        |
|                 | [RVOFF]"'CBRT                                       | 225 KP\$(NS)=A3\$:' | rr\$(NS)=A4\$          |
| 890             | F\$=TR\$(IS):IF F\$<>"FADE"AND                      | :GOTO 1210'D        | BTJ                    |
|                 | F\$<>"FAST"THEN F\$="FAST"'JQEY                     | 230 CLOSE 2: RETU   |                        |
| 900             | PRINT"[SPACE4]"F\$"[LEFT6]";                        | 240 REM *** WRIT    |                        |
|                 | :GOSUB 1380:INPUT NF\$'DMXL                         | FILE**** BBP        | G                      |
| 910             | IF NF\$<>"FADE"AND NF\$<>"FAST"THEN                 | 250 CLOSE 15:OPE    | N 15,8,15'CKID         |
|                 | PRINT"[UP3]";:GOTO 880'JLAQ                         | 260 PRINT#15,"SØ    |                        |
| 920             | SN(IS) = S:SC(IS) = T: KP\$(IS) = K\$               | 270 INPUT#15,E1,    | E2\$,E3,E4'BPFF        |
|                 | :TR\$(IS)=NF\$:GOTO 740'FPWS                        | 280 IF E1>1 THEN    | PRINT"[SPACE2, RVS]    |
| 930             | $NS = IS : SN(NS) = \emptyset : SC(NS) = \emptyset$ | "E2\$"[RVOFF]       | ":GOTO 1360'FLWJ       |
|                 | :KP\$(NS) = "END ":TR\$(NS) = "END                  | 290 IF E1=62 THE    | N El=Ø'EHAI            |
|                 | "'FLWU                                              | 300 OPEN 2,8,2,"    | Ø:SET-UP,S,W"'BGTA     |
| 940             | PRINT"[DOWN2,SPACE2]                                | 310 INPUT#15,E1,    |                        |
|                 | DO YOU WANT TO REVIEW THIS? [RVS]                   |                     | PRINT"[SPACE2, RVS]    |
|                 | Y[RVOFF] OR [RVS]N[RVOFF]"'BARS                     |                     | ":IF E1<>62 THEN       |
| 950             | GOSUB 1060:IF KŞ="N"THEN 980'EKIM                   | 1360'IPAH           |                        |
|                 | PRINT"[DOWN2, SPACE2] PRESS [RVS]                   |                     | DESHOW SET-UP"'BCXE    |
| 00              | RETURN[RVOFF] IF DATA IS OK."'BAHR                  |                     | P:PRINT#2,NA\$(I)",    |
| 970             | GOTO 310'BDDL                                       |                     | I):NEXT I'FALJ         |
|                 | PRINT"[DOWN2,SPACE2]                                |                     | S:PRINT#2,SN(I)",      |
| 300             | NOW PLACE INTO YOUR DISK DRIVE A                    | "SC(I)","KP\$       |                        |
|                 | DISK" BAKV                                          | :NEXT I'FGNL        | Continued on pg. 100   |
|                 | DION DIINV                                          |                     | 500 PS 100             |

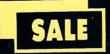

# SUPER VALUES PROTECTO ENTERPRIZES

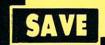

# SINGLE SIDED/DOUBLE DENSITY DISKS .29 ea.

100% Certified 5¼" floppy disks. Lifetime Warranty, automatic lint cleaning liner included. 1 Box of 100 \$29.00 List \$1.99 ea. SALE \$.29 ea.

## VOICE SYNTHESIZER SALE \$29.95 List \$89

Just plug it in and you can program words and sentences, adjust volume and pitch, make talking adventure games, sound action games and customized talkies! PLUS (\$19.95 value) TEXT TO SPEECH program included FREE. (Disk or Tape) List \$89.00 SALE \$29.95

# VOICE COMMAND MODULE SALE \$29.95 List \$80

The VCM is a speech recognition device that lets you give commands to your C-64 with your voice. List \$79.95 SALE \$29.95

## SUPER AUTO DIAL MODEM SALE \$29.95 List \$99

Easier to use than dialing your telephone. Features on-line clock, dialing from keyboard, capture and display high resolution characters, and much more. Includes exclusive easy to use program for up and down loading to printer and disk drives. Best in U.S.A. List \$99.00 SALE \$29.95

## 1200 BAUD MODEM SALE \$79.95 List \$199

Same features as the above modem along with C-128 mode and 1200 Baud speed. List \$199.00 SALE \$79.95

### SOFTWARE

| ACCESS                       |         |
|------------------------------|---------|
| ACTION PACK (D)              | \$19.95 |
| LEADER BOARD (D)             | . 23.95 |
| COURSES FOR LEADER BOARD (D) | . 13.95 |
| MACH 5 (C)                   | . 19.95 |
| MACH 128 (C)                 | 28.95   |
| TENTH FRAME (D)              | 23.95   |
| ACCOLADE                     |         |
| ACE OF ACES (D)              | \$18 94 |
| DAM BUSTERS (D).             |         |
| ACCOLADE FOOTBALL (D)        |         |
| FIGHT NIGHT (D)              |         |
| HARDBALL (D)                 |         |
| LAW OF THE WEST (D)          |         |
| KILLED UNTIL DEAD (D)        |         |
| COSMI                        |         |
|                              |         |
| SUPER HUEY II (D)            |         |
| TALLADEGA (D)                |         |
| BEYOND FORBIDDEN FOREST (D)  | . 14.95 |

| PRO GOLF BY TOM WEISKOPF (D)                                                                            | \$11.95   |
|----------------------------------------------------------------------------------------------------|-----------|
| MR. TESTER (D). PRINTERS LIB. 1 (D). PRINTERS LIB. 2 (D). DATABASE MGR./PLUS FOR C128 (D).              | 5.95      |
| PRINTERS LIB. 1 (D)                                                                                     | 8.95      |
| DATABASE MGR./PLUS FOR C128 (D)                                                                         | . 14.95   |
| TASK FORCE (D)                                                                                          | 4.95      |
| PRINT SHOP (D)                                                                                          | \$27,95   |
| PRINT SHOP (D). GRAPHICS LIB. 1,2 or 3 (D).                                                             | 15.95     |
| COMPANION (D)                                                                                           | 39.95     |
| TOY SHOP (D). WHERE IS CARMEN SAN DIEGO (D).                                                            | 21.95     |
| GRAPHICS LIB. HOLIDAY ED. (D)                                                                           |           |
| COMMANDO (D) KARATE CHAMP (D) KUNG FU MASTER (D)                                                        | \$22.95   |
| KARATE CHAMP (D)                                                                                        | 22.95     |
| DATA SOFT                                                                                               | 22.93     |
| 221 P. BAKER STREET (D)                                                                                 | . \$18.95 |
| MERCENARY (D) NEVER ENDING STORY (D) MIND PURSUIT (D) VIDEO TITLE SHOP (D) THEATRE EUROPE (D)           | 18.95     |
| MIND PURSUIT (D)                                                                                        | 18.95     |
| VIDEO TITLE SHOP (D)                                                                                    | 10.95     |
| DESIGNWARE                                                                                              |           |
| BODY TRANSPARENT (D)                                                                                    | . \$26.95 |
| STATES AND TRAITS (D)                                                                                   | 19.95     |
| ELECTRONIC A DYS                                                                                        |           |
| LIEART OF AFRICA (D)                                                                                    | \$9.95    |
| ONE ON ONE (D) PINBALL CONTRUCTION (D) MUSIC CONSTRUCTION (D) RACING DESTRUCTION (D) MARBLE MADNESS (D) | 9.95      |
| MUSIC CONSTRUCTION (D)                                                                                  | 9.95      |
| MARRIE MADNESS (D)                                                                                      | 24 94     |
| CHESSMASTER (D). BATTLEFRONT (D). LORDS OF CONQUEST (D).                                                | 26.95     |
| BATTLEFRONT (D)                                                                                         | 26.95     |
| BLUE CHIP                                                                                               | 22.53     |
| BARON (D)                                                                                               |           |
| MILLIONAIRE (D) TYCOON (D)                                                                              | 16.95     |
| EPYX                                                                                                    | 10.55     |
| CHAMPIONSHIP WRESTLING (D)                                                                              | . \$23.95 |
| FAST LOAD (C). MOVIE MONSTER (D).                                                                       | 22.95     |
|                                                                                                    |           |
| WORLD GAMES (D). WORLD KARATE (D). WORLD'S GREATEST FOOTBALL (D).                                       | 24.95     |
| WORLD'S GREATEST FOOTBALL (D)                                                                           | 22.95     |
| FIREBIRD                                                                                                |           |
| COLOSSUS CHESS (D).                                                                                     | 19.95     |
| ELITE 64 (D) FRANKIE GOES TO HOLLYWOOD (D) BATTLE OF BRITAIN/BATTLE OF MIDWAY (D)                       | 21.95     |
| BATTLE OF BRITAIN/BATTLE OF MIDWAY (D)                                                                  | 9.95      |
| IWO JIMA/FAULKLANDS (D) TALKING TEACHER (D)                                                             | 24.95     |
| HI—TECH EXPRESSIONS                                                                                     |           |
| CARD WARE (D)                                                                                           | \$7.95    |
| HEART WARE (D). PARTY WARE(D). WARE WITH ALL KIT (D). JINGLE DISK (D). HOLIDAY PRINT PAPER (D).         | 9.95      |
| WARE WITH ALL KIT (D)                                                                                   | 9.95      |
| HOLIDAY PRINT PAPER (D)                                                                                 | 7.95      |
| SUB-LOGIC                                                                                               |           |
| FLIGHT SIMULATOR II (D)                                                                                 | . \$31.95 |
| JET (D). FOOTBALL (D).                                                                                  | 27.95     |
| BASEBALL (D)                                                                                            | 31.95     |
| S.S.I.<br>ROADWAR 2000 (D)                                                                              | . \$23.95 |
| BATTLE OF ANTIETAM (D)                                                                                  | 31.95     |
|                                                                                                    |           |
| MECH BRIGADE (D) NAM (D) U.S.A.A.F. (D)                                                                 | 23.95     |
| U.S.A.A.F. (D)                                                                                          | 34.95     |
| WAR SHIP (D)                                                                                            | 34.95     |
| HAYDEN                                                                                                  |           |
| SARGON II (D)                                                                                           | \$9.95    |
| SAT VERBAL (D)                                                                                          | 14.95     |
| SAT PRATICE TEST (D)                                                                                    | 14.95     |
| ACCOUNTANT, INC. C128 (D)                                                                               | \$40 04   |
| DESK MANAGER (D)                                                                                        | 24.95     |
| KID PRO QUO (D). MODEL DIET (D).                                                                        | 22.95     |
| TRIO C64 (D)                                                                                            | 18.95     |
| TRIO C64 (D) SPINNAKER BUY 1 GET                                                                        | 1 FREE    |
| DELTA DRAWING (C) NUMBER TUMBLERS (C) SEA SPELLER (C)                                                   | \$9.95    |
| SEA SPELLER (C)                                                                                         | 9.95      |
| UP & ADD'EM (C)                                                                                         | 9.95      |
|                                                                                                    |           |

BEST SERVICE IN THE
U.S.A. • 90 DAY
REPLACEMENT
WARRANTY • ONE DAY
EXPRESS MAIL • 15 DAY
FREE TRIAL • OVER 500
PROGRAMS • A CUSTOMER
LIST OF OVER 3,000,000
LARGEST IN THE U.S.A.

CALL FOR FREE CATALOG WITH \$2.00 OFF COUPON!

## SPECIAL BONUS COUPON

We pack a special software discount coupon with every Commodore 64 Computer, Disk Drive, Printer, or Monitor we sell! This coupon allows you to SAVE OVER \$250 off sale prices!

## (EXAMPLES) PROFESSIONAL SOFTWARE COMMODORE 64

| Name                    | List     | Sale     | Coupon   |
|-------------------------|----------|----------|----------|
| B. I. Homepak           | \$49.95  | \$19.95  | \$17.95  |
| Super Huey II           | \$19.95  | \$14.95  | \$12.95  |
| Flight Control Joystick | \$19.95  | \$12.95  | \$10.00  |
| Newsroom                | \$49.95  | \$32.95  | \$29.95  |
| Leader Board            | \$39.95  | \$23.95  | \$22.95  |
| TV Tuner                | \$99.95  | \$49.95  | \$39.95  |
| Commando                | \$34.95  | \$23.95  | \$21.95  |
| Create with Garfield    | \$29.95  | \$16.95  | \$14.95  |
| Geos                    | \$59.95  | \$39.95  | \$37.95  |
| SAT The Perfect Score   | \$69.95  | \$42.95  | \$39.95  |
| World Games             | \$39.95  | \$24.95  | \$22.95  |
| Millionaire             | \$29.95  | \$16.95  | \$14.95  |
| Trinity                 | \$34.95  | \$24.95  | \$22.95  |
| C128 Partner            | \$69.95  | \$49.95  | \$44.95  |
| Robotics Workshop       | \$149.95 | \$124.95 | \$114.95 |
| C128 Programmers        | \$21.95  | \$12.95  | \$ 9.95  |
| Reference Guide         |          |          |          |

(See over 100 coupon items in our catalog.)

Write or Call for sample Special Software Coupon!

#### PHONE ORDERS

8 a.m. - 8 p.m. C.S.T. Weekdays 9 a.m. - 12 noon C.S.T. Saturdays

(312) 382-5244

Add \$3.00 for shipping, handling, and insurance. Illinois residents please add 6 1/2 % sales tax. Add \$6.00 for CANADA, PUERTO RICO, HAWAII, ALASKA, APO-FPO orders. All orders must be in U.S. Dollars. WE DO NOT EXPORT TO OTHER COUNTRIES EXCEPT CANADA. Enclose Cashier Check, Money Order or Personal Check. Allow 14 days for delivery, 2 to 7 days for phone orders, 1 day express mail. Prices & Availability subject to change without notice. Hardware shipping prices vary according to weight. Please call for amount. No APO-FPO for Monitors.

VISA-MASTER CARD-C.O.D.

C.O.D. on phone orders only.

#### THE PROTECTO WARRANTY

All Protecto's products carry a minimum 90 day warranty. If anything fails within 90 days from the date of purchase, simply send your product to us via United Parcel Service prepaid. We will IMMEDIATELY send you a replacement at no charge via United Parcel Service prepaid. This warranty proves that *We Love Our Customers*.

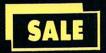

## SUPER DEALS (312) 382-5244 TO ORDER

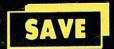

List \$129

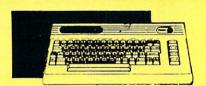

**COMMODORE 64 COMPUTER** SALE \$98.00\* List \$299

You pay only \$98.00 for the Commodore 4 when you purchase a Pocket Writer 64 vord processor for only \$39.95. List 299.00 SALE \$98.00

1541 DISK DRIVE SALE \$179.95 List \$249

To run all that software and add to the prestige of your system, you'll want the 541 disk drive. Runs all of the 3,000 plus pieces of software for the Commodore 64. List \$249.00 SALE \$179.95

**BIG BLUE PRINTER** 

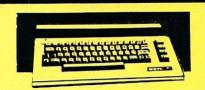

**COMMODORE 128** COMPUTER SALE \$ 299.00 List \$399

This powerful 128K computer has three modes. One for C-64 software, one for C-128 software, and one for CP/M business software. List \$399.00 SALE \$299.00

**340K 1571 DISK DRIVE** SALE \$ 259.00 List \$349

Double sided, single disk drive for the C-128 allows you to use the C-128 mode plus CPM mode. 17 times faster than the 1541, and runs all the 1541 formats. List \$349.00 SALE \$259.00

SALE \$ 39.95 List \$199 This is the affordable printer you have been waiting for! This 81/2" letter size, 80 column dot matrix, heat transfer printer features upper and lower case, underline, graphics, word

PREMIUM QUALITY 150-170 CPS COMSTAR **AERO 160 PRINTER** SALE \$199.00 List \$499

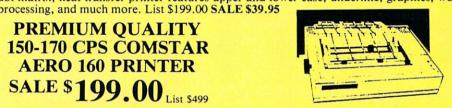

The Comstar Aero 160 gives you a 10" carriage, 150-170 CPS, 9x9 dot matrix with double trike capability for 18x18 dot matrix (near letter quality), high resolution bit image 120x144 dot matrix), underline, back spacing, left and right margin setting, true lower descenders with super and subscripts, prints standard, block graphics and special characters. It gives you print quality and features found on printers costing twice as much! Centronics Parrallel Interface) List \$499.00 SALE \$199.00

### PRINTER/TYPEWRITER COMBINATION SALE \$199.95 List \$299

uperb Silver Reed letter quality daisy wheel printer/typewriter combination, just flick of the switch to interchange. Extra arge carriage, typewriter keyboard, utomatic margin control, compact, ghtweight, drop in cassette ribbon! (90 day varranty) Centronics Parrallel Interface is uilt in. List 299.00 SALE \$199.95

### **COMSTAR 1000 PRINTER** SALE \$179.95 List \$349

This is one of the best values today. Print letters, documents, ect., at 100 characters per second and has Near Letter Quality mode. Features are dot addressable graphics, adjustable tractor and friction' feed, margin settings, pica, elite, condensed, italics, super & subscript, underline, bold, and double strike. Commodore Interface Included. List \$349.00 SALE \$179.95

### 12" 80 COLUMN **MONITOR**

SALE \$ 79.95

Super High Resolution green screen monitor. 80 columns x 24 lines, easy to read, plus easy to adjust control knobs. Supreme Quality . Fantastic value. (cable \$9.95) List \$129.00 SALE \$79.95

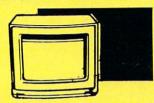

14" COLOR MONITOR SALE \$139.95 List \$329

This premium quality monitor comes with speaker and audio hook up, High Resolution, clear screen, 40 columns x 24 lines, front panel controls and more. Also be use with VCR. One year Ltd. warranty. (cable \$9.95) List \$329.00 SALE \$139.95

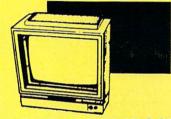

14" RGB & COMPOSITE **COLOR MONITOR** SALE \$ 237.00 List \$399

Must be used to get 80 columns in color with 80 column computers (C128 - IBM - Apple) (RGB cable \$19.95) Add \$14.50 shipping. List \$399.00 SALE \$237.00

TV TUNER SALE \$ 49.95 List \$130

This tuner has dual UHF/VHF selector switches, mute, automatic fine tuning and computer/TV selector switches. Hook it up between your computer and monitor! Inputs included for 300 ohm, 75 ohm, and UHF. List \$129.95 SALE \$49.95

**CALL BEFORE YOU ORDER:** · OUR PRICES MAY BE LOWER & AND WE OFFER SPECIAL SYSTEM DEALS .

#### ATTENTION **COMPUTER CLUBS • DEALERS**

We offer big volume discounts!

CALL TODAY

## PROTECTO ENTERPRIZES

We Love Our Customers 22292 N. Pepper Rd., Barrington, Illinois 60010 (312) 382-5244 to order

```
Continued from pg. 97
1360 CLOSE 2: RETURN'CCDD
                                             20620 DATA 142, 147, 80, 142, 150, 80,
1370 REM **** RING A BELL TONE
                                                    189, Ø, 224, 157'BKTB
     **** BWGI
                                             20630 DATA 0, 32, 232, 208, 247, 238,
1380 G=54272: POKE G+24,15
                                                    148, 80, 238, 151'BKVC
     : POKE G+1,110'FUDL
                                            20640 DATA 80, 136, 208, 238, 96, 169,
1385 POKE G+5,9:POKE G+6,9:POKE G+4,17
                                                    132, 141, 148, 80'BLKD
     : POKE G+4,16'IVUS
                                            20650 DATA 169, 4, 141, 151, 80, 160,
1390 RETURN'BAOF
                                            4, 208, 215, 32'BIRD
20660 DATA 114, 80, 169, 160, 32, 128,
                                      END
          Listing 2 Make Slide
                                                    80, 32, 120, 80'BJMF
                                            20670 DATA 32, 165, 80, 169, 136, 141,
10 POKE 56,80:POKE 644,80:CLR
                                                    148, 80, 169, 216'BLIG
   :PRINT" [CLEAR, DOWN2, SPACE3]
                                            20680 DATA 141, 151, 80, 32, 175, 80,
   READING DATA STATEMENTS..... "'E
                                                    173, 224, 131, 141'BLHH
   OOL
                                            20690 DATA 32, 208, 173, 225, 131,
20 ADDRESS = 20480: SUM = 0'CRXD
                                                    141, 33, 208, 32, 228 BLJI
30 READ X: IF X<0 THEN CHECK =-X
                                            20700 DATA 80, 173, 214, 131, 141, 22,
   : GOTO 60'HNSG
                                                    208, 96, 173, 17'BKRA
40 POKE AD, X: AD = AD + 1'DKME
                                            20710 DATA 208, 9, 48, 141, 17, 208, 173, 24, 208, 9'BHKA
50 \text{ SUM} = \text{SUM} + \text{X: GOTO } 30' \text{DKUF}
60 IF SUM<>CHECK THEN 170'ELDH
                                            20720 DATA 8, 141, 24, 208, 96, 169,
70 PRINT" [DOWN, SPACE3] PUT SLIDESHOW
                                            96, 32, 128, 80'BHTB
20730 DATA 169, 92, 32, 167, 80, 32,
   DISK IN DRIVE AND" BAAM
80 PRINT"[SPACE3] PRESS A KEY."'BAOI
                                                    228, 80, 32, 6'BGLC
90 GET K$: IF K$<>"" THEN 90'FHIJ
                                            20740 DATA 81, 96, 173, 22, 208, 41,
100 GET KS: IF KS="" THEN 100'EIUY
                                                    207, 141, 22, 208'BJSE
110 OPEN 2,8,2," SLIDE.ML,P,W"'BGIB
                                            20750 DATA 96, 173, 22, 208, 41, 223,
120 PRINT#2, CHR$ (0); CHR$ (80); 'DLBB
                                                    9, 16, 141, 22'BHWE
130 FOR I = 20480 TO 21451'DLBC
                                            20760 DATA 208, 96, 169, 96, 32, 128,
140 PRINT#2, CHR$ (PEEK(I)); DIOC
                                                    80, 162, 0, 142'BINF
150 NEXT I'BBCA
                                            20770 DATA 150, 80, 160, 4, 140, 151,
160 CLOSE 2: STOP'CCFC
                                                    80, 169, 64, 141 BJMH
170 PRINT"ERROR IN DATA. [SPACE2]
                                            20780 DATA 147, 80, 169, 127, 141,
                                                  148, 80, 32, 146, 80'BKEI
DATA 162, 0, 142, 150, 80, 160,
    CHECK DATA STATEMENTS. "'BASM
180 STOP'BASD
                                            20790
20480 DATA 76, 62, 80, 76, 179, 80,
                                                    4, 169, 216, 141 BJHJ
        76, 245, 80, 76'BGIE
                                            20800 DATA 151, 80, 169, 40, 141, 147,
20490 DATA 26, 81, 76, 92, 81, 76, 89,
                                                    80, 169, 131, 141'BLSB
        82, 76, 112'BFFF
                                            20810 DATA 148, 80, 32, 146, 80, 173,
20500 DATA 82, 76, 151, 82, 76, 61,
                                                    16, 135, 141, 33'BJTC
       83, 76, 97, 83'BFJD
                                            20820 DATA 208, 32, 228, 80, 32, 15,
20510 DATA 76, 62, 83, 76, 165, 82,
                                                    81, 96, 169, 96'BHUC
        76, 132, 83, 76'BGGE
                                            20830 DATA 32, 128, 80, 160, 4, 140,
20520 DATA 15, 82, 255, 0, 0, 0, 0, 0,
                                                    111, 81, 162, 0'BHFD
        Ø, Ø'BXCD
                                             20840 DATA 142, 110, 81, 165, 252,
20530 DATA 0, 0, 0, 0, 0, 0, 0, 0,
                                                    157, Ø, 4, 232, 208'BJIF
        Ø'BTND
                                             20850 DATA 250, 238, 111, 81, 136,
                                            208, 244, 32, 228, 80'BLRG
20860 DATA 32, 6, 81, 96, 255, 0, 173,
42, 80, 240'BFBG
20540 DATA 0, 0, 169, 96, 32, 167, 80,
        169, 100, 141'BHAB
20550 DATA 148, 80, 169, 216, 32, 172,
        80, 173, 0, 104'BJUD
                                             20870 DATA 5, 169, 4, 32, 167, 81,
20560 DATA 141, 32, 208, 173, 1, 104,
                                             169, Ø, 141, 128'BGHH
20880 DATA 81, 169, 216, 32, 167, 81,
        141, 33, 208, 173'BKDE
20570 DATA 2, 104, 141, 24, 208, 173,
                                                    173, 33, 208, 41 BJDJ
                                             20890 DATA 15, 205, 43, 80, 208, 6,
        17, 208, 41, 223'BJFF
                                                    173, 44, 80, 141 BHVJ
20580 DATA 9, 16, 141, 17, 208, 173,
        22, 208, 41, 207'BIVF
                                             20900 DATA 33, 208, 96, 141, 191, 81,
20590 DATA 141, 22, 208, 96, 120, 169,
                                                    141, 212, 81, 141 BKPC
        52, 133, 1, 96'BIBG
                                             20910 DATA 254, 81, 162, 0, 142, 190, 81, 142, 211, 81 BJKD
 20600 DATA 169, 55, 133, 1, 88, 96,
        169, 224, 141, 148'BJRF
                                             20920 DATA 142, 253, 81, 160, 4, 189,
 20610 DATA 80, 169, 32, 141, 151, 80,
                                                     Ø, 4, 141, 129 BHVD
        160, 32, 162, Ø'BINF
```

| 20930   | DATA 81, 41, 15, 205, 43, 80,                                                      |
|---------|------------------------------------------------------------------------------------|
| 20940   | 208, 11, 173, 129'BITE<br>DATA 81, 41, 240, 13, 44, 80,                            |
| 20950   | 157, 0, 4, 173'BFQF<br>DATA 128, 81, 240, 37, 173, 129,                            |
|         | 81, 41, 240, 74'BJZH                                                               |
| 20960   | DATA 74, 74, 74, 205, 43, 80, 208, 23, 173, 44'BHIH                                |
| 20970   | DATA 80, 10, 10, 10, 10, 72,                                                       |
| 20980   | 173, 129, 81, 41'BGEI<br>DATA 15, 141, 129, 81, 104, 13,                           |
| 20990   | 129, 81, 157, Ø'BISJ<br>DATA 4, 232, 208, 187, 238, 191,                           |
|         | 81, 238, 212, 81'BKEL                                                              |
|         | DATA 238, 254, 81, 136, 208, 175, 96, 169, 0, 141'BKKA                             |
| 21010   | DATA 58, 82, 174, 58, 82, 189, 74, 82, 141, 43 BHEA                                |
| 21020   | 74, 82, 141, 43'BHEA DATA 80, 189, 59, 82, 141, 44,                                |
| 21030   | 80, 32, 130, 81'BHJB<br>DATA 32, 52, 82, 238, 58, 82,                              |
| 21 04 0 | DATA 32, 52, 82, 238, 58, 82, 173, 58, 82, 201'BHOC DATA 15, 208, 225, 96, 169, 4, |
|         | 32, 167, 80, 96'BHVD                                                               |
| 21050   | DATA 0, 15, 8, 5, 14, 2, 9, 2, 6, 12'BWWC                                          |
| 21060   | DATA 11, 11, 11, 11, 11, 0, 1, 7, 13, 3'BAOE                                       |
| 21070   | DATA 10, 8, 4, 14, 15, 5, 2, 6,                                                    |
| 21080   | 9, 12'BXXE<br>DATA 11, 32, 114, 80, 169, 160,                                      |
|         | 32, 128, 80, 32'BIPB<br>DATA 120, 80, 169, 192, 32, 167,                           |
|         | 80, 32, 228, 80 BJAD                                                               |
| 21100   | DATA 32, 6, 81, 96, 169, 100, 32, 128, 80, 169'BHLA                                |
| 21110   | DATA 96, 32, 167, 80, 169, 92,                                                     |
| 21120   | 141, 148, 80, 169'BJVC DATA 216, 32, 172, 80, 173, 254,                            |
| 21130   | 99, 141, 32, 208 BKAD<br>DATA 173, 255, 99, 141, 33, 208,                          |
| 21140   | 32, 228, 80, 32'BJCE<br>DATA 15, 81, 96, 32, 26, 81,                               |
|         | 173, 255, 91, 201'BHHE                                                             |
| -       | DATA 72, 208, 3, 32, 6, 81, 96, 162, 8, 169'BEPF                                   |
| 21160   | DATA 7, 160, 7, 32, 186, 255, 173, 45, 80, 162'BHJA                                |
| 21170   | DATA 46, 160, 80, 32, 189, 255,                                                    |
|         | 32, 192, 255, 162'BKFC                                                             |
| 21100   | DATA 7, 32, 198, 255, 169, 95, 141, 215, 82, 169'BJVD                              |
|         | DATA 255, 141, 214, 82, 32, 207, 255, 168, 32, 183'BLXE                            |
|         | DATA 255, 41, 64, 208, 14, 140,                                                    |
| 21210   | DATA 82, 208, 3, 238, 215, 82,                                                     |
| 21220   | 24, 144, 231, 173'BJVD DATA 255, 95, 141, 255, 91, 169, 7, 32, 195, 255'BJSE       |
| 21230   | 7, 32, 195, 255 BJSE DATA 32, 231, 255, 162, 1, 169,                               |
|         | 127, 141, 33, 83'BJRF                                                              |
| 21270   | DATA 141, 36, 83, 169, 64, 141,                                                    |
|         |                                                                                    |

```
32, 83, 141, 35'BIFF
21250 DATA 83, 32, 31, 83, 169, 131,
        141, 33, 83, 141 BIXA
21260 DATA 36, 83, 169, 40,
83, 141, 35, 83'BHGB
2127Ø DATA 32, 31, 83, 169, 6, 141,
16, 135, 96, 189'BHQC
2128Ø DATA 64, 127, 141, 64, 127, 238,
32, 83, 238, 35'BJFE
21290 DATA 83, 208, 13, 238, 33, 83,
        238, 36, 83, 173'BIQE
21300 DATA 36, 83, 201, 136, 240, 3,
        24, 144, 226, 96'BIYC
21310 DATA 162, 8, 169, 7, 160, 0, 32,
        186, 255, 173 BHJD
21320 DATA 45, 80, 162, 46, 160, 80,
        32, 189, 255, 162'BJEF
21330 DATA 0, 160, 92, 169, 0, 32,
        213, 255, 176, 2'BGTF
21340 DATA 169, 0, 133, 251, 96, 162,
8, 169, 7, 160'BHMA
21350 DATA 0, 32, 186, 255, 173, 45,
        80, 162, 46, 160'BIDB
21360 DATA 80, 32, 189, 255, 162, 0,
        160, 96, 169, 0'BHJC
21370 DATA 32, 213, 255, 176, 2, 169,
        Ø, 133, 251, 96'BICD
21380 DATA 162, 8, 169, 7, 160, 7, 32,
        186, 255, 173'BHQE
21390 DATA 45, 80, 162, 46, 160, 80,
        32, 189, 255, 32'BIIF
21400 DATA 192, 255, 162, 7, 32, 198,
        255, 169, 91, 141 BKOE
21410 DATA 182, 83, 169, 248, 141,
181, 83, 32, 207, 255'BLKF
21420 DATA 168, 32, 183, 255, 41, 64,
208, 14, 140, 248'BKAA
21430 DATA 91, 238, 181, 83, 208, 3,
        238, 182, 83, 24 BIPA
21440 DATA 144, 231, 169, 7, 32, 195,
        255, 32, 231, 255 BKAC
21450 DATA 96, -106984 BKJE
                                         END
```

#### Listing 3 Title Creator

90 SSS="[SPACE27]"'BDTJ 100 IF A=0 THEN A=1:GOTO 710'FILY 110 GOTO 1050'BEDW 120 R=1-R: PRINT R\$(R) A\$R\$(1-R) L\$; :GOSUB 190:GOTO 120'GDRG 130 MC=MC+1:IF MC>300 THEN GOSUB 1140 :MC=0:NC=NC+1:IF NC>3 THEN NC=Ø'NHPO 140 IF MC>219 THEN RETURN'EFGC 150 Z8=V:Z9=H:V=24:H=0:GOSUB 600 :PC=INT(MC):PRINT R\$(1); 'IHDM 160 IF PC<39 THEN PRINT SPC (39-PC) LEFTS (MS (NC), PC); :GOTO 180'IAIL 170 PRINT LEFTS (LEFTS (MIDS (MS (NC), PC-38),39)+SS\$,39); 'GCLL 180 V=Z8:H=Z9:GOSUB 600:RETURN'EMII 190 GET K\$:IF K\$=""THEN 130'EIXI

| DECEMBER OF THE PERSON NAMED IN |                                                                           | MALTENSA | NAME OF TAXABLE PARTY OF TAXABLE PARTY.           |
|---------------------------------|---------------------------------------------------------------------------|----------|---------------------------------------------------|
|                                 | MC=210:IF NC=3 THEN NC=1'FMRC                                             | 510      | IF KBS="[UP]"AND V>0 THEN V=V-1                   |
| 210                             | IF K\$="[DOWN]"OR K\$="[UP]"OR K\$=" [RIGHT]"OR K\$="[LEFT]"THEN KB\$=K\$ | E20      | :GOTO 540'IMMI                                    |
|                                 | :J\$="":GOTO 470'MUXK                                                     |          | RETURN'BAQB<br>IF J=0 THEN K=0'EENF               |
| 220                             | IF K\$="[CLEAR]"THEN J\$=""                                               |          | GOSUB 600:GOSUB 560                               |
| 220                             | :GOTO 1230'FJSD                                                           | 540      | :IF J THEN CH=YR:CO=CR'GSDL                       |
| 220                             | IF ASC(K\$)=13 AND K\$<>J\$THEN H=0                                       | 550      | GOSUB 610: RETURN CEKF                            |
| 230                             | :GOSUB 600:GOSUB 560:GOSUB 610                                            |          | V1=PEEK(214):H1=PEEK(211)'EPNK                    |
|                                 | :J\$=K\$:RETURN'NFYN                                                      |          | IF H1>39 THEN H1=H1-40                            |
| 240                             | IF ASC(K\$)=13 THEN RETURN'FGQE                                           | 310      | :GOTO 570'GORM                                    |
|                                 | IF ASC(K\$)=34 THEN K\$="'"'FIAG                                          | 580      | IF V1>24 THEN V1=V1-25                            |
|                                 | IF ASC(K\$) = 20 THEN K\$="[LEFT]                                         | 200      | :GOTO 580'GOCO                                    |
| 200                             | "'FINH                                                                    | 590      | V=V1:H=H1:C=V*40+H+1024:CH=PEEK(C)                |
| 270                             | IF K\$="[HOME]"AND K\$<>J\$THEN H=Ø                                       | 330      | :CO=PEEK(C+54272):RETURN'MKYY                     |
|                                 | :V=0:GOSUB 600:GOSUB 560:GOSUB 610                                        | 600      | POKE 781, V: POKE 782, H: POKE 783, Ø             |
|                                 | :J\$=K\$:RETURN'NEJR                                                      | -        | :SYS 65520:RETURN'FYQI                            |
| 280                             | IF K\$="[HOME]"THEN RETURN'ECSG                                           | 610      | POKE CL, HL: POKE CL+54272, OL                    |
|                                 | IF ASC(K\$)=8 THEN MC=0:NC=2                                              |          | :IF K THEN IF HL<128 THEN POKE CL,                |
|                                 | :GOTO 190'HQGN                                                            |          | HL+128'KGBO                                       |
| 300                             | IF ASC(K\$)=141 AND K\$<>J\$THEN H=39                                     | 620      | CL=C:HL=CH:OL=CO:RETURN'EOLI                      |
|                                 | :V=23:GOSUB 600:GOSUB 560                                                 |          | GOSUB 1140:Z3=V:Z4=H:V=24:H=0                     |
|                                 | :GOSUB 610'MFAL                                                           |          | :GOSUB 600'GXBM                                   |
| 305                             | IF ASC(K\$)=141 AND K\$<>J\$THEN                                          | 635      | PRINT" [RVS] PRESS NEW CURSOR                     |
|                                 | J\$=K\$:RETURN'JQUL                                                       |          | CHARACTER. [RVOFF]"; 'BBBR                        |
|                                 | IF ASC(K\$)=141 THEN RETURN'FHQC                                          | 640      | GET K\$:IF K\$=""THEN 640'EIEI                    |
| 320                             | IF ASC(K\$)=148 THEN RETURN'FHXD                                          |          | GET KB\$:IF KB\$<>""THEN 650'FKJK                 |
| 330                             | IF ASC(K\$) = 12 THEN POKE 53272,23                                       | 660      | IF ASC(K\$)>127 AND ASC(K\$)<161                  |
|                                 | :RETURN'GPQG                                                              |          | THEN K\$=A\$'ISJP                                 |
| 340                             | IF ASC(K\$) = 21 THEN POKE 53272,21                                       | 670      | IF ASC(K\$) <35 THEN K\$=A\$'FKNM                 |
|                                 | :RETURN'GPOH                                                              | 680      | A\$=K\$:V=Z3:H=Z4:GOSUB 1150'EROO                 |
| 350                             | J\$="":IF K\$="[F1]"THEN GOSUB 1250                                       | 690      | Z1=V:Z2=H:V=24:H=1:GOSUB 600                      |
|                                 | :GOSUB 630:RETURN'HOAJ                                                    |          | :PRINT O\$A\$;:YR=PEEK(1985)                      |
| 360                             | IF K\$="[F3]"THEN J=1-J:GOSUB 1150                                        |          | :CR=PEEK(56257)'KSRA                              |
|                                 | :GOTO 530'HODK                                                            | 700      | V=Z1:H=Z2:GOSUB 600:POKE 1985,32                  |
| 370                             | IF K\$="[F5]"THEN K=1-K:GOSUB 1150                                        |          | :RETURN'FUBI                                      |
|                                 | :RETURN'HLJL                                                              |          | POKE 56,32:POKE 644,32:CLR'DNEG                   |
| 380                             | IF K\$="[F7]"THEN GOSUB 1250                                              | 715      | A\$="[CMDR +]":B\$=" [LEFT]"                      |
|                                 | :K\$=A\$'FLPK                                                             |          | :L\$="[LEFT]":R\$="[RVS]"                         |
| 390                             | IF K\$="[F2]"THEN GOSUB 1250                                              |          | :0\$="[RVOFF]":POKE 650,128'GWVS                  |
|                                 | :POKE 53280, (PEEK (53280) AND 15)+1                                      | 720      | POKE 53280,6:POKE 53281,12                        |
|                                 | :RETURN'JBDR                                                              |          | :POKE 646,0'DWRJ                                  |
| 400                             | IF K\$="[F4]"THEN GOSUB 1250                                              | 730      | DIM $Q$(1):Q$(\emptyset) = "[RVS]$                |
|                                 | :POKE 53281, (PEEK (53281) AND 15)+1                                      |          | PRESS Y KEY TO DESTROY THIS                       |
|                                 | :RETURN'JBGJ                                                              |          | SCREEN! [RVOFF] "'CLXR                            |
| 410                             | IF K\$="[F6]"THEN GOSUB 1250                                              | 740      | Q\$(1) = "[RVS] PRESS Y KEY TO SAVE               |
|                                 | GOTO 840'FKVE                                                             |          | THIS SCREEN. [RVOFF] ":QQ=0'CJWR                  |
| 420                             | IF KS="[F8]"THEN PRINT OSBS;                                              | 750      | DIM M\$(3):M\$(0)="*SCREEN CREATOR*               |
|                                 | :GOTO 860'FLMF                                                            |          | [SPACE3]M. KERYAN PRESS                           |
| 430                             | PRINT OSBS;: IF K THEN PRINT RS;                                          | 200      | CONTROL "'CLKV                                    |
|                                 | 'EKXF                                                                     | 160      | M\$(0) = M\$(0) + "H FOR HELP. USE ALL            |
| 440                             | PRINT K\$O\$; 'BFGD                                                       |          | CHARACTER KEYS, SYMBOLS,                          |
| 450                             | GOSUB 560:GOSUB 620                                                       | 770      | CURSOR KEYS"'CKMA M\$(0)=M\$(0)+", ETC. AS USUAL. |
|                                 | :IF V>23 THEN PRINT L\$;                                                  | 110      | MS(0)=MS(0)+, EIC. AS USUAL.                      |
|                                 | :GOTO 450'HSEK                                                            | 700      | [SPACE40]"'CKVU<br>M\$(2)="F1:SELECT CURSOR CHAR. |
| 460                             | RETURN'BAQE                                                               | 180      | [SPACE4]F3:TOGGLE DRAW MODE                       |
| 470                             | IF KB\$="[RIGHT]"AND H<39 THEN                                            |          | [SPACE2]F5:TOGGLE REVER"'BFAB                     |
|                                 | H=H+1:GOTO 540'INON                                                       | 700      | M\$(2)=M\$(2)+"SE MODE[SPACE2]F7                  |
| 480                             | IF KB\$="[RIGHT]"AND H<39 THEN                                            | 190      | :PRINT CURSOR[SPACE2]F2                           |
|                                 | H=H+1:GOTO 540'INOO                                                       |          | :BORDER COLOR[SPACE2]F4                           |
| 490                             | IF KB\$="[LEFT]"AND H>Ø THEN H=H-1                                        |          | :BACKGROUND"'CKTC                                 |
|                                 | :GOTO 540'IMHP                                                            | 200      | M\$(2)=M\$(2)+" COLOR[SPACE2]F6                   |
| 500                             | F KBS="[DOWN]"AND V<23 THEN V=V+1                                         | ששט      | :LOAD SCREEN[SPACE2]F8                            |
| 1                               | :GOTO 540'INMH                                                            |          | . Hour Bounda (strada)10                          |

|                                                                     | :SAVE SCREEN[SPACE12]"'CKBQ                                                                                                    | :PRINT"[RVS]PRESS ANY KEY TO                                                                                                    |
|---------------------------------------------------------------------|----------------------------------------------------------------------------------------------------|----------------------------------------------------------------------------------------------------|
| 810                                                                 | DIM F\$(1):F\$(0)=" <off>"</off>                                                                                                    | CONTINUE[RVOFF]"; FRIQ                                                                                                    |
|                                                                     | :F\$(1) = " <on>":GOSUB 1150'EWKM</on>                                                                                                    | 1090 POKE 198,0:FOR I=1 TO 200                                                                                                    |
| 820                                                                 | A=2:DIM R\$(1):R\$(Ø)="[RVS]"                                                                                                    | :GOSUB 1250'FQOI                                                                                                    |
|                                                                     | :R\$(1) = "[RVOFF]":PRINT"[CLEAR]";                                                                                                    | 1100 GET K\$:IF K\$<>""THEN GOSUB 1140                                                                                                    |
| 020                                                                 | 'FWJM                                                                                                    | :GOTO 830'HNAB                                                                                                    |
| 030                                                                 | J=0:K=0:F=0:H=0:V=0:GOSUB 690<br>:GOSUB 560:GOSUB 620:GOTO 120'JFVR                                                                                                    | 1110 NEXT I:GOSUB 1140'CGMW<br>1120 GET K\$:GOSUB 1250:IF K\$=""THEN                                                                                                    |
| 010                                                                 | GOSUB 1180:IF K\$<>"Y"THEN                                                                                                    | 1120 GET K\$:GOSOB 1250:1F K\$= THEN<br>1120'FOOB                                                                                                    |
| 040                                                                 | 1040'FLFL                                                                                                    | 1130 GOTO 830'BDKX                                                                                                    |
| 850                                                                 | GOSUB 1250: INPUT" [CLEAR, DOWN3, RVS]                                                                                                    | 1140 GOSUB 1250:POKE 781,24:SYS 59903                                                                                                    |
| 000                                                                 | FILE NAME TO LOAD [RVOFF] "; F\$                                                                                                    | :POKE 781,V:RETURN'FYTF                                                                                                    |
| North Market                                                        | :LOAD F\$,8,1'DPRR                                                                                                    | 1150 M\$(1) ="DRAW MODE = "+F\$(J)+"                                                                                                    |
| 860                                                                 | QQ=1:GOSUB 1180:IF K\$="Y"THEN                                                                                                    | [SPACE3] REVERSE MODE = "'DKOK                                                                                                    |
|                                                                     | 880'FOGO                                                                                                    | 1155 M\$(1) =M\$(1) +F\$(K) +"[SPACE3]                                                                                                    |
|                                                                     | GOTO 1040'BECK                                                                                                    | CURSOR CHAR = "+A\$'ERFO                                                                                                    |
| 880                                                                 | GOSUB 1140:V=24:H=0:GOSUB 600                                                                                                    | 1160 M\$(1)=M\$(1)+"[SPACE34]"                                                                                                    |
|                                                                     | :PRINT"[RVS]NOW SAVING SCREEN,                                                                                                    | :M\$(1) =M\$(1) +M\$(1) 'EBPL                                                                                                    |
|                                                                     | PLEASE WAIT. [RVOFF]"; 'FRGA                                                                                                    | 1170 M\$(3)=M\$(1):GOSUB 1250                                                                                                    |
| 890                                                                 | FOR I=1024 TO 1700: POKE I+23552,                                                                                                    | : RETURN'DQPF                                                                                                    |
|                                                                     | PEEK(I):NEXT I'HWBU                                                                                                    | 1180 Z1=V:Z2=H:GOSUB 1140:V=24:H=0                                                                                                    |
|                                                                     | GOSUB 1140'BEHE                                                                                                    | :GOSUB 600:GOSUB 560                                                                                                    |
| 910                                                                 | FOR I=1701 TO 2047: POKE I+23552,                                                                                                    | :GOSUB 610'IGJO                                                                                                    |
| 000                                                                 | PEEK(I):NEXT I'HWIN                                                                                                    | 1190 PRINT Q\$(QQ);:QQ=0<br>:POKE 198,0'DRAI                                                                                                    |
| 920                                                                 | GOSUB 1250:FOR I=55296 TO 56319                                                                                                    | 1200 GET K\$:IF K\$=""THEN GOSUB 1250                                                                                                    |
| 020                                                                 | :POKE I-29696, PEEK(I):NEXT I'IEKQ<br>GOSUB 1250:POKE 26624,                                                                                                    | :GOTO 1200'GOTB                                                                                                    |
| 930                                                                 | PEEK (53280) 'DSGL                                                                                                    | 1210 IF LEFT\$ (K\$,1) = "Y"THEN                                                                                                    |
| 935                                                                 | POKE 26625, PEEK (53281)                                                                                                    | K\$="Y"'FIHB                                                                                                    |
| 333                                                                 | :POKE 26626, PEEK (53272) 'ECVS                                                                                                    | 1220 RETURN'BAQW                                                                                                    |
| 940                                                                 | GOSUB 1140:V=24:H=0:GOSUB 600                                                                                                    | 1230 GOSUB 1180:IF K\$="Y"THEN RUN'FHYC                                                                                                    |
|                                                                     | :PRINT"[RVS]FILE NAME FOR THIS                                                                                                    | 1240 GOTO 1040'BECA                                                                                                    |
|                                                                     | SCREEN? [RVOFF] "; 'FRYV                                                                                                    | 1250 G=54272: POKE G+24,15: POKE G+1,110                                                                                                    |
|                                                                     | F\$=""'BCCJ                                                                                                    | :POKE G+5,9:POKE G+6,9                                                                                                    |
|                                                                     | GET K\$:IF K\$=""THEN 960'EIJN                                                                                                    | :POKE G+4,17'LLUO<br>1260 POKE G+4,16:RETURN'DGXE                                                                                                    |
|                                                                     | GOSUB 1250'BEJL<br>IF K\$=CHR\$(20)AND LEN(F\$)>0 THEN                                                                                                    | END                                                                                                    |
| 913                                                                 | IF KQ-CHKQ(20)AND BEN(FQ)/V INEN                                                                                                    |                                                                                                    |
|                                                                     | DRINT LSRS · · FS=LEFTS (FS                                                                                                    | Listing & Chow Clidge                                                                                                    |
|                                                                     | PRINT L\$B\$;:F\$=LEFT\$(F\$,<br>LEN(F\$)-1)'MECD                                                                                                    | Listing 4 Show Slides                                                                                                    |
| 980                                                                 | LEN(F\$)-1)'MECD                                                                                                    |                                                                                                    |
|                                                                     | LEN(F\$)-1)'MECD  IF K\$=CHR\$(20)THEN 960'EJHP  IF K\$<>CHR\$(13)THEN F\$=F\$+K\$                                                                                                    | Listing 4 Show Slides  150 PRINT"[CLEAR]":IF A=0 THEN A=1 : LOAD" SLIDE.ML",8,1'GKFI                                                                                                    |
|                                                                     | LEN(F\$)-1)'MECD<br>IF K\$=CHR\$(20)THEN 960'EJHP                                                                                                    | 150 PRINT"[CLEAR]":IF A=0 THEN A=1                                                                                                    |
| 990                                                                 | LEN(F\$)-1)'MECD  IF K\$=CHR\$(20)THEN 960'EJHP  IF K\$<>CHR\$(13)THEN F\$=F\$+K\$  :PRINT K\$;:GOTO 960'JUEV  0 GOSUB 1250:CLOSE 15:OPEN 15,8,15                                                                                                    | 150 PRINT"[CLEAR]":IF A=0 THEN A=1 : LOAD" SLIDE.ML",8,1'GKFI 160 IF A=1 THEN A=2: GOTO 370'FIPF 170 IF TR\$="FADE"THEN SYS 20519'EIVH                                                                                                    |
| 1000                                                                | LEN(F\$)-1)'MECD  IF K\$=CHR\$(20)THEN 960'EJHP  IF K\$<>CHR\$(13)THEN F\$=F\$+K\$  :PRINT K\$;:GOTO 960'JUEV  0 GOSUB 1250:CLOSE 15:OPEN 15,8,15  :PRINT#15,"I0"'ETSY                                                                                                    | 150 PRINT"[CLEAR]":IF A=0 THEN A=1 : LOAD" SLIDE.ML",8,1'GKFI 160 IF A=1 THEN A=2: GOTO 370'FIPF 170 IF TR\$="FADE"THEN SYS 20519'EIVH 180 SYS GT'BCGE                                                                                                    |
| 1000                                                                | LEN(F\$)-1)'MECD  IF K\$=CHR\$(20)THEN 960'EJHP  IF K\$<>CHR\$(13)THEN F\$=F\$+K\$  :PRINT K\$;:GOTO 960'JUEV  Ø GOSUB 1250:CLOSE 15:OPEN 15,8,15  :PRINT#15,"I0"'ETSY  Ø GOSUB 1250:CLOSE 2                                                                                                    | 150 PRINT"[CLEAR]":IF A=0 THEN A=1 : LOAD" SLIDE.ML",8,1'GKFI 160 IF A=1 THEN A=2: GOTO 370'FIPF 170 IF TR\$="FADE"THEN SYS 20519'EIVH 180 SYS GT'BCGE 190 TI\$="000000":LT=TI:POKE 198,0'DOTK                                                                                                    |
| 990<br>1000<br>1010                                                 | LEN(F\$)-1)'MECD  IF K\$=CHR\$(20)THEN 960'EJHP  IF K\$<>CHR\$(13)THEN F\$=F\$+K\$  :PRINT K\$;:GOTO 960'JUEV  0 GOSUB 1250:CLOSE 15:OPEN 15,8,15  :PRINT#15,"I0"'ETSY  0 GOSUB 1250:CLOSE 2  :OPEN 2,8,2,F\$+",P,W"'EPMA                                                                                                    | 150 PRINT"[CLEAR]":IF A=0 THEN A=1 : LOAD" SLIDE.ML",8,1'GKFI 160 IF A=1 THEN A=2: GOTO 370'FIPF 170 IF TR\$="FADE"THEN SYS 20519'EIVH 180 SYS GT'BCGE 190 TI\$="000000":LT=TI:POKE 198,0'DOTK 200 IF KP\$="WAIT"THEN 270'DGQA                                                                                                    |
| 990<br>1000<br>1010                                                 | LEN(F\$)-1)'MECD  IF K\$=CHR\$(20)THEN 960'EJHP  IF K\$<>CHR\$(13)THEN F\$=F\$+K\$  :PRINT K\$;:GOTO 960'JUEV  0 GOSUB 1250:CLOSE 15:OPEN 15,8,15  :PRINT#15,"I0"'ETSY  0 GOSUB 1250:CLOSE 2  :OPEN 2,8,2,F\$+",P,W"'EPMA  0 GOSUB 1250:PRINT#2,CHR\$(0);                                                                                                    | 150 PRINT"[CLEAR]":IF A=0 THEN A=1 : LOAD" SLIDE.ML",8,1'GKFI  160 IF A=1 THEN A=2: GOTO 370'FIPF  170 IF TR\$="FADE"THEN SYS 20519'EIVH  180 SYS GT'BCGE  190 TI\$="000000":LT=TI:POKE 198,0'DOTK  200 IF KP\$="WAIT"THEN 270'DGQA  210 ET=TI/60-LT:IF ET>SC THEN 570'GQUF                                                                                                    |
| 990<br>1000<br>1010<br>1020                                         | LEN(F\$)-1)'MECD  IF K\$=CHR\$(20)THEN 960'EJHP  IF K\$<>CHR\$(13)THEN F\$=F\$+K\$  :PRINT K\$;:GOTO 960'JUEV  Ø GOSUB 1250:CLOSE 15:OPEN 15,8,15  :PRINT#15,"I0"'ETSY  Ø GOSUB 1250:CLOSE 2  :OPEN 2,8,2,F\$+",P,W"'EPMA  Ø GOSUB 1250:PRINT#2,CHR\$(Ø);  CHR\$(96);'EQBA                                                                                                    | 150 PRINT"[CLEAR]":IF A=0 THEN A=1 : LOAD" SLIDE.ML",8,1'GKFI 160 IF A=1 THEN A=2: GOTO 370'FIPF 170 IF TR\$="FADE"THEN SYS 20519'EIVH 180 SYS GT'BCGE 190 TI\$="000000":LT=TI:POKE 198,0'DOTK 200 IF KP\$="WAIT"THEN 270'DGQA 210 ET=TI/60-LT:IF ET>SC THEN 570'GQUF 220 GET K\$:IF K\$="" THEN 210'EIWC                                                                                                    |
| 990<br>1000<br>1010<br>1020                                         | LEN(F\$)-1)'MECD  IF K\$=CHR\$(20)THEN 960'EJHP  IF K\$<>CHR\$(13)THEN F\$=F\$+K\$  :PRINT K\$;:GOTO 960'JUEV  Ø GOSUB 1250:CLOSE 15:OPEN 15,8,15  :PRINT#15,"I0"'ETSY  Ø GOSUB 1250:CLOSE 2  :OPEN 2,8,2,F\$+",P,W"'EPMA  Ø GOSUB 1250:PRINT#2,CHR\$(0);  CHR\$(96);'EQBA  Ø GOSUB 1250:FOR I=24576 TO 26626                                                                                                    | 150 PRINT"[CLEAR]":IF A=0 THEN A=1 : LOAD" SLIDE.ML",8,1'GKFI 160 IF A=1 THEN A=2: GOTO 370'FIPF 170 IF TR\$="FADE"THEN SYS 20519'EIVH 180 SYS GT'BCGE 190 TI\$="000000":LT=TI:POKE 198,0'DOTK 200 IF KP\$="WAIT"THEN 270'DGQA 210 ET=TI/60-LT:IF ET>SC THEN 570'GQUF 220 GET K\$:IF K\$="" THEN 210'EIWC 230 IF K\$="[F1]" THEN 270'DFNC                                                                                                    |
| 990<br>1000<br>1010<br>1020                                         | LEN(F\$)-1)'MECD  IF K\$=CHR\$(20)THEN 960'EJHP  IF K\$<>CHR\$(13)THEN F\$=F\$+K\$  :PRINT K\$;:GOTO 960'JUEV  Ø GOSUB 1250:CLOSE 15:OPEN 15,8,15  :PRINT#15,"I0"'ETSY  Ø GOSUB 1250:CLOSE 2  :OPEN 2,8,2,F\$+",P,W"'EPMA  Ø GOSUB 1250:PRINT#2,CHR\$(Ø);  CHR\$(96);'EQBA                                                                                                    | 150 PRINT"[CLEAR]":IF A=0 THEN A=1 : LOAD" SLIDE.ML",8,1'GKFI  160 IF A=1 THEN A=2: GOTO 370'FIPF  170 IF TR\$="FADE"THEN SYS 20519'EIVH  180 SYS GT'BCGE  190 TI\$="000000":LT=TI:POKE 198,0'DOTK  200 IF KP\$="WAIT"THEN 270'DGQA  210 ET=TI/60-LT:IF ET>SC THEN 570'GQUF  220 GET K\$:IF K\$="" THEN 210'EIWC  230 IF K\$="[F1]" THEN 270'DFNC  240 IF K\$="Q" THEN 330'DFID                                                                                                    |
| 990<br>1000<br>1010<br>1020<br>1030                                 | LEN(F\$)-1)'MECD  IF K\$=CHR\$(20)THEN 960'EJHP  IF K\$<>CHR\$(13)THEN F\$=F\$+K\$  :PRINT K\$;:GOTO 960'JUEV  Ø GOSUB 1250:CLOSE 15:OPEN 15,8,15  :PRINT#15,"I0"'ETSY  Ø GOSUB 1250:CLOSE 2  :OPEN 2,8,2,F\$+",P,W"'EPMA  Ø GOSUB 1250:PRINT#2,CHR\$(0);  CHR\$(96);'EQBA  Ø GOSUB 1250:FOR I=24576 TO 26626  :PRINT#2,CHR\$(PEEK(I));                                                                                                    | 150 PRINT"[CLEAR]":IF A=0 THEN A=1 : LOAD" SLIDE.ML",8,1'GKFI 160 IF A=1 THEN A=2: GOTO 370'FIPF 170 IF TR\$="FADE"THEN SYS 20519'EIVH 180 SYS GT'BCGE 190 TI\$="000000":LT=TI:POKE 198,0'DOTK 200 IF KP\$="WAIT"THEN 270'DGQA 210 ET=TI/60-LT:IF ET>SC THEN 570'GQUF 220 GET K\$:IF K\$="" THEN 210'EIWC 230 IF K\$="[F1]" THEN 270'DFNC                                                                                                    |
| 990<br>1000<br>1010<br>1020<br>1030                                 | LEN(F\$)-1)'MECD  IF K\$=CHR\$(20)THEN 960'EJHP  IF K\$<>CHR\$(13)THEN F\$=F\$+K\$  :PRINT K\$;:GOTO 960'JUEV  Ø GOSUB 1250:CLOSE 15:OPEN 15,8,15  :PRINT#15,"I0"'ETSY  Ø GOSUB 1250:CLOSE 2  :OPEN 2,8,2,F\$+",P,W"'EPMA  Ø GOSUB 1250:PRINT#2,CHR\$(0);  CHR\$(96);'EQBA  Ø GOSUB 1250:FOR I=24576 TO 26626  :PRINT#2,CHR\$(PEEK(I));  :NEXT I'ICKG  Ø GOSUB 1250:CLOSE 2:CLOSE 15  :GOSUB 1140:H=0:V=0:GOSUB 600                                                                                                    | 150 PRINT"[CLEAR]":IF A=0 THEN A=1 : LOAD" SLIDE.ML",8,1'GKFI 160 IF A=1 THEN A=2: GOTO 370'FIPF 170 IF TR\$="FADE"THEN SYS 20519'EIVH 180 SYS GT'BCGE 190 TI\$="000000":LT=TI:POKE 198,0'DOTK 200 IF KP\$="WAIT"THEN 270'DGQA 210 ET=TI/60-LT:IF ET>SC THEN 570'GQUF 220 GET K\$:IF K\$="" THEN 210'EIWC 230 IF K\$="[F1]" THEN 270'DFNC 240 IF K\$="Q" THEN 330'DFID 250 IF K\$="[BACK ARROW] " THEN IS=IS-2'FHVG 260 GOTO 570'BDLD                                                                                                    |
| 990<br>1000<br>1010<br>1020<br>1030                                 | LEN(F\$)-1)'MECD  IF K\$=CHR\$(20)THEN 960'EJHP  IF K\$<>CHR\$(13)THEN F\$=F\$+K\$  :PRINT K\$;:GOTO 960'JUEV  Ø GOSUB 1250:CLOSE 15:OPEN 15,8,15  :PRINT#15,"I0"'ETSY  Ø GOSUB 1250:CLOSE 2  :OPEN 2,8,2,F\$+",P,W"'EPMA  Ø GOSUB 1250:PRINT#2,CHR\$(Ø);  CHR\$(96);'EQBA  Ø GOSUB 1250:FOR I=24576 TO 26626  :PRINT#2,CHR\$(PEEK(I));  :NEXT I'ICKG  Ø GOSUB 1250:CLOSE 2:CLOSE 15  :GOSUB 1140:H=0:V=0:GOSUB 600  :GOTO 830'IDPH                                                                                                    | 150 PRINT"[CLEAR]":IF A=0 THEN A=1 : LOAD" SLIDE.ML",8,1'GKFI 160 IF A=1 THEN A=2: GOTO 370'FIPF 170 IF TR\$="FADE"THEN SYS 20519'EIVH 180 SYS GT'BCGE 190 TI\$="000000":LT=TI:POKE 198,0'DOTK 200 IF KP\$="WAIT"THEN 270'DGQA 210 ET=TI/60-LT:IF ET>SC THEN 570'GQUF 220 GET K\$:IF K\$="" THEN 210'EIWC 230 IF K\$="[F1]" THEN 270'DFNC 240 IF K\$="Q" THEN 330'DFID 250 IF K\$="[BACK ARROW] " THEN IS=IS-2'FHVG 260 GOTO 570'BDLD 270 GET K\$:IF K\$<>"" THEN 270'FIGH                                                                                                    |
| 990<br>1000<br>1010<br>1020<br>1030                                 | LEN(F\$)-1)'MECD  IF K\$=CHR\$(20)THEN 960'EJHP  IF K\$<>CHR\$(13)THEN F\$=F\$+K\$  :PRINT K\$;:GOTO 960'JUEV  Ø GOSUB 1250:CLOSE 15:OPEN 15,8,15  :PRINT#15,"I0"'ETSY  Ø GOSUB 1250:CLOSE 2  :OPEN 2,8,2,F\$+",P,W"'EPMA  Ø GOSUB 1250:PRINT#2,CHR\$(Ø);  CHR\$(96);'EQBA  Ø GOSUB 1250:FOR I=24576 TO 26626  :PRINT#2,CHR\$(PEEK(I));  :NEXT I'ICKG  Ø GOSUB 1250:CLOSE 2:CLOSE 15  :GOSUB 1140:H=0:V=0:GOSUB 600  :GOTO 830'IDPH  Ø GOSUB 1250:FOR I=1024 TO 2047                                                                                                    | 150 PRINT"[CLEAR]":IF A=0 THEN A=1 : LOAD" SLIDE.ML",8,1'GKFI 160 IF A=1 THEN A=2: GOTO 370'FIPF 170 IF TR\$="FADE"THEN SYS 20519'EIVH 180 SYS GT'BCGE 190 TI\$="000000":LT=TI:POKE 198,0'DOTK 200 IF KP\$="WAIT"THEN 270'DGQA 210 ET=TI/60-LT:IF ET>SC THEN 570'GQUF 220 GET K\$:IF K\$="" THEN 210'EIWC 230 IF K\$="[F1]" THEN 270'DFNC 240 IF K\$="Q" THEN 330'DFID 250 IF K\$="[BACK ARROW] " THEN IS=IS-2'FHVG 260 GOTO 570'BDLD 270 GET K\$:IF K\$<>"" THEN 270'FIGH 280 GET K\$'BCQF                                                                                                    |
| 990<br>1000<br>1010<br>1020<br>1030<br>1040                         | LEN(F\$)-1)'MECD  IF K\$=CHR\$(20)THEN 960'EJHP  IF K\$<>CHR\$(13)THEN F\$=F\$+K\$  :PRINT K\$;:GOTO 960'JUEV  Ø GOSUB 1250:CLOSE 15:OPEN 15,8,15  :PRINT#15,"I0"'ETSY  Ø GOSUB 1250:CLOSE 2  :OPEN 2,8,2,F\$+",P,W"'EPMA  Ø GOSUB 1250:PRINT#2,CHR\$(Ø);  CHR\$(96);'EQBA  Ø GOSUB 1250:FOR I=24576 TO 26626  :PRINT#2,CHR\$(PEEK(I));  :NEXT I'ICKG  Ø GOSUB 1250:CLOSE 2:CLOSE 15  :GOSUB 1140:H=Ø:V=Ø:GOSUB 600  :GOTO 830'IDPH  Ø GOSUB 1250:FOR I=1024 TO 2047  :POKE I,PEEK(I+23552):NEXT I'ICXI                                                                                                    | 150 PRINT"[CLEAR]":IF A=0 THEN A=1 : LOAD" SLIDE.ML",8,1'GKFI 160 IF A=1 THEN A=2: GOTO 370'FIPF 170 IF TR\$="FADE"THEN SYS 20519'EIVH 180 SYS GT'BCGE 190 TI\$="000000":LT=TI:POKE 198,0'DOTK 200 IF KP\$="WAIT"THEN 270'DGQA 210 ET=TI/60-LT:IF ET>SC THEN 570'GQUF 220 GET K\$:IF K\$="" THEN 210'EIWC 230 IF K\$="[F1]" THEN 270'DFNC 240 IF K\$="[F1]" THEN 270'DFNC 240 IF K\$="Q" THEN 330'DFID 250 IF K\$="[BACK ARROW] " THEN IS=IS-2'FHVG 260 GOTO 570'BDLD 270 GET K\$:IF K\$<>"" THEN 270'FIGH 280 GET K\$'BCQF 290 G=54272:POKE G+24,15                                                                                                    |
| 990<br>1000<br>1010<br>1020<br>1030<br>1040                         | LEN(F\$)-1)'MECD  IF K\$=CHR\$(20)THEN 960'EJHP  IF K\$<>CHR\$(13)THEN F\$=F\$+K\$  :PRINT K\$;:GOTO 960'JUEV  Ø GOSUB 1250:CLOSE 15:OPEN 15,8,15  :PRINT#15,"I0"'ETSY  Ø GOSUB 1250:CLOSE 2  :OPEN 2,8,2,F\$+",P,W"'EPMA  Ø GOSUB 1250:PRINT#2,CHR\$(Ø);  CHR\$(96);'EQBA  Ø GOSUB 1250:FOR I=24576 TO 26626  :PRINT#2,CHR\$(PEEK(I));  :NEXT I'ICKG  Ø GOSUB 1250:CLOSE 2:CLOSE 15  :GOSUB 1250:CLOSE 2:CLOSE 15  :GOSUB 140:H=Ø:V=Ø:GOSUB 600  :GOTO 830'IDPH  Ø GOSUB 1250:FOR I=1024 TO 2047  :POKE I,PEEK(I+23552):NEXT I'ICXI Ø GOSUB 1250:FOR I=55296 TO 56319                                                                                                    | 150 PRINT"[CLEAR]":IF A=0 THEN A=1 : LOAD" SLIDE.ML",8,1'GKFI 160 IF A=1 THEN A=2: GOTO 370'FIPF 170 IF TR\$="FADE"THEN SYS 20519'EIVH 180 SYS GT'BCGE 190 TI\$="000000":LT=TI:POKE 198,0'DOTK 200 IF KP\$="WAIT"THEN 270'DGQA 210 ET=TI/60-LT:IF ET>SC THEN 570'GQUF 220 GET K\$:IF K\$="" THEN 210'EIWC 230 IF K\$="[F1]" THEN 270'DFNC 240 IF K\$="[F1]" THEN 270'DFNC 240 IF K\$="Q" THEN 330'DFID 250 IF K\$="[BACK ARROW] " THEN IS=IS-2'FHVG 260 GOTO 570'BDLD 270 GET K\$:IF K\$<>"" THEN 270'FIGH 280 GET K\$'BCQF 290 G=54272:POKE G+24,15 :POKE G+1,110'FUDM                                                                                       |
| 990<br>1000<br>1010<br>1020<br>1030<br>1040<br>1050                 | LEN(F\$)-1)'MECD  IF K\$=CHR\$(20)THEN 960'EJHP  IF K\$<>CHR\$(13)THEN F\$=F\$+K\$  :PRINT K\$;:GOTO 960'JUEV  Ø GOSUB 1250:CLOSE 15:OPEN 15,8,15  :PRINT#15,"I0"'ETSY  Ø GOSUB 1250:CLOSE 2  :OPEN 2,8,2,F\$+",P,W"'EPMA  Ø GOSUB 1250:PRINT#2,CHR\$(Ø);  CHR\$(96);'EQBA  Ø GOSUB 1250:FOR I=24576 TO 26626  :PRINT#2,CHR\$(PEEK(I));  :NEXT I'ICKG  Ø GOSUB 1250:CLOSE 2:CLOSE 15  :GOSUB 1250:CLOSE 2:CLOSE 15  :GOSUB 140:H=Ø:V=Ø:GOSUB 600  :GOTO 830'IDPH  Ø GOSUB 1250:FOR I=1024 TO 2047  :POKE I,PEEK(I+23552):NEXT I'ICXI  Ø GOSUB 1250:FOR I=55296 TO 56319  :POKE I,PEEK(I-29696):NEXT I'IEKK                                                                        | 150 PRINT"[CLEAR]":IF A=0 THEN A=1 : LOAD" SLIDE.ML",8,1'GKFI 160 IF A=1 THEN A=2: GOTO 370'FIPF 170 IF TR\$="FADE"THEN SYS 20519'EIVH 180 SYS GT'BCGE 190 TI\$="000000":LT=TI:POKE 198,0'DOTK 200 IF KP\$="WAIT"THEN 270'DGQA 210 ET=TI/60-LT:IF ET>SC THEN 570'GQUF 220 GET K\$:IF K\$="" THEN 210'EIWC 230 IF K\$="[F1]" THEN 270'DFNC 240 IF K\$="Q" THEN 330'DFID 250 IF K\$="[BACK ARROW] " THEN IS=IS-2'FHVG 260 GOTO 570'BDLD 270 GET K\$:IF K\$<>"" THEN 270'FIGH 280 GET K\$!ESCF 290 G=54272:POKE G+24,15 :POKE G+1,110'FUDM 295 POKE G+5,9:POKE G+6,9:POKE G+4,17                                                                                 |
| 990<br>1000<br>1010<br>1020<br>1030<br>1040<br>1050                 | LEN(F\$)-1)'MECD  IF K\$=CHR\$(20)THEN 960'EJHP  IF K\$<>CHR\$(13)THEN F\$=F\$+K\$  :PRINT K\$;:GOTO 960'JUEV  Ø GOSUB 1250:CLOSE 15:OPEN 15,8,15  :PRINT#15,"I0"'ETSY  Ø GOSUB 1250:CLOSE 2  :OPEN 2,8,2,F\$+",P,W"'EPMA  Ø GOSUB 1250:PRINT#2,CHR\$(Ø);  CHR\$(96);'EQBA  Ø GOSUB 1250:FOR I=24576 TO 26626  :PRINT#2,CHR\$(PEEK(I));  :NEXT I'ICKG  Ø GOSUB 1250:CLOSE 2:CLOSE 15  :GOSUB 1250:CLOSE 2:CLOSE 15  :GOSUB 140:H=Ø:V=Ø:GOSUB 600  :GOTO 830'IDPH  Ø GOSUB 1250:FOR I=1024 TO 2047  :POKE I,PEEK(I+23552):NEXT I'ICXI  Ø GOSUB 1250:FOR I=55296 TO 56319  :POKE I,PEEK(I-29696):NEXT I'IEKK  Ø GOSUB 1250:POKE 53280,                                              | 150 PRINT"[CLEAR]":IF A=0 THEN A=1 : LOAD" SLIDE.ML",8,1'GKFI  160 IF A=1 THEN A=2: GOTO 370'FIPF  170 IF TR\$="FADE"THEN SYS 20519'EIVH  180 SYS GT'BCGE  190 TI\$="000000":LT=TI:POKE 198,0'DOTK  200 IF KP\$="WAIT"THEN 270'DGQA  210 ET=TI/60-LT:IF ET>SC THEN 570'GQUF  220 GET K\$:IF K\$="" THEN 210'EIWC  230 IF K\$="[F1]" THEN 270'DFNC  240 IF K\$="Q" THEN 330'DFID  250 IF K\$="[BACK ARROW]  "THEN IS=IS-2'FHVG  260 GOTO 570'BDLD  270 GET K\$:IF K\$<>"" THEN 270'FIGH  280 GET K\$'BCQF  290 G=54272:POKE G+24,15 :POKE G+1,110'FUDM  295 POKE G+5,9:POKE G+6,9:POKE G+4,17 :POKE G+4,16'IVUT                                                |
| 990<br>1000<br>1010<br>1020<br>1030<br>1040<br>1050<br>1060         | LEN(F\$)-1)'MECD  IF K\$=CHR\$(20)THEN 960'EJHP  IF K\$<>CHR\$(13)THEN F\$=F\$+K\$  :PRINT K\$;:GOTO 960'JUEV  Ø GOSUB 1250:CLOSE 15:OPEN 15,8,15  :PRINT#15,"I0"'ETSY  Ø GOSUB 1250:CLOSE 2  :OPEN 2,8,2,F\$+",P,W"'EPMA  Ø GOSUB 1250:PRINT#2,CHR\$(Ø);  CHR\$(96);'EQBA  Ø GOSUB 1250:FOR I=24576 TO 26626  :PRINT#2,CHR\$(PEEK(I));  :NEXT I'ICKG  Ø GOSUB 1250:CLOSE 2:CLOSE 15  :GOSUB 1250:CLOSE 2:CLOSE 15  :GOSUB 140:H=Ø:V=Ø:GOSUB 600  :GOTO 830'IDPH  Ø GOSUB 1250:FOR I=1024 TO 2047  :POKE I,PEEK(I+23552):NEXT I'ICXI  Ø GOSUB 1250:FOR I=55296 TO 56319  :POKE I,PEEK(I-29696):NEXT I'IEKK  Ø GOSUB 1250:POKE 53280,  PEEK(26624)'DSGF                            | 150 PRINT"[CLEAR]":IF A=0 THEN A=1 : LOAD" SLIDE.ML",8,1'GKFI 160 IF A=1 THEN A=2: GOTO 370'FIPF 170 IF TR\$="FADE"THEN SYS 20519'EIVH 180 SYS GT'BCGE 190 TI\$="000000":LT=TI:POKE 198,0'DOTK 200 IF KP\$="WAIT"THEN 270'DGQA 210 ET=TI/60-LT:IF ET>SC THEN 570'GQUF 220 GET K\$:IF K\$="" THEN 210'EIWC 230 IF K\$="[F1]" THEN 270'DFNC 240 IF K\$="Q" THEN 330'DFID 250 IF K\$="[BACK ARROW] "THEN IS=IS-2'FHVG 260 GOTO 570'BDLD 270 GET K\$:IF K\$<>"" THEN 270'FIGH 280 GET K\$:BCQF 290 G=54272:POKE G+24,15 :POKE G+1,110'FUDM 295 POKE G+5,9:POKE G+6,9:POKE G+4,17 :POKE G+4,16'IVUT 300 IF K\$="[F1]"OR K\$="Q"OR K\$="                            |
| 990<br>1000<br>1010<br>1020<br>1030<br>1040<br>1050<br>1060         | LEN(F\$)-1)'MECD  IF K\$=CHR\$(20)THEN 960'EJHP  IF K\$<>CHR\$(13)THEN F\$=F\$+K\$  :PRINT K\$;:GOTO 960'JUEV  Ø GOSUB 1250:CLOSE 15:OPEN 15,8,15  :PRINT#15,"I0"'ETSY  Ø GOSUB 1250:CLOSE 2  :OPEN 2,8,2,F\$+",P,W"'EPMA  Ø GOSUB 1250:PRINT#2,CHR\$(Ø);  CHR\$(96);'EQBA  Ø GOSUB 1250:FOR I=24576 TO 26626  :PRINT#2,CHR\$(PEEK(I));  :NEXT I'ICKG  Ø GOSUB 1250:CLOSE 2:CLOSE 15  :GOSUB 1250:CLOSE 2:CLOSE 15  :GOSUB 140:H=Ø:V=Ø:GOSUB 600  :GOTO 830'IDPH  Ø GOSUB 1250:FOR I=1024 TO 2047  :POKE I,PEEK(I+23552):NEXT I'ICXI  Ø GOSUB 1250:FOR I=55296 TO 56319  :POKE I,PEEK(I-29696):NEXT I'IEKK  Ø GOSUB 1250:POKE 53280,                                              | 150 PRINT"[CLEAR]":IF A=0 THEN A=1 : LOAD" SLIDE.ML",8,1'GKFI  160 IF A=1 THEN A=2: GOTO 370'FIPF  170 IF TR\$="FADE"THEN SYS 20519'EIVH  180 SYS GT'BCGE  190 TI\$="000000":LT=TI:POKE 198,0'DOTK  200 IF KP\$="WAIT"THEN 270'DGQA  210 ET=TI/60-LT:IF ET>SC THEN 570'GQUF  220 GET K\$:IF K\$="" THEN 210'EIWC  230 IF K\$="[F1]" THEN 270'DFNC  240 IF K\$="Q" THEN 330'DFID  250 IF K\$="[BACK ARROW]  "THEN IS=IS-2'FHVG  260 GOTO 570'BDLD  270 GET K\$:IF K\$<>"" THEN 270'FIGH  280 GET K\$'BCQF  290 G=54272:POKE G+24,15 :POKE G+1,110'FUDM  295 POKE G+5,9:POKE G+6,9:POKE G+4,17 :POKE G+4,16'IVUT                                                |
| 990<br>1000<br>1010<br>1020<br>1030<br>1040<br>1050<br>1060<br>1070 | LEN(F\$)-1)'MECD  IF K\$=CHR\$(20)THEN 960'EJHP  IF K\$<>CHR\$(13)THEN F\$=F\$+K\$  :PRINT K\$;:GOTO 960'JUEV  Ø GOSUB 1250:CLOSE 15:OPEN 15,8,15  :PRINT#15,"I0"'ETSY  Ø GOSUB 1250:CLOSE 2  :OPEN 2,8,2,F\$+",P,W"'EPMA  Ø GOSUB 1250:PRINT#2,CHR\$(0);  CHR\$(96);'EQBA  Ø GOSUB 1250:FOR I=24576 TO 26626  :PRINT#2,CHR\$(PEEK(I));  :NEXT I'ICKG  Ø GOSUB 1250:CLOSE 2:CLOSE 15  :GOSUB 1250:CLOSE 2:CLOSE 15  :GOSUB 1140:H=Ø:V=Ø:GOSUB 600  :GOTO 830'IDPH  Ø GOSUB 1250:FOR I=1024 TO 2047  :POKE I,PEEK(I+23552):NEXT I'ICXI  Ø GOSUB 1250:FOR I=55296 TO 56319  :POKE I,PEEK(I-29696):NEXT I'IEKK  Ø GOSUB 1250:POKE 53280,  PEEK(26624)'DSGF  5 POKE 53281,PEEK(26625) | 150 PRINT"[CLEAR]":IF A=0 THEN A=1 : LOAD" SLIDE.ML",8,1'GKFI 160 IF A=1 THEN A=2: GOTO 370'FIPF 170 IF TR\$="FADE"THEN SYS 20519'EIVH 180 SYS GT'BCGE 190 TI\$="000000":LT=TI:POKE 198,0'DOTK 200 IF KP\$="WAIT"THEN 270'DGQA 210 ET=TI/60-LT:IF ET>SC THEN 570'GQUF 220 GET K\$:IF K\$="" THEN 210'EIWC 230 IF K\$="[F1]" THEN 270'DFNC 240 IF K\$="Q" THEN 330'DFID 250 IF K\$="[BACK ARROW] "THEN IS=IS-2'FHVG 260 GOTO 570'BDLD 270 GET K\$:IF K\$<>"" THEN 270'FIGH 280 GET K\$:BCQF 290 G=54272:POKE G+24,15 :POKE G+1,110'FUDM 295 POKE G+5,9:POKE G+6,9:POKE G+4,17 :POKE G+4,16'IVUT 300 IF K\$="[F1]"OR K\$="Q"OR K\$=" [BACK ARROW]"THEN 230'HJSE |

- 330 POKE 53265, (PEEK (53265) AND 223) 'DSSF 340 POKE 53270, (PEEK (53270) AND 207) : POKE 53272,21'ECLI 350 POKE 53280,6: POKE 53281,15 : POKE 646,0'DWUI 360 CLOSE 2:CLOSE 15:POKE 56,160 :POKE 644,160:CLR:PRINT"[CLEAR]" : END 'HWHM 370 POKE 53280,6: POKE 53281,12 : POKE 646,0: POKE 53272,21'EGQM 380 POKE 56,32:POKE 644,32:POKE 198,0 :CLR: A=2 'FWAM 390 PRINT"[CLEAR, DOWN6] [SHFT U, SHFT C36, SHFT I] "'BABL 400 PRINT" [SHFT -, SPACE36, SHFT -] " BATE 410 PRINT" [SHFT -, SPACE3] PRESS [BACK ARROW] TO GO BACK ONE SLIDE [SPACE5, SHFT -]"'BALJ 420 PRINT" [SHFT -, SPACE36, SHFT -] " BATG 430 PRINT" [SHFT -, SPACE3] PRESS Q TO QUIT[SPACE18, SHFT -] "'BASK 440 PRINT" [SHFT -, SPACE36, SHFT -] "'BATI 450 PRINT" [SHFT - SPACE3] PRESS F1 TO PAUSE[SPACE16, SHFT -]
- Learn and GEOS Understand GEOS Inside and Out A book for all GEOS users, from the Available

beginner to the programmer.
Starts out with a introduction to GEOS and its applications to creating your own GEOS applications, GEOS file formats and internal workings of GEOS.

A must for everyone that wants to learn and understand GEOS inside and out.

Abacus

Phone 616/241-5510

NOW

\$19.95

P.O. Box 7219 Dept.M1 Grand Rapids, MI 49510 Telex 709-101 • Fax 616/241-5021

Call now for the name of the dealer nearest you. Or order directly using your MC, Visa or Amex card. Add \$4.00 per order for shipping. Foreign orders add \$10.00 per item. Call today or write for your free catalog. Dealer inquires welcome—over 1500 nationwide.

" BADM 460 PRINT" [SHFT -, SPACE36, SHFT -] "'BATK 470 PRINT" [SHFT -, SPACE3] PRESS ANY OTHER KEY TO CONTINUE [SPACE2, SHFT -] "'BAHQ 480 PRINT" [SHFT -, SPACE36, SHFT -] "'BATM 490 PRINT" [SHFT J,SHFT C36,SHFT K] "'BAXL 500 GET KS: IF KS=""THEN 500'EIYD 510 DIM FF(9):FOR I=0 TO 9:READ FF(I) : NEXT 'GOCH 520 DATA 8,3,2,6,1,7,5,4,0,2'BTVF 530 DIM NA\$ (50), TY (50), CO (50) 'BVQG 540 DIM SN(50), SC(50), KP\$(50), TR\$ (50) BELJ 550 GOSUB 750:TR\$="FADE":TY=0'DLMJ 560 IS=0'BDAG 570 IS=IS+1:IF IS=NS THEN 560'FNLM 580 IF IS<1 THEN IS=1'EGXL 590 T2=TY:SC=SC(IS):KP\$=KP\$(IS) :TR\$=TR\$(IS):SN=SN(IS) :NA\$=NA\$(SN)'GFNB 600 CO=CO(SN):TP=TY(SN):TY=FF(TP)'DBRJ 610 GT=20480+(TY\*3) 'DMJF 620 IF GT>20504 THEN GT=20504 EORH 630 CF=255: IF T2=0 THEN CF=0'FMWJ 640 POKE 20522, CF: POKE 252, CO'CPKI 650 IF (TY=1) OR (TY=5) THEN 740' FNOL 660 LL=LEN(NA\$):POKE 20525,LL'DQNL 670 FOR I=1 TO LL:POKE 20525+I, ASC(MID\$(NA\$,I,1)):NEXT I'IAVR 680 AD=20507 BHCK 690 IF (TY=7) THEN AD=20513 'EMYO 700 IF (TY=2) OR (TY=6) THEN AD=20510 GROI 710 IF (TP=9) THEN AD=20516 EMUH 720 SYS AD'BCJE

730 CLOSE 7:GOTO 170'CFYG

740 LOAD NA\$+"\*",8,1'CHTH

750 CLOSE 15:OPEN 15,8,15'CKIJ 760 OPEN 2,8,2,"0:SET-UP,S,R"'BGOL

770 INPUT#15,E1,E2\$,E3,E4'BPFL

780 IF E1>0 THEN PRINT"[SPACE2, RVS]
"E2\$"[RVOFF]":GOTO 390'FKBP

790 INPUT#2,Z\$:NP=0:NS=0'DMOO

800 A1\$="":INPUT#2,A1\$,A2\$,A3\$ :IF A1\$="END"OR A1\$=""THEN 820'HCKM

810 NP=NP+1:NA\$(NP)=A1\$ :TY(NP)=VAL(A2\$):CO(NP)=VAL(A3\$) :GOTO 800'ITBS

820 Als="":INPUT#2,Als,A2s,A3s,A4s :IF Als="END"OR Als=""THEN 840'HGDP

830 NS=NS+1:SN(NS)=VAL(A1\$) :SC(NS)=VAL(A2\$)'GEBQ

835 KP\$(NS) = A3\$:TR\$(NS) = A4\$ :GOTO 820'DACR

840 CLOSE 2: RETURN'CCDH

END

## Kaleidoscope

### for the Commodore 64

A kaleidoscope is a great way to show off the color capabilities of your Commodore 64 without a great deal of programming. Here is a kaleidoscope program that will give you an inexhaustible supply of colorful patterns.

The technique here is simple enough. Lines 30 to 60 set up the screen with a 24-by-24 rectangle of reverse blanks. The double loop from lines 100 to 210 then makes the patterns by poking color memory. The expressions used in the POKE statements are a bit complicated, but the basic idea is to divide the pattern into eight symmetric sections. This is not the threefold symmetry of the traditional kaleidoscope, which requires more tricks than I have in my programming

You can change the mix of colors by changing the constants in line 120, or by changing the entire expression. Replacing the + sign with a \* sign, for example, gives you quite a different mix. But the real fun of this program is the endless possibilities for non-random patterns, which I discovered only after writing the random version.

To change the program to non-random patterns, add this line to the program: 215 N = (N + 1) AND 15. This gives us a color variable for the non-random patterns. The crucial line is 120, and the variables that will be used, besides the color variable, are the loop counters I and I.

Try replacing line 120 with 120 C=I+N and then with 120 C = J + N. An interesting contrast, but we have hardly begun.

Now try 120 C = I + J + N and 120 C = ABS(I - J) + N. Now you're getting the idea. Each formula for assigning a color to C yields a different pattern. Let's see if you can come up with your own formulas for some really striking designs.

Just one bit of advice. With a complicated formula, it is sometimes better to limit the number of resulting colors by masking bits. For example: 120 C = (((I+13)/(J+1))AND)2)+N. The "AND 2" limits the design to two colors, but also makes it stand out when there is a vivid contrast.

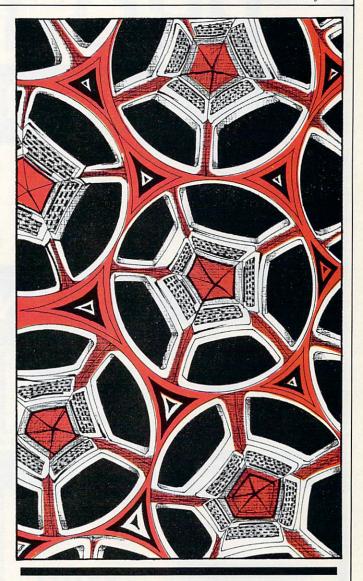

Show off the color capabilities of your Commodore 64.

Before typing these programs, read "How to Enter Programs," and "How to Use the Magazine Entry Program." The BASIC programs in this magazine are available on disk from Loadstar, P.O. Box 30007, Shreveport, LA 71130-0007, 1-800-831-2694.

#### Kaleidoscope

- 30 PRINT"[CLEAR]"; 'BBDA
- 40 FOR I=1 TO 24:PRINT TAB(8)"[RVS]"; 'FISE
- 50 FOR J=1 TO 24:PRINT" "; 'EGEE
- 60 NEXT J:PRINT:NEXT I'DENE
- 70 R=23:REM NUMBER OF ROWS -1'CSGJ
- 80 L=40: REM LENGTH OF LINE COTJ
- 90 M=55296+8:REM COLOR MEMORY'DTNM

- 100 FOR I=0 TO 11'DECW
- 110 FOR J=I TO 11'DEDX
- 120 C=INT(RND(1)\*4)+5'FIVB
- 130 POKE M+I\*L+J,C'EGYC
- 140 POKE M+J\*L+I,C'EGYD
- 150 POKE M+(R-J)\*L+I,C'FJCF
- 160 POKE M+(R-I)\*L+J,C'FJCG
- 170 POKE M+(R-I)\*L+R-J,C'GKYI
- 180 POKE M+(R-J)\*L+R-I,C'GKYJ
- 190 POKE M+J\*L+R-I,C'FHVJ
- 200 POKE M+I\*L+R-J,C'FHVB 210 NEXT J, I'BDOX
- 220 FOR I=1 TO 3000:NEXT:GOTO 100'FLKD

FND

# PRO-TECH TRONICS

## **MONITORS**

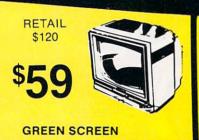

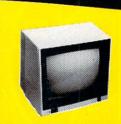

\$99 \$90 FULL COLOR RETAIL \$400

\$199

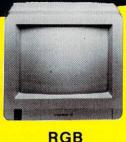

**PRINTERS** 

RETAIL \$200

FOR

COMMODORE

**\$129** 

LETTER QUALITY

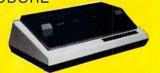

FREE TRIAL PERIOD

EPSON

NEAR LETTER QUALITY RETAIL \$349

139

## **DISK DRIVE**

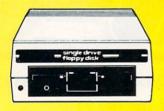

1541 COMMODORE

\$139

## MODEMS

FREE HOME TRIAL

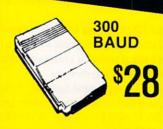

\$88 BAUD HAYES

POWER SUPPLY DATA SET

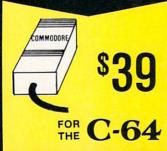

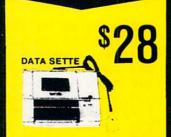

**JOY STICKS** 

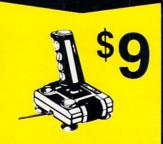

**SURGE PROTECTOR** 

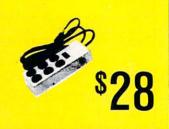

CALL TODAY
OPEN 7 DAYS
A WEEK &
EVENINGS

1-800-345-5080

IN MINNESOTA 612-560-6603

# COMMODORE C-64 COMPUTER

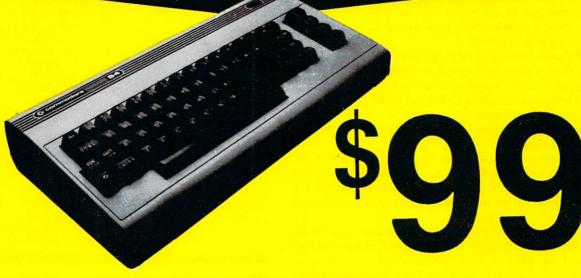

\*WITH PURCHASE OF SPECIALLY PRICED SOFTWARE PACKAGE

# COMPUTER

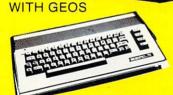

\$188

COMMODORE C-64-C

**PERFORMANCE** 

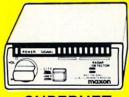

SUPERHET

RETAIL

FREE TRIAL PERIOD

# 128 COMMODORE SYSTEM

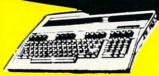

**COMMODORE 128** 

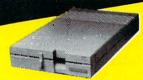

1571 DISK DRIVE

\$258

NO PAY TV

CONVERTERS/ **DECODERS** 

- JERROLD
- OAK
- HAMLIN

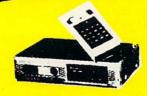

CALL TODAY FOR PRICE

# QUICK=DELIVERY=

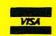

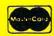

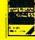

C.O.D.

SCHOOL P.O.'s ACCEPTED

6870 Shingle Crk. Pkwy. #103 Minneapolis, MN 55430 (612) 560-6603

# E.S.P.

# for the Commodore 64

he scientific study of extrasensory perception (ESP) began in the 1930's at Duke University under Dr. Joseph Rhine. These studies, which were very controversial, led one skeptical psychologist to sneer that ESP stood for "error some place." Now, with this simple game for the Commodore 64, you can judge for yourself.

ESP studies often used (and still do) a special deck of 25 cards. These Zener cards, as they are called, each bear one of five figures: a circle, a square, a cross, a star, or several wavy lines. There are five cards of each figure in the deck. The subject, often separated from the examiner by a screen or in another room, guessed which figure appeared on the card as it was turned over.

The program E.S.P. makes you the subject. After a brief title display, you will see the back of a card on the screen. The five figures appear below it, and beneath them is the pointer. The program selects a card from the deck of 25 and you are asked to guess which figure it carries.

With a joystick in port two, move the pointer to your figure choice, then hit the fire button. You will immediately see the card that the computer has turned up, and your score will be updated. After 25 cards have been turned, you will receive an evaluation of your score and be given the opportunity to quit, review your earlier scores at the current sitting, or play another round.

You may question whether mind reading is the correct term for what you're doing here, because presumably the computer has no mind, so what the player does can hardly be called mind reading. Perhaps the right term is precognition, foretelling which card is going to turn up, or maybe it is yet another psychic skill.

Before typing these programs, read "How to Enter Programs," and "How to Use the Magazine Entry Program." The BASIC programs in this magazine are available on disk from Loadstar, P.O. Box 30007, Shreveport, LA 71130-0007, 1-800-831-2694.

|     | E.S.P.                                      |
|-----|---------------------------------------------|
| 10  | GOTO 100'BDAX                               |
| 30  | FOR T=1 TO 30:NEXT:RETURN'FGQD              |
| 50  | POKE 781, LN: POKE 782, COL: POKE 783,0     |
|     | :SYS 65520:RETURN'FCIJ                      |
| 60  | $N=INT(RND(1)*25+1):IF C(N)=\emptyset$ THEN |
|     | 60'IRXK                                     |
|     | DECK=DECK-1: RETURN'DKGH                    |
| 100 | PRINT"[CLEAR, DOWN2, RIGHT2] POKING."       |
|     | :X=RND(-TI):V=53248:S=54272'GUSG            |
| 105 | DIM C(26),G(20):SPRITE=12288'CXLG           |
| 110 | FOR J=1 TO 6:FOR I=0 TO 63:READ A           |
|     | :POKE SPRITE+I,A:NEXT:SP=SP+64              |
|     | :NEXT'NEQL                                  |
| 120 | FOR I=1 TO 5:POKE V+I+39,1                  |
|     | :POKE 2040+I,191+I:NEXT'KWTI                |
| 125 | POKE 2046,197:POKE V+45,7                   |
|     | :POKE V+39,2:POKE V+23,1'HBAL               |
| 130 | POKE V+29,1:POKE V,156                      |

:POKE V+1,102:GAME=1:H=90

| CARDS CORRECT            | TOTAL PRODABILITY                    |
|--------------------------|--------------------------------------|
| CARDS CORRECT = 1        | TOTAL PROBABILITY = % 99.622         |
| CARDS CORRECT = 2        | TOTAL PROBABILITY = % 97.261         |
| CARDS CORRECT = 3        | TOTAL PROBABILITY = % 90.177         |
| CARDS CORRECT = 4        | TOTAL PROBABILITY = % 76.6           |
| CARDS CORRECT = 5        | TOTAL PROBABILITY = % 57.932         |
| CARDS CORRECT = 6        | TOTAL PROBABILITY = % 38.331         |
| CARDS CORRECT = 7        | TOTAL PROBABILITY = % 21.996         |
| CARDS CORRECT = 8        | TOTAL PROBABILITY = % 10.912         |
| CARDS CORRECT = 9        | TOTAL PROBABILITY = % 4.677          |
| CARDS CORRECT = 10       | TOTAL PROBABILITY = % 1.733          |
| CARDS CORRECT = 11       | TOTAL PROBABILITY = % .555           |
| CARDS CORRECT = 12       | TOTAL PROBABILITY = % .154           |
| CARDS CORRECT = 13       | TOTAL PROBABILITY = % .036           |
| CARDS CORRECT = 14       | TOTAL PROBABILITY = % .007           |
| CARDS CORRECT = 15       | TOTAL PROBABILITY = % .001           |
| CARDS CORRECT = 16       | TOTAL PROBABILITY = % <.001          |
| CARDS CORRECT = 17       | TOTAL PROBABILITY = % <.001          |
| CARDS CORRECT = 18       | TOTAL PROBABILITY = % <.001          |
| CARDS CORRECT = 19       | TOTAL PROBABILITY = % <.001          |
| CARDS CORRECT = 20       | TOTAL PROBABILITY = % <.001          |
| CARDS CORRECT = 21       | TOTAL PROBABILITY = % <.001          |
| CARDS CORRECT = 22       | TOTAL PROBABILITY = % <.001          |
| CARDS CORRECT = 23       | TOTAL PROBABILITY = % <.001          |
| CARDS CORRECT = 24       | TOTAL PROBABILITY = % <.001          |
| Table 1. The probability | that any correct number of cards     |
|                          | y chance. A probability of less than |
| 5% is considere          | ed significant.                      |

TOTAL PROBABILITY

CARDS CORRECT

# Try your hand at reading your computer's "mind."

The program, which uses six sprites for the main part of the display, is written in a straightforward BASIC. It not only illustrates that even the default values of the Commodore 64 can provide striking graphics, but what really makes a game most interesting is its subject.

```
:FOR I=2 TO 10 STEP 2'LJUM
140 POKE V+I, H: POKE V+I+1, 190: H=H+40
    :NEXT:POKE V+13,210'KBWL
199 REM STRINGS'BHJP
200 B1$="[LOWER CASE, GRAY2, RVS,
    SHFT SPACE, SPACES, SHFT SPACE, DOWN,
    LEFT7, SHFT SPACE, BLUE, CMDR +5,
    GRAY2, SHFT SPACE, DOWN, LEFT7] "'BDFN
205 B1$=B1$+" [BLUE, CMDR +5, GRAY2,
    SHFT SPACE, DOWN, LEFT7, SHFT SPACE,
    BLUE, CMDR +5, GRAY2, SHFT SPACE,
    DOWN, LEFT7] " 'CGWW
210 B1$=B1$+"[SHFT SPACE, BLUE, CMDR +5,
    GRAY2, SHFT SPACE, DOWN, LEFT7,
    SHFT SPACE, BLUE, CMDR +5, GRAY2,
    SHFT SPACE, DOWN, LEFT7, SHFT SPACE,
    SPACE61"'CGRU
220 B2$="[WHITE, RVS, SPACE7, DOWN, LEFT7]
     [SHFT SPACE5] [DOWN, LEFT7]
    [SHFT SPACE5] [DOWN, LEFT7]
    [SHFT SPACE5] [DOWN, LEFT7] "'BDBC
230 B2$=B2$+"[RVS] [SHFT SPACE5]
    [DOWN, LEFT7] [SHFT SPACE5] [DOWN,
```

# JIFFIES/E.S.P.

LEFT7, SPACE7] "'CGOS 240 T\$(0) = "[RVS, SPACE5, RVOFF, SPACE4, RVS, SHFT POUND, SPACE4, CMDR \*, RVOFF, SPACE4, RVS, SPACE6, CMDR \*] 250 T\$(1) = "[RVS, SPACE2, RVOFF, SPACE7, RVS, SPACE2, RVOFF, SPACE2, RVS, SPACE2, RVOFF, SPACE4, RVS, SPACE2, RVOFF, SPACE3, RVS, SPACE2] "'BFUI 260 T\$(2) = "[RVS, SPACE2, RVOFF, SPACE7, RVS, SPACE2, RVOFF, SPACE8, RVS, SPACE2, RVOFF, SPACE3, RVS, SPACE2] "'BFMI 270 T\$(3) = "[RVS, SPACE4, RVOFF, SPACE5, CMDR \*, RVS, SPACE4, CMDR \*, RVOFF, SPACE4, RVS, SPACE6, RVOFF, SHFT POUND] "'BFFL 275 T\$(4) = "[RVS, SPACE2, RVOFF, SPACE11, RVS, SPACE2, RVOFF, SPACE4, RVS, SPACE2] "'BFUN 280 T\$(5) = "[RVS, SPACE2, RVOFF, SPACE4, CMDR I2] [RVS, SPACE2, RVOFF, SPACE2, RVS, SPACE2, RVOFF] [CMDR I2] [RVS, SPACE2, RVOFF] [CMDR 12] "'BFKO 290 T\$(6) = "[RVS, SPACE5, RVOFF] [RVS, SPACE2, RVOFF] [CMDR \*, RVS, SPACE4, RVOFF, SHFT POUND] [RVS, SPACE2, RVOFF] [RVS, SPACE2, RVOFF] [RVS, SPACE2] "'BFTO 299 REM TITLE BFRQ 300 POKE 53281,0:POKE 53280,0 :PRINT"[CLEAR, UPPER CASE]" :HS="[WHITE, RED, CYAN, PURPLE, GREEN, BLUE, YELLOW, ORANGE, BROWN, L. RED, L. GREEN, L. BLUE] "'ETTJ 310 FOR J=1 TO 3:FOR I=1 TO 12 :PRINT"[HOME, DOWN10] " MID\$(H\$, I, 1) 'IROH 320 FOR K=0 TO 6: PRINT TAB(7) T\$(K) :NEXT:NEXT:NEXT'IOPG 389 REM INITIALIZE'BKDR 390 FOR I=1 TO 5:C(I)=1:C(I+5)=2  $:C(I+1\emptyset)=3:C(I+15)=4:C(I+2\emptyset)=5$ :NEXT'NQBX 395 POKE V+12,170'CHON 399 REM MAIN LOOP'BIMR 400 POKE S+24,15:C0=3:CS=0:WS=0 :COLLECT K=25: PRINT" [CLEAR, DOWN5, SPACE2, WHITE, SHFT R] IGHT"SPC(24)" [SHFT W] RONG" 'JBEP 410 COL=16:LN=5:GOSUB 50:POKE V+21,126 :PRINT B1\$:GOSUB 60:CC=C(N) :C(N) =Ø'JPQN 420 LN=15:COL=3:GOSUB 50 :PRINT" [SPACE7, YELLOW, SHFT M]

AKE YOUR SELECTION: [SPACE6] " 'ENMO

430 RECORD=NOT PEEK (56320) AND 15 :FIRE=(PEEK(56320) AND 16)/16

:IF FIRE=0 THEN 470'MLAR

:CØ=CØ+1'PELS

440 IF JOY=8 THEN IF PEEK(V+12)<250

THEN POKE V+12, PEEK (V+12) +40

450 IF JOY=4 THEN IF PEEK(V+12)>90 THEN POKE V+12, PEEK (V+12) -40 :CØ=CØ-1'PDLT 460 GOSUB 30:GOTO 430'CGXG 470 POKE 2040,191+CC:COL=16:LN=5 :GOSUB 50:PRINT B2\$ : POKE V+21,127'IKIR 480 POKE S+5,12:POKE S+6,9 : POKE S+1, CC\*1.5+CC :POKE S+15,19+CC:POKE S+4,21'NLIW 490 FOR T=1 TO 15:QU=T-INT(T/10)\*10 :POKE S,QU\*20:NEXT:POKE S+4, 20'NEYW 499 REM UPDATE SCORE'BLFT 500 IF C0=CC THEN CS=CS+1 :GOTO 520'GNOF 510 WS=WS+1 CFYC 520 LN=7:COL=4:GOSUB 50:PRINT CS :COL=33:GOSUB 50:PRINT WS :C(N) = Ø'IHLN 530 LN=15:COL=3:GOSUB 50 :PRINT"[L. GREEN, SHFT H] IT THE BUTTON FOR THE NEXT CARD." 'ENWR 540 FIRE= (PEEK (56320) AND 16) /16 :IF FIRE=1 THEN 540'HBPN 550 IF DECK>0 THEN 410'DIPH 560 PRINT"[HOME, DOWN, YELLOW, SHFT Y] OUR SCORE WAS [WHITE] " CS "[YELLOW] RIGHT OUT OF 25.":R\$=" JUST ABOUT 570 IF CS>5 THEN R\$=" HIGHER THAN "'EFIN 580 IF CS<5 THEN R\$=" LOWER THAN "'EFTN 590 PRINT"[SHFT Y]OUR RESULT WAS"R\$"WHAT WOULD[SPACE2] BE EXPECTED. ":LN=14:COL=0 :GOSUB 50'EPUA 600 PRINT" [YELLOW, SHFT P] RESS [WHITE, SHFT S, YELLOW] TO REVIEW YOUR SCORES, [WHITE, SHFT Q, YELLOW] TO QUIT[SPACE4]OR ANY OTHER "; 'BBMT 610 PRINT"KEY TO CONTINUE. [SPACE3]" :G(GAME) = CS'CKDJ 620 POKE 198,0:WAIT 198,1:I=PEEK(631) :POKE 198,0:IF I=81 THEN 650'IGXN 630 IF I=83 THEN 660'DGBG 640 GAME=GAME+1:GOTO 390'DNGJ 650 PRINT"[CLEAR, UPPER CASE, L. BLUE]" : POKE V+21, Ø: POKE 53280,14 :POKE 53281,6:CLR:NEW:END'IBLQ 660 POKE V+21,0:PRINT"[CLEAR, DOWN2, SHFT S]CORES: ": FOR I=1 TO GAME :PRINT"[SPACE2, SHFT G] AME"I"[LEFT] : "G(I); 'HUDV 670 NEXT: PRINT: GOTO 600' DFXJ 699 REM -----SPRITE DATA'BBEY 700 DATA 0,255,0,3,129,192,14,0, 112'BBOG

# JIFFIES/E.S.P.

701 DATA 24,0,24,48,0,12,96,0,6'BWDG 733 DATA 3,0,192,3,24,192,6,102, 702 DATA 192,0,3,192,0,3,192,0,3'BXXH 96'BADM 703 DATA 192,0,3,96,0,6,48,0,12'BWGI 734 DATA 7,129,224,14,0,112,12,0, 48'BBRN 704 DATA 24,0,24,14,0,112,3,129, 192'BBOK 735 DATA 0,0,0,0,0,0,0,0'BRVM DATA 0,255,0,0,0,0,0,0,0'BTEJ 705 736 DATA 0,0,0,0,0,0,0,0,0,0 BTNN 706 DATA 0,0,0,0,0,0,0,0,0,0'BTNK 739 : 'ABHN 709 : 'ABHK 740 DATA 0,0,0,0,0,0,7,192,124'BVIJ 741 DATA 28,113,198,112,31,0,7,192, 710 DATA 0,0,0,127,255,254,96,0,6'BYZH 124 'BEWM 711 DATA 96,0,6,96,0,6,96,0,6'BUWH 712 DATA 96,0,6,96,0,6,96,0,6'BUWI 742 DATA 28,113,198,112,31,0,7,192, 124 BEWN 713 DATA 96,0,6,96,0,6,96,0,6'BUWJ 743 DATA 28,113,198,112,31,0,7,192, 714 DATA 96,0,6,96,0,6,127,255, 254 BASL 124 'BEWO 744 DATA 28,113,198,112,31,0,0,0, 715 DATA 0,0,0,0,0,0,0,0,0'BRVK Ø'BAJO 716 DATA 0,0,0,0,0,0,0,0,0,0 BTNL 719 : 'ABHL 745 DATA Ø,Ø,Ø,Ø,Ø,Ø,Ø,Ø,Ø'BRVN 720 DATA 0,60,0,0,60,0,60,0'BUCH 746 DATA Ø,Ø,Ø,Ø,Ø,Ø,Ø,Ø,Ø'BTNO 721 DATA 0,60,0,0,60,0,0,60,0'BUCI 749 : 'ABHO 750 DATA 0,6,0,0,15,0,0,15,0'BTFK 722 DATA 127,255,254,127,255,254,0,60, 751 DATA 0,15,0,0,15,0,0,15,0'BUCL Ø'BFYL 752 DATA 0,207,0,9,207,0,25,192,0'BYRN 723 DATA Ø,60,0,0,60,0,0,60,0'BUCK 724 DATA 0,60,0,0,60,0,0,0,0'BTEK 753 DATA 57,207,224,56,15,224,3,224, 725 DATA 0,0,0,0,0,0,0,0,0'BRVL 224 'BFAP 726 DATA Ø,Ø,Ø,Ø,Ø,Ø,Ø,Ø,Ø'BTNM 754 DATA 63,207,224,63,223,224,31,255, 729 : 'ABHM 192'BHBO 755 DATA 12,127,128,1,252,0,7,255, 730 DATA 0,24,0,0,60,0,0,60,0'BUCI 128 BDBQ 731 DATA 0,102,0,255,231,255,96,0, 6'BBUK 756 DATA Ø, Ø, Ø, 3, 255, Ø, 3, 255, Ø, Ø'BXEQ 732 DATA 24,0,24,6,0,96,1,129,128'BYCL END

#### COMMODORE 64<sup>TM</sup>

SUPER SOFTWARE

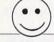

New! Best of Games #3 Over 40 new games on \*17.95

New! Brain Games #1

'Warehouse,' es: "Stock Market," "City Manager," "Wareh Civil Battles" and many more fun Brain Games. Includes

(12 Huge Programs) \*12.95

New! Adventure #1 "Gladiator," "Trip to Atlantis," and many more Adventure Games Includes: "Gladiator."

(13 Huge Programs) \*12.95

Best of Games #1

The original. Over 50 games on 2 disks.

Las Vegas #1

The Classic. Over 20 Las Vegas Gan s Games. Bestselling disk.

New! Education #1 Great for schools. For kids between 12.95 ween 5-15 years of age.

Mixer #1 or #2

Two separate disks. Each with 20-30 different programs. GAMES — MUSIC — BUSINESS/UTILITIES

Each Only \$9.95

Synthesizer Sounds #1 Over 50 well conducted rock songs on 2 disks. °17.95

ADD \$2 (\$3 FOREIGN EXCEPT CANADA) SHIPPING/HANDLING SEND CHECK OR MONEY ORDER TO:

SOFTWARE COMPANY 538 So. 2nd St. • Albion, NE 68620

Commodore 64 is a trademark of commodore electronics ltd

### KINDER KONCEPTS

30 ACTION-PACKED PROGRAMS FOR PRE-SCHOOL TO REMEDIAL SECOND GRADE

GLOWING REVIEWS FROM SPECIAL EDUCATION SOFTWARE REVIEW, SOFTWARE REPORTS, AND ELECTRONIC LEARNING.

FOR APPLE II FAMILY, PET, AND COMMODORE 64/128

COMPLETE SET (30 PROGRAMS) -- \$99.00 PLUS \$2.00 SHIPPING READING DISK ONLY (15 PROGRAMS)

-- \$55.00 PLUS \$2.00 SHIPPING MATH DISK ONLY (15 PROGRAMS)

-- \$55.00 PLUS \$2.00 SHIPPING

FREE TRIAL IN YOUR SCHOOL FOR 30 DAYS

CALL TODAY! TOLL FREE 1-800-422-0095 MICHIGAN AND AFTER 5:00PM (313) 477-0897 VISA /MASTERCARD

MIDWEST SOFTWARE BOX 214, FARMINGTON, MI 48024

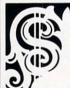

# **LOTTERY 64** LOTTERY +4

NOT WINNING WITH YOUR SYSTEM? TRY OURS!

WE'VE ALREADY WON THOUSANDS WITH IT AND WE'RE STILL WINNING!

LOTTERY has been designed to use the computing power of the COMMODORE computer to help you play the various lottery games: PICK 3, PICK 4, LOTTO, SUPER LOTTO, 6/49, LUCKY LOTTERY, etc. It can be used with any lottery game in which you pick the numbers.

> AVAILABLE ON DISKETTE ONLY. SPECIFY 64/128 or PLUS/4

To order, send \$24.95 for each plus \$3.00 postage and handling per order to: (Illinois residents add 6% sales tax)

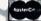

VISA

C.O.D. orders call: (312) 566-4647

Superior Micro Systems, Inc.

P.O. Box 713 • Wheeling, IL 60090 Dealer inquiries welcome!

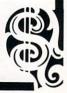

BY JERRY A. STURDIVANT

# **Basic Clock**

# for the Commodore 128

**B**asic Clock puts a clock face on your screen, with moving hour, minute and second hands. It is just your basic clock (no pun intended). It is written so it is simple and easy to understand. After you enter the program, you can start adding frills from there.

You can make the screen dark for PM and light for AM, or have it print AM or PM and change color every hour. You can add quarter-hour chimes and on-the-hour gongs. You can have the numbers light up and the hands change color. You can even build in an alarm clock. It keeps track of the time according to TI\$.

#### The Program

In listing one, line 20 has you input the time in six figures. You can enter 12-hour or 24-hour time; it won't matter because it's a 12-hour clock. For simplicity, I made the clock start at zero seconds, regardless of the seconds you enter, so you should also make your entry zero seconds.

Lines 40 and 50 take the minutes and hours from TI\$ for some math. Lines 70 through 130 put the numbers on the screen. Then we enter the Minutes (M) loop.

Line 150 is for advancing the hour hand as the minute hand moves around the clock. Every 12 minutes the hour hand advances six degrees, or ½ of an hour.

Line 160 is only used once. It takes the numbers your entered on start up and makes the necessary calculations for placing the hour and minute hands in the correct positions. This is done by advancing the Minutes FOR-NEXT loop (M) to the correct number and calculating the H for the hour hand.

Now we enter the Seconds (S) loop. All three hands are printed on the screen. Then we take TI\$ and wait for it to change to the next second. When it does, line 230 gives us a chance to get out of the program with a touch of a key. It you're going to add anything to the program, make a line 205 and make your additions there. Don't try to add too much, you don't have much time.

Line 240 erases the second hand. Then we loop back to print a new one six degrees further on, along with the other hands just in case we erased a part of them. When the second hand has gone the full 360 degrees, we drop to the Minute loop to advance that hand one step (six degrees).

It may seem unusual to use the CIRCLE command to draw lines, but it has a handy built-in degree function, and by putting 255 in the last CIRCLE parameter, it makes straight lines.

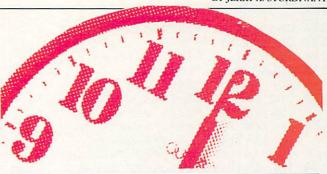

# Keep track of time with an onscreen clock.

#### Hands

One of the first changes you might want to make is to give your clock hands like a regular clock rather than just lines. It is a little tricky changing the CIRCLE command, so I'll give you the changes here.

140 FOR M = 270 TO 629 STEP 6

150 C = C + 1:IF C = 12 THEN

CIRCLE 0,156,100,55,4,,,H,108:

H = H + 6:C = 0

160 IF T = 0 THEN

M = M1\*6 + 270:H = H1 + INT(M1/12)\*6 + 270:

C = M1 - INT(M1/12)\*12:T = 1

170 FOR S = 270 TO 629 STEP 6

180 CIRCLE,156,100,88,1,,,S,108

190 CIRCLE, 156, 100, 83, 2, M, 108

200 CIRCLE, 156, 100, 55, 4, H, 108

240 CIRCLE 0,156,100,88,1,,,S,108

260 CIRCLE 0,156,100,83,2,,,M,108

In effect, all the 90 numbers are changed to 270, the 449 numbers to 629, and the 255 numbers to 108.

The third parameter in the CIRCLE command is the length of the hand. The fourth parameter is the width of the end of the hand. The 108 has to do with the shape. If you play with these numbers, you can change the shape of the hands to whatever you like.

Listing 2 is Round Clock. This program is not as simple. The Basic Clock in Listing 1 is oval in shape because the screen pixels are taller than they are wide. So as the hands of the clock move around the screen, they become shorter as they become horizontal and longer as they become vertical.

Listing 2 makes the corrections necessary for a round clock by changing the length of the hands as they move around. C

Before typing this program, read "How to Enter Programs" and "How to Use the Magazine Entry Program." The BASIC programs in this magazine are available on disk from Loadstar, P.O. Box 30007, Shreveport, IA 71130-0007, 1-800-831-2694.

#### Listing 1 Basic Clock

20 INPUT "INPUT TIME - 6 FIGURES"; TIS'BEXF

- 30 COLOR 4,12:COLOR 0,12'CJMC
- 40 M1=VAL (MID\$ (TI\$, 3, 2)) 'DNWE
- 50 H1=VAL(LEFT\$(TI\$,2))\*30'ENKG
- 60 GRAPHIC 1,1'BDHD
- 70 CHAR, 19, 0, "12" 'BGXF
- 80 CHAR, 12, 2, "11 [SPACE11] 1" 'BGNH
- 90 CHAR, 8, 6, "10 [SPACE 20] 2" BFGJ

# JIFFIES/BASIC CLOCK

100 CHAR, 6, 12, "9[SPACE25]3" BGNA 110 CHAR, 8, 18, "8[SPACE21] 4"'BGTB 120 CHAR, 13, 23, "7[SPACE12]5" BHBB 130 CHAR, 19, 24, "6" BHGA 140 FOR M=90 TO 449 STEP 6'EHND 150 C=C+1:IF C=12 THEN CIRCLE 0,156, 100,60,0,,,H,255:H=H+6:C=0'JLUN 160 IF T=0 THEN M=M1\*6+90 : H = H1 + INT (M1/12) \* 6 + 90:C=M1-INT(M1/12)\*12:T=1'SLMV 170 FOR S=90 TO 449 STEP 6'EHTG 180 CIRCLE, 156, 100, 93, 0, ,, S, 255'BVYH 190 CIRCLE, 156, 100, 88, 0, , , M, 255 BVWI 200 CIRCLE, 156, 100, 60, 0, , , H, 255 BVHA 210 PIS=TIS'BGYY 220 P2\$=TI\$:IF P1\$=P2\$ THEN 220'EQWE 230 GET AS: IF AS<>"" THEN 290'FIND 240 CIRCLE 0,156,100,93,0,,,S,255'BWQF 250 NEXT S'BBMB 260 CIRCLE 0,156,100,88,0,,,M,255'BWOH 270 NEXT M'BBGD 280 GOTO 140'BDEF 290 GRAPHIC 0'BBOG END

#### **Listing 2 Round Clock**

- 20 INPUT"[CLEAR]INPUT TIME 6
  FIGURES";TI\$'BEVF
  30 COLOR 4,7:COLOR 0,7:COLOR 1,2'DLAD
  40 M1=VAL(MID\$(TI\$,3,2))'DNWE
  50 H1=VAL(LEFT\$(TI\$,2))\*30'ENKG
  60 GRAPHIC 1,1'BDHD
- 70 CHAR, 11, 0, "[SPACE7] 12[SPACE7] "'BGBH
- 80 CHAR, 12, 1, "11 [SPACE12] 1" BGOI 90 CHAR, 6, 5, "10 [SPACE23] 2" BFSK
- 100 CHAR, 3, 12, "9[SPACE31]3" BGVB
- 110 CHAR, 7, 19, "8 [SPACE23] 4" BGHB
- 120 CHAR, 13, 23, "7 [SPACE11] 5" BHAA
- 130 CHAR, 12, 24, "[SPACE7]6[SPACE7]
  "'BHKC
- 140 REM MINUTE HAND LOOP'BOGD
- 160 DO'BAJB
- 170 FOR M=270 TO 629 STEP 6'EIKG
- 180 REM CHECK HOUR HAND MOVE'BRYI
- 200 C=C+1:IF C=12 THEN CIRCLE 0,156, 100,55+HA\*2,4,,H,108:H=H+6 :C=0'LORL
- 205 HA=HA+1:HB=HA+HC:IF HA>15 THEN HC=16:HA=HA-2:IF HA=0 THEN HC=0'OJLS
- 210 REM SET HANDS ON START'BPUC
- 230 IF T=0 THEN BEGIN: M=M1\*6+270 :H=H1+INT(M1/12)\*6+270 :C=M1-INT(M1/12)\*12'SMAT
- 240 M2=INT(M1/15) 'DIYD
- 245 MA=ABS (M1\* (M2=0) + (30-M1) \* (M2=1) + (M1-30) \* (M2=2) + (60-M1) \* (M2=3))
- 250 H1=H1/30+12\*(H1>359) -:H1=H1\*5+INT(M1/12) :H2=INT(H1/15)'NLAR
- 255  $HA=ABS(H1*(H2=\emptyset)+(3\emptyset-H1)*(H2=1)+(H1-3\emptyset)*(H2=2)+(6\emptyset-H1)*(H2=3)):T=1$

- :BEND'SYLD
- 260 REM SECOND HAND LOOP'BOJG
- 280 FOR S=270 TO 629 STEP 6'EIQI
- 290 CIRCLE, 156, 100, 88+SA\*2, 1, ,, S, 108'DYYM
- 300 CIRCLE, 156, 100, 83+MA\*2, 2, , , M, 108'DYIE
- 310 CIRCLE, 156, 100, 55+HA\*2, 4,,,H, 108'DYEE
- 320 REM PAUSE'BENB
- 340 PIS=TIS'BGYD
- 350 P2\$=TI\$:IF P1\$=P2\$ THEN 350'EQAI
- 360 GET A\$: IF A\$<>"" THEN 480 'FIOH
- 370 REM ERASE SECONDS'BMOI
- 390 CIRCLE 0,156,100,88+SA\*2,1,,,S, 108'DAVN
- 400 SA=SA+1:SB=SA+SC:IF SB>15 THEN SC=16:SA=SA-2:IF SA=0 THEN SC=0'OJCQ
- 410 NEXT S'BBMY
- 420 REM ERASE MINUTES'BMKE
- 440 CIRCLE 0,156,100,83+MA\*2,2,,,M, 108'DAFJ
- 450 MA=MA+1:MB=MA+MC:IF MB>15 THEN MC=16:MA=MA-2:IF MA=0 THEN MC=0'OJRU
- 460 NEXT M'BBGE
- 470 LOOP'BAKE
- 480 GRAPHIC 0'BBOH

END

# 1986 TAX RETURN HELPER

#### Fast and easy income tax preparation

- This is the 6th annual edition thousands of repeat customers
- Prepares Form 1040, Schedules A (Itemized deductions), B (Interest), C (Business), D (Capital gains), E (Supplemental income), G (Income averaging), SE (Self-employment tax), W (Married couple deduction), Forms 2441 (Child care credit), 2106 (Employee expenses) and 4562 (Depreciation).
- Works like a spreadsheet all the lines affected by a change are instantly updated.
- Data can be printed, saved on disk and updated.
- · Also included:

#### TAX DBASE

A data base program to create and maintain files of tax related items (medical, car expenses, etc.) that can be used directly by the tax programs.

 Can be used all year round. Also good for many other accounting jobs (checkbook balancing, etc.)

Price is tax deductible. C64 disk. Standard version: \$33 (+ \$1.50 S&H)

PROFESSIONAL VERSION - also prints data on IRS forms: \$45 (+ \$1.50 S&H)

Previous customers prices: 21.50 (standard) and 29.50 (proversion) (+ 1.50 S&H)

Availability: end of December, 1986

#### KSOFT CO.

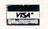

845 WELLNER RD. NAPERVILLE, IL 60540 (312) 961-1250

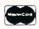

SATISFACTION GUARANTEED OR MONEY BACK

# **USER GROUPS**

Although there are almost 1000 known Commodore user groups nationwide and around the world, this list includes only those that have been officially recognized by Commodore as Approved User Groups insurinwise and albeind the word, this his includes only those that have been officially recognized by Commodore as Approved User Groups, If your group would like to apply for Approved status, contact Pete Baczor, User Group Coordinator, at Commodore Business Machines, 1200 Wilson Drive, West Chester, PA 19380.

Commodore user groups provide invaluable assistance to Commodore computerists. If you are looking for people who share your computing interests, or if you need help getting started with your computer, contact the group near you.

Birmingham Birmingham Commodore Club P O. Box 59564 Bob Tatum

ecatur Valley Commodore User Group 915 Way Thru the Woods SW David W. Nelson

Shoals Commodore Users Group 114 Van Fleet Dr Russel C Brockwell

Montgomery M.A.C.K.S P O Box 210126 Charles Russell

Scottaboro C-64 ! sers Group Route #5, Box 255 Richard Radon

#### ALASKA

Anchorage Anchorage Commodore User Group P O Box 104615 Troy L Crow, Jr

# ALBERTA

Hinton Computer Club P O Box 2431 K Bartlett

ARIZONA

Chandler Arizona VIC & 64 Users 904 W. Marlboro Cir Thomas A. Monson

Chino Valley Prescott Area Commodore Club 1631 N. Canfield Ave Richard Pearce

Oila Hackers Route #1, Box 34 Paul R. Machula

Sierra Vista
Thunder Mountain Commodore Michael Magatagan

Tucson Catalina Commodore Computer Club P O Box 32548

#### ARKANSAS

North Little Rock River City Commodore Computer Club P O Box 4298 G. Gordon Yoder, Jr.

Pine Bluff dore Computer Club of Pine Bluff
P O Box 1083r
Bruce Ashcraft

#### BRITISH COLUMBIA

Victoria

Juan de Fuca C64 Users' Group 442 Tipton Rd Bryan Wilkinson

CALIFORNIA

Auburn
Auburn Commodore Computer P O Box 4270

Pat Strub odore Connection P O Box 272106 Richard Moxley

Concord Diablo Valley Commodore User Group P O Box 27155 Richard Jensen

HFEA Commodore Computer

Club P O Box 3310 Ed Charles

Huntington Beach West Orange County Commodore UG 20311 Ravenwood Lane

Los Oscs San Luis Obispo Commodore Club 1766 Ninth Street

Newport Beach sewport Beach
Ford Aerospace Commodore
Users Group
Ford Rd, Box A,
Mail Stop #2/208
Joseph R Pasek

Oceanside Oceana-64 1004 Plovet Way Sam Brooks

Paso Robles
Simply Users of Computers
Combunin
301 Veronica Drive
Wayne Weichel

Sacramento Sacramento Commodore Users 5900 Bamford Dr

Lanny Hartzberg San Diego Commodore Users P O Box 86531

San Rafael Marin Commodore Computer Club 665 Las Colindas Rd Elmer E Johnson

Santa Barbara Santa Barbara Commodore Users Group 4520 Via Vistosa Walter Haur

Stockton Stockton Commodore User Oroup 2929 Caleriva Dr Rita McCann

Studio City
Southern CA 64 Users Group
3852 Riverton
Joe Allain

Ventura 64/20 Club 6464 Sheawater St Greg Burns

#### COLORADO

Aurora Colorado PET Users Group 676 S Quentu Jon C Almon

Central City
Black-Cat Software
P O Box 144
Jason M Murphy

Grand Junction Western Slope Commodore User Group P.O. Box 4142 Joe Gardner

Lakewood
Commodore Condor Club 1680 Lewis St Ronald Musich

#### CONNECTICUT

Danbury Fairfield County Commodo User Group User Group P.O. Box 212 Kenneth H. Hottes

East Hartford Hartford County Commodore Users Group P.O. Box 8553 Russell Curtiss

North Haven Greater New Haven Commodore User Group P O Box 796 Ray Goudness

Stamford Stamford Area Commodore

P.O. Box 1337 Richard P Mozzer

ernon Capitol Region Commodore Club P O Box 2372 Peter Brochu

#### DELAWARE

Newark Newark Commodore Users 210 Durso Dr Robert E. Black Jr.

#### DISTRICT OF COLUMBIA

entagon — Wash PENTAF Commodore 64 Club 1947th HSG-MWR, AF Rec Svcs

#### FLORIDA

Beverly Hills Citrus County Commodore Club P O Box 503 Walt Rogers

Manasota Commodore User Group 916 E 35th Ave Dr

Englewood RAM ROM 64

Ft Walton Beach Okaloosa Comm

Gainesville Gainesville Commodore Users P O Box 14716 Drew Hurley

acksonville
UNF Commodore Computer
Club
University of Northern Florida
Jay Huebner

Lakeland akeland Lakeland Police User Group 2332 Crystal Park North Joseph M. Salvadore

Melbourne EL-Shift-OH P O Box 361348 Ted Semanism

Miami MICE 11110 Bird Ben C Der

Miami Miami 2064 12911 SW 49th Street

Miami Springs Miami Springs Hialeah User Group, 517 Wren Avenue Charles P. Taffinde

Ocala Tri-County Commodore Users

Group P O Box 1151 Helen Senne

Orange Park odore Computer Club 3931 Collins Rd Loring Pitts

Orlando
Central FL Commodore Users
Group
P O Box 7326
Thurmon Lawson

Ozona Suncoast 64's P O Box 6628 Robert P Desley

Pensacola odore Users of Pensacola P O Box 3533 Debbie Johnson

Port Charlotte
Charlotte County Commodore
Club
567 N Ellicott Cir
Lee Traux

Ruskin C U S H 107 N Branch Rd W David Kinne

Titusville
Titusville Commodore Club, Inc. 890 Alford St Robert B Murray

#### GEORGIA

Albany Commodore Amateur Computer P O Box 5461 Robert B McHugh

Athens Com Enthusiasts-[ACE] 130 St. James Drive Darrell Wesley

Decatur Commodore Users Group of Atlanta 633 Clairmont Cir Donald E. Schwab

Savannah SCUG C/O 103 Virginia Ave Dale Reagon

#### HAWAT

Hawaiian Electric CUG 820 Ward Ave Rodney Yim

#### IDAHO

Blackfoot Users' Group 760 Janet St Sam Wilcox

Pingree The Blackfoot Users' Group 417 South 1200 West Curtis Smith

#### ILLINOIS

Alton -East Side Computer Club 3103 Clay St Dennis McGlasson

Argonne
Argonne Personal Computer
Club P.O Box 337 Duane R Bradley

Aurora Fox Valley 64 Users Group 1034 E. Benton St Frank Christensen

SAMPLE

pager

**GYPSY** 

Bradley Kankakee Hackers 200 E. Broadway Bill Brouillet

# C-128 SOFTWARE

Join FOG, the foremost computer user's group and get all this software FREE: 1 Improved (debugged) CP/M+ operat-

ing system 2 A text editor similar to WordStar 3 A telecommunications program for Commodore 1670 or any Hayes

compatible A superb file manager—menu-driven A disk directory manager—sorts, prints

& more Members say their subscription to Foghorn, winner of John Dvorak's gold medal, is worth the \$25 membership fee all by itself. You also get hotline support, access to our huge software library, a network of remote bulletin board services and more! This offer ends December 31, so mail your check now to FOG, P.O Box 3474, Daly City, CA 94015-0474. Better yet, call (415) 755-2000 and use Mastercard or Visa

The First Osborne Group, now supporting dozens of CP/M and MS-DOS computers. A non-profit organization

# **WIN YOUR** STATE LOTTO

With Your Computer! WHY USE LUCK TO SELECT YOUR LOTTO NUMBERS? This fun to use computer program for most home computers will quickly tell you what numbers are 'due', any patterns and trends, what groups to play and more! Make your selections based on the laws of probability and INCREASE your chances of winning! NO RANDOM NUMBERS, this program performs an actual ANALYSIS of the past 30 drawings! You select the most likely choices, (it's not likely others will select the same one you do either). You keep the data up to date by simply adding the latest winners! Works for all states and Canada.

Includes disk and instructions, ask your software dealer or write to:

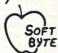

SOFT-BYTE P.O. Box 556 F. Pk. Dayton, OH 45405 (513) 233-2200

Fast service on charge cards, checks or money orders. Only \$21.95 for these computers - Commodore 64/128, Apple, IBM-PC, Atari, TRS-80, and the Super Macintosh version is \$29.95. Please add \$1.50 shipping.

#### NOW GET TRUE DESCENDERS FOR 801, 1525, GP-100 AND SIMILAR PRINTERS

PLEASE SPECIFY PRINTER WHEN ORDERING

From the Descender ROM People

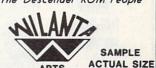

ARTS

FEATURING:

True descenders

peopl A pleasing alternative

Uniform character formation

No change in graphic capability No change in software compatibility

No change in printer operation

North American standard font Complete instructions

Easy installation

· No soldering

\$39.95 Cdn \$29.95 U.S.

Ont. Residents add 7% Prov. Sales Tax Cheque, Money Order, Visa or MasterCard

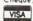

WILANTA ARTS

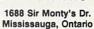

L5N 4R4 1-416-858-9298

Get a Wilanta Descender ROM Today and make your old nightmare
Just a font memory of yesterday i

# JSER GROUPS

Chicago Amoco Corp Microcomputer 200 E Randolph-MC - 1001 Richard Ryan

arien Suburban Commodore Users P O Box 2201 Stan Niemiec

Galesburg Knox Commodore Club 195 Olive St Randy L Fox

Com Ed Employee Commodore 1910 S Briggs John McDowe

con Heart of IL Commodore Users 904 Fifth St Robert Saville

Monmouth Western IL Commodore Users

Murrayville Jacksonville Area Commodore 4 Purcell St. P.O. Box 135

Springfield
Capitol City Cor
Computer
P O Box 2961
Mike Stout

Springfield SPUG Computer Club 3166 Concord Bill Eardley

loomington Bloomington Commodore User's Group 800 E Atwate

PO Box 2332

Bruce Farley

Kokoma Kokoma Commodore Computer

Lafayette Commodore Owners of Lafayette PO Box 5763

Logansport Logansport Commodore Club 2329 Myers Lane Howard C. Peoples Terre Haute Western Indiana Commodore

IOWA

Ames COUGAR Commodore User

Spencer Syntax Errors Anony 1224 - 14th Avenue West Russell S Oechstri

Waterioo PECCUG 333 Joy Dr Al Sorensen

KANSAS

tchison Atchison Commodore User Group P O Box 396 Henry F Dove

Hays High Plains Commodore User

Group 1302 Western Plains Dr Alan Clingingsmith

Hutchinson Salt City Commodore Club P O Box 2644 Wendell D Hinkson

Group P O Box 2204 Joe Hewitt

KENTUCKY

Glasgow Glasgow Commodore Use P.O. Box 154 Steve England

Lexington Commodore UG of Central Kentucky 546 Halifax Dr Virgil M. Mills

LUCKY 8601 McKenna Way R D Bishop Madisonville

odoře UG of Madisonville CUGOM 534 Thompson Ave Richard Byrd

LOUISIANA

Baton Rouge Baton Rouge C-64 User Group PO Box 1422 Byron Beverly, Jr.

ake Charles
Lake Charles Users' Group
5631 Lakelyn
Nelson Fontenot

Metairie Sixty-Four Um 4317 Stockton Street Elizabeth S. Hoffmann

Shreveport Ark-La-Tex Commodore 5515 Fairfax Ave Bill Walker

wartz Northeast LA Commodore Users Group PO Box 175

MAINE

Your Commodore User Group 175 Columbia Ave Darlene English

Users PO Box 451

MARYLAND

Users Group 3702 Durley Lane Chris C Schildt

Hagerstown 23 Coventry Lane Joseph F Rutkowski

CUM-BACC PO Box 479

William J Kolodner Riva Annapolis Commodore User P O Box Box 171

Don Chrisco Silver Spring ver Spring Vic Appreciators (VICAP) 10250 New Hampshire Avi Hugh S. Pettis

12 Wilfred Court Clewell Howell, Jr.

MASSACHUSETTS

Fall River M E M O P O Box 1336 Kevin Cray

Rockland Rockland Commodore Use 98 Myrtle Street Owen F Mahon

MICHIGAN

Northern Genesee County Commodore P O Box 250

Dearborn Ford Commodore Compi Chub P O Box 1201

Harry Tuche, oldar Bay Copper Country Computer Users Group P O Box 196 Risto S Vuorinen

Dryden 4401 Pinegrove Dr Arthur Nelson

E Lansing Lansing Area Commodore Club 954 Trafalger Jae Walker

Jackson Jackson Commodore Computer Club 201 West Michigan Steven M. Bohne

Commodore User Group of 11715 Park Dr Maria Romine

Southgate Down River Commodore User

Group 15331 Camer Nancy A Hanna Ypsilanti Washtenaw Commodore Users

4490 Oakengates Drive Eugene McMurray

MINNESOTA

Rochester Area Commodore User Group 2526 6th Ave NW David Moertel

MISSISSIPPI

102 Monroe Circle Norman R Cyr

MISSOURI

Ballwin MDC - RCC Commodore Special interest 566 Golf Wood Drive Richard M. Velten

Joplin Joplin Commodore Computer User Group 424 S. Florida Ave Dale Connely

Morehouse Delta Bootheel Users' Group PO Box 16 Janet H Hinson

Warrensburg Commodore User Group

MONTANA

Great Fails Cascade County Commodore

Red Lodge P.O. Box 1179 Les Dimich

tevensville Missoula Commodore Users 310 8th Street John Verburg

NEBRASKA

Pathfinder Commodore Users P O Box 683

Omaha Greater Omaha Commodore Users Group 2932 Leawood Drive Bob Quisenberry

NEW JERSEY

Cherry Hill Amiga Users' Group of South Jersey P O. Box 3761 Jay Forman Cherry Hill S. Jersey Amiga Users' Group 523 Society Hill John Scott

Linwood C-64 Users' Group of South

Jersey 312 Beech Ave Sam Levine

Matawan
Commodore User Group of
Central NJ
112 Old Bridge Rd.
David Habler

Roosevelt Collection Club 72 Pine Dr

GC64 Commodore Users' Group PO Box 292 Pete Achenbach

Westwood Commodore 64 Beginners Club 680 Leigh Terrace Tom Martin

# THE AMAZING ICE MASTER

**ENTER** THE FINAL FRONTIER OF MAN-TO-MACHINE COMMUNICATIONS

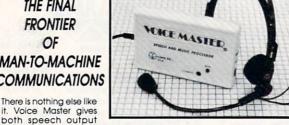

and voice recognition with this single hardware product! Your voice controls programs, or home appliances, robots, and more with spoken commands. Verbal response back gives status, verifies, or requests your reply! Speech output and recognition patterns are recorded in with your voice. Or use the voice of your friend, boss, teacher, mother, even the family pet! Programming is simple with new commands added to BASIC. A music bonus program lets you write and compose musical scores simply by humming the tune. Unlimited applications for fun, education, and commercial use. Design your own programs for profit. Speech and recognition quality unsurpassed by even the most sophisticated machines. Only Covox provides this high-tech marvel at a price less than most common peripherals.

The Covox Voice Master comes complete with all hardware and software for only \$89.95. (Add \$4 shipping and handling for USA, \$6 Canada, \$10 overseas.) Available for Commodore 64/128, Apple II, II+, IIc, IIe, Atari 800, 800XL, 130 XE. Specify when ordering. Visa, MasterCard phone orders accepted.

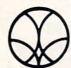

Call or write for FREE Voice Master Infopak and special combination package offers.

COVOX INC., DEPT. CM

675-D Conger Street • Eugene, Oregon 97402 • U.S.A. Area Code (503) 342-1271 • Telex 706017 (Av Alarm UD)

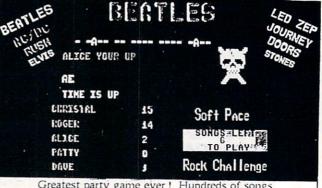

Greatest party game ever! Hundreds of songs in one of the most challenging and fun games out for the Commodore. No two games ever alike! Up to 5 players at a time.

With Rock Challenge Group Editor you can add your favorite group's titles and save them to your own data disk. Later when the group comes out with more songs just add them to your data disk.

### ISPECTAL CHRISTIMAS OFFER

#### Rock Challenge & U.S. Greatest Hits Data disk, for only \$6.66!

That's right, both disks for only \$6.66! We must receive your order by December 20th for this special price. Every 25th order will also be shipped 25 DSDD disks FREE. This offer will not be seen again, so order today. We will ship same day. If you don't agree you have gotten the best offer you have ever seen, then return the disks within 10 days for a full refund! We want every C-64 and 128 user to Party Harty with Read @Dellagge.

Send check or money order to: SoftPace Software Co. P.O. BOX 788 Brea, CA. 92622-0788

# **USER GROUPS**

NEW MEXICO

Los Alamos Los Alamos Commodore Users Group 3974-C Alabama St Jack L Johnson

Group 1735 East 13th St. Apt. 7-N Malcolm J. Gottesman

Glen Cove Landing Users Group 17 Barlow Avenue Don Bakoff

Glendale Queens Commodore Users Group 75-11 64th Street Bruce Behrend

Hammondsport Finger Lakes Area Komputer Experts 86 W. Lake Rd

Tern Lynne Narby Holbrook CLUB-64 1579 Coates Avenue Michael McGrath

Michael McGrath
Levittown
Associated Comminodore
Enthusiasts
37 Silver Lane
Chris Maselli

New Hampton Commodore 64 U.G. of Orange

Computer 229 West 43rd Street

Oceanside Commodore Long Island Club 2949 Roxbury Road Eric P Miller

78 - 23 91st Avenue Charles C Wagner NEWFOUNDLAND CANADA

St. John's Pleasantville Commodore User

Group P O Box 2028

NORTH CAROLINA

Greensboro Triad C-64 Users: Group 3302 Forsyth Dr C W Blake

UCOM-64 340 Tangeman University Ctr #136 Bari Cruze

pair Cruze

columbus

Central Ohio Commodore User

Group

P O Box 28229

Philip Lynch

ayton Page Manor Users' Group P.O. Box 31744 Dennis R. Paquette

New Philadelphia CUG - Commodore 64 Users 702 Park Avenue N W

Russell C Yeley

OKLAHOMA

OREGON

Patty Chard

P.O. Box 11316

Oregon City Northwest Amiga Group P O Box 1140 Brian M Gagnier

PENNSYLVANIA

Bethlehem ABC C-64 CHIPS 3159 Middletown Road, RD #3 Thomas Duff

P.O. Box 6117

easterville Lower Bucks User Group P O Box 548 Robert G Stasche

Parksburg 103 Peacemaker Dr Matthew Henry

Philadelphia SUB-64 P O Box 54208 Will Hines

Pritiaburgh
Bettis Commodote User Group
592 Arbor Lane
Bill Campbell

Reading
Commodore User Group of Berks
Commodore User Group of Berks 300 Lackawanna St. Apt. 9 F Dave Procopio

Salona Central PA User Group for Commodore P O Box 1 Joseph W Coffman

West Chester Main Line Commodore User

SOUTH CAROLINA

Columbia Commodore Computer Club of 318 Quincannon Drive Buster White

Buster White Rock Hill Commodore User Group 417 S Spruce St Tim Johnson

SOUTH DAKOTA

TENNESSEE

VERMONT

Memphis Amiga Group PO Box 381462 Audrey B McCalla

Memphis Memphis Commodore Users

Springfield Commodote User

Commodore Computer Users of

Bay City
Bay City Commodore Users

2211 Gontier Drive Glenn McCarthy

Longview
Longview User Group
P O Box 9284
Joyce Pope

James Domengeaux

Logan Cache Valley Computer Club

TEXAS

Austin

Texas 4001 N 1H35

VIRGINIA

Charlottesville Predmont Com P O Box 5412

Dale City
Dale City Commodore Users Group P.O. Box 2265

Haysi Black Diamond Commodore

Martinsville Henry County Commodore

PO Box 67

Richmond TRACE The Richmond Area 2316 Lafayette Avenue E.M. Rexrode

Virginia Beach
Tidewater Commodore Users
Group
P O Box 61814
Mike Loding

WASHINGTON

Burley Commodore Users of Puget Vaco Heart of Texas Home User Group 332-D Richland Drive

criand Tri-City Commodore Compute Club

Seattle
University of Washington
Commodore User Group
P O Box 75009
John Willcott

Spokane Spokane Commodore Users Group P O Box 1753 Steve Pretorius

Steve Preusses
Yakıma
Central Washington Commodore
User Group
P O Box 10937
Russell W Miller

WEST VIRGINIA

Bluefield Bluefield User's Group C 64 &

Wheeling
C H U G Commodore Hor
Uners Group
81 Lynwood Avenue
Alice Shipley

WISCONSIN

Rock County Commodore Users

Group P O Box 1858 John Berg

Mdwaukee A O Smith Computer Club F O Box 584 Ben Endejan

New Auburn Chippewa Valley CUG R 3

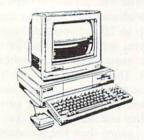

\*SPECIAL\*

Amiga Computer, Monitor, 256K Expansion Module and 3.5 External Drive

36900

Amiga Computer \$94900

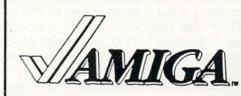

AMIGA products at your finger tips

STOP HERE For Your Best Buys in Hardware and

Software.

#### SOFTWARE

| 2. Mean 18                                                                                                    | ze                                 | Crov  |     |   | : | : | : | :   | \$ 69 |
|----------------------------------------------------------------------------------------------------|------------------------------------|-------|-----|---|---|---|---|-----|-------|
| 1.0 mm Busters                                                                                                    | ze                                 | Crov  |     |   | : | : | : | :   | \$ 69 |
| 2. Mean 18                                                                                                    | iza .<br>bla .<br>rimson<br>oveted | Crov  | : : |   | : | : | : | :   | \$ 69 |
| 3. Borrowed Time \$ 30.34 Organ 4. Mimoshodow \$ 30.34 Organ 5. Music Studio \$ 36.25 Scribb 6. Hacker \$ 35.96 The Cr Aegis Almanor/Images \$ 89.00 Graphi Aegis Draw \$ 3124.00 Micro Aegis Images \$ 54.00 Genera Aegis Impact \$ 129.00 Owner Aegis Impact \$ 129.00 Owner Aegis Arpak \$ 124.00 Micro Commidore Amiga Software Amiga Lips \$ 376.25 Artic F Amiga Lips \$ 315.79 4 Deluxe                                                                                                    | iza . bla . rimson oveted          | Crov  | : : | : | : | : |   | :   | \$ 47 |
| 4. Mimoshodow \$ 30.34 Organi 5. Music Studio \$ 36.25 Scribb 6. Hackstudio \$ 36.25 Scribb 7. March Studio \$ 36.25 Scribb 7. March Studio \$ 36.25 Scribb 7. March Studio \$ 35.96 The Cr 7. March Studio \$ 35.90 The Cr 7. March Studio \$ 35.90 The Cr 7. Micro Aegis Images \$ 15.40 Micro Aegis Images \$ 15.40 Micro Aegis Images \$ 15.40 Micro Aegis Images \$ 15.90 Micro Aegis Image \$ 15.90 Micro Aegis Draw Pro \$ 1799.99 Micro Aegis Draw Pro \$ 1799.99 Micro Aegis Draw Pro \$ 1799.99 Micro Aegis Doug Clapps Word Tool \$ 101 Micro Arch Micro Arch Mic | ize .<br>de .<br>rimson<br>oveted  | Crov  | : : | : |   |   |   |     | . 50  |
| 5. Music Studio \$ 36.25 Scribb. 6. Hacker \$ 35.96 The Cr. Aegis The Cr. Aegis Animator / Images \$ 89.00 Graphi Aegis Images \$ 184.00 Micro Aegis Images \$ 54.00 General Aegis Images \$ 129.00 Owner Aegis Images \$ 129.00 Owner Aegis Aripak Call Aegis Doug Clapps Word Tool Call Aegis Doug Clapps Word Tool Call Commidore Amiga Software Amiga Lisp \$ 176.25 Artle F Amiga Lisp \$ 151.79 4 Deluze                                                                                                    | rimson<br>oveted                   | Crox  |     |   |   |   |   |     |       |
| 6. Hacker . \$ 35.96 The Cr.  Aegis Animator/images . \$ 89.00 Graphi Aegis Draw . \$ \$ \$ \$ \$ \$ \$ \$ \$ \$ \$ \$ \$ \$ \$ \$ \$ \$                                                                                                    | rimson<br>oveted                   | Crox  | vn. |   |   |   |   |     | . 03  |
| Aegis                                                                                                    | oveted                             | CLOA  |     |   | • | • | • |     | 9 09  |
| Aegit Animator/Images         \$ 89.00         Graphi           Aegis Draw         \$ 124.00         Micro           Aegis Images         \$ 54.00         Genera           Aegis Impact         \$ 129.00         Owner           Aegis Draw Pro         \$ 799.99         Micro           Aegis Doug Clapps Word Tool         Call         Aegis Doug Clapps Word Tool         Call           Aegis Doug Clapps Word Tool         Archen         Archen           Commidore Amiga Software         Archen         Archen           Amiga Lisp         \$ 157.94         Delux                                                                                                    | icel                               |       |     | • | • | • | • |     | 2 58  |
| Aegis Draw                                                                                                    |                                    | mill  | or  | ٠ |   |   |   |     | 2 50  |
| Aegis Draw   \$124.00   Micro                                                                                                    | 1041 .                             |       | ٠.  |   |   |   |   |     | [     |
| Aegis Images                                                                                                    | Lean                               | 110   |     |   |   |   |   |     |       |
| Aegis Impact   \$129.00   Owner                                                                                                    | al Mana                            | nere  |     |   |   |   |   |     |       |
| Aegis Draw Pro         \$799.99         Micro           Aegis Arpak         Call         Call           Aegis Doug Clapps Word Tool         Call         Electr           Adv. C         Commidore Amiga Software         Archan           Amiga Lisp         \$157.94         Deluze                                                                                                    | Diek                               | . No. | •   | • | • | • | ٠ |     | . 20  |
| Aegis Aripak         Call           Aegis Boug Clapps Word Tool         Call           Acty. Dr.         Commidore Amiga Software           Amiga Assembler         \$ 76.25           Amiga Lisp         \$ 157.94           Delux                                                                                                    | Langua                             |       | :.: |   |   |   |   |     | 20    |
| Aegis Doug Clapps Word Tool Call Adv. C Commidore Amiga Software Amiga Assembler                                                                                                    | reague                             | Das   | ED4 | н |   |   |   |     | 5 41  |
| Commidore Amiga Software Archor Amiga Assembler                                                                                                    | onic A                             | Arts  |     |   |   |   |   |     |       |
| Amiga Assembler                                                                                                    | onstruc                            | tion  | Kit |   |   |   |   |     | \$ 28 |
| Amiga Assembler \$ 76.25 Artic F<br>Amiga Lisp \$157.94 Deluxe                                                                                                    | Π                                  |       |     | • | • | • | • | •   | 28    |
| Amiga Lisp \$157.94 Deluxe                                                                                                    | av                                 | • •   | ٠.  | • | • | • | • | •   | . 20  |
|                                                                                                    | Music                              | •     |     | • | • | • | • |     | . 20  |
| Lattice Lmk \$149.00 Metasc                                                                                                    | cribe .                            |       | ٠.  |   | • | • | • | ٠.  |       |
|                                                                                                    | ale I                              | • • • |     |   | ٠ |   | • |     | 00.   |
|                                                                                                    | ols I                              |       |     |   |   |   |   |     | 5 55. |
|                                                                                                    | ols II .                           |       |     |   |   | • |   |     | 5 55. |
|                                                                                                    | cribe .                            |       |     |   |   |   |   | . : | 5 68. |
|                                                                                                    | Paint .                            |       |     |   |   |   |   | . : | 5 63. |
|                                                                                                    | Print .                            |       |     |   |   |   |   | . : | 63.   |
| Brataccus                                                                                                    | ial Cool                           | kbool | ١.  |   |   |   |   | . ! | 35.   |
| Deia VU                                                                                                    | Oldies                             |       |     |   |   |   |   | . ! | 24    |
| Halley Project \$ 30.34 Marble                                                                                                    | Madne                              | 12    |     |   |   |   |   |     | 35    |
| Keyboard Cadet \$ 26.96 Maxico                                                                                                    | mm.                                |       |     |   |   |   | • |     | 35    |
| Ractor 30.34 Maxide                                                                                                    | sk                                 |       |     | • | • | • | • | ٠;  | 40    |
|                                                                                                    |                                    |       |     | • | • | • | • |     | 49.1  |
| CALL FOR PRICES ON ITEMS N                                                                                                    |                                    | STE   | D   |   |   |   |   |     |       |

| C                        | Seven Cities                    |
|--------------------------|---------------------------------|
| ze                       | Skylox                          |
| He                       | Uyitima \$ 48.5                 |
| imson Crown \$ 29.96     | Return to Atlantis Ca           |
| misun Crown 29.90        | Instant Music Ca                |
| oveted Mirror \$ 26.21   | Deluxe Paint Art                |
| cs! Call                 | Deluxe Paint Art & Utilities Ca |
| League                   | Deluxe Printing Ca              |
| I Managers Call          | Infocom                         |
| Disk \$ 26.96            | Ballyhoo                        |
| League Baseball \$ 47.96 | Cutthroat                       |
| onic Arts                | Deadline                        |
| onstruction Kit \$ 28.50 | Hitchhikers Guide \$ 26.9       |
| 28.50                    | Inchanter                       |
| ox                       | Infidel \$ 33.7                 |
| Music Call               | Invisi Clues •                  |
| Music Call               | A Mind Forever Voyage \$ 30.3   |
| ribe \$ 68.00            | Planetfall                      |
| 018 1 \$ 55.96           | Sea Stalker                     |
| ols II \$ 55.96          | Sorcerer                        |
| ribe \$ 68.00            | 30100101 30.3                   |
| Paint \$ 63.00 .         |                                 |
| Print                    | PRINTERS - DIS                  |
|                          |                                 |

| NTERS - DISKS                     | - ACCESSORIES                  |
|-----------------------------------|--------------------------------|
|                                   |                                |
| orcerer \$ 30.34                  | Talking Coloring Book \$ 21.25 |
| ea Stalker                        | JHM                            |
| es Stalker • 20.90                |                                |
| anetfall                          | Text Utilities \$ 56.25        |
| Mind Forever Voyage \$ 30.34      | Screen Editor \$ 75.00         |
| visi Clues •                      | Make Utility \$ 93.75          |
| flidel \$ 33.71                   | Lattice                        |
| chanter \$ 26.96                  |                                |
| Itchhikers Guide \$ 26.96         | VIP Freelance Call             |
| eadline                           | VIP Forethought Call           |
| utthroat \$ 26.96                 | VIP Consultant Call            |
| allyhoo \$ 26.96                  | VIP Analysis Call              |
| locom                             | VIP Professional \$131.25      |
|                                   | VIP Technology                 |
| eluxe Printing Call               |                                |
| eluxe Paint Art & Utilities Call  | Zork III                       |
| eluxe Paint Art Call              | Zork II                        |
| nstant Music Call                 | Zork 1 \$ 26.96                |
| eturn to Atlantis Call            | Witness \$ 26.96               |
| lyitima \$ 48.50                  | Wishbringer \$ 26.96           |
| kylox \$ 28.50                    | Suspended                      |
| even Cities \$ 28.50              | Suspect                        |
| .J. & L. Bird One on One \$ 28.50 | Starcross                      |
| Maxiplan \$106.63                 | Spellbreaker \$ 33.71          |
| Angleton avec en                  |                                |
|                                   |                                |

| PRIN                   | TERS -                      | - DISKS                                                     | _                                | ACCES                                        | SORIES                                               |
|------------------------|-----------------------------|-------------------------------------------------------------|----------------------------------|----------------------------------------------|------------------------------------------------------|
| Epson<br>Juki<br>Xerax | ★Color Printers★<br>Special | 3.5 Maxell DS/00<br>3.5 3M<br>5¼ Maxell MD-2<br>5¼ Elephant | 28.00<br>28.00<br>16.00<br>15.00 | Moderns<br>Cables<br>Hard Drives<br>Monitors | Memory<br>Disk Holders<br>Morel Morel<br>Morel Morel |

Specials of the Month

Modem Special

• 300/1200 Baud OnLine software

· Cable

\$199

JUKI 5510 with Color Kit

AMIGA is a trademark of Commodore-Amiga Inc.

Prices subject to change

STAR FLITE \* Telemarketing

P. O. Box 685 Nitro, WV 25143

# HOW TO ENTER PROGRAMS

The programs which appear in this magazine have been run, tested and checked for bugs and errors. After a program is tested, it is printed on a letter quality printer with some formatting changes. This listing is then photographed directly and printed in the magazine. Using this method ensures the most error-free program listings possible.

Whenever you see a word inside brackets, such as [DOWN], the word represents a keystroke or series of keystrokes on the keyboard. The word [DOWN] would be entered by pressing the cursor-down key. If multiple keystrokes are required, the number will directly follow the word. For example, [DOWN4] would mean to press the cursor-down key four times. If there are multiple words within one set of brackets, enter the keystrokes directly after one another. For example, [DOWN, RIGHT2] would mean to press the cursor-down key once and then the cursor-right key twice. Note: Do not enter the commas.

In addition to these graphic symbols, the keyboard graphics are all represented by a word and a letter. The word is either SHFT or CMD and represents the SHIFT key or the Commodore key. The letter is one of the letters on the keyboard. The combination [SHIFT E] would be entered by holding down the SHIFT key and pressing the E. A number following the letter tells you how many times to type the letter. For example, [SHFT A4,CMD B3] would mean to hold the SHIFT key and press the A four times, then hold down the Commodore key and press the B three times.

The following chart tells you the keys to press for any word or words inside of brackets. Refer to this chart whenever you aren't sure what keys to press. The little graphic next to the keystrokes shows you what you will see on the screen.

#### Syntax Error

This is by far the most common error encountered while entering a program. Usually (sorry folks) this means that you have typed something incorrectly on the line the syntax error refers to. If you get the message "?Syntax Error Break In Line 270," type LIST 270 and press RETURN.

This will list line 270 to the screen. Look for any non-obvious mistakes like a zero in place of an O or viceversa. Check for semicolons and colons reversed and extra or missing parentheses. All of these things will cause a syntax error.

There is only one time a syntax error will tell you the wrong line to look at. If the line the syntax error refers to has a function call (e.g., FN A(3)), the syntax error may be in the line that defines the function, rather than the line named in the error message. Look for a line near the beginning of the program (usually) that has DEF FN A(X) in it with an equation following it. Look for a typo in the equation part of this definition.

#### **Illegal Quantity Error**

This is another common error message. This can also be caused by a typing error, but it is a little harder to find. Once again, list the line number that the error message refers to. There is probably a poke statement on this line. If there is, then the error is referring to what is trying to be poked. A number must be in the range of zero to 255 to be poke-able. For example, the statement POKE 1024,260 would produce an illegal quantity error because 260 is greater than 255.

Most often, the value being poked is a variable (A,X...). This error is telling you that this variable is out of range. If the variable is being read from data statements, then the prob-

lem is somewhere in the data statements. Check the data statements for missing commas or other typos.

If the variable is not coming from data statements, then the problem will be a little harder to find. Check each line that contains the variable for typing mistakes.

#### **Out Of Data Error**

This error message is always related to the data statements in a program. If this error occurs, it means that the program has run out of data items before it was supposed to. It is usually caused by a problem or typo in the data statements. Check first to see if you have left out a whole line of data. Next, check for missing commas between numbers. Reading data from a page of a magazine can be a strain on the brain, so use a ruler or a piece of paper or anything else to help you keep track of where you are as you enter the data.

#### Other Problems

It is important to remember that the 64 and the PET/CBM computers will only accept a line up to 80 characters long. The VIC 20 will accept a line up to 88 characters long and the 128 a line up to 160 characters long. Sometimes you will find a line in a program that runs over this number of characters. This is not a mistake in the listing. Sometimes programmers get so carried away crunching programs that they use abbreviated commands to get more than the standard number of characters on one line.

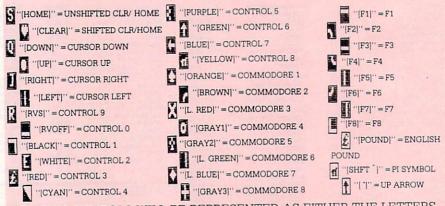

GRAPHIC SYMBOLS WILL BE REPRESENTED AS EITHER THE LETTERS SHFT (SHIFT) AND A KEY ("[SHFT Q,SHFT J,SHFT D,SHFT S]") OR THE LETTERS CMDR (COMMODORE) AND A KEY ("[CMDR Q,CMDR G,COMDR Y,CMDR H]"). IF A SYMBOL IS REPEATED, THE NUMBER OF REPITITIONS WILL BE DIRECTLY AFTER THE KEY AND BEFORE THE COMMA ("[SPACE3,SHFT S4,CMDR M2]").

You can enter these lines by abbreviating the commands when you enter the line. The abbreviations for BASIC commands are in your user guide.

If you type a line that is longer than the acceptable number of characters, the computer will act as if everything is ok, until you press RETURN. Then, a syntax error will be displayed (without a line number). Many people write that the computer gives them a syntax error when they type the line, or that the computer refuses to accept a line. Both of these problems are results of typing a line that has too many characters.

#### The Program Won't Run!!

This is the hardest of problems to resolve; no error message is displayed, but the program just doesn't run. This can be caused by many small mistakes typing a program in. First check that the program was written for the computer you are using. Check to see if you have left out any lines of the program. Check each

line of the program for typos or missing parts. Finally, press the RUN/STOP key while the program is "running." Write down the line the program broke at and try to follow the program backwards from this point, looking for problems.

#### If All Else Fails

You've come to the end of your rope. You can't get the program to run and you can't find any errors in your typing. What do you do? As always, we suggest that you try a local user group for help. In a group of even just a dozen members, someone is bound to have typed in the same program. The user group may also have the program on a library disk and be willing to make a copy for you. For \$9.95 per issue, you can also get all the BASIC programs in each issue, as well, from Loadstar, P.O. Box 30007, Shreveport, LA 71130-0007.

If you do get a working copy, be sure to compare it to your own version so that you can learn from your errors and increase your understanding of programming.

If you live in the country, don't have a local user group, or you simply can't get any help, write to us. If you do write to us, include the following information about the program you are having problems with:

The name of the program
The issue of the magazine it was in
The computer you are using
Any error messages and the line
numbers

Anything displayed on the screen A printout of your listing (if possible)

All of this information is helpful in answering your questions about why a program doesn't work. A letter that simply states "I get an error in line 250 whenever I run the program" doesn't give us much to go on. Send your questions to:

Commodore Magazines 1200 Wilson Drive West Chester, PA 19380 ATTN: Program Problem

C

# HOW TO USE THE MAGAZINE ENTRY PROGRAMS

The Magazine Entry Programs on the next pages are two BASIC machine language programs that will assist you in entering the programs in this magazine correctly. There are versions for both the Commodore 64 and the Commodore 128. Once the program is in place, it works its magic without you having to do anything else. The program will not let you enter a line if there is a typing mistake on it, and better yet, it identifies the kind of error for you.

#### **Getting Started**

Type in the Magazine Entry Program carefully and save it as you go along (just in case). Once the whole program is typed in, save it again on tape or disk. Now RUN the program. The word POKING will appear on the top of the screen with a number. The number will increment from 49152 up to 49900 (4864-5545 on the 128) and just lets you know that the program is running. If everything is ok, the program will finish running and say DONE. Then type NEW. If there is a problem with the data statements,

the program will tell you where to find the problem. Otherwise the program will say "mistake in data statements." Check to see if commas are missing, or if you have used periods instead of commas. Also check the individual data items.

Once the program has run, it is in memory ready to go. To activate the program type SYS49152 (SYS4864 on the 128), and press RETURN. You are now ready to enter the programs from the magazine. To disable the Entry Program, just type KILL (RETURN) on the 64 or SYS4867 on the 128.

The checksums for each line are the same for both the 64 and 128, so you can enter your 64 programs on the 128 if you'd like.

#### Typing the Programs

All the BASIC program listings in this magazine that are for the 64 or 128 have an apostrophe followed by four letters at the end of the line (e.g., 'ACDF). If you plan to use the Magazine Entry Program to enter your programs, the apostrophe and letters should be entered along with the

rest of the line. This is a checksum that the Magazine Entry Program uses.

Enter the line and the letters at the end and then press RETURN, just as you normally would.

If the line is entered correctly, a bell is sounded and the line is entered into the computer's memory (without the characters at the end).

If a mistake was made while entering the line, a noise is sounded and an error message is displayed. Read the error message, then press any key to erase the message and correct the line.

#### **IMPORTANT**

If the Magazine Entry Program sees a mistake on a line, it **does not** enter that line into memory. This makes it impossible to enter a line incorrectly.

#### Error Messages and What They Mean

There are five error messages that the Magazine Entry Program uses. Here they are, along with what they mean and how to fix them.

Continued next page

# HOW TO USE THE MAGAZINE ENTRY PROGRAMS

you forgot to enter the apostrophe and the four letters at the end of the line. Move the cursor to the end of the line you just typed and enter the checksum.

QUOTE: This means that you forgot (or added) a quote mark somewhere in the line. Check the line in the magazine and correct the quote.

**KEYWORD:** This means that you have either forgotten a command or spelled one of the BASIC keywords

NO CHECKSUM: This means that the line in the magazine again and check your spelling.

# OF CHARACTERS: This means that you have either entered extra characters or missed some characters. Check the line in the magazine again. This error message will also occur if vou misspell a BASIC command, but create another keyword in doing so. For example, if you misspell PRINT as PRONT, the 64 sees the letter P and R, the BASIC keyword ON and then the letter T. Because it sees the (GOTO, PRINT..) incorrectly. Check keyword ON, it thinks you've got too

many characters, instead of a simple misspelling. Check spelling of BASIC commands if you can't find anything else wrong.

UNIDENTIFIED: This means that you have either made a simple spelling error, you typed the wrong line number, or you typed the checksum incorrectly. Spelling errors could be the wrong number of spaces inside quotes, a variable spelled wrong, or a word misspelled. Check the line in the magazine again and correct the

# iagazine entry prograi

```
The Magazine Entry Programs are available on disk, along with the other
                                             1025 DATA C0,60,0A,A8,B9,0F,C0,85
programs in this magazine, for $9.95. To order, contact Loadstar at 1-800-831-2694. 1026 DATA FB, B9, 10, C0, 85, FC, A0, 00
                                             1027 DATA A9,12,20,D2,FF,B1,FB,F0
10 PRINT"[CLEAR] POKING -";
                                             1028 DATA 06,20,D2,FF,C8,D0,F6,20
20 P=49152 : REM $C000 (END AT
                                             1029 DATA BC,C2,20,E4,FF,F0,FB,A0
   49900/$C2EC)
                                             1030 DATA 18,B9,08,C1,20,D2,FF,88
30 READ AS: IF AS="END"THEN 110
                                             1031 DATA 10, F7, 68, 68, A9, 00, 8D, 00
40 L=ASC(MID$(A$,2,1))
                                             1032 DATA 02,4C,74,A4,4B,49,4C,4C
50 \text{ H=ASC}(MID\$(A\$,1,1))
                                             1033 DATA 91,91,0D,20,20,20,20,20
60 L=L-48:IF L>9 THEN L=L-7
                                             1034 DATA 20,20,20,20,20,20,20,20
70 H=H-48:IF H>9 THEN H=H-7
                                             1035 DATA 20,20,20,20,20,20,20,91
80 PRINT"[HOME, RIGHT12] "P;
90 IF H>15 OR L>15 THEN PRINT
                                             1036 DATA 0D,51,55,4F,54,45,00,4B
   :PRINT"DATA ERROR IN LINE";
                                             1037 DATA 45,59,57,4F,52,44,00,23
                                             1038 DATA 20,4F,46,20,43,48,41,52
   1000+INT((P-49152)/8):STOP
                                             1039 DATA 41,43,54,45,52,53,00,55
100 B=H*16+L:POKE P,B:T=T+B:P=P+1
    :GOTO 30
                                             1040 DATA 4E,49,44,45,4E,54,49,46
110 IF T<>86200 THEN PRINT
                                             1041 DATA 49,45,44,00,4E,4F,20,43
    :PRINT"MISTAKE IN DATA --> CHECK
                                             1042 DATA 48,45,43,4B,53,55,4D,00
    DATA STATEMENTS": END
                                             1043 DATA C8, B1, 7A, D0, FB, 84, FD, C0
120 PRINT"DONE": END
                                             1044 DATA 09,10,03,4C,84,C1,88,88
1000 DATA 4C, 1F, C0, 00, 00, 00, 00, 00
                                             1045 DATA 88,88,88,B1,7A,C9,27,D0
                                             1046 DATA 13,A9,00,91,7A,C8,A2,00
1001 DATA 00,00,00,00,00,00,00,21
1002 DATA C1,27,C1,2F,C1,3F,C1,4C
                                             1047 DATA B1,7A,9D,3C,03,C8,E8,E0
1003 DATA C1, EA, EA, EA, 4C, 54, C0, A2
                                             1048 DATA 04, D0, F5, 60, A9, 04, 4C, CA
1004 DATA 05, BD, 19, C0, 95, 73, CA, 10
                                             1049 DATA C0,A0,00,B9,00,02,99,40
1005 DATA F8,60,60,A0,03,B9,00,02
                                             1050 DATA 03,F0,F0,C8,D0,F5,A0,00
1006 DATA D9,04,C1,D0,F5,88,10,F5
                                             1051 DATA B9,40,03,F0,E6,99,00,02
1007 DATA A0,05,B9,A2,E3,99,73,00
                                             1052 DATA C8, D0, F5, 20, 96, C1, 4C, 12
1008 DATA 88,10,F7,A9,00,8D,18,D4
                                             1053 DATA C2, A0, 09, A9, 00, 99, 03, C0
                                             1054 DATA 8D, 3C, 03, 88, 10, F7, A9, 80
1009 DATA 4C, EF, CO, E6, 7A, DO, 02, E6
                                             1055 DATA 85,02,A0,00,20,58,C1,20
1010 DATA 7B,4C,79,00,A5,9D,F0,F3
1011 DATA A5,7A,C9,FF,D0,ED,A5,7B
                                             1056 DATA 89,C1,20,ED,C1,E6,7A,E6
                                             1057 DATA 7B, 20, 7C, A5, A0, 00, 20, 80
1012 DATA C9,01,D0,E7,20,2B,C0,AD
1013 DATA 00,02,20,74,C0,90,DC,A0
                                             1058 DATA CØ,FØ,DØ,24,02,FØ,06,4C
                                             1059 DATA A8,C0,4C,CE,C1,C9,22,D0
1014 DATA 00,4C,A9,C1,C9,30,30,06
                                             1060 DATA 06,20,8D,C0,4C,CE,C1,20
1015 DATA C9,3A,10,02,38,60,18,60
1016 DATA C8, B1, 7A, C9, 20, D0, 03, C8
                                             1061 DATA BA, C0, 4C, CE, C1, A0, 00, B9
1017 DATA DØ, F7, B1, 7A, 60, 18, C8, B1
                                             1062 DATA 00,02,20,74,C0,C8,90,0A
1018 DATA 7A, F0, 37, C9, 22, F0, F5, 6D
                                             1063 DATA 18,6D,07,C0,8D,07,C0,4C
1019 DATA 03,C0,8D,03,C0,AD,04,C0
                                             1064 DATA EF, C1, 88, A2, 00, B9, 00, 02
1020 DATA 69,00,8D,04,C0,4C,8E,C0
                                             1065 DATA 9D,00,02,F0,04,E8,C8,D0
1021 DATA 18,6D,05,C0,8D,05,C0,90
                                             1066 DATA F4,60,18,AD,09,C0,69,41
1022 DATA 03, EE, 06, C0, EE, 09, C0, 4C
                                             1067 DATA 8D,09,C0,38,AD,0A,C0,E9
1023 DATA CE, C1, 18, 6D, 08, C0, 8D, 08
                                             1068 DATA 19,90,06,8D,0A,C0,4C,1C
1024 DATA C0,90,03,EE,07,C0,EE,0A
                                             1069 DATA C2, AD, 0A, C0, 69, 41, 8D, 0A
```

```
1082 DATA CD, 3E, 03, D0, 0E, AD, 0C, C0
1070 DATA C0, AD, 03, C0, 6D, 05, C0, 48
1071 DATA AD, 04, C0, 6D, 06, C0, 8D, 0C
                                             1083 DATA CD, 3F, 03, D0, 06, 20, CC, C2
1072 DATA C0,68,6D,08,C0,8D,0B,C0
                                             1084 DATA 4C,4B,C0,98,48,68,4C,CA
1073 DATA AD, 0C, C0, 6D, 07, C0, 8D, 0C
                                             1085 DATA C0, A9, 20, 8D, 00, D4, 8D, 01
1074 DATA CØ,38,E9,19,90,06,8D,0C
                                             1086 DATA D4, A9, 09, 8D, 05, D4, A9, 0F
1075 DATA C0,4C,52,C2,AD,0C,C0,69
                                             1087 DATA 8D, 18, D4, 60, 20, A9, C2, A9
1076 DATA 41,8D,0C,C0,AD,0B,C0,E9
                                             1088 DATA 81,20,DF,C2,A9,80,20,DF
1077 DATA 19,90,06,8D,0B,C0,4C,67
                                             1089 DATA C2,4C,D9,C2,20,A9,C2,A9
1078 DATA C2, AD, ØB, C0, 69, 41, 8D, ØB
                                             1090 DATA 11,20,DF,C2,A9,10,20,DF
1079 DATA CØ, AØ, 01, AD, 09, CØ, CD, 3C
                                              1091 DATA C2, A9, 00, 8D, 04, D4, 60, 8D
1080 DATA 03,D0,20,C8,AD,0A,C0,CD
                                             1092 DATA 04,D4,A2,70,A0,00,88,D0
                                                                                    END
1081 DATA 3D,03,D0,17,C8,AD,0B,C0
                                             1093 DATA FD, CA, DØ, FA, 60, END
```

# MAGAZINE ENTRY PROGRAM—128

```
5 TRAP 200
                                           1036 DATA 43,54,45,52,53,00,55,4E
10 PRINT" [CLEAR] POKING -";
                                           1037 DATA 49,44,45,4E,54,49,46,49
20 P=4864 : REM $1300 (END AT
                                           1038 DATA 45,44,00,4E,4F,20,43,48
   5545/$15A9)
                                           1039 DATA 45,43,4B,53,55,4D,00,C8
30 READ AS: IF AS="END"THEN 110
                                          1040 DATA B1,3D,D0,FB,C0,09,10,03
80 PRINT" [HOME, RIGHT12] "P;
                                          1041 DATA 4C,69,14,88,88,88,88,88
100 B=DEC(A$):POKE P,B:T=T+B:P=P+1
                                          1042 DATA B1,3D,C9,27,D0,13,A9,00
                                           1043 DATA 91,3D,C8,A2,00,B1,3D,9D
    :GOTO 30
110 IF T<>59314 THEN PRINT
                                           1044 DATA 00,0B,C8,E8,E0,04,D0,F5
    :PRINT"MISTAKE IN DATA --> CHECK
                                           1045 DATA 60,4C,5C,15,4C,C5,14,A0
    DATA STATEMENTS": END
                                           1046 DATA 09,A9,00,99,06,13,8D,00
120 PRINT"DONE": END
                                           1047 DATA 0B,88,10,F7,A9,80,85,FD
200 PRINT: PRINT"DATA ERROR IN LINE";
                                           1048 DATA A0,00,20,3F,14,20,AE,14
    1000+INT((P-4864)/8):END
                                           1049 DATA 20,0D,43,84,FA,A0,FF,20
1000 DATA 4C, 1E, 13, 4C, 3A, 13, 00, 00
                                           1050 DATA 67,13,F0,D8,24,FD,F0,06
1001 DATA 8E,00,F7,00,42,41,51,57
                                           1051 DATA 20,8F,13,4C,8F,14,C9,22
1002 DATA 0D,00,0D,43,08,14,0E,14
                                          1052 DATA D0,06,20,74,13,4C,8F,14
1003 DATA 16,14,26,14,33,14,A9,00
                                          1053 DATA 20,9F,13,4C,8F,14,A0,00
1004 DATA 8D,00,FF,AD,04,03,8D,12
                                          1054 DATA B9,00,02,20,5B,13,C8,90
1005 DATA 13,AD,05,03,8D,13,13,A2
                                          1055 DATA ØA, 18, 6D, ØA, 13, 8D, ØA, 13
1006 DATA 4A,A0,13,8E,04,03,8C,05
                                         1056 DATA 4C, B0, 14, 88, 60, 18, AD, 0C
1007 DATA 03,60,AD,12,13,8D,04,03
                                          1057 DATA 13,69,41,8D,0C,13,38,AD
1008 DATA AD, 13, 13, 8D, 05, 03, 60, 6C
                                         1058 DATA 0D,13,E9,19,90,06,8D,0D
1009 DATA 12,13,A5,7F,D0,F9,AD,00
                                          1059 DATA 13,4C,CF,14,AD,0D,13,69
1010 DATA 02,20,5B,13,90,F1,A0,00
                                          1060 DATA 41,8D,0D,13,AD,06,13,6D
1011 DATA 4C,6F,14,C9,30,30,06,C9
                                         1061 DATA 08,13,48,AD,07,13,6D,09
1012 DATA 3A,10,02,38,60,18,60,C8
                                          1062 DATA 13,8D,0F,13,68,6D,0B,13
1013 DATA B1,3D,C9,20,D0,03,C8,D0
                                          1063 DATA 8D, 0E, 13, AD, 0F, 13, 6D, 0A
1014 DATA F7,B1,3D,60,18,C8,B1,3D
                                          1064 DATA 13,8D,0F,13,38,E9,19,90
1015 DATA F0,35,C9,22,F0,F5,6D,06
                                          1065 DATA 06,8D,0F,13,4C,05,15,AD
1016 DATA 13,8D,06,13,AD,07,13,69
                                          1066 DATA 0F, 13, 69, 41, 8D, 0F, 13, AD
1017 DATA 00,8D,07,13,4C,75,13,18
                                          1067 DATA 0E, 13, E9, 19, 90, 06, 8D, 0E
                                          1068 DATA 13,4C,1A,15,AD,0E,13,69
1018 DATA 6D,08,13,8D,08,13,90,03
                                          1069 DATA 41,8D,0E,13,A0,01,AD,0C
1019 DATA EE,09,13,EE,0C,13,60,18
                                          1070 DATA 13,CD,00,0B,D0,20,C8,AD
1020 DATA 6D, 0B, 13, 8D, 0B, 13, 90, 03
1021 DATA EE, 0A, 13, EE, 0D, 13, 60, 0A
                                          1071 DATA 0D, 13, CD, 01, 0B, D0, 17, C8
1022 DATA A8, B9, 14, 13, 85, FB, B9, 15
                                           1072 DATA AD, 0E, 13, CD, 02, 0B, D0, 0E
                                           1073 DATA AD, 0F, 13, CD, 03, 0B, D0, 06
1023 DATA 13,85,FC,A0,00,8C,00,FF
1024 DATA A9,12,20,D2,FF,B1,FB,F0
                                           1074 DATA 20,89,15,A4,FA,60,98,48
                                           1075 DATA 68,4C,AF,13,A9,04,4C,AF
1025 DATA 06,20,D2,FF,C8,D0,F6,20
1026 DATA 79,15,20,A3,15,20,E4,FF
                                           1076 DATA 13,A9,00,8D,00,FF,A9,20
1027 DATA FØ, FB, AØ, 1B, B9, EF, 13, 20
                                           1077 DATA 8D,00,D4,8D,01,D4,A9,09
1028 DATA D2, FF, 88, 10, F7, 68, 68, A9
                                           1078 DATA 8D,05,D4,A9,0F,8D,18,D4
1029 DATA 00,8D,00,02,4C,B7,4D,91
                                           1079 DATA 60,20,61,15,A9,81,20,9C
1030 DATA 91,0D,20,20,20,20,20,20
                                           1080 DATA 15,A9,80,20,9C,15,4C,96
1031 DATA 20,20,20,20,20,20,20,20
                                           1081 DATA 15,20,61,15,A9,11,20,9C
1032 DATA 20,20,20,20,20,20,91,0D
                                           1082 DATA 15,A9,10,20,9C,15,A9,00
1033 DATA 51,55,4F,54,45,00,4B,45
                                           1083 DATA 8D,04,D4,60,8D,04,D4,A2
                                           1084 DATA 70, A0, 00, 88, D0, FD, CA, D0
1034 DATA 59,57,4F,52,44,00,23,20
                                           1085 DATA FA,60, END
                                                                               END
1035 DATA 4F, 46, 20, 43, 48, 41, 52, 41
```

# **VIZASTAR**

# MRS. MAC

Continued from pg. 22

design an unlimited number of different sort, search, report and printout routines which can pinpoint and display vital information in a split second. The results of these searches can be stored in the spreadsheets, or used to update data or create graphs.

Because *Vizastar 128* includes a macro language called Exec, you can actually program your spreadsheets and data bases to execute multiple functions automatically. For example, you can have the program prompt the user to input data, after which the Exec will manipulate it. This feature may be a little beyond the novice or occasional user, but is a god-send for those who use *Vizastar 128* daily. The manual and disk tutorial explain the feature and include examples. In fact, the disk tutorial is an Exec program itself.

The graphics program creates bar graphs and pie charts by using numbers generated by the spreadsheet or data manager. These graphs are high-resolution displays, which include labels and color. All data, regardless of which *Vizastar 128* program generates it (spreadsheet, data base or graph), can be dumped to a printer.

Vizastar 128 has four impressive improvements over the 64 version.

- Memory Size: The 60K of user memory means you should never need to push *Vizastar 128* to its limit. The original *Vizastar* for the 64 has only a fraction of that capacity, even with expansion.
- Screen Display: The screen display here is 80 columns instead of 40. While you can survive with 40 columns, 80 is almost mandatory for serious use.
- Speed: This version of *Vizastar* runs much faster (especially if you use the 1571 disk drive instead of the 1541). Sheet sorts alone are 100 times faster.
- Copy Protection: The removal of the copy protection from the program disk is a real plus if you intend to use *Vizastar 128* in your business. This means, as long as you have the original program safely stored away, you'll never waste a business day (or week) waiting on a software house to replace your program.

I don't think you'll find a more professional spreadsheet and data manager for the Commodore 128. When it comes to software for business, four requirements overshadow all other considerations—size, power, speed and flexibility. *Vizastar 128* has them all.

Continued from pg. 36

Module four introduces five more letters. The only new sound/symbols in module five are the qu and ck. Module six is another good review section that falls only slightly short because not all letters are addressed. I was also concerned that this section offered only 15 sound/symbol exercises.

The last module introduces the double consonants sh, ch, th and wh. These combinations of letters represent the set of consonants that group together as one sound. On the sequel disk, *Mrs. Mac's Vowels*, these sounds combine with vowels sounds.

Phonics is a reading system based on a step-by-step progression of skills and rules. Each skill becomes a foundation for the next. Learning to sound cat becomes possibly only when the child understands how the sounds in the word fit together. *Mrs. Mac's Consonants* helps the child make sense of this.

#### Mrs. Mac's Short Vowels

Anyone who works with students in kindergarten to grade two will want to add *Mrs. Mac's Short Vowels* to their library of educational programs. It is a good sequel to *Mrs. Mac's Consonants*.

The short vowels are introduced, reviewed and practiced in seven more modules, each of which is individually and quickly accessible. If you know the child's level of vowel expertise, you can select the appropriate teaching module. Beginning readers, like my grade-one friend Kyler, who recently mastered consonant sounds, should begin with module one, the introduction of A and I. More advanced grade-one students and beginning grade-two students may make better use of modules five through seven which provide review and practice or all short vowels and sentences.

Module one introduces only two vowels. A single graphic of, say, an apple, appears on the screen accompanied by the statement "A is for ..." A pause after "for" is a cue for the child to say apple, paying special attention to the sound of the letter A. The child will then apply an understanding of this sound by indicating that A is also the first sound of alligator. Choosing incorrectly returns the child to the apple model for a reminder of the A sound. The second vowel gets the same treatment.

The limited focus on only the vowels

A and I in module one allows the student and teacher to concentrate on the thinking processes at work when the child hunts for and selects the one sound that will complete a word.

All the modules present 12 to 15 questions, with each vowel receiving roughly equal treatment. This is not as many as I'd like, but is sufficient considering the amount of vowel repetition throughout seven units.

In the second module, E is introduced while A and I are reviewed. The challenge now lies in distinguishing between the sounds of E and I. This distinction causes the most confusion.

Modules one and two increased Kyler's ability to analyze his speech for specific sounds, and gave him an initial trial stab at distinguishing between E and I sounds. The letter O is added in Module three, and its addition does not present a major new challenge. O was quickly learned by Kyler because it is so different from the other sounds. Module four adds the letter U.

Module five reviews all five short vowel sounds in one-syllable words and introduces short phrases and sentences. I was particularly impressed by Module six's graphics. For example, completing the word lamp resulted in a lamp graphic dimming and brightening. Simultaneously, the phrase "The lamp is on. The lamp is off." appears.

In Module seven Kyler encoded or printed letters represented by graphics. No beginning or end consonants were given as clues, so he had to sound out the whole word from beginning to end. Previous sections had prepared him adequately for this. Module seven also introduced words in patterns, such as mop, top and flop.

I found much to praise in *Mrs. Mac's Short Vowels*. The colorful and imaginative presentation of the program captured Kyler's attention. And the step-bystep introduction of its content assured success and competence at each level. The demands of the student and the teacher are met equally well.

Kyler and I both agree that *Mrx Mac's Short Vowels* should be added to your educational library right next to its prerequisite, *Mrx Mac's Consonants*. Following one with the other helps children learn to read by phonics more quickly and enjoyably than you thought possible.

# Bastian, the **Backseat** Adventurer

Does it irritate you when someone reads over your shoulder? If so, you may not enjoy The Neverending Story by Datasoft. In this game, a young boy named Bastian reads a book that tells of your adventure in Fantasia. It's a graphic game, and Bastian's picture appears intermittently to remind you he's still reading about your adventure. As in the film on which the the game is based, you must draw Bastian into the story to help you save Fantasia from The Nothing, an evil force that is consuming the very fabric of the universe.

Your adventure commences in the Great Forest, a horizontal band that spans the top half of the screen. The most prominent feature of the forest is a tall white tower. Somewhere within the tower lies an ailing empress whom you must rescue.

A standard two-word parser enables you to solve the object-oriented puzzles, and when you meet someone or reach a new location, the corresponding picture is displayed in a small window on the left side of the screen. Pick up an item and its picture is shown in an icon-like graphic on the right side.

The film's musical theme has been worked into the game, but there is an option to turn it off. The game uses realtime, which means that the clock keeps ticking even if you do nothing. And as time passes, The Nothing continues to feast upon Fantasia. However, there is a pause feature, so make sure that you use it when you are comtemplating. The puzzles and situations are fairly easy, and the game sneaks useful clues into the

The program is divided into three parts, and after you finish one, the next loads automatically. Each one loads entirely into RAM, which means that you never have to wait for disk access to see a new picture or read a response to your latest action. Best suited for novices, The Neverending Story may be too easy for advanced players.

This may also be the case with Tass Times in Tone Town. A graphic game de-

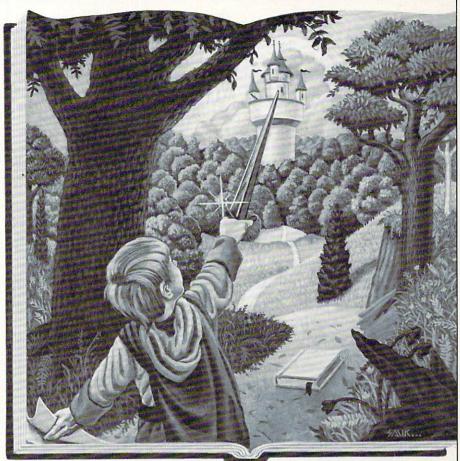

News and opinion from a leading explorer of those fantasy realms called adventure games.

signed by Michael and Muffy Berlyn for Activision, it dwells more heavily on the story and characters than skull-crushing problems (though puzzles abound).

#### More Adventure

You'll need a Commodore 128 or an Amiga to visit the alternative world of Trinity. The all-text Trinity is the second title in Infocom's Interactive Fiction Plus series. Unlike the first, A Mind Forever Voyaging for the Commodore 64, this one is packed with puzzles that will simultaneously delight and devastate text adventure fans.

In the intermediate-to-advanced difficulty range, Trinity kicks off in England as you wind up your summer vacation. When a nuclear missile appears in the sky, you have only a few minutes to find the entrance to another dimension. Otherwise, the missile explodes, London is vaporized and you are dead, dead, dead.

If you find the magic door, you'll enter a strange world filled with colossal mushrooms and lit by twin suns. There you must unravel the puzzle of a towering sundial and travel through time and space to atomic bomb tests in Russia, outer space and the South Seas. Your goal is to go back in history and prevent the advent of nuclear weaponry. This entails journeying to the test site of the first atomic bomb, code-named Trinity.

By mixing history and fantasy with logic and magic, author Brian Moriarty has created a unique adventure experience whose setting is hauntingly reminiscent of Zork's Great Underground Empire. Moriarty's prose skills are among the finest in the trade, making Trinity as entertaining to read as it is to play. If you're still learning the ropes, try his Wishbringer, an outstanding introductory game for the Commodore 64.

Continued on pg. 122

# **ADVENTURE ROAD**

Continued from pg. 121

Mystery fans also have a good reason for upgrading to a 128, since that's what needed to investigate *The Scoop* from Telarium. This is the first adventure based on a story by Agatha Christie. In this tale, you are a British reporter investigating a series of grisly murders.

The game employs a menu-based parser so you can use a joystick to pick words that form commands rather than typing them. The game is illustrated and your character is animated. You interact with people as well as search for evidence, and you may become the killer's next victim if you're not careful.

#### Space Slugs from Planet X

Science fiction fans have a galaxy of new adventures and role-playing games from which to choose. Broderbund's latest Electronic Novel, *Breakers*, is a two-disk text game that wraps you in the robes of a Lau, a member of a mysterious race that dwells on the planet Borg in the distant Slug Nebulae. The planet is threatened by an ancient doom that only you can prevent by performing a sacred ritual.

But first you must escape Nimbus Colony (an industrial satellite orbiting Borg), smash a smuggling ring, and free the slaves—not necessarily in that order. The emphasis is on character interaction: conversing with space outlaws called Breakers to coax and wheedle information from them and other weirdos of the future.

In Infocom's Leather Goddesses of Phobos, you're kidnapped by a band of alien sex perverts who fly you to Phobos, one of Mars' moons, for "experimentation" in preparation for their planned invasion of earth. Satirizing science fiction of the Fifties, it reminds me more of an underground comic book by Robert Crumb. Madman Steve Meretzky, who wrote the humorous Planetfall and coauthored the zany Hitchbiker's Guide, concocted this provocative adventure, which has three playing modes: Tame, Suggestive and Lewd.

Lord British's Auto Duel, adapted from Steve Jackson's board game Car Wars, mixes a fast-moving shoot-'em-up with futuristic role-playing as you explore a futuristic America plagued by biker gangs and criminals. After buying a car and arming it with lasers, recoiless rifles and other exotic weaponry, you can engage in demolition derby-style "auto duels," go on the road as a vigilante in pursuit of outlaws, or become a courier for the ADAA (Autodueling Association of America.)

In the long run, your goal is to track down a major criminal. Clues turn up in different cities, sending you on a cross-country quest for outlaws. Crackling animation sets this car-driving simulation apart, and there's a fair amount of role-playing as you equip your cars with weapons much the way you outfit a paladin in *Ultima* with swords and armor.

I haven't seen *Roadwar 2000* yet, but the scenario sounds familiar. It is set in futuristic America after an atomic war, where you command 19 kinds of cars that can be modified for different tasks. But it may prove more difficult and involved than *AutoDuel*, for Strategic Simulations says this is a two-stage game. More on this in a future column.

SSI's latest entry in the realm of fantasy role-playing is *Shard of Spring*, a multicharacter game with a conventional scenario. The island of Ymros needs a few good men—and/or women—to retrieve the Shard (some kind of crystal) and restore the climate of the doom-struck land, which will perish without it. Your party of up to five characters must defeat the evil enchantress Siriadene and her demon hordes.

For those of you still slugging away at *The Bard's Tale* after six months in the catacombs, take heart: The sequel, *Knight of Destiny*; is not as hard. (Electronic Arts should hand out medals to anyone who finished the original game.) But it is bigger, unfolding in six cities instead of just one, features 25 mazes instead of 16, and incorporates a new magic system.

#### But Wait, There's More

Now you can look forward to even more in this column. Next month I'll start slipping you a few clues, maybe even some outright answers, to those adventures and role-playing games that have been driving you up the wall. I'll also keep you up to date on the latest adventures of *Habitat*, Lucasfilm's on-line adventure game on QuantumLink, the Commodore 64-specific telecommunications network.

Until then, remember the last words of Adventurin' Al, who has been playing *The Bard's Tale* since January 12, 1986: "I don't need to map this maze, I'll just *remember* the way back to the exit."

# **CATERPILLAR**

Continued from pg. 30

# ABC Caterpillar is designed to teach letter recognition and phonics.

letters reappear on appropriate blank lines below the picture.

By focusing on the blending of one-syllable words, this section of ABC Caterpillar provides a valuable aid to beginning readers. Its bank of ten repeated words represents a cross-section of phonics that children learn over a period of months and even years. As such, section three, Three-Letter Game, is a useful supplementary activity for youngsters who need to practice skills they have already learned. Its ability to "instruct" these skills, however, is limited.

Section four is similar to section three in its presentation and theory. But this time the words are formed with four letters. Students beginning to learn the phonics approach to reading would not be able to encode the words in section four. Here students need to know phonetic elements that are usually taught and mastered over an even longer period of time, some during grade one, but many others during grade two or three.

ABC Caterpillar claims to be both a game and a reading instruction tool. Section one, the Alphabet Game, clearly demonstrates understanding of the principles of good teaching. On the other hand, the claim that ABC Caterpillar teaches children how to spell words is occasionally debatable. Section two, the First-Letter Game, can claim the most success.

Sections three and four cover too much phonics too thinly. The consequence is to reduce these sections to "game" status, or at best, practice and reinforcement of skills already learned. But after all is said and done, ABC Caterpillar deserves good marks for its noteworthy achievements in letter recognition, and equal amounts of encouragement for its attempts to help instruct the difficult concepts of phonics.

GEOS—"Our first Desk Pack includes the Graphics Grabber, a tool for converting graphics from The Newsroom, The Print Shop and Print Master to GEOS format."

Continued from pg. 68

We also added input drivers. Now when you're in Desktop, you can select which device you want to use for input. Currently the only choice is a joystick, but we will be adding a driver for the new Commodore mouse. We are thinking about adding drivers for other devices as well: Koala pads or light pens, that sort of thing.

There were also some things added to the geoWrite word processor. Screens are updated faster and the scrolling is much faster. Fonts are managed dynamically. This means that instead of calling each font from disk each time, it keeps as many as possible in memory.

Finally, the PhotoManager now supports multiple albums. This lets you set up albums for items that logically would be grouped together, and support for a second drive has been changed to allow you to keep data for use in an application on a different drive.

Leeds: What changes have you made from 1.2 to 2.0 to geoWrite?

Dougherty: GeoWrite 2.0, which is one of four programs in the Writer's Workshop, has everything you ever wanted in a word processor. We've added the features our customer support people have told us users have requested, such as cut and paste, search/replace, keeping the cursor keys active, justifications, centering, and super- and subscripts. Headers and footers have been added with some additional features: the page number and date can be automatically added to each page, and you can include pictures.

There are now multiple rulers that let you change the formatting anywhere in the document. Line spacing can now be set to 1, 1.5, or 2 lines. Print styling, boldface and italics can now be toggled on while you are typing, so you don't have to use the mouse to select styles. Movement within the document has been made easier by adding support for the cursor keys.

But most importantly, we've added shortcuts for almost all the commands. Now beside each command in the menus are key equivalents, so you don't have to take your hands off the keyboard while typing.

Leeds: You've also developed some other products. What's the Desk Pack?

Dougherty: The Desk Pack is a collection of Desktop accessories, small applications you might use daily, or that might enhance your ability to use other applications. For example, our first Desk Pack includes the Graphics Grabber, a tool for converting graphics from The Newsroom, The Print Shop and Print

Master to GEOS format. This lets you use their graphics in GEOS applications or save them in albums.

The Calendar displays a month at a time, with space to store notes on what you need to do for each day of the month. You can page forward or backward in the Calendar, and days with notes attached are shown with an asterisk. You can also list out all the dates that have notes attached. The Desk Pack also has an icon editor that will let you design your own icons for BASIC or machinelanguage programs, or edit existing icons. There is also a Blackjack game.

The Desk Pack introduces the input driver for the new Commodore 1351 mouse. We are including a number of new printer and input drivers on all new Continued on pg. 124

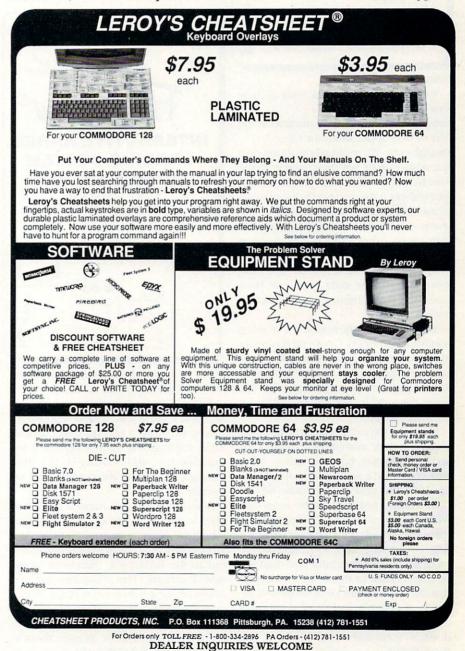

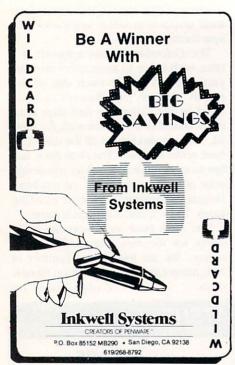

Continued from pg. 123

We also have a font disk with 20 new fonts available.

**Leeds:** What do you have planned in the way of new applications for *GEOS?* 

Dougherty: We're already working on a spreadsheet that will have much of the functionality of *Excel* (a Macintosh spreadsheet). We are also developing database and charting programs. These programs will be able to use data generated from each other. You could develop charts from the spreadsheet data or move database information into the spreadsheet. The data base will have mail-merge capabilities in conjunction with *geoWrite*.

We have recently released a desktop publishing program. GeoWrite has hooks in it now to pipe information to a page layout program. The Writer's Workshop has a program called geoLaser, a Postscript driver to let you use the Apple LaserWriter printer.

We don't expect everyone who owns a Commodore computer to buy a LaserWriter printer, but one option we've announced is a service through QuantumLink, the only Commodore 64-specific telecommunications network, where users can send their finished files (proofed on their home printer) from the page layout program to QuantumLink via modem, and a laser-printer final draft will be mailed back to them. We also expect that the local instant print shops will begin to support a variety of computers, and you will be able to take your disk down to them and run off copies of your finished files.

**Leeds:** You've been working on a new version of *GEOS* as well, V1.3. What can you tell me about it?

Dougherty: The most notable addition to V1.3 is the support for Commodore 1764 RAM expansion pack via the RAM device. We think the RAM expansion unit is the greatest single performance booster you can add to your Commodore 64. GEOS uses the disk drive as a virtual memory, extending the effective memory of the 64 beyond its 64K of RAM. The turbo routines we use speed up the data transfer rate quite a bit, though there is still a wait when you scroll around on the screen. Using the RAM device, however, we can store an entire GEOS page in memory, and scroll it around with no delays. We can also

S9995

Flexiology

INTERACTIVE HI-RES
GRAPHIC SYSTEM

Complete package includes
Professional Quality
Light Pen and Software

• Use to create Artistic/
technical drawings
• Print in 3 sizes
• Full two year warranty

store an entire disk of applications and data in RAM for instant access.

If the 1750 RAM pack is used, we can also use a technique called shadowing, where we store a second disk's data in RAM, reading from RAM when we want information, and writing to the disk through RAM when we want to store information.

The DMA (direct memory access) chip in the RAM device is so fast that when we want to move blocks of data around inside the 64, it's faster to move it out to the RAM pack, then back to the new locations. This illustrates that we could create a new version of *GEOS* that uses the RAM pack as extended memory for the operating system. That's down the road a bit, but we've thought about it. Another idea we've thought about is an

applications manager that lets you keep more than one application active in memory, letting you switch from application to application. Of course, all of these will depend on how popular the RAM packs become.

**Leeds:** Will there be a 128 version of *GEOS*, and if so, what new features will it have?

**Dougherty:** The 128 version will be basically V1.3 plus some features. We will take advantage of the additional memory by adding an applications manager and/or some other programs. The numeric keypad will be supported as well.

We have no plans to put *GEOS* on ROM for either the 128 or the 64. That's not to say we will never do it. But there's so much to be done, and other things need to be done first.

Leeds: What about BASIC for GEOS?

Dougherty: We have a *geoBASIC* program on the drawingboard, and we have had brainstorming sessions discussing the features we would like to see in it. One of our programmers has done some work on it, but at this time no code has been written. There is also no code yet done on a telecommunications package. QuantumLink is working on a *GEOS*-based QuantumLink package, but that's the extent of it.

There are four new products for use with GEOS: Font Pack, Desk Pack, Writer's Workshop and geoDesk. I'd like to see geoCalc and geoFile out by Christmas, but we may not finish testing in time. Any way you look at it, we'll have one great January Consumer Electronics Show.

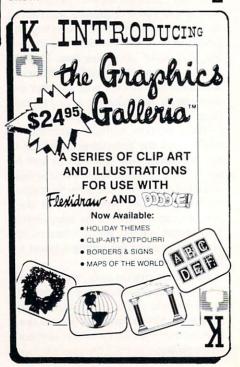

# TAKE THE Q-LINK CHALLENGE!

# IF YOU WIN, GET THREE PRIZES!

- A MODEM
- A FOUR-MONTH Q-LINK MEMBERSHIP
  - LUCASFILM'S HABITAT SOFTWARE

#### HERE'S HOW TO ENTER!

|                                       | HERE 3 HOW TO                                                                             | FILLER                         | •                                                                |
|---------------------------------------|-------------------------------------------------------------------------------------------|--------------------------------|------------------------------------------------------------------|
| this coupon to Q<br>Center Drive, Vie |                                                                                           | Service<br>n: Chal             |                                                                  |
| NAME                                  |                                                                                           |                                |                                                                  |
| ADDRESS                               |                                                                                           |                                |                                                                  |
| CITY                                  | STATE                                                                                     |                                | _ZIP CODE                                                        |
| PHONE NUMBER                          |                                                                                           | Sei al                         |                                                                  |
| YOU MUST ANS                          | WER BOTH QUES                                                                             | <b>TIONS</b>                   | TO WIN:                                                          |
| Are you currently                     | y a member of Qua                                                                         | ntumLi                         | nk?                                                              |
| ☐ Yes—if I w ☐ No—if I w month mer    | vin, extend my men<br>in, send me the Q-I<br>mbership. If I get th<br>send me a free Q-Li | nbershi<br>Link sof<br>e Chall | p for four months.<br>ftware and free four-<br>lenge correct but |
| Do wow ownerstly                      |                                                                                           |                                |                                                                  |

Yes—if I win, send me a substitute prize.

No—if I win, send me the modem.

Complete the Challenge of the Month correctly and you will be eligible to win a great prize package!

Each month, 20 individuals will be chosen from the pool of correct Challenge entries and the winners will receive a prize package that includes all this!

- A free Commodore 300-baud modem (Model 1600).
   With this modem, you'll be able to hook up your Commodore 64 or 128 to a telephone and access QuantumLink, the official on-line service for Commodore owners.
- A free QuantumLink four-month membership.

  QuantumLink membership normally costs just \$9.95 per month, and includes unlimited use of a base tier of services and one free hour of access each month to special Plus services. As a Challenge winner, you'll get QuantumLink software and your first four months membership free!
- A free copy of Lucasfilm's *Habitat* software. *Habitat* is the new multi-player game that utilizes the QuantumLink network to interconnect thousands of Commodore owners from across the country. Participants can quest for hidden treasure, investigate intriguing mysteries, and participate in the ongoing drama of this innovative and exciting graphic adventure.

#### Consolation Prize!

If the Challenge entry you submit is correct, but your name is not chosen from the pool of correct entries, you will be sent a Q-Link software kit for FREE!

# CHALLENGE OF THE MONTH #2

#### FIND THESE WORDS:

| BAUD      | BINARY   |
|-----------|----------|
| MEMORY    | QLINK    |
| FUNCTION  | FILE     |
| COMMANDS  | MENU     |
| DOWNLOAD  | UPLOAD   |
| JOYSTICK  | LOGIC    |
| BIT       | COMPUTER |
| BYTE      | SOFTWARE |
| ROM       | PROTOCOL |
| RAM       | BUFFER   |
| DATA      | DISK     |
| COMMODORE | HABITAT  |
| PROGRAM   | BOOT     |
| MODEM     | LOAD     |
| HARDWARE  | ONLINE   |
| SYSTEM    | NETWORK  |

| Н | R | P | М | E | М | 0 | R | Y | D | U | A | В |
|---|---|---|---|---|---|---|---|---|---|---|---|---|
| A | E | R | E | R | N | 0 | I | T | C | N | U | F |
| В | F | 0 | T | A | C | 0 | М | М | A | N | D | S |
| I | F | T | S | W | D | A | 0 | L | N | W | 0 | D |
| T | U | 0 | Y | D | J | 0 | Y | S | T | I | C | K |
| A | В | С | S | R | s | N | E | A | Q | S | В | 0 |
| T | D | 0 | N | A | S | L | М | G | L | В | I | T |
| 0 | I | L | R | Н | E | I | E | E | I | T | N | U |
| 0 | S | S | М | I | R | N | N | L | N | G | A | P |
| В | K | R | 0 | W | T | E | N | I | K | U | R | L |
| L | 0 | Α | D | F | S | T | Т | F | 0 | 0 | Y | 0 |
| М | Y | 0 | E | E | T | Y | В | U | G | U | c | A |
| A | F | R | М | 0 | М | W | U | R | P | S | I | D |
| R | T | A | R | В | U | G | A | T | Q | М | G | U |
| A | N | Α | T | 0 | U | М | М | R | L | I | 0 | N |
| E | R | 0 | D | 0 | М | М | 0 | C | E | K | L | C |

# Inside QuantumLink

Explore the inner workings of the QuantumLink telecommunication service with network pro Bob Baker.

#### Downloading Public Domain Software

Quantumlink sysops spent many long hours this past autumn restructuring their public domain libraries to a standard format. The updated descriptions now include a subject line, file type and size, approximate download time, required equipment and associated files, and number of downloads required per file. Files can be viewed by subject or file name, and can be directly downloaded.

Q-Link has thousands of these public domain programs available, and all you need is a formatted disk. Of course, you must make sure that your formatted disk has enough space for the programs you wish to download. In fact, it's a good idea to have a freshly formatted disk handy whenever logging onto the system. And always remember to remove your Q-Link disk before downloading.

To download a program, follow the menu or message instructions as they appear. Don't rush with your responses. Check each message and follow the directions closely. If you run into any problems, you can usually press F5 to abort.

Read the file descriptions carefully to make sure you get any associated files that are also required to use the program. Also check for any special instructions on how to use the program or information on available documentation files that may also be downloaded. If the file heading indicates there are responses to the file, be sure to check them as well. Any replies or remarks added to the original description may contain additional information that could save valuable time.

You might also want to consider saving the file description on disk along with

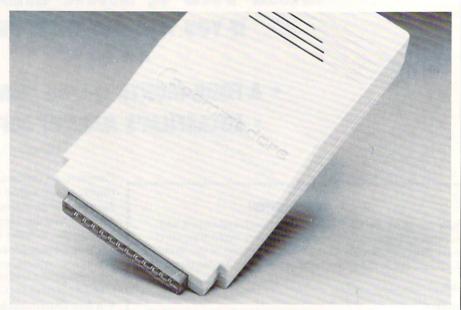

the program. This can be especially helpful if the file description contains detailed operating instructions. Remember that the F3 key can be used to save a snapshot of most screen displays to your disk, including file descriptions. These screen displays can be printed later (after you log off the system) by using SPRINT or some other utility that can print sequential text files.

If you are having trouble using a particular program, check the program description for something you might have missed. Also recheck for added remarks or replies that might shed some light on your problem. If all else fails, you can send an E-mail message to the person who uploaded the file or the sysop who manages that area.

Be aware that many of the download files are actually libraries or collections of files, created using any of several available utilities. This helps eliminate the need to download a large number of individual files and generally helps save download time. These files usually have a special suffix added to the file name to indicate what utility was used to create the file. For instance, .lbr stands for Library, .lnx stands for Lynx, and .arc stands for Arc.

The file description should indicate what version of the utility was used to create

the file, since the same or later version is generally required to successfully extract the files from the library. All of the required utilities, plus different revisions and documentation can be found in the Telecom Utility Library.

#### Hot Off the Wire

The Tutoring Center, located in the Learning Center, is staffed by certified teachers from across the country, who offer tutoring sessions and assistance with basic academic skills. Tutoring is presently available in English, Math, Sciences and BASIC programming. Q-Link plans to expand this area, including help for teens preparing for the Scholastic Aptitude Test (SAT).

CitiLink, located in the News & Information Center, contains up-to-date news and message boards for various major cities. This area was just getting off the ground early last fall, but should be in full swing by now. Here you can network with other people in your area and keep abreast of what's happening on your local scene. Local reporters maintain their associated message board and provide information on entertainment, dining, exhibitions and places to see.

MatchMaking was still in the planning stages in the fall, but should be accessible by the time you read this. This area is for users seeking others with similar interests.

If you're using *GEOS* on your Commodore 64 or 128, you should check out the special *GEOS* section on Q-Link. Several people from Berkeley Softworks are on regularly, answering questions and providing information.

Bob Baker is in charge of the New Products Information area on the QuantumLink network. He can be reached on Q-Link via E-mail addressed to RBAKER.

# SANDIEGO

Continued from pg. 20

has detailed descriptions of all Carmen Sandiego's V.I.L.E. members; and the 1986 World Almanac and Book of Facts, a 900-page reference volume that is essential to unravel the cases.

To add some excitement, a time limit has been incorporated, requiring that the assignment be completed inside of a week's time. This puts some additional pressure on you, since every investigative action will drain some precious sand from the hourglass. Travel to question a witness and a couple of hours will be lost. Take a jet from one city to the next and watch the time fly by. There's even a mandatory nine-hour rest period each night to make sure that you're not cutting corners by skimping on sleep. Your work schedule will be tight, and if you don't plan ahead, you're certain to fail.

What might go unnoticed behind all of the excitement of this fast-paced intrigue is that above all else, Where in the World Is Carmen Sandiego? stands as a well developed teaching tool. In solving the various international crimes, one can't help but pick up a semester's worth of lessons in world geography. By the time you become an ace detective, you'll know such obscure facts as the best market for wild yak skins, where to go to raft the Tigris, and where to unload your pocketful of forints.

But even more importantly, the younger audience will also learn just how resourceful a reference book can be. The World Almanac is an inexhaustible source of information, whether you are researching a problem or simply browsing for facts. Once familiar with its worth, I'm sure players will find room for this book in the family library.

Since this program is more interested in educating than frustrating, it should come as no surprise that the crime-stopping mini-adventures never rise above an intermediate level of difficulty. All movement options are menu-driven, helping to guide the players along by limiting their possible routes. There are no baffling twists, tricks or pitfalls. Even the hardest of the five difficulty levels can be approached without hesitation, since all the information necessary to solve each crime is given in the documentation. To be successful, a player just has to be willing to dig a little.

It's an ideal educational structure, one that makes Where in the World Is Carmen Sandiego? an entertaining and highly recommended program.

Authorized

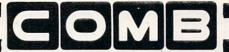

Liquidator

#### COMMODORE® COMPATIBLE ACCESSORIES

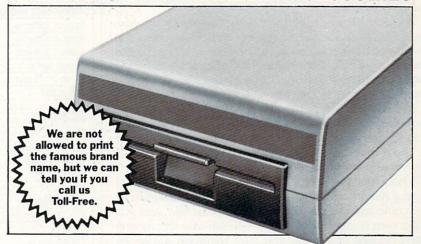

#### FAMOUS U.S. BRAND DISK DRIVE UNIT

These famous brand Disk Drives are rebuilt, like new, by factory technicians. They are at a LOW liquidation price, and carry a Factory Warranty.

- Compatible With Commodore® C64™ and SX64 Computers for Maximum Efficiency.
- 2K RAM, 16K ROM. Maximum Storage of 170K Formatted Data, 35 Tracks.
- Uses 5¼" Floppy Diskettes. Serial Interface. • Data Transfer Rate: 400 Bytes per Second.
- Second Serial Port for Chaining Second Drive
- 334" H x 8" W x 15" D. 91/2 lbs.

Now, Make Quick Back-Up Copies Easily With a SECOND Disk Drive!

**Original** List Price .....

\$269.00

Liquidation -Price . . . . .

Item H-1882-3553-013 Shipping, handling: \$8.00 each

#### **FOUR** PACK OFFICE SOFT-WARE

90-Day Ltd.

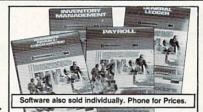

- General Ledger. 8 Options. Chart Accounts, Custom Statements, More.
- Inventory Managment. Track 1000 Items. Maintain Perpetual Records.
- Payroll. 24 Functions. Calculates Tax. Prints Checks. Interfaces With General Ledger.
- Accounts Payable/Checkwriting. Interfaces With General Ledger.

Mfr. List For Set of 4: \$199.80

Liquidation Price For Set of 4 . . . . . . Item H-1882-7025-059 Ship, handling: \$4.00 pkg.

#### TRACTOR **FEED FROM COMMODORE®**

Discontinued Model LOW Liquidation Price.

- Adapts Your Commodore 803 for Continuous Paper.
- Continuous Form Paper from 23/4" To 10" Wide.
- You Can Still Use Your Friction Feed.

90-Day Ltd. Factory Warranty. modore is a registered trademark of Commodore Electronics Ltd.

. \$39,95 Mfr. List . . .

Liquidation Priced At . . .

Item H-1882-7004-286 Shipping, handling: \$4.00 each

Toll-Free: 1-800-328-0609

Credit card custom

| icis can | order by h | HOHE      |
|----------|------------|-----------|
| VISA'    | MasterCard | AME<br>EX |

C.O.M.B. Direct Marketing Corp. 1405 Xenium Lane No./Minneapolis, MN 55441-4494 Send the items indicated below, (Minnesota residents add 6% sales tax. Sorry, no C.O.D. orders.) Disk Drive(s) Item H-1882-3553-013 at \$149 each plus \$8 each for shipping, handling. Send Software Package(s) Item H-1882-7025-059 at \$39 each plus \$4 each for shipping, handling.
Send Tractor Feed(s) Item H-1882-7004-286 at \$19 each plus \$4 each for shipping, handling

☐ My check or money order is enclosed. (No delays in processing orders paid by check). Charge: ☐ VISA® ☐ MasterCard® ☐ American Express®

PLEASE PRINT CLEARLY Name Address City. ZIP. Phone ( Sign Here.

Sales outside the 48 contiguous states are subject to special conditions. Please call or write to inquire.

# MIND WALKER

Continued from pg. 18

and go for a new game.

The documentation for *Mind Walker* is worthwhile reading. So far as games go, you are in new territory here, and reading the booklet is a must if you are to have any idea what you are about. It is also entertaining, setting the tone for the game by refusing to take itself seriously, yet giving you what you need in order to navigate the wonders of the mind.

Like the game itself, the documentation is colorful, and profusely illustrated with drawings and screen shots that will help you recognize some of the all-but-indescribable terrain in which you'll find yourself wandering. Think of it as a guidebook to the imagination.

It has a root in maze games, and you might even argue that it has a root in the adventure game, where hazards must be overcome and objects gathered in order to win. And you might even be right—as will be the person who sees roots in *Qbert* because of the way you must transform squares by standing on them.

The truth is that *Mind Walker* has many roots, but it is in the amalgamation that *Mind Walker* becomes an experience in and of itself. With its use of color, shapes, perspective, animation and stereo sound, *Mind Walker* almost becomes an art form. It is more an experience than a game.

Because it uses so many of the Amiga's capabilities, it is fair to say that the game could not exist in anything close to its present form on any other computer. *Mind Walker* succeeds in redefining the Amiga by bringing forth something we've never seen before.

#### THE LAST SPORTS GAMES YOU'LL EVER NEED!

"If you're looking for the most realistic simulation around, 3 IN I FOOTBALL should be your first draft choice."

-The Chicago Tribune
"[BASKETBALL is] another real winner from Lance Haffner
...a must addition to your library"

-The Guide To Computer Living

Didn't like the way last season went for your favorite team? Here's your chance to do better as the coach. Or imagine the possibilities of dream matchups like the '72 Miami Dolphins vs. the '85 Chicago Bears or UCLA with Alcindor going against Patrick Ewing and Georgetown. How about the '86 Celtics against anybody? Now YOU can know the the outcome of some of the greatest sports matchups that never were!

#### 3 IN 1 FOOTBALL

- with Stats Compiler for each player and team you choose from 14 offensive plays and 6 defensive formations
- includes 176 college teams, the 28 NFL teams and 14 USFL teams from the '85 season PLUS 174 great college and 189 great pro teams of the past

#### FINAL FOUR COLLEGE BASKETBALL & BASKETBALL: THE PRO GAME

• Includes Stats Compiler • you determine starting lineup, substitutions, shot selection, passing, offensive and defensive styles of play and more • the College game includes 292 teams from the '85-'86 season plus 70 all-time greats • the Pro game features the 23 NBA teams from '85-'86 and more than 100 great teams of the past OTHER PAST SEASONS' TEAMS DISKS AVAILABLE AND 1986 FOOTBALL TEAMS READY PRIOR TO PLAYOFFS AND BOWL GAMES.

Available at your local dealer or send check or money order for \$39.99 each. Visa and MasterCard accepted on phone orders only. Please add \$2.00 for postage and handling.

COMMODORE-APPLE-AMIGA-IBM and compatibles

#### LANCE HAFFNER GAMES

P.O. Box 100594 • Nashville, TN • 37210 • 615/242-2617 3 in 1 Football also available for Atari 520ST, MacIntosh, and Atari 800/800XL/130XE

NOW AVAILABLE FOR THE APPLE -FULL COUNT BASEBALL!

# ADVERTISERS INDEX

| Advertiser Index         Response No.         Page No.           Abocus Softwore         1 104           Abocus Softwore         1 59           Abocus Softwore         1 57           Access Softwore         2 31           Accomess Softwore         2 31           Accomed Indiana         3 83           Action Soft         4 45           Bufferies Included         5 37           Berkeley Softworks         6 24           Berkeley Softworks         6 29           Berkeley Softworks         6 36           BodyLog Inc.         7 32           Brantford Educational Services         8           Casino Software         8 92           Co.M.B. Company         127           CAM.B. Company         127           CAM.S. Software         9 2           Cheatisheef Products         123           Computability         10 91           Computability         10 91           Computability         10 91           Computability         10 91           Computability         10 91           Computability         10 91           Computer Book Club         11 87           Cory         114      <                                                                                                    | Caralle and Associated Total                                                                                                    | Donder |     |
|----------------------------------------------------------------------------------------------------|----------------------------------------------------------------------------------------------------|--------|-----|
| Abacus Software                                                                                                    | Advertiser Index                                                                                                    |        |     |
| Abacus Software                                                                                                    | Abacus Software                                                                                                    | 1      |     |
| Access Software 2 31 Accorn of Indiana 3 83 Action Soft 4 45 Batteries Included 5 37 Berkeley Softworks 6 24 Berkeley Softworks 6 29 Berkeley Softworks 6 34 Berkeley Softworks 6 34 Berkeley Softworks 6 36 BrokyLog Inc. 7 32 Branfford Educational Services 8 Casino Software 8 92 C.O.M.B. Company 8 33 C.O.M.B. Company 1 127 CMS Software 9 2 Chedisheel Products 1 123 Computability 10 91 Computer Book Club 11 87 Covox 1114 Data East USA 12 43 Digital Solutions 13 C2 Dreamrider Software 14 21 Electronic Arfs 15 C4 Emerald Components 16 12 Enlightenment, Inc. 17 85 Epyx, Inc. 18 55 Epyx, Inc. 18 61 FCC Liquidators 19 93 Free Spiri Software 20 16 Software 21 110 Googlebyte Industries 10 110 RSoftware 20 110 RSoftware 20 110 RSoft 26 112 Loadstar 27 41 Richievita Software 25 10 RSoftware 29 51 Richievita Software 30 110 RSS Inc. 31 83 Pro-Tech-Tronics 32 106 RICHIEVITA SOFTWARE 30 110 RSS RSoftware 30 110 RSS RSoftware 30 110 RSS RSoftware 30 110 RSS RSoftware 30 110 RSS RSOftware 30 110 RSS RSOftware 40 111 RSSOFT 41 1115 RSSOFT 41 1115 RSSOFT 41 1115 RSSOFT 41 1115 RSSOFT 41 1115 RSSOFT 41 1115 RSSOFT 41 1115 RSSOFT 41 1115 RSSOFT 41 1115 RSSOFT 41 1115 RSSOFT 41 1115 RSSOFT 41 1115 | Abacus Software                                                                                                    |        | 59  |
| Accino foliding         3         83           Action Soff         4         45           Betrkeley Softworks         6         24           Berkeley Softworks         6         29           Berkeley Softworks         6         34           Berkeley Softworks         6         34           Berkeley Softworks         6         36           BodyLog Inc.         7         32           Brantford Educational Services         *         8           Casino Software         8         92           C.O.M.B. Company         *         127           CMS Software         9         2           Cheatsheef Products         *         123           Computer Book Club         11         87           Covox         *         114           Data East USA         12         43           Digital Solutions         13         C2           Dreamrider Software         14         21           Electronic Arts         15         C4           Emerald Components         16         12           Enlightenment, Inc.         17         85           Epyx, Inc.         18         61                                                                                                    | Abacus Software                                                                                                    | 1      | 57  |
| Action Soft                                                                                                    |                                                                                                    |        |     |
| Batheries Included         5         37           Berkeley Softworks         6         24           Berkeley Softworks         6         29           Berkeley Softworks         6         34           Berkeley Softworks         6         36           BodyLog Inc.         7         32           Brantford Educational Services         *         8           Casino Software         8         92           C.O.M.B. Company         *         127           CMS Software         9         2           Cheatsheet Products         *         123           Computer Book Club         11         87           Covox         *         114           Data East USA         12         43           Digital Solutions         13         C2           Dreamider Software         14         21           Electronic Arts         15         C4           Emerald Components         16         12           Enlightenment, Inc.         17         85           Epyx, Inc.         18         61           Epyx, Inc.         18         61           COL Liquidotrs         19         93                                                                                                    |                                                                                                    |        |     |
| Berkeley Softworks         6         24           Berkeley Softworks         6         29           Berkeley Softworks         6         34           Berkeley Softworks         6         36           Berkeley Softworks         6         36           BodyLog Inc.         7         32           Brantford Educational Services         *         8           Casino Software         8         92           C.O.M.B. Company         *         127           CMS Software         9         2           Cheatsheet Products         *         123           Compute Book Club         11         87           Covox         *         114           Corputatibility         10         91           Computer Book Club         11         87           Covox         *         114           Date East USA         12         43           Digital Solutions         13         C2           Dreamider Software         14         21           Electronic Arts         15         C4           Emerald Components         16         12           Enlightemment, Inc.         17         85 <tr< td=""><td></td><td></td><td></td></tr<>                                                                                                    |                                                                                                    |        |     |
| Berkeley Softworks         6         29           Berkeley Softworks         6         34           Berkeley Softworks         6         36           BodyLog Inc.         7         32           Brantford Educational Services         *         8           Co. M.B. Company         *         83           C.O.M.B. Company         *         127           CMS Software         9         2           Cheatsheel Products         *         123           Computability         10         91           Computability         10         91           Computability         10         91           Computability         10         91           Computability         10         91           Computability         10         91           Computability         10         91           Computability         10         91           Computability         10         91           Computability         10         91           Computability         10         91           Computability         10         91           Computability         10         91           Computabil                                                                                                    |                                                                                                    |        |     |
| Berkeley Softworks         6         34           Berkeley Softworks         6         36           BodyLog Inc.         7         32           Brontford Educational Services         *         8           Casino Software         8         92           C.O.M.B. Company         *         127           CMS Software         9         2           Cheatsheet Products         *         123           Computability         10         91           Computer Book Club         11         87           Covox         *         114           Date East USA         12         43           Digital Solutions         13         C2           Dreamrider Software         14         21           Electronic Arts         15         C4           Emerald Components         16         12           Enlightenment, Inc.         17         85           Epyx, Inc.         18         61           FOC Liquidators         19         93           Free Spirit Software         20         86           GRS Software         21         110           Googlebyte Industries         22         14                                                                                                    |                                                                                                    |        |     |
| Berkeley Softworks         6         36           BodyLog Inc.         7         32           Brantford Educational Services         *         8           Casino Software         8         92           C.O.M.B. Company         *         83           C.O.M.B. Company         *         127           CMS Software         9         2           Cheatsheet Products         *         123           Computability         10         91           Computability         10         91           Computer Book Club         11         87           Covox         *         114           Data East USA         12         43           Digital Solutions         13         C2           Dreamrider Software         14         21           Electronic Afts         15         C4           Emerald Components         16         12           Enlightenment, Inc.         17         85           Epyx, Inc.         18         55           Epyx, Inc.         18         61           FCC Liquidators         19         93           Free Spirit Software         20         86                                                                                                    |                                                                                                    |        |     |
| BodyLog Inc.         7         32           Brantford Educational Services         *         8           Casino Software         8         92           C.O.M.B. Company         *         83           C.O.M.B. Company         *         127           CMS Software         9         2           Cheatsheef Products         *         123           Computability         10         91           Computer Book Club         11         87           Covox         *         114           Date East USA         12         43           Digital Solutions         13         C2           Dreamrider Software         14         21           Electronic Aris         15         C4           Emerold Components         16         12           Enlightenment, Inc.         17         85           Epyx, Inc.         18         55           Epyx, Inc.         18         61           FCC Liquidotrs         19         93           Free Spirit Software         20         86           GSR Software         21         110           Googlebyte Industries         22         14                                                                                                    |                                                                                                    |        |     |
| Brantford Educational Services   * 8                                                                                                    |                                                                                                    |        |     |
| Casino Software         8         92           C. O.M. B. Company         *         83           C. O.M. B. Company         *         127           CMS Software         9         2           Cheatsheet Products         *         123           Compute Book Club         11         87           Covox         *         114           Data East USA         12         43           Digital Solutions         13         C2           Dreamrider Software         14         21           Electronic Arts         15         C4           Emerald Components         16         12           Enlightenment, Inc.         17         85           Epyx, Inc.         18         61           Epyx, Inc.         18         61           Fcc Spirit Software         20         86           GSR Software         21         110           Googlebyte Industries         22         14           Inkell Systems         23         124           Intelligent Software         24         10           K.F.S. Software         25         10           KSoft         26         112 <td< td=""><td></td><td></td><td></td></td<>                                                                                                    |                                                                                                    |        |     |
| C.O.M.B. Company                                                                                                    |                                                                                                    | . 8    |     |
| C.O.M.B. Company CMS Software 9 2 Cheatsheet Products - 123 Computability 10 91 Computer Book Club 11 87 Covox - 1114 Data East USA 12 43 Digital Solutions 13 C2 Dreamrider Software 14 21 Electronic Arts 15 C4 Emerald Components 16 12 Enlightenment, Inc. 17 85 Epyx, Inc. 18 55 Epyx, Inc. 18 61 FCC Liquidators 19 93 Free Spirit Software 20 86 GSR Software 21 110 Googlebyte Industries 22 14 Inkwell Systems 23 124 Intelligent Software 24 10 K.F.S. Software 25 10 KSoft 26 112 Loadstar MicroProse 29 51 MicroProse 29 53 MicroProse 29 51 MicroProse 30 110 NPS Inc. 31 83 Pro-Tech-Tronics 32 106 Procomp Professional Software Inc. 34 9 Professional Software Inc. 39 Professional Software Inc. 39 Professional Software Inc. 30 Profescore 31 110 Sublogic Corporation 42 11 Sublogic Corporation 42 11 Sublogic Corporation 42 11 Sublogic Corporation 42 13 Sublogic Corporation 42 13 Sublogic Corporation 42 13 Sublogic Corporation 42 13 Sublogic Corporation 44 14 Fevex 45 81 Timeworks 46 5 Tussey Computer Products 47 6                                                                                                    |                                                                                                    |        |     |
| CMS Software         9         2           Cheatsheef Products         * 123           Computability         10         91           Computer Book Club         11         87           Covox         * 114         187           Dota East USA         12         43           Digital Solutions         13         C2           Dreamrider Software         14         21           Electronic Arts         15         C4           Emerald Components         16         12           Enlightenment, Inc.         17         85           Epyx, Inc.         18         51           Epyx, Inc.         18         61           FCC Liquidators         19         93           Free Spirit Software         20         86           GSR Software         21         110           Googlebyte Industries         22         14           Inkwell Systems         23         124           Inkwell Systems         23         124           Intelligent Software         24         10           K.F.S. Software         25         10           K.Soft         26         112           Loadstor                                                                                                    |                                                                                                    |        |     |
| Computability         10         91           Computer Book Club         11         87           Covox         * 114         14           Data East USA         12         43           Digital Solutions         13         C2           Dreamrider Software         14         21           Electronic Arts         15         C4           Emerald Components         16         12           Enlightenment, Inc.         17         85           Epyx, Inc.         18         55           Epyx, Inc.         18         61           FCC Liquidators         19         93           Free Spirit Software         20         86           GSR Software         21         110           Googlebyte Industries         22         14           Inkwell Systems         23         124           Intelligent Software         24         10           K.F.S. Software         25         10           KSoft         26         112           Loadstar         27         41           Micro Prose         29         53           MicroProse         29         53           MicroProse <td></td> <td>9</td> <td></td>                                                                                                    |                                                                                                    | 9      |     |
| Computer Book Club         11         87           Covox         * 114           Data East USA         12         43           Digital Solutions         13         C2           Dreamrider Software         14         21           Electronic Arts         15         C4           Emerald Components         16         12           Enlightenment, Inc.         17         85           Epyx, Inc.         18         61           FCC Liquidotors         19         93           Free Spirit Software         20         86           GSR Software         21         110           Googlebyte Industries         12         14           Inkwell Systems         23         124           Intelligent Software         24         10           K.F.S. Software         25         10           K.F.S. Software         25         10           K.F.S. Software         25         10           K.F.S. Software         25         10           K.F.S. Software         25         10           K.F.S. Software         29         51           MicroProse         29         51           MicroPr                                                                                                    | Cheatsheet Products                                                                                                    |        | 123 |
| Covox         * 114           Data East USA         12         43           Digital Solutions         13         C2           Dreamrider Software         14         21           Electronic Arts         15         C4           Emerald Components         16         12           Enlightenment, Inc.         17         85           Epyx, Inc.         18         55           Epyx, Inc.         18         61           FCC Liquidators         19         93           Free Spirif Software         20         86           GSR Software         21         110           Googlebyte Industries         22         14           Inkwell Systems         23         124           Intelligent Software         24         10           K.F.S. Software         25         10           K.Soft         26         112           Loadstar         27         41           Micro Prose         29         51           MicroProse         29         51           MicroProse         29         51           MicroProse         29         53           MicroProse         30                                                                                                    | Computability                                                                                                    | 10     | 91  |
| Data East USA                                                                                                    | Computer Book Club                                                                                                    | 11     | 87  |
| Digital Solutions                                                                                                    | Covox                                                                                                    | *      | 114 |
| Dreamrider Software                                                                                                    |                                                                                                    |        |     |
| Electronic Arts                                                                                                    |                                                                                                    |        |     |
| Emerald Components         16         12           Enlightenment, Inc.         17         85           Epyx, Inc.         18         55           Epyx, Inc.         18         61           FCC Liquidators         19         93           Free Spirit Software         20         86           GSR Software         21         110           Googlebyte Industries         22         14           Inkwell Systems         23         124           Intelligent Software         24         10           K.F.S. Software         25         10           KSoft         26         112           Loadstar         27         41           Micro Metrics Corporation         28         23           MicroProse         29         53           MicroProse         29         53           MidrorProse         29         53           MidrorProse         39         51           MicroProse         29         53           MidrorProse         39         53           MidrorProse         30         110           NPS Inc.         31         83           Pro-Tech-Tronics                                                                                                    |                                                                                                    |        |     |
| Enlightenment, Inc.         17         85           Epyx, Inc.         18         55           Epyx, Inc.         18         61           FCC Liquidators         19         93           Free Spirit Software         20         86           GSR Software         21         110           Googlebyte Industries         22         14           Inkwell Systems         23         124           Intelligent Software         24         10           K.F.S. Software         25         10           KSoft         26         112           Loadstar         27         41           Micro Micro Metrics Corporation         28         23           Micro Prose         29         51           Micro Prose         29         53           Midror Prose         29         53           Midror Prose         29         53           Midror Prose         39         51           Micro Prose         29         53           Midror Prose         30         110           NPS Inc.         31         83           Pro-Tech-Tronics         32         106           Prosectomp                                                                                                    | Part desired to the second second sec |        |     |
| Epyx, Inc.         18         55           Epyx, Inc.         18         61           FCC Liquidators         19         93           Free Spirit Software         20         86           GSR Software         21         110           Googlebyte Industries         22         14           Inkwell Systems         23         124           Intelligent Software         24         10           K.F.S. Software         25         10           KSoft         26         112           Loadstar         27         41           Micro Metrics Corporation         28         23           MicroProse         29         51           MicroProse         29         53           Midwest Software         30         110           NPS Inc.         31         83           Pro-Tech-Tronics         32         106           Procomp         33         39           Profescional Software Inc.         34         9           Protecto         35         98           R. J. Brachman Associates         36         92           S&S Wholesalers         37         65           Soft Byt                                                                                                    |                                                                                                    |        |     |
| Epyx, Inc.         18         61           FCC Liquidators         19         93           Free Spirit Software         20         86           GSR Software         21         110           Googlebyte Industries         22         14           Inkwell Systems         23         124           Intelligent Software         24         10           K.F.S. Software         25         10           KSoft         26         112           Loadstar         27         41           Micro Metrics Corporation         28         23           MicroProse         29         51           MicroProse         29         53           Midwest Software         30         110           NPS Inc.         31         83           Pro-Tech-Tronics         32         106           Procomp         33         39           Professional Software Inc.         34         9           Protecto         35         98           R. J. Brachman Associates         36         92           S&S Wholesalers         37         65           Soft Byte         38         113           Softpace                                                                                                    |                                                                                                    |        |     |
| FCC Liquidators         19         93           Free Spirit Software         20         86           GSR Software         21         110           Googlebyte Industries         22         14           Inkwell Systems         23         124           Intelligent Software         24         10           K.F.S. Software         25         10           KSoft         26         112           Loadstar         27         41           Micro Metrics Corporation         28         23           Micro Prose         29         51           Micro Prose         29         53           Midroer Prose         29         53           Midroer Prose         29         53           Midroer Prose         29         53           Midroer Prose         29         53           Midroer Prose         29         53           Midroer Prose         29         53           Midroer Prose         29         53           Midroer Prose         29         53           Midroer Software         30         110           NPS Inc.         31         83           Pro-Tech-Tronics <td></td> <td></td> <td></td>                                                                                                    |                                                                                                    |        |     |
| Free Spirit Software         20         86           GSR Software         21         110           Googlebyte Industries         22         14           Inkwell Systems         23         124           Intelligent Software         24         10           K.F.S. Software         25         10           KSoft         26         112           Loadstar         27         41           Micro Metrics Corporation         28         23           MicroProse         29         51           MicroProse         29         53           MidroProse         29         53           MidroProse         29         53           MidroProse         29         53           MidroProse         29         53           MidroProse         29         53           MicroProse         29         53           MidroProse         29         53           MidroProse         30         110           NPS Inc.         31         83           Pro-Tech-Tronics         32         106           Proscomp         33         39           Professional Software Inc.         34                                                                                                    |                                                                                                    |        |     |
| GSR Software         21         110           Googlebyte Industries         22         14           Inkwell Systems         23         124           Intelligent Software         24         10           K.F.S. Software         25         10           KSoft         26         112           Loadstar         27         41           Micro Metrics Corporation         28         23           MicroProse         29         51           MicroProse         29         53           Midwest Software         30         110           NPS Inc.         31         83           Pro-Tech-Tronics         32         106           Procomp         33         39           Professional Software Inc.         34         9           Protecto         35         98           R. J. Brachman Associates         36         92           S&S Wholesalers         37         65           Soft Byte         38         113           Softpace Software Co.         39         114           Spectrum Holobyte         40         60           Starflite Telemarketing Inc.         41         115 <t< td=""><td></td><td></td><td></td></t<>                                                                                                    |                                                                                                    |        |     |
| Googlebyte Industries         22         14           Inkwell Systems         23         124           Intelligent Software         24         10           K.F.S. Software         25         10           KSoft         26         112           Loadstar         27         41           Micro Metrics Corporation         28         23           MicroProse         29         51           MicroProse         29         53           Midwest Software         30         110           NPS Inc.         31         83           Pro-Tech-Tronics         32         106           Procomp         33         39           Professional Software Inc.         34         9           Professional Software Inc.         34         9           Protecto         35         98           R. J. Brachman Associates         36         92           S&S Wholesalers         37         65           Soft Byte         38         113           Softpace Software Co.         39         114           Spectrum Holobyte         40         60           Storflite Telemarketing Inc.         41         115                                                                                                    |                                                                                                    |        |     |
| Inkwell Systems         23         124           Intelligent Software         24         10           K.F.S. Software         25         10           KSoft         26         112           Loadstar         27         41           Micro Metrics Corporation         28         23           MicroProse         29         51           MicroProse         29         53           Midwest Software         30         110           NPS Inc.         31         83           Pro-Tech-Tronics         32         106           Procomp         33         39           Professional Software Inc.         34         9           Protecto         35         98           R. J. Brachman Associates         36         92           S&S Wholesalers         37         65           Soft Byte         38         113           Softpace Software Co.         39         114           Spectrum Holobyte         40         60           Starflite Telemarketing Inc.         41         115           Sublogic Corporation         42         13           Sublogic Corporation         42         15                                                                                                    |                                                                                                    |        |     |
| Intelligent Software         24         10           K.F.S. Software         25         10           KSoft         26         112           Loadstar         27         41           Micro Metrics Corporation         28         23           MicroProse         29         51           MicroProse         29         53           Midwest Software         30         110           NPS Inc.         31         83           Pro-Tech-Tronics         32         106           Procomp         33         39           Professional Software Inc.         34         9           Protecto         35         98           R. J. Brachman Associates         36         92           S&S Wholesalers         37         65           Soft Byte         38         113           Softpace Software Co.         39         114           Spectrum Holobyte         40         60           Starflite Telemarketing Inc.         41         115           Sublogic Corporation         42         13           Sublogic Corporation         42         13           Sublogic Corporation         42         15 </td <td></td> <td></td> <td></td>                                                                                                    |                                                                                                    |        |     |
| KSoft       26       112         Loadstar       27       41         Micro Metrics Corporation       28       23         MicroProse       29       51         MicroProse       29       53         Midwest Software       30       110         NPS Inc.       31       83         Pro-Tech-Tronics       32       106         Procomp       33       39         Professional Software Inc.       34       9         Protecto       35       98         R. J. Brachman Associates       36       92         S&S Wholesalers       37       65         Soft Byte       38       113         Softpace Software Co.       39       114         Spectrum Holobyte       40       60         Starflite Telemarketing Inc.       41       115         Sublogic Corporation       42       13         Sublogic Corporation       42       13         Sublogic Corporation       42       15         Sublogic Corporation       42       19         Superior Microsystems       43       110         Tensoft       44       14         Tevex                                                                                                    |                                                                                                    | 24     | 10  |
| Loadstar         27         41           Micro Metrics Corporation         28         23           MicroProse         29         51           MicroProse         29         53           Midwest Software         30         110           NPS Inc.         31         83           Pro-Tech-Tronics         32         106           Procomp         33         39           Professional Software Inc.         34         9           Protecto         35         98           R. J. Brachman Associates         36         92           S&S Wholesalers         37         65           Soft Byte         38         113           Softpace Software Co.         39         114           Spectrum Holobyte         40         60           Starflite Telemarketing Inc.         41         115           Sublogic Corporation         42         13           Sublogic Corporation         42         13           Sublogic Corporation         42         15           Sublogic Corporation         42         19           Superior Microsystems         43         110           Tensoft         44         14 <td>K.F.S. Software</td> <td>25</td> <td>10</td>                                                                                                    | K.F.S. Software                                                                                                    | 25     | 10  |
| Micro Metrics Corporation         28         23           MicroProse         29         51           MicroProse         29         53           Midwest Software         30         110           NPS Inc.         31         83           Pro-Tech-Tronics         32         106           Procomp         33         39           Professional Software Inc.         34         9           Protecto         35         98           R. J. Brachman Associates         36         92           S&S Wholesalers         37         65           Soft Byte         38         113           Softpace Software Co.         39         114           Spectrum Holobyte         40         60           Starflite Telemarketing Inc.         41         115           Sublogic Corporation         42         13           Sublogic Corporation         42         13           Sublogic Corporation         42         15           Sublogic Corporation         42         19           Superior Microsystems         43         110           Tensoft         44         14           Tevex         45         81                                                                                                    | KSoft                                                                                                    | 26     | 112 |
| MicroProse       29       51         MicroProse       29       53         Midwest Software       30       110         NPS Inc.       31       83         Pro-Tech-Tronics       32       106         Procomp       33       39         Professional Software Inc.       34       9         Protecto       35       98         R. J. Brachman Associates       36       92         S&S Wholesalers       37       65         Soft Byte       38       113         Softpace Software Co.       39       114         Spectrum Holobyte       40       60         Starflite Telemarketing Inc.       41       115         Sublogic Corporation       42       11         Sublogic Corporation       42       13         Sublogic Corporation       42       15         Sublogic Corporation       42       19         Superior Microsystems       43       110         Tensoft       44       14         Tevex       45       81         Timeworks       46       5         Tussey Computer Products       47       6                                                                                                    |                                                                                                    | 27     | 41  |
| MicroProse         29         53           Midwest Software         30         110           NPS Inc.         31         83           Pro-Tech-Tronics         32         106           Procomp         33         39           Professional Software Inc.         34         9           Protecto         35         98           R. J. Brachman Associates         36         92           S&S Wholesalers         37         65           Soft Byte         38         113           Softpace Software Co.         39         114           Spectrum Holobyte         40         60           Starflite Telemarketing Inc.         41         115           Sublogic Corporation         42         11           Sublogic Corporation         42         13           Sublogic Corporation         42         15           Sublogic Corporation         42         19           Superior Microsystems         43         110           Tensoft         44         14           Tevex         45         81           Timeworks         46         5           Tussey Computer Products         47         6     <                                                                                                    |                                                                                                    |        |     |
| Midwest Software       30       110         NPS Inc.       31       83         Pro-Tech-Tronics       32       106         Procomp       33       39         Professional Software Inc.       34       9         Protecto       35       98         R. J. Brachman Associates       36       92         S&S Wholesalers       37       65         Soft Byte       38       113         Softpace Software Co.       39       114         Spectrum Holobyte       40       60         Starflite Telemarketing Inc.       41       115         Sublogic Corporation       42       11         Sublogic Corporation       42       13         Sublogic Corporation       42       15         Sublogic Corporation       42       19         Superior Microsystems       43       110         Tensoft       44       14         Tevex       45       81         Timeworks       46       5         Tussey Computer Products       47       6                                                                                                    |                                                                                                    |        |     |
| NPS Inc.         31         83           Pro-Tech-Tronics         32         106           Procomp         33         39           Professional Software Inc.         34         9           Protecto         35         98           R. J. Brachman Associates         36         92           S&S Wholesalers         37         65           Soft Byte         38         113           Softpace Software Co.         39         114           Spectrum Holobyte         40         60           Starflite Telemarketing Inc.         41         115           Sublogic Corporation         42         11           Sublogic Corporation         42         13           Sublogic Corporation         42         15           Sublogic Corporation         42         19           Superior Microsystems         43         110           Tensoft         44         14           Tevex         45         81           Timeworks         46         5           Tussey Computer Products         47         6                                                                                                    |                                                                                                    |        |     |
| Pro-Tech-Tronics         32         106           Procomp         33         39           Professional Software Inc.         34         9           Protecto         35         98           R. J. Brachman Associates         36         92           S&S Wholesalers         37         65           Soft Byte         38         113           Softpace Software Co.         39         114           Spectrum Holobyte         40         60           Starflite Telemarketing Inc.         41         115           Sublogic Corporation         42         11           Sublogic Corporation         42         13           Sublogic Corporation         42         15           Sublogic Corporation         42         19           Superior Microsystems         43         110           Tensoft         44         14           Tevex         45         81           Timeworks         46         5           Tussey Computer Products         47         6                                                                                                    |                                                                                                    |        |     |
| Procomp         33         39           Professional Software Inc.         34         9           Protecto         35         98           R. J. Brachman Associates         36         92           S&S Wholesalers         37         65           Soft Byte         38         113           Softpace Software Co.         39         114           Spectrum Holobyte         40         60           Starflite Telemarketing Inc.         41         115           Sublogic Corporation         42         11           Sublogic Corporation         42         13           Sublogic Corporation         42         15           Sublogic Corporation         42         19           Superior Microsystems         43         110           Tensoft         44         14           Tevex         45         81           Timeworks         46         5           Tussey Computer Products         47         6                                                                                                    |                                                                                                    |        |     |
| Professional Software Inc.         34         9           Protecto         35         98           R. J. Brachman Associates         36         92           S&S Wholesalers         37         65           Soft Byte         38         113           Softpace Software Co.         39         114           Spectrum Holobyte         40         60           Starflite Telemarketing Inc.         41         115           Sublogic Corporation         42         11           Sublogic Corporation         42         13           Sublogic Corporation         42         15           Sublogic Corporation         42         19           Superior Microsystems         43         110           Tensoft         44         14           Tevex         45         81           Timeworks         46         5           Tussey Computer Products         47         6                                                                                                    |                                                                                                    |        |     |
| Protecto         35         98           R. J. Brachman Associates         36         92           S&S Wholesalers         37         65           Soft Byte         38         113           Softpace Software Co.         39         114           Spectrum Holobyte         40         60           Starflite Telemarketing Inc.         41         115           Sublogic Corporation         42         11           Sublogic Corporation         42         13           Sublogic Corporation         42         15           Sublogic Corporation         42         19           Superior Microsystems         43         110           Tensoft         44         14           Tevex         45         81           Timeworks         46         5           Tussey Computer Products         47         6                                                                                                    |                                                                                                    |        |     |
| R. J. Brachman Associates       36       92         S&S Wholesalers       37       65         Soft Byte       38       113         Softpace Software Co.       39       114         Spectrum Holobyte       40       60         Starflite Telemarketing Inc.       41       115         Sublogic Corporation       42       11         Sublogic Corporation       42       13         Sublogic Corporation       42       15         Sublogic Corporation       42       19         Superior Microsystems       43       110         Tensoft       44       14         Tevex       45       81         Timeworks       46       5         Tussey Computer Products       47       6                                                                                                    |                                                                                                    |        |     |
| S&S Wholesalers       37       65         Soft Byte       38       113         Softpace Software Co.       39       114         Spectrum Holobyte       40       60         Starflite Telemarketing Inc.       41       115         Sublogic Corporation       42       11         Sublogic Corporation       42       13         Sublogic Corporation       42       15         Sublogic Corporation       42       19         Superior Microsystems       43       110         Tensoft       44       14         Tevex       45       81         Timeworks       46       5         Tussey Computer Products       47       6                                                                                                    |                                                                                                    |        |     |
| Soft Byte         38         113           Softpace Software Co.         39         114           Spectrum Holobyte         40         60           Starflite Telemarketing Inc.         41         115           Sublogic Corporation         42         11           Sublogic Corporation         42         15           Sublogic Corporation         42         19           Superior Microsystems         43         110           Tensoft         44         14           Tevex         45         81           Timeworks         46         5           Tussey Computer Products         47         6                                                                                                    |                                                                                                    |        |     |
| Softpace Software Co.         39         114           Spectrum Holobyte         40         60           Starflite Telemarketing Inc.         41         115           Sublogic Corporation         42         11           Sublogic Corporation         42         15           Sublogic Corporation         42         19           Superior Microsystems         43         110           Tensoft         44         14           Tevex         45         81           Timeworks         46         5           Tussey Computer Products         47         6                                                                                                    |                                                                                                    |        |     |
| Spectrum Holobyte         40         60           Starflite Telemarketing Inc.         41         115           Sublogic Corporation         42         11           Sublogic Corporation         42         15           Sublogic Corporation         42         19           Superior Microsystems         43         110           Tensoft         44         14           Tevex         45         81           Timeworks         46         5           Tussey Computer Products         47         6                                                                                                    |                                                                                                    |        |     |
| Sublogic Corporation         42         11           Sublogic Corporation         42         13           Sublogic Corporation         42         15           Sublogic Corporation         42         19           Superior Microsystems         43         110           Tensoft         44         14           Tevex         45         81           Timeworks         46         5           Tussey Computer Products         47         6                                                                                                    |                                                                                                    |        |     |
| Sublogic Corporation         42         13           Sublogic Corporation         42         15           Sublogic Corporation         42         19           Superior Microsystems         43         110           Tensoft         44         14           Tevex         45         81           Timeworks         46         5           Tussey Computer Products         47         6                                                                                                    | Starflite Telemarketing Inc.                                                                                                    | 41     | 115 |
| Sublogic Corporation         42         15           Sublogic Corporation         42         19           Superior Microsystems         43         110           Tensoft         44         14           Tevex         45         81           Timeworks         46         5           Tussey Computer Products         47         6                                                                                                    | Sublogic Corporation                                                                                                    | 42     | 11  |
| Sublogic Corporation         42         19           Superior Microsystems         43         110           Tensoft         44         14           Tevex         45         81           Timeworks         46         5           Tussey Computer Products         47         6                                                                                                    | Sublogic Corporation                                                                                                    | 42     | 13  |
| Superior Microsystems         43         110           Tensoft         44         14           Tevex         45         81           Timeworks         46         5           Tussey Computer Products         47         6                                                                                                    |                                                                                                    |        |     |
| Tensoft       44       14         Tevex       45       81         Timeworks       46       5         Tussey Computer Products       47       6                                                                                                    |                                                                                                    |        |     |
| Tevex         45         81           Timeworks         46         5           Tussey Computer Products         47         6                                                                                                    |                                                                                                    |        |     |
| Timeworks 46 5 Tussey Computer Products 47 6                                                                                                    |                                                                                                    |        |     |
| Tussey Computer Products 47 6                                                                                                    |                                                                                                    |        |     |
|                                                                                                    |                                                                                                    |        |     |
| 98 III 48 III 48 |                                                                                                    |        |     |
|                                                                                                    | Wildilla Alla                                                                                                    | 40     | 113 |

# Commodore 64

Create gorgeous graphics on your Commodore 64 using your favorite graphics package or programming aid—and maybe YOU will be our grand prize winner. Winners will receive a cash prize and the winning graphics screens will be published in the June, 1987, issue of Commodore Magazine.

Carefully read the rules below. Then fill out the official entry blank and submit it with your best graphics screens on disk to Commodore Magazine, 1200 Wilson Drive, West Chester, PA 19380, ATTN: GRAPHICS CONTEST.

#### **DEADLINE FOR ENTRY: JANUARY 31, 1987 MAXIMUM 2 SCREENS PER CONTESTANT**

RULES: Commodore 64 Computer Graphics Contest

- 1. You will be judged on originality, creativity and best use of the Commodore 64's unique graphics features.
- 2. A maximum of two screens per person is allowed. If a contestant submits more than two screens for consideration, all of that person's entries will be invalidated. 3. All entries must be submitted on disk, 1541 format, with the following marked
- clearly on the disk's label:
  - a. Contestant's name, address and phone number
  - b. Picture title(s)
  - c. Graphics package or programming aid used to create the graphics
  - d. The words 'GRAPHICS CONTEST'
- 4. Make sure your mailer will protect your disk from damage. Affix sufficient firstclass postage. Mail your disk and the official entry blank to the address shown above in time to reach us by the January 31, 1987 deadline.

#### **GENERAL CONDITIONS**

Contest is open to any U.S. resident except employees of Commodore Business Machines, Inc., Commodore Electronics Ltd., Commodore International Ltd., their advertising and promotional agencies and their immediate families.

Entries will be judged by a panel of nationally known computer artists. Each entry must be wholly the product of the developer in whose name the entry has been submitted. Outside assistance is expressly prohibited and will provide cause for disqualification. An entry must consist of no more than two self-contained, complete programs on disk. A photo of the screen display or a program print-out does not constitute an acceptable entry. Entries become the property of Commodore Magazine, which reserves the right to adapt, use of publish all entries received. No disks will be returned, so be sure to make a copy of your entry before you submit it to the contest.

Commodore Magazine assumes no responsibility for lost, late or misdirected entries. Non-winning entries will not be acknowledged. Winners will be notified by February 28, 1987. Taxes on cash prizes are the winners' responsibilities.

Offer void wherever prohibited or restricted by law.

#### Fame and Fortune Can be Yours!

Grand Prize: \$500 and Publication in Commodore Magazine Five Runners Up: \$100 and Publication in Commodore Magazine Honorable Mention: Publication in Commodore Magazine

| CITY                      | STATE                 | ZIP |  |
|---------------------------|-----------------------|-----|--|
| AGESIGNA                  | ATURE                 |     |  |
| PARENT'S SIGNATURE (IF CO | NTESTANT IS UNDER 18) |     |  |
| GRAPHICS PACKAGE OR PRO   | GRAMMING AID USED     |     |  |
| PICTURE TITLE #1          |                       |     |  |
| PICTURE TITLE #2          |                       |     |  |

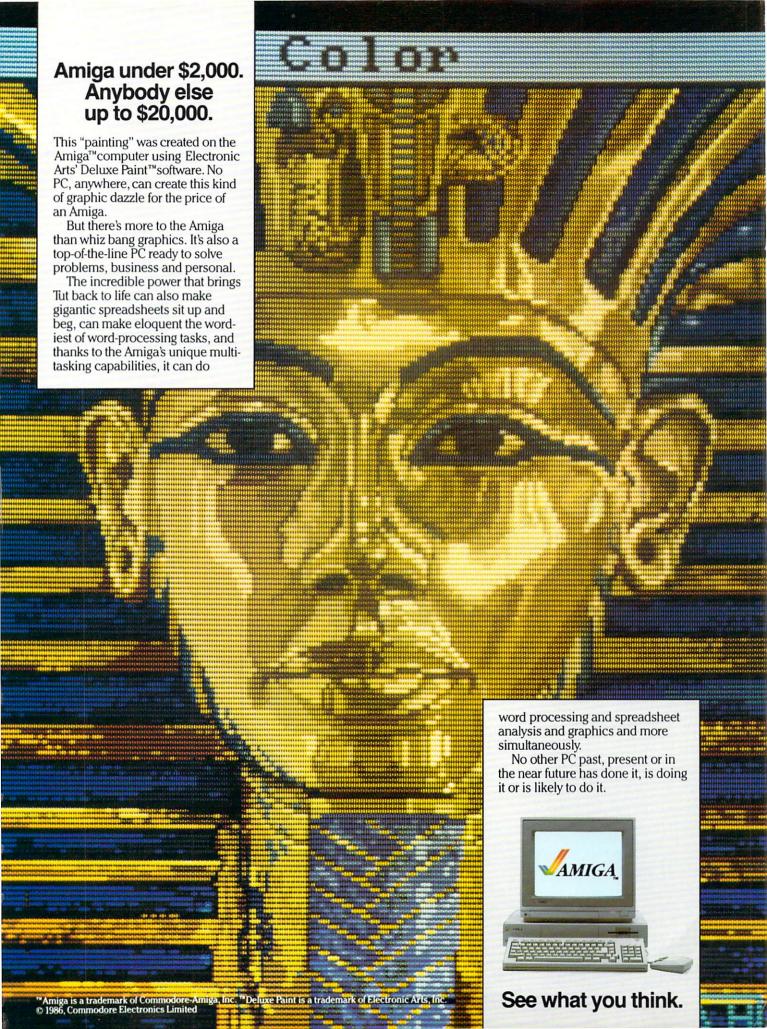

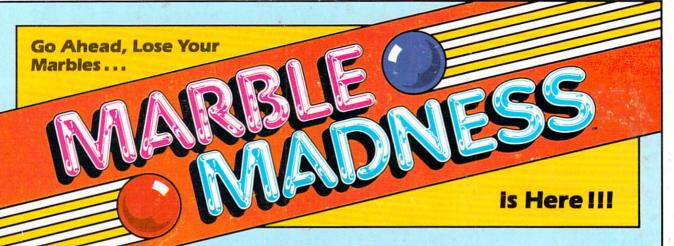

The game that drove you crazy at the arcades now comes home. Same exciting gameplay, same blow-away graphics, sounds and music. We've even added an incredible all-new secret level.

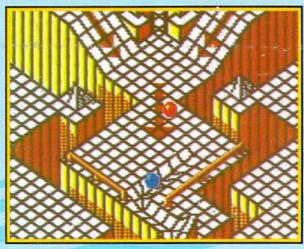

A unique game experience that's crazy fun for everyone. Two players race to the goal line, or one player races against the clock. It's sports competition, kinetics and strategy.

Ultimate Competition for 1 or 2 players.

The object is simple. Race your marble to the goal line, and don't let anything get in your way. It sounds easy, but it just might drive you nuts.

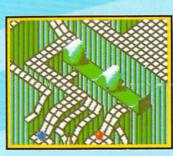

# Spectacular Animation Fantastic 3-D terrains are theraceways. Zany (but dangerous) enemies await your every turn. Avoid the deadly steelles and the pounding hammers. Watch out for the hungry marble munchers. Even surf a mechanical wave!

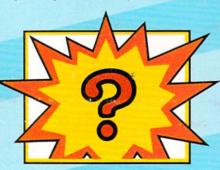

# Secret Level If you can find it, just wait till you try to get through it!

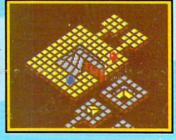

Incredible Madness
Marble Madness, the ultimate in exciting non-stop action.
Each level has its own "personality" and creatures to contend with, as well as its own original music score. It's not easy being a marble – make it to the Ultimate Level and you'll know why.

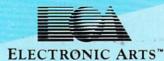

How to order: Visit your retailer. If you are unable to find the product at your local retailer, you can call 800-245-4525 for direct VISA or Mastercard orders (in CA call 800-562-1112). The direct price is \$29.95 for the Commodore version. Amiga version is \$49.95. Apple, Atari and IBM versions coming soon. To buy by mail, send check or money order to Electronic Arts Direct Sales, P.O. Box 7530, San Mateo, CA 94403. Add \$5 for shipping and handling (\$7 Canadian). Allow 4 weeks for delivery. There is a 14-day, money-back guarantee on direct orders. For a complete product catalog, send 50¢ and a stamped, self-addressed envelope to Electronic Arts Catalog, 1820 Gateway Drive, San Mateo, CA 94404. Commodore and Amiga are registered trademarks of Commodore Business Machines. Apple is a registered trademark of Apple Computer. IBM is a registered trademark of International Business Machines, inc. Marble Madness® 1984, 1986 Atari Games Corporation and Electronic Arts.